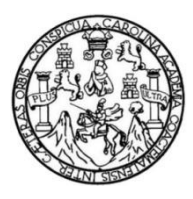

Universidad de San Carlos de Guatemala Facultad de Ingeniería Escuela de Ingeniería Civil

### **"DISEÑO DEL SISTEMA DE AGUA POTABLE PARA EL CASERÍO EL BARRANCO, ALDEA EL TABLÓN Y DISEÑO DEL EDIFICIO PARA EL MERCADO DE MAYOREO, SOLOLÁ, SOLOLÁ"**

### **Jonathan Emilio Bonilla Puac**

Asesorado por el Ing. Oscar Argueta Hernández

Guatemala, julio de 2018

UNIVERSIDAD DE SAN CARLOS DE GUATEMALA

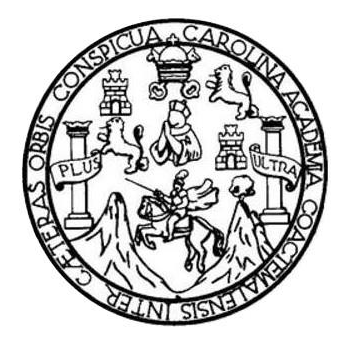

FACULTAD DE INGENIERÍA

# **DISEÑO DEL SISTEMA DE AGUA POTABLE PARA EL CASERÍO EL BARRANCO, ALDEA EL TABLÓN Y DISEÑO DEL EDIFICIO PARA EL MERCADO DE MAYOREO, SOLOLÁ, SOLOLÁ**

TRABAJO DE GRADUACIÓN

## PRESENTADO A LA JUNTA DIRECTIVA DE LA FACULTAD DE INGENIERÍA POR

### **JONATHAN EMILIO BONILLA PUAC**

ASESORADO POR EL ING. OSCAR ARGUETA HERNÁNDEZ

AL CONFERÍRSELE EL TÍTULO DE

**INGENIERO CIVIL**

GUATEMALA, JULIO DE 2018

# UNIVERSIDAD DE SAN CARLOS DE GUATEMALA FACULTAD DE INGENIERÍA

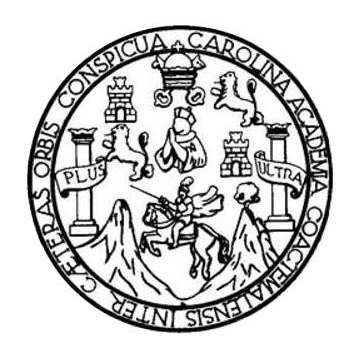

### **NÓMINA DE JUNTA DIRECTIVA**

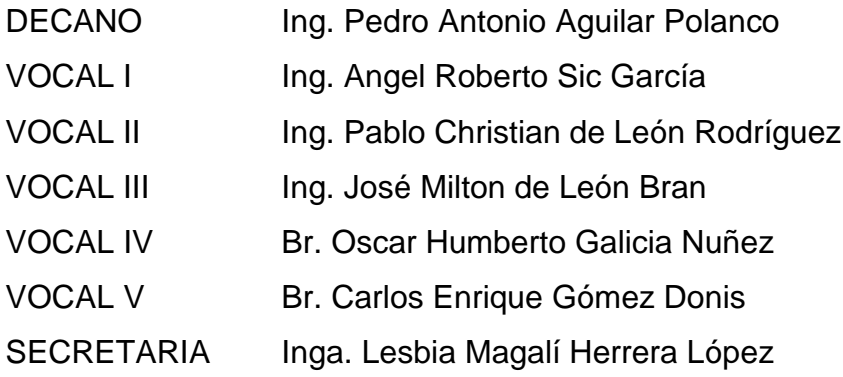

### **TRIBUNAL QUE PRACTICÓ EL EXAMEN GENERAL PRIVADO**

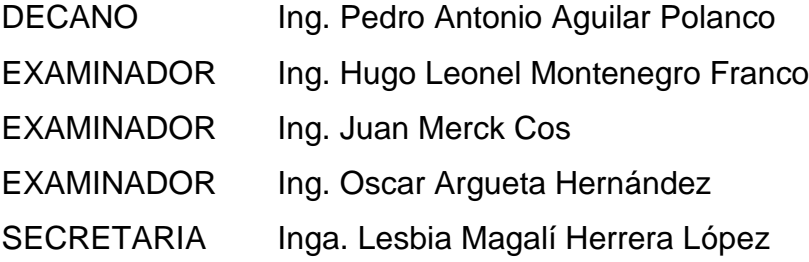

## **HONORABLE TRIBUNAL EXAMINADOR**

En cumplimiento con los preceptos que establece la ley de la Universidad de San Carlos de Guatemala, presento a su consideración mi trabajo de graduación titulado:

### **DISEÑO DEL SISTEMA DE AGUA POTABLE PARA EL CASERÍO EL BARRANCO, ALDEA EL TABLÓN Y DISEÑO DEL EDIFICIO PARA EL MERCADO DE MAYOREO, SOLOLÁ, SOLOLÁ**

Tema que me fuera asignado por la Dirección de la Escuela de Ingeniería Civil, con fecha 19 de julio de 2017.

**Jonathan Emilio Bonilla Puac**

UNIVERSIDAD DE SAN CARLOS **DE GUATEMALA** 

#### **FACULTAD DE INGENIERÍA**

**UNIDAD DE EPS** 

Guatemala, 19 de abril de 2018 Ref.EPS.DOC.360.04.18

Inga. Christa Classon de Pinto Directora Unidad de EPS Facultad de Ingeniería. Presente

Estimada Ingeniera Classon de Pinto:

Por este medio atentamente le informo que como Asesor-Supervisor de la Práctica del Ejercicio Profesional Supervisado (E.P.S.), del estudiante universitario Jonathan Emilio Bonilla Puac, Registro Académico 201331385 y CUI 2627 16100 0701, de la Carrera de Ingeniería Civil, procedí a revisar el informe final, cuyo título es: DISEÑO DEL SISTEMA DE AGUA POTABLE PARA EL CASERÍO EL BARRANCO, ALDEA EL TABLÓN Y DISEÑO DEL EDIFICIO PARA EL MERCADO DE MAYOREO, SOLOLÀ, SOLOLÀ.

En tal virtud, LO DOY POR APROBADO, solicitándole darle el trámite respectivo.

Sin otro particular, me es grato suscribirme.

Atentamente,

"Id y Enseñad a Todos"

Ing. Oscar Argueta Hernández Asesor-Supervisor de EPS

Área de Ingeniería Civil

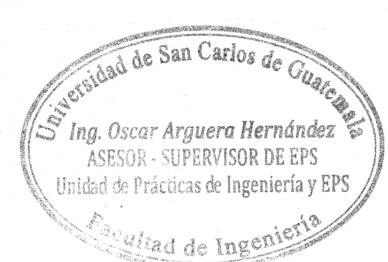

c.c. Archivo  $OAH/ra$ 

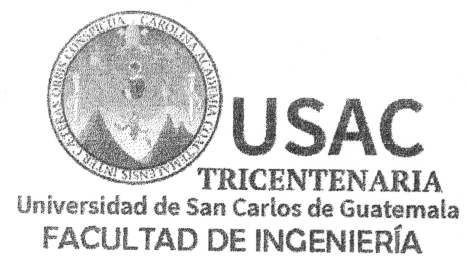

http://civil.ingenieria.usac.edu.gt

ESCUELA DE INGENIERÍA CIVIL

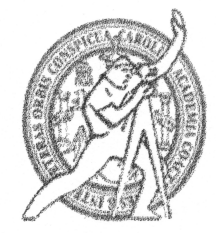

Guatemala, 07 de mayo de 2018

Ingeniero Hugo Leonel Montenegro Franco Director Escuela Ingeniería Civil Facultad de Ingeniería Universidad de San Carlos

Estimado Ingeniero Montenegro.

/mrrm.

Le informo que he revisado el trabajo de graduación DISEÑO DEL SISTEMA DE AGUA POTABLE PARA EL CASERÍO EL BARRANCO, ALDEA EL TABLÓN Y DISEÑO DEL EDIFICIO PARA PARA EL MERCADO DE MAYOREO, SOLOLÁ, SOLOLÁ desarrollado por el estudiante de Ingeniería Civil Jonathan Emilio Bonilla Puac, con CUI 2627161000701 Registro Académico No. 201331385, quien contó con la asesoría del Ing. Oscar Argueta Hernández.

Considero este trabajo bien desarrollado y representa un aporte para la comunidad del área y habiendo cumplido con los objetivos del referido trabajo doy mi aprobación al mismo solicitando darle el trámite respectivo.

Atentamente. ID YENSENADA TODOS ERIA Ing. Rafael Enrique Morales Ochoa Revisor por el Departamento de Hidráulica

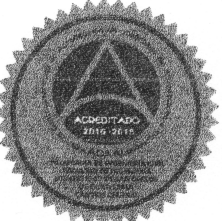

Mas de 137 años de Trabajo y Mejora Contínua

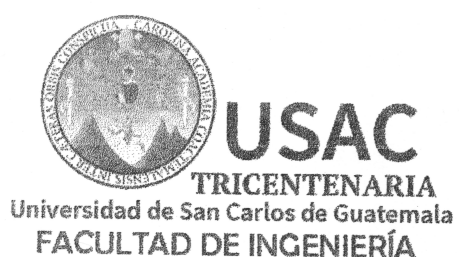

http://civil.ingenieria.usac.edu.gt

ESCUELA DE INGENIERÍA CIVIL

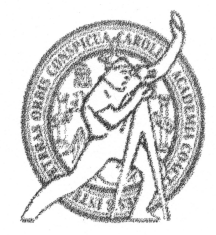

Guatemala, 31 de mayo de 2018

Ingeniero Hugo Leonel Montenegro Franco Director Escuela Ingeniería Civil Facultad de Ingeniería Universidad de San Carlos

Estimado Ingeniero Montenegro.

Le informo que he revisado el trabajo de graduación DISEÑO DEL SISTEMA DE AGUA POTABLE PARA EL CASERÍO EL BARRANCO, ALDEA EL TABLÓN Y DISEÑO DEL EDIFICIO PARA EL MERCADO DE MAYOREO, SOLOLÁ, SOLOLÁ desarrollado por el estudiante de Ingeniería Civil Jonathan Emilio Bonilla Puac, con Registro Estudiantil No. 201331385, quien contó con la asesoría del Ing. Oscar Argueta Hernández.

Considero este trabajo bien desarrollado y representa un aporte para la comunidad del área y habiendo cumplido con los objetivos del referido trabajo doy mi aprobación al mismo solicitando darle el trámite respectivo.

Atentamente,

**ID Y ENSEÑAD A TODOS** FACULTAD DE INGENIERIA  $CUE$ Ronald Estuardo Galindo Cabrera DEPARTAMENTO Jefe del Departamento de Estructuras DR ESTRUCTURAS USAC

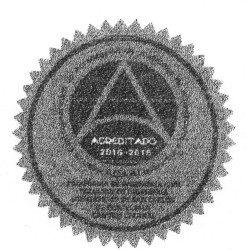

Mas de 137 años de Trabajo y Mejora Contínua

 $/mrrm$ .

**UNIVERSIDAD DE SAN CARLOS** *DE GUATEMALA* 

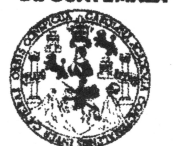

#### **FACULTAD DE INGENIERÍA**

**UNIDAD DE EPS** 

Guatemala, 02 de julio de 2018 Ref.EPS.D.212.07.18

Ing. Hugo Leonel Montenegro Franco Director Escuela de Ingeniería Civil Facultad de Ingeniería Presente

Estimado Ingeniero Montenegro Franco:

Por este medio atentamente le envío el informe final correspondiente a la práctica del Ejercicio Profesional Supervisado, (E.P.S) titulado DISEÑO DEL SISTEMA DE AGUA POTABLE PARA EL CASERÍO EL BARRANCO, ALDEA EL TABLÓN Y DISEÑO DEL EDIFICIO PARA EL MERCADO DE MAYOREO, SOLOLÀ, SOLOLÀ, que fue desarrollado por el estudiante universitario Jonathan Emilio Bonilla Puac, Registro Académico 201331385 y CUI 2627 16100 0701, quien fue debidamente asesorado y supervisado por el Ing. Oscar Argueta Hernández.

Por lo que habiendo cumplido con los objetivos y requisitos de ley del referido trabajo y existiendo la aprobación del mismo por el Asesor-Supervisor, y en mi calidad de Directora apruebo su contenido solicitándole darle el trámite respectivo.

Sin otro particular, me es grato suscribirme.

Atentamente, "Id y Enseñad a Todos" Inga. Christa Classon de Pinto Directora Unidad de EPS los de Guatemaria Spiver DIRECCIÓN Unidad de Prácticas de Ingeniería y *Facultad de Ingenieria* 

 $CCdP/ra$ 

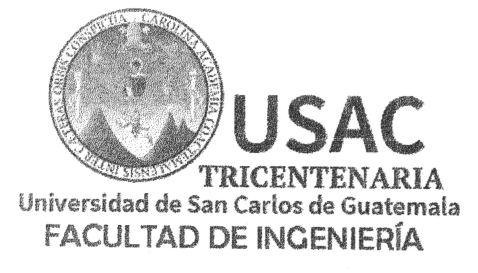

http;//civil.ingenieria.usac.edu.gt

ESCUELA DE INGENIERÍA CIVIL

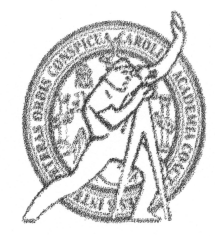

El director de la Escuela de Ingeniería Civil, después de conocer el dictamen del Asesor Ing. Oscar Argueta Hernández y de la Coordinadora de E.P.S. Inga. Christa del Rosario Classon de Pinto, al trabajo de graduación del estudiante Jonathan Emilio Bonilla Puac titulado DISEÑO DEL SISTEMA DE AGUA POTABLE PARA EL CASERÍO EL BARRANCO, ALDEA EL TABLÓN Y DISEÑO DEL EDIFICIO PARA EL MERCADO DE MAYOREO, SOLOLÁ, SOLOLÁ da por éste medio su aprobación a dicho trabajo.

D DE SAN **ECTO** Ing. Hugo Leonel Montenegro France D DE INGEN

Guatemala, febrero 2018 /mrrm.

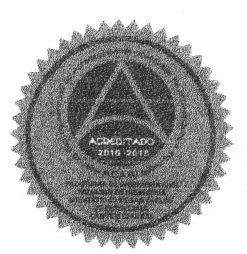

Mas de 137 años de Trabajo y Mejora Contínua

Universidad de San Carlos de Guatemala

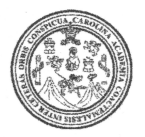

Facultad de Ingeniería Decanato

DTG. 231.2018

El Decano de la Facultad de Ingeniería de la Universidad de San Carlos de Guatemala, luego de conocer la aprobación por parte del Director de la Escuela de Ingeniería Civil, al Trabajo de Graduación titulado: DISEÑO DEL SISTEMA DE AGUA POTABLE PARA EL CASERÍO EL BARRANCO, ALDEA EL TABLÓN Y DISEÑO DEL EDIFICIO PARA EL MERCADO DE MAYOREO, SOLOLÁ, SOLOLA, presentado por el estudiante universitario: Jonathan Emilio Bonilla Puac, y después de haber culminado las revisiones previas bajo la responsabilidad de las instancias correspondientes, autoriza la impresión del mismo.

 $MALLAP$ 

IMPRÍMASE:

Ing. Pedro Antonio Aguilar Polanco Decane

Guatemala, julio de 2018

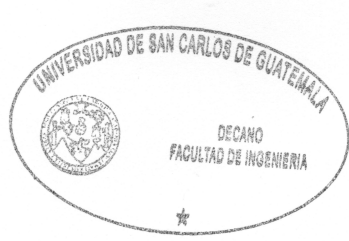

/gdech

Escuelas: Ingeniería Civil, Ingeniería Mecánica Industrial, Ingeniería Química, Ingeniería Mecánica Eléctrica, - Escuela de Ciencias, Regional de Ingeniería Sanitaria y Recursos Hidráulicos (ERIS). Post-Grado Maestría en Sistemas Mención Ingenieria Vial. Carreras: Ingeniería Mecánica, Ingeniería Electrónica, Ingeniería en Ciencias y Sistemas. Licenciatura en Matemática. Licenciatura en Física. Centro de Estudios Superiores de Energía y Minas (CESEM). Guatemala, Ciudad Universitaria, Zona 12. Guatemala, Centroamérica.

# **ACTO QUE DEDICO A:**

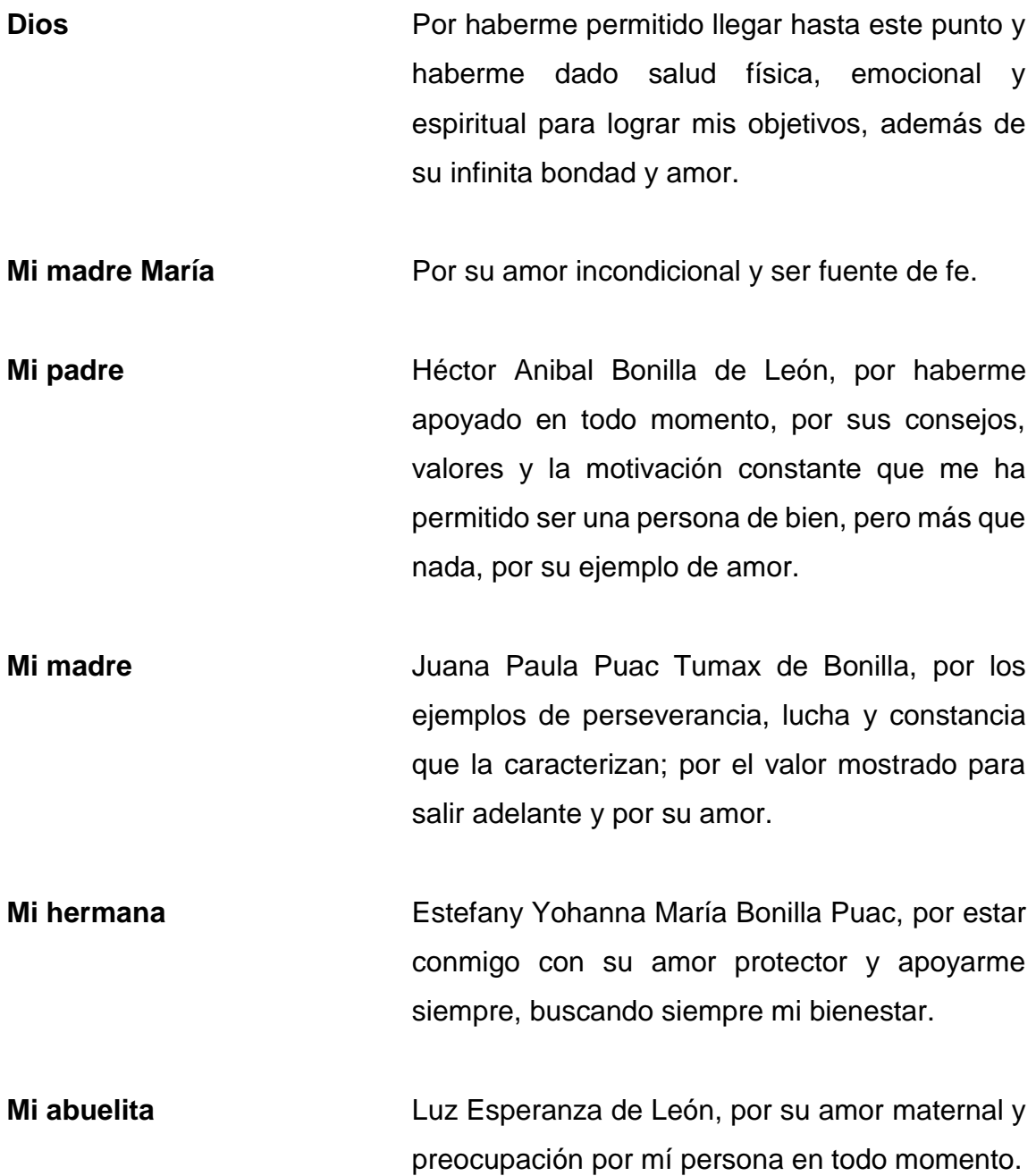

- **Mi familia en general** Tíos, tías, primos y primas, quienes con su apoyo, consejos, compañerismo, amistad y motivación aportaron en mi vida para llegar a este momento.
- **Mis amigos**  Que nos apoyamos mutuamente en nuestra formación profesional y que hasta ahora, seguimos siendo amigos: Amílcar Palacios, Dulze Barrios, Sara de León, Danny Ramos, Marvin Poncio, Edgar Bolaños. Por estar en los momentos más importantes de mi vida y siempre apoyarme: Abigail Acetún, Josély López, Zurisadaí Chuc, Leidy Cabrera, Ixno'j Iboy, Jennifer López, Nelson Cumes, Teresita Álvarez, Rocely Ovalle, Olga Julajuj, Fausto Cuc y demás amigos.
- **Mi hermanita** Nickthé Paola María Bonilla Puac (+), especialmente; por ser la razón de este proyecto de vida, por nunca dejarme solo y por ser quien me inspira a ser una mejor persona. Con todo mi amor y mis fuerzas, un beso hasta el cielo.

## **AGRADECIMIENTOS A:**

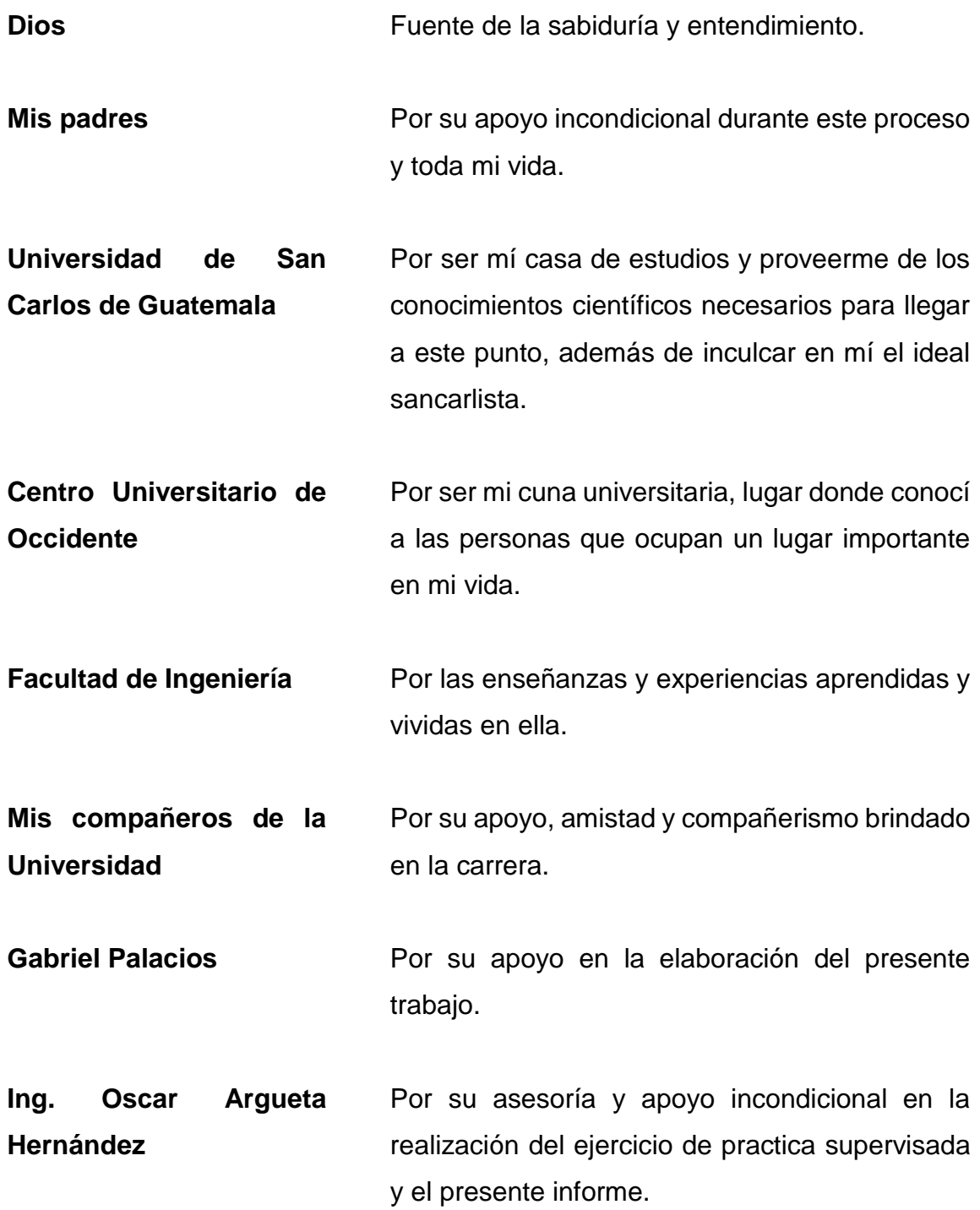

- **Ing. Ronald Galindo** Por su apoyo docente y calidez humana durante mi etapa universitaria, siendo ejemplo a seguir.
- **Municipalidad de Sololá** Por permitirme realizar mi Ejercicio Profesional Supervisado en sus instalaciones, especialmente al Ing. Agr. Andrés Iboy, alcalde municipal, a Daniel Vicente, encargado del departamento de Catastro y a Lic. Luis García, jefe de la Dirección de Recursos Humanos.
- **Compañeros epesistas** Juan Guillén, Alberto Colop y Dennis Diéguez, por su apoyo en campo para el presente trabajo; y su amistad.

**Personal de la**  Por su amistad y compañerismo.

**Municipalidad de Sololá**

- **Amigos y familiares** Por creer y confiar en mí, por su apoyo durante estos años, especialmente en esta etapa universitaria.
- **Usted** Por leer el presente trabajo.

# **ÍNDICE GENERAL**

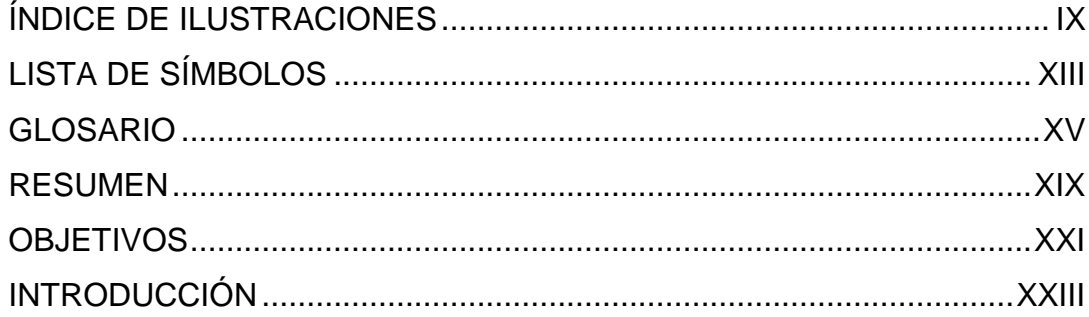

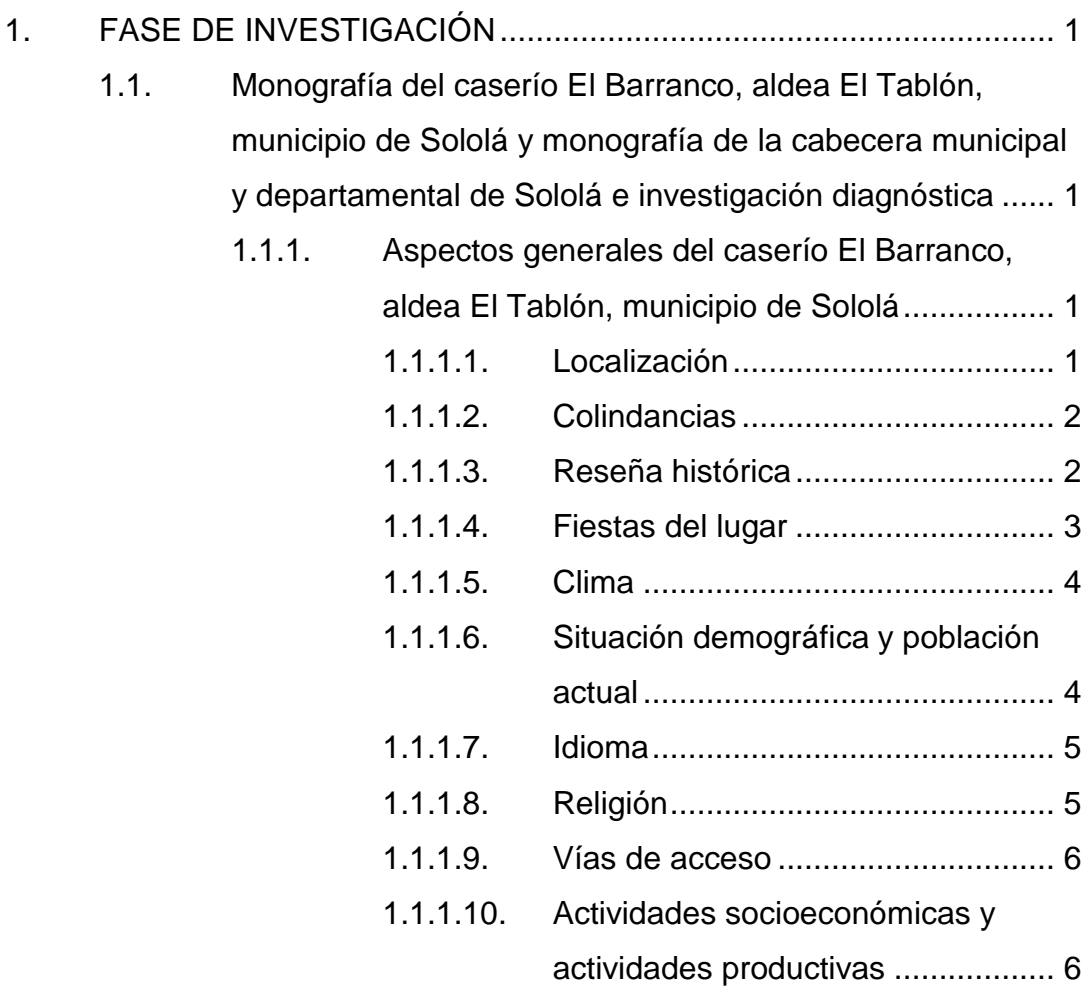

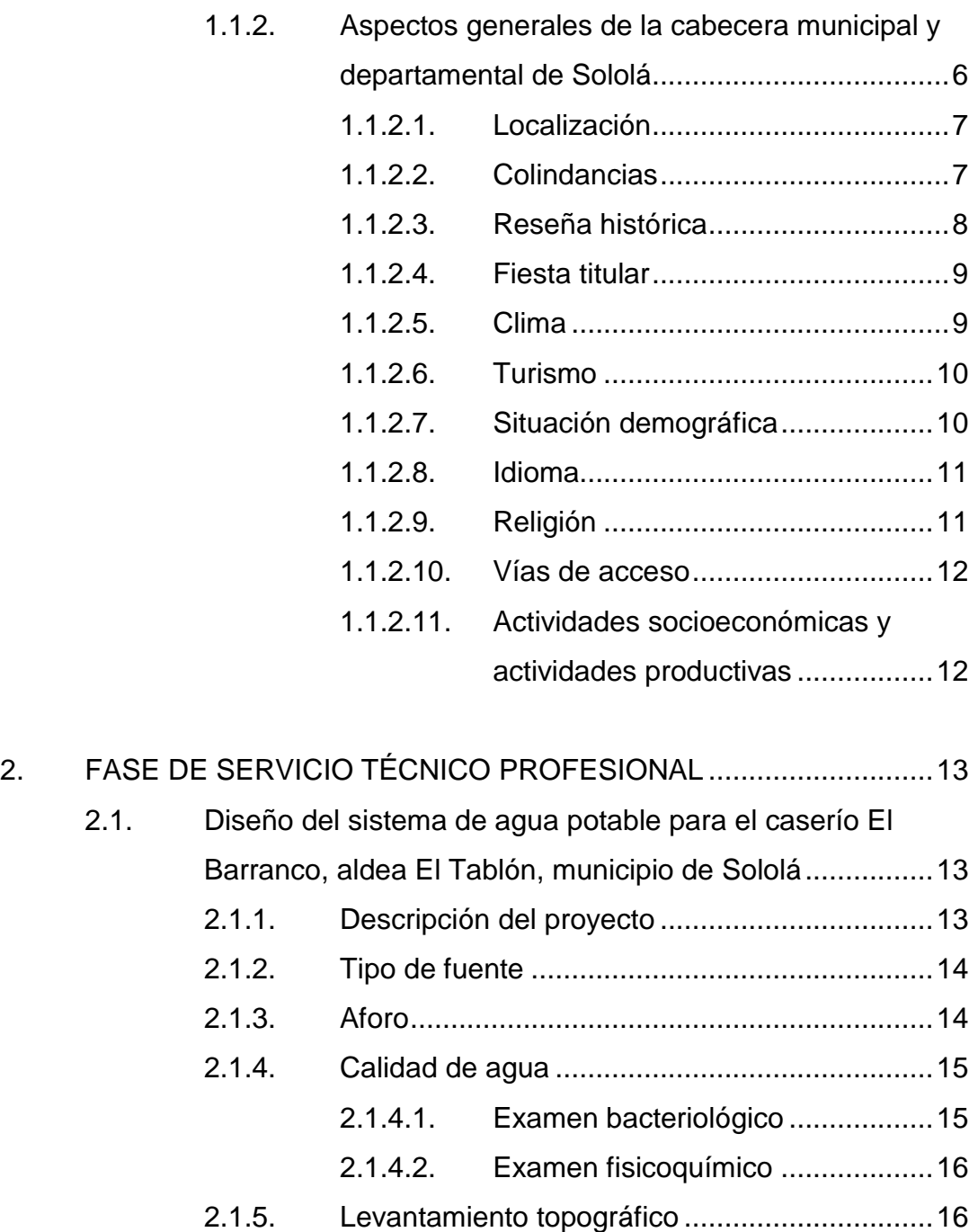

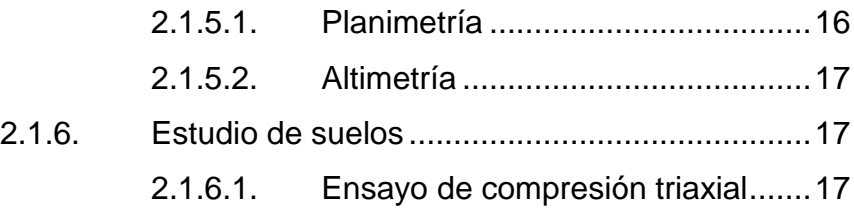

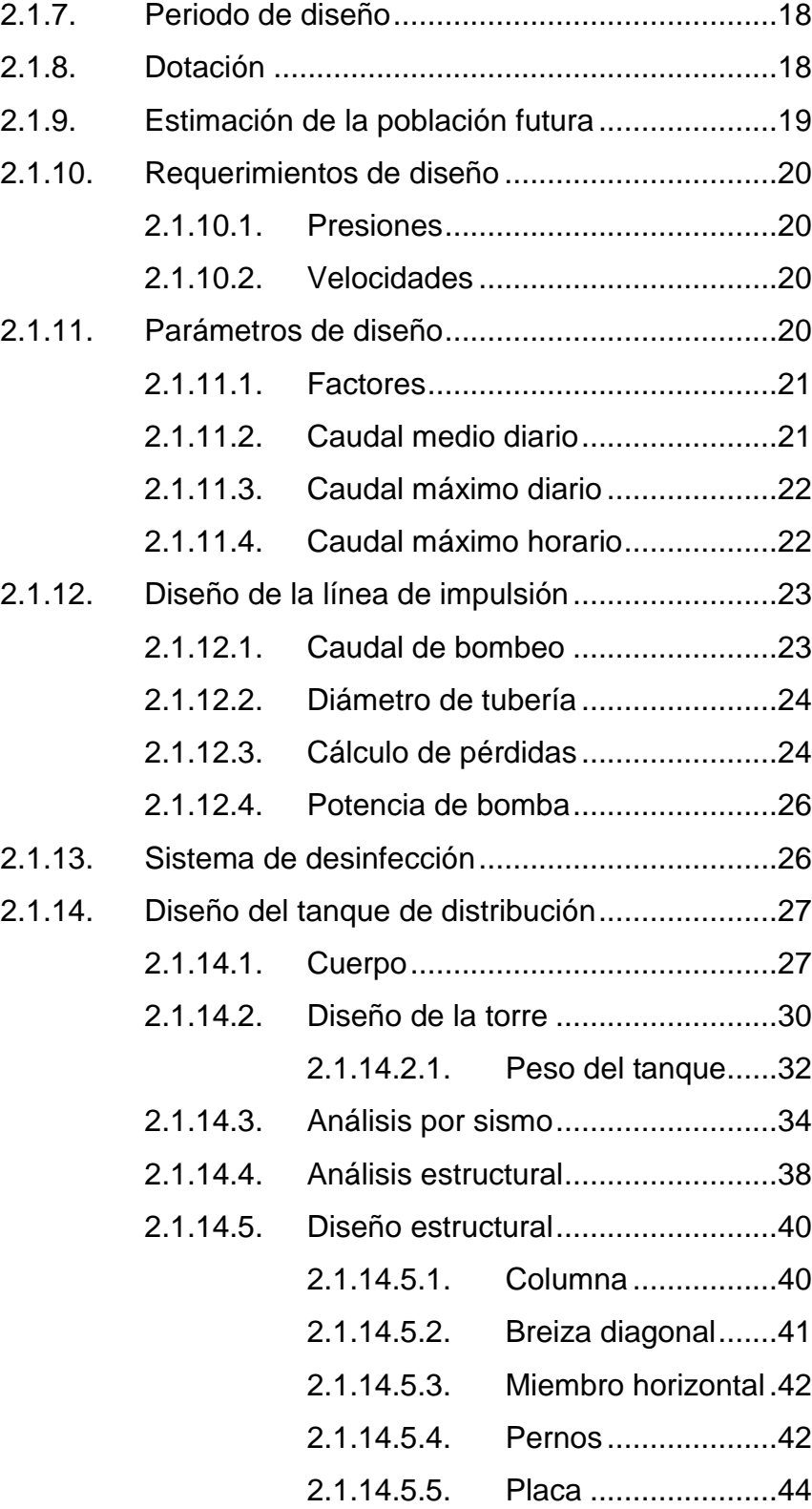

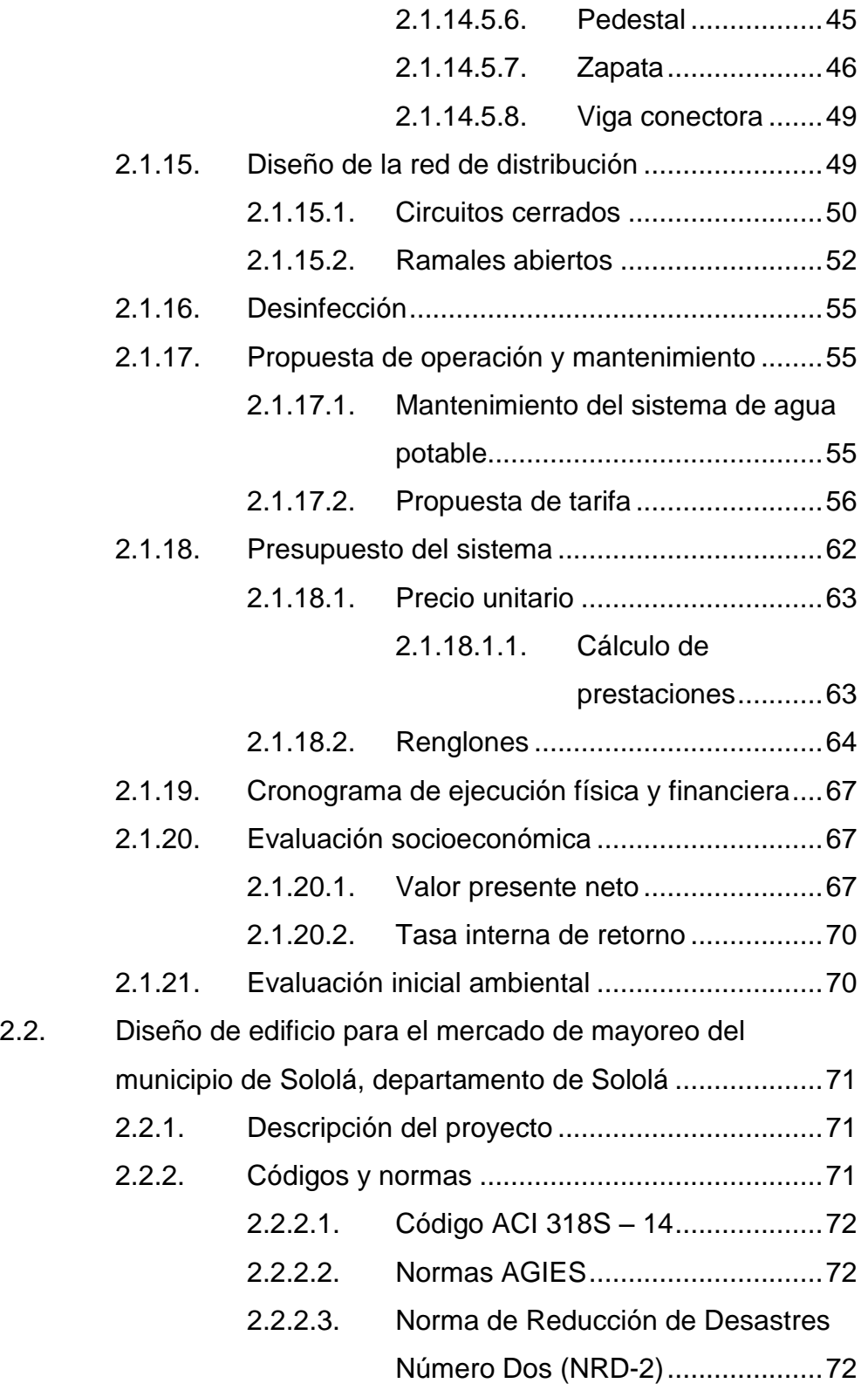

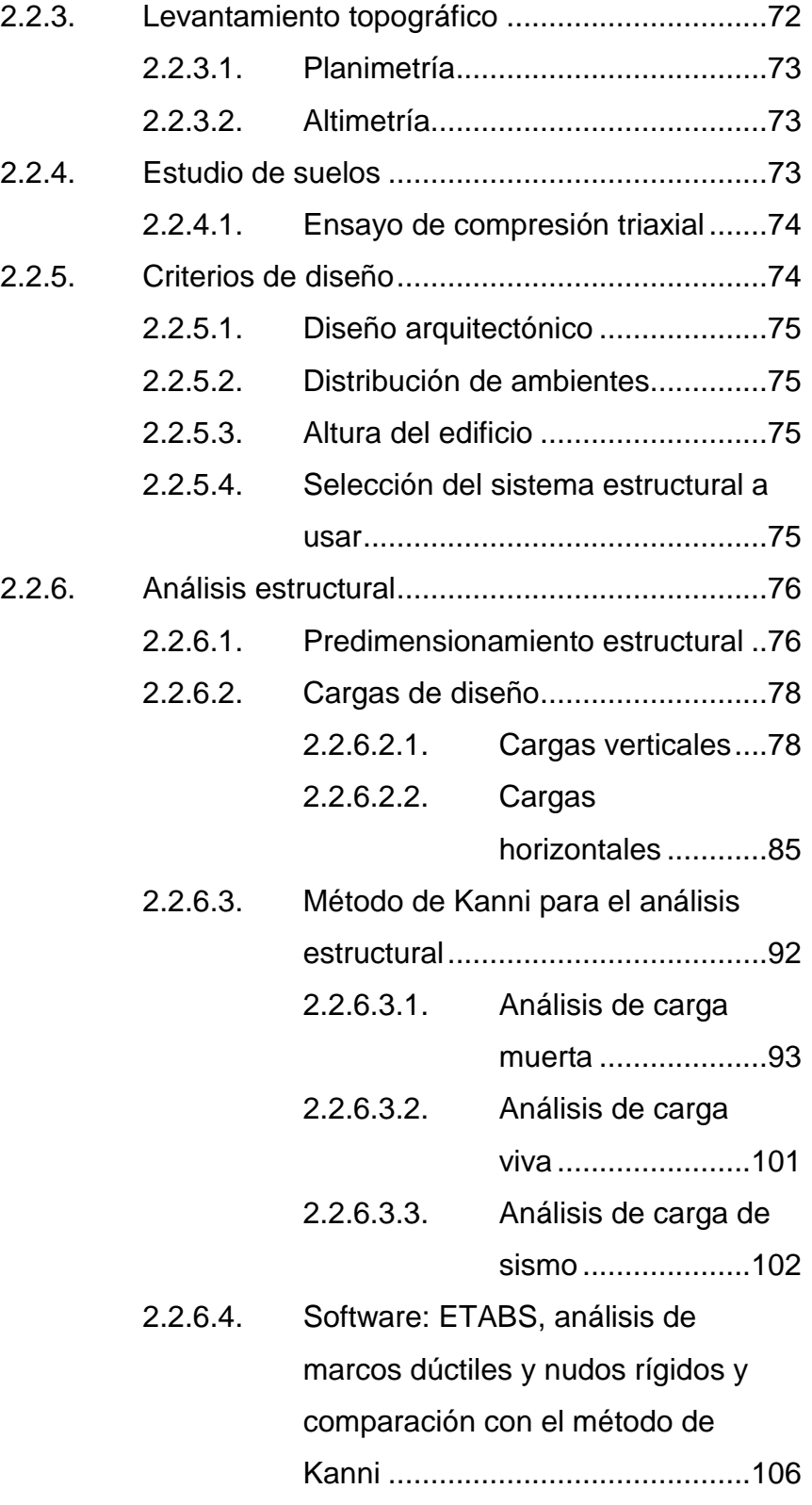

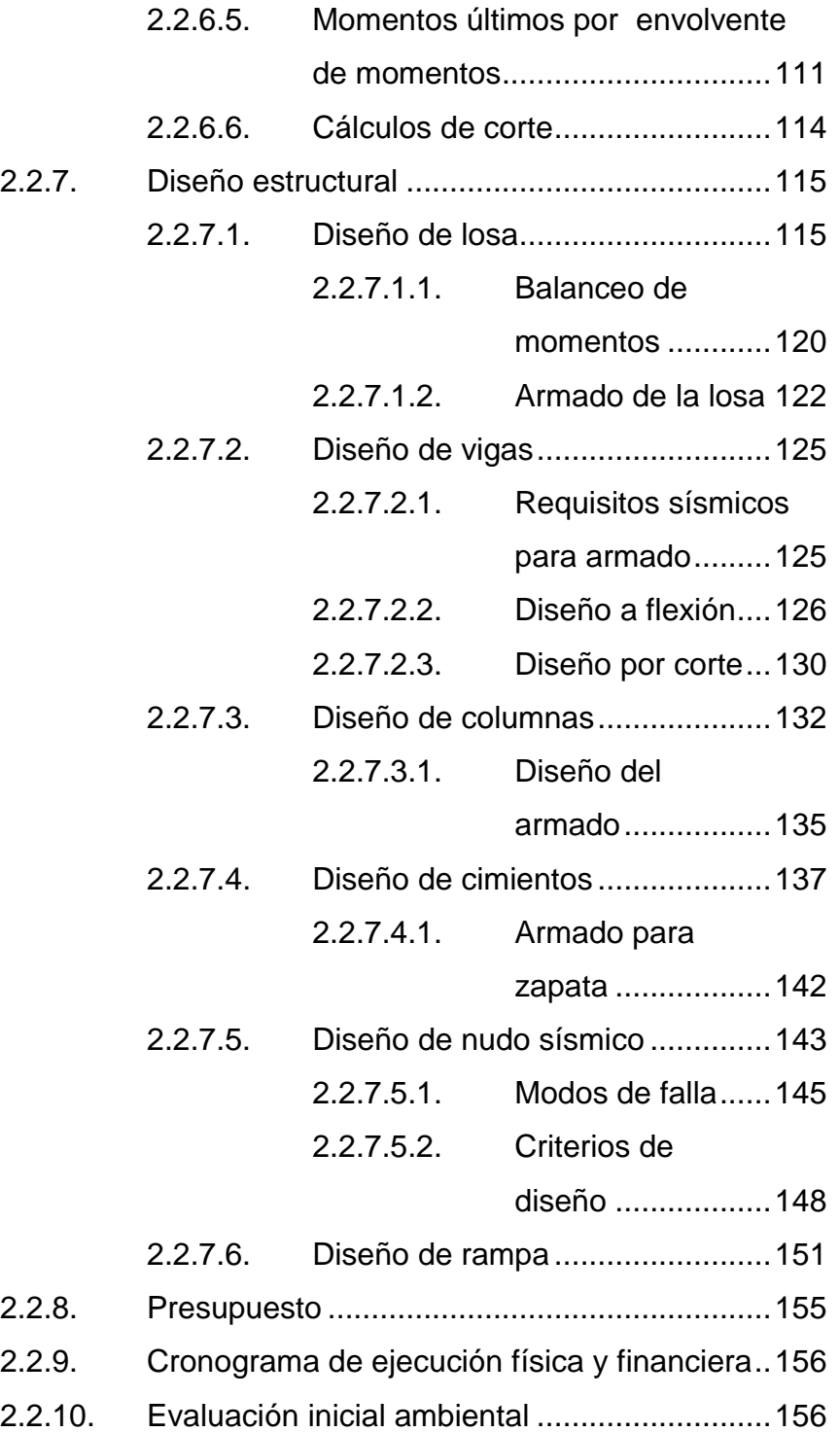

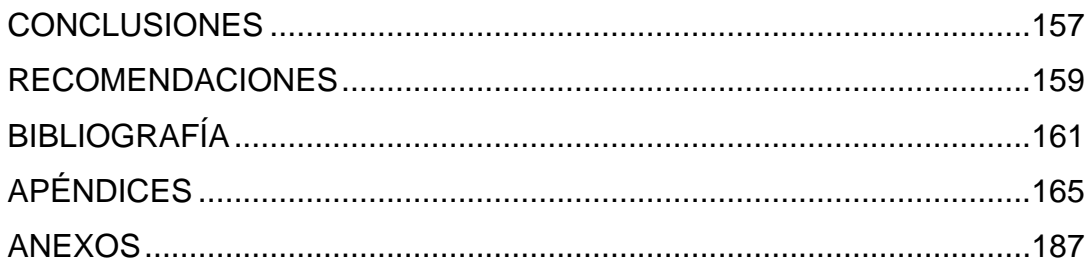

VIII

# **ÍNDICE DE ILUSTRACIONES**

### **FIGURAS**

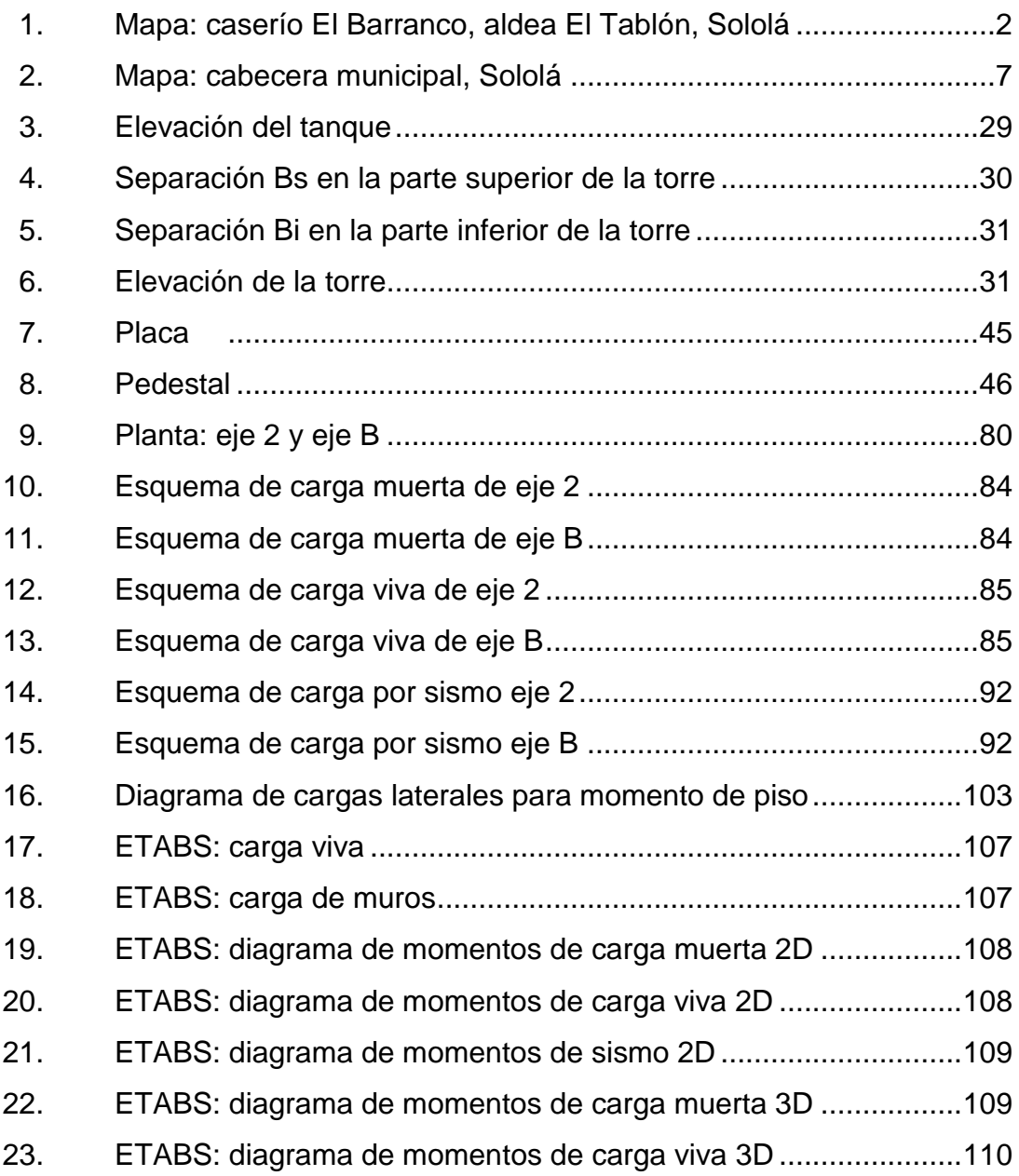

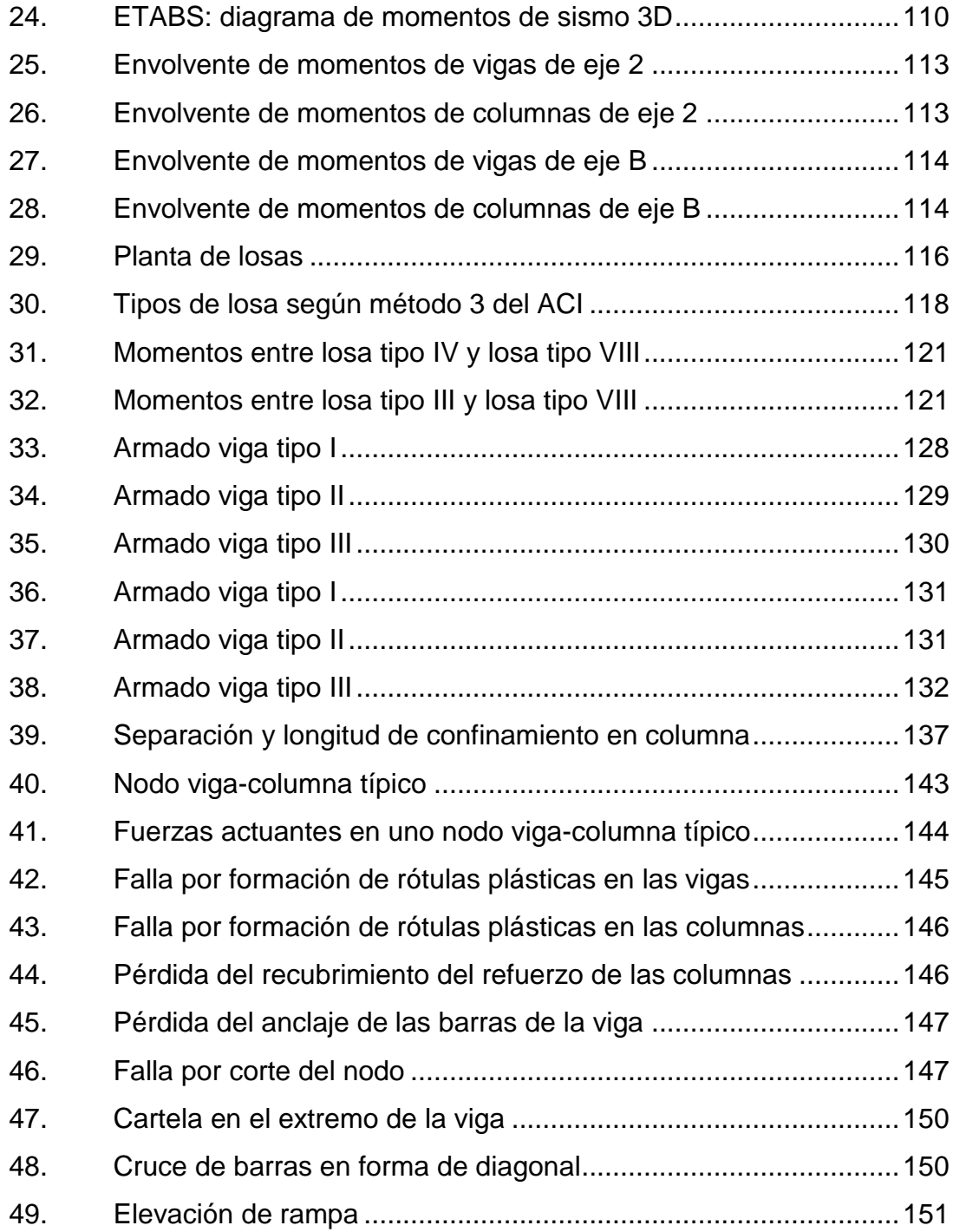

### **TABLAS**

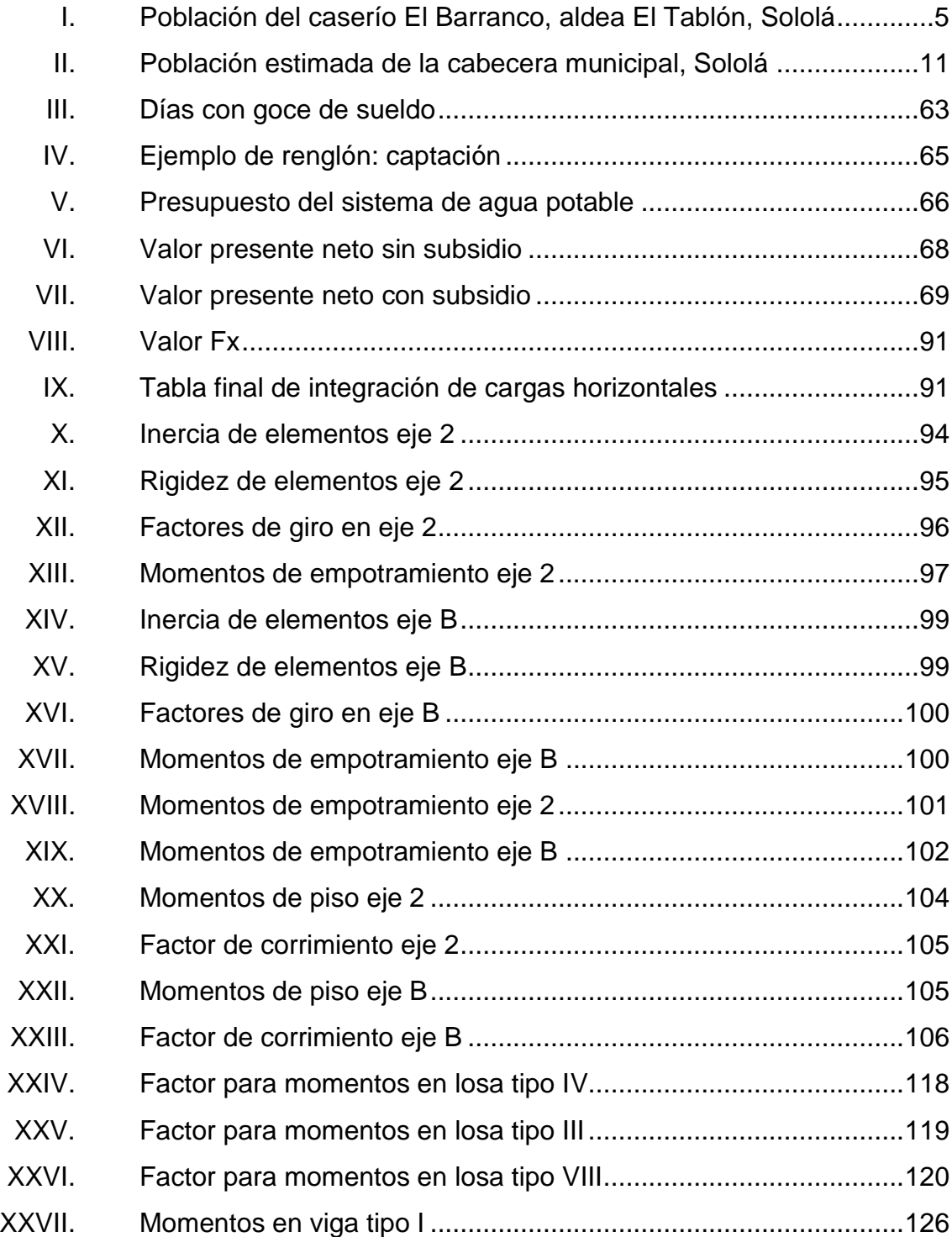

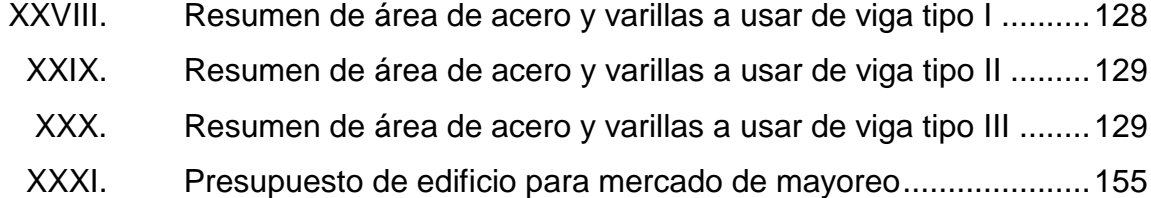

# **LISTA DE SÍMBOLOS**

# **Símbolo Significado**

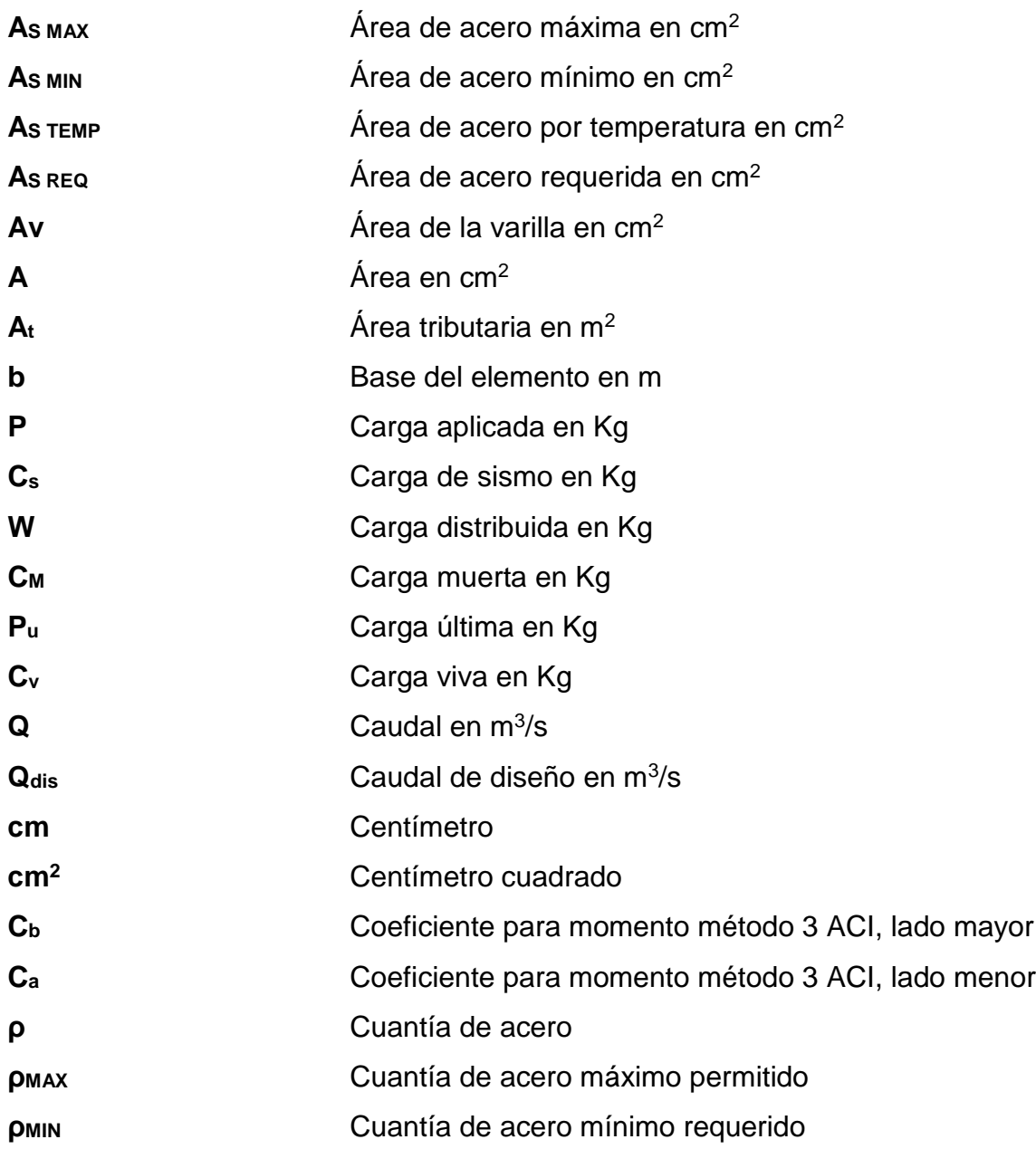

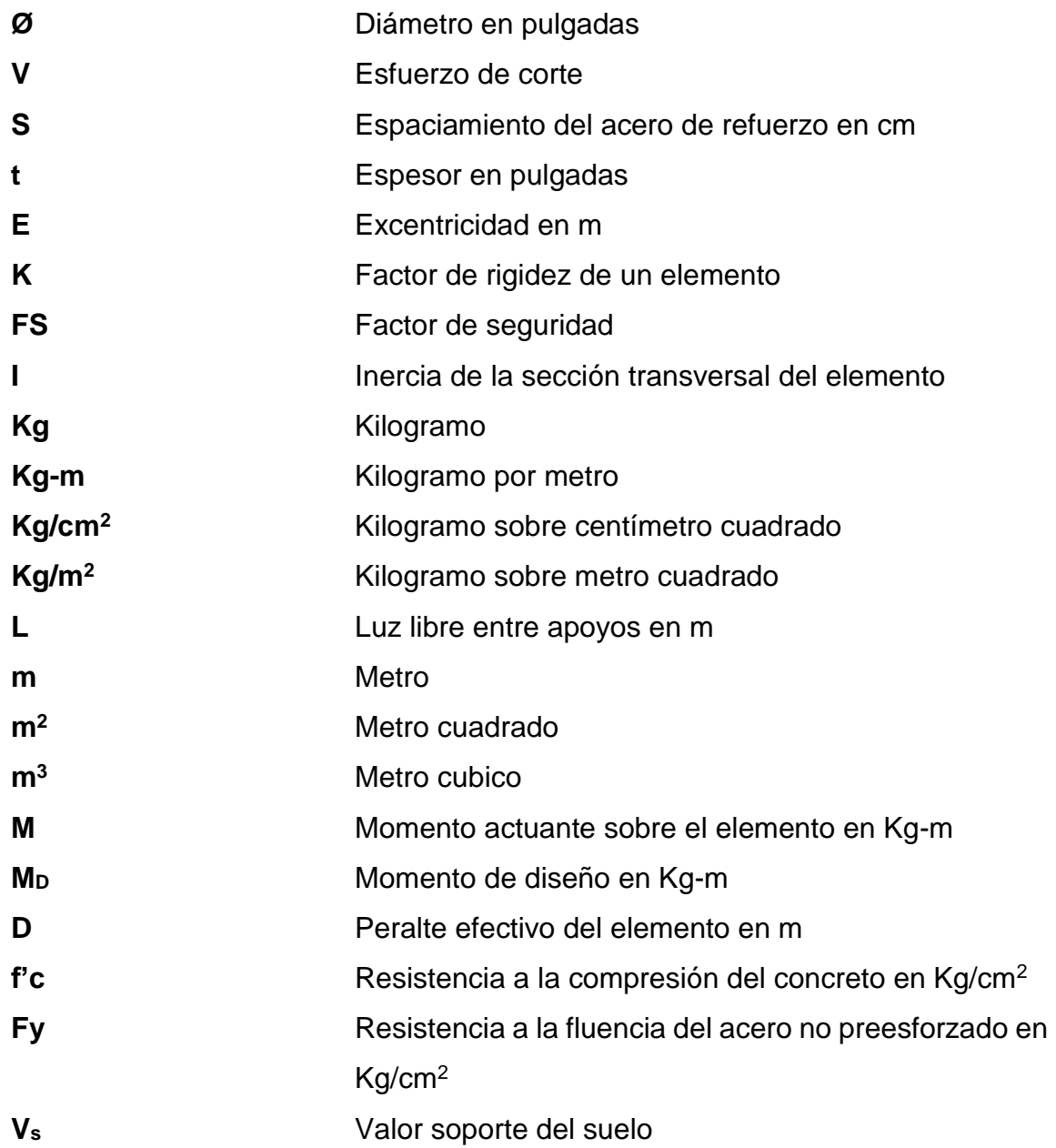

# **GLOSARIO**

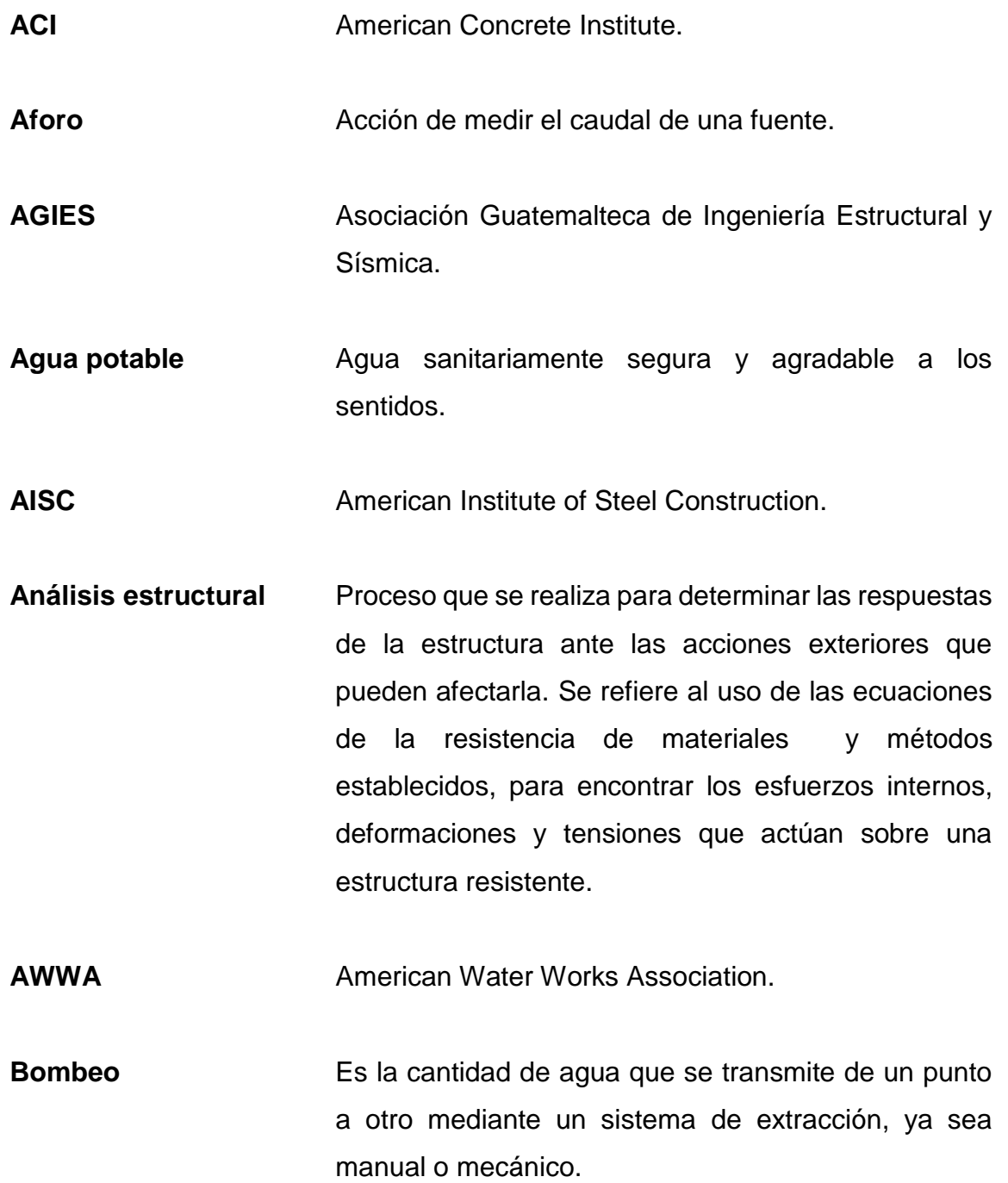

XV

- **Carga muerta** Peso muerto soportado por un elemento estructural, incluyendo el peso propio del elemento.
- **Carga sísmica** Es provocada por las acciones que un sismo provoca sobre la estructura y que deben ser soportadas por esta.
- **Carga viva** Peso variable dado por el personal, maquinaria móvil, entre otros, soportada por determinado elemento.
- **Caudal** Es la cantidad de agua en unidades de volumen por unidad de tiempo, que pasa en un punto determinado donde circula un líquido.
- **Cimentación** Subestructura destinada a soportar el peso de la construcción que gravita sobre ella, la cual transmite sobre el terreno las cargas correspondientes de una forma segura y estable.
- **Columna** Elemento estructural de soporte, rígido, más alto que ancho y normalmente de sección cilíndrica o poligonal, que sirve para soportar la estructura horizontal de un edificio.
- **Dotación** Término que se utiliza para designar la cantidad de agua que una persona necesita por un día para satisfacer sus necesidades.

**Esfuerzo** Es la magnitud de una fuerza por unidad de área. Existen esfuerzos de tensión, flexión, compresión y cortantes.

**Longitud de desarrollo** Es la mínima medida de una varilla anclada al concreto, para evitar que falle por adherencia. Es la longitud que se requiere anclar una varilla de acero dentro del hormigón, para alcanzar los esfuerzos especificados en el diseño.

**Momento de diseño** Es el momento resistente afectado por un factor de magnificación, el cual asegura que los elementos estructurales son diseñados para soportar las fuerzas actuantes con cierto margen de seguridad.

Periodo de diseño Es el tiempo durante el cual un sistema dará un servicio satisfactorio a la población, estableciendo su límite en el momento que su uso sobrepase las condiciones de diseño.

**Rigidez** Capacidad de un elemento estructural para soportar esfuerzos sin adquirir grandes deformaciones o desplazamientos.

**Viga** Elemento estructural rígido, generalmente horizontal, proyectado para soportar y transmitir las cargas transversales a que está sometido hacia los elementos de apoyo.

XVII
# **RESUMEN**

El presente trabajo de graduación contiene la información sobre las actividades realizadas durante el período del Ejercicio Profesional Supervisado en el municipio de Sololá del departamento de Sololá, en respuesta a la solicitud de apoyo técnico-profesional efectuada por parte de la Municipalidad de Sololá a la Universidad de San Carlos de Guatemala.

En la primera parte se presenta una investigación de tipo monográfica, tanto del caserío El Barranco de la aldea El Tablón, como de la cabecera municipal. La segunda parte contiene todo lo concerniente a la fase del servicio técnico profesional, en la cual se desarrolla el diseño de los proyectos: sistema de agua potable para el caserío El Barranco de la aldea El Tablón y diseño del edificio para el mercado de mayoreo, los cuales al momento de ser ejecutados brindarán mejores condiciones de vida a los habitantes de dichas localidades.

En el presente trabajo se describen los aspectos técnicos que intervienen en el diseño, los criterios utilizados y los estudios de laboratorio realizados para los mismos. Al final se presentan las herramientas de cálculo utilizadas y los planos respectivos a cada proyecto.

XIX

XX

# **OBJETIVOS**

#### **General**

Contribuir al desarrollo de las comunidades del municipio de Sololá, diseñando los proyectos: Sistema de agua potable para el caserío El Barranco de la aldea El Tablón y, edificio para el mercado de mayoreo en la cabecera municipal.

### **Específicos**

- 1. Desarrollar una investigación monográfica y diagnóstica sobre las necesidades de servicios básicos e infraestructura del lugar.
- 2. Realizar el diseño de un sistema de agua potable para los habitantes del caserío El Barranco de la aldea El Tablón, del municipio de Sololá.
- 3. Realizar el diseño del edificio para el mercado de mayoreo en la cabecera municipal del municipio de Sololá.
- 4. Determinar las bases para una administración, operación y mantenimiento de los proyectos, buscando que estos permanezcan en óptimas condiciones.
- 5. Contribuir con las comunidades, brindándoles soluciones favorables a problemas reales, y a la vez, proyectar los servicios de investigación y apoyo de la Universidad de San Carlos de Guatemala y la Facultad de Ingeniería por medio del Ejercicio Profesional Supervisado.

XXII

# **INTRODUCCIÓN**

El presente trabajo de graduación es resultado del Ejercicio Profesional Supervisado de la Facultad de Ingeniería de la Universidad de San Carlos de Guatemala, realizado en la municipalidad de Sololá.

En el primer capítulo se encuentra el diagnóstico previo, dando a conocer datos sobre el municipio de Sololá que pertenece al departamento con el mismo nombre, está ubicado a 138 kilómetros de la ciudad capital y según el diagnóstico practicado durante la realización del Ejercicio Profesional Supervisado en la municipalidad, los proyectos de mayor importancia son los tratados en el presente trabajo de graduación.

En el segundo capítulo se desarrolla la parte técnico-profesional, el cual consiste en el diseño de un sistema de agua potable para los habitantes del caserío El Barranco de la aldea El Tablón, del municipio de Sololá y el diseño del edificio para el mercado de mayoreo en la cabecera municipal del municipio en mención.

El informe del Ejercicio Profesional Supervisado está enfocado en el planteamiento de soluciones técnicas y económicas factibles para ambos proyectos, presentando como parte de los diseños de los mismos, los cálculos, presupuestos y planos finales respectivos. Presentando al final las conclusiones y recomendaciones correspondientes.

.

# **1. FASE DE INVESTIGACIÓN**

# **1.1. Monografía del caserío El Barranco, aldea El Tablón, municipio de Sololá y monografía de la cabecera municipal y departamental de Sololá e investigación diagnóstica**

Es importante conocer la situación actual y antecedentes históricos, sociales, económicos, políticos entre otros de los lugares en los cuales se localizan los proyectos.

# **1.1.1. Aspectos generales del caserío El Barranco, aldea El Tablón, municipio de Sololá**

Entre los aspectos geográficos, históricos, económicos, sociales y demográficos del caserío El Barranco, aldea El Tablón, encontramos los siguientes.

### **1.1.1.1. Localización**

El caserío El Barranco, aldea El Tablón se encuentra en el área norte del municipio de Sololá a una distancia de 6 kilómetros de la cabecera municipal, situado a 2 380 metros sobre el nivel del mar en las coordenadas latitudinales 14° 48' 30" norte y longitudinales 91° 11' 15" oeste.

#### Figura 1. **Mapa: caserío El Barranco, aldea El Tablón, Sololá**

Fuente: SIG Manctzolojya'. 2009.

# **1.1.1.2. Colindancias**

El caserío El Barranco, aldea El Tablón colinda al norte con el caserío Cooperativa Tablón, al oeste con Los Yaxón Chaquijyá y colonia María Tecún, al sur con el caserío Yaxón Neboyá y Central Tablón y al este con el caserío Central Tablón.

#### **1.1.1.3. Reseña histórica**

La comunidad comenzó las gestiones de superación el 15 de febrero del 1974, siendo esa fecha donde se conmemora su fundación. En ese tiempo el lugar no tenía nombre, por lo que fue necesario buscarle un nombre para gestionar una escuela, siendo el maestro Francisco Axpuac quien toma la decisión de llamarlo caserío El Barranco, por ver que los habitantes estaban ubicados en un barranco.

En ese entonces se desarrollaron los trámites requeridos para la obtención de las instalaciones educativas propias de la comunidad para facilitar el acceso a la educación primaria.

Luego en 1982 el conflicto armado interno provocó la timidez de los vecinos, sin embargo, lograron el apoyo institucional de FONAPAZ en la construcción de otras tres aulas más en la comunidad.

Entre los líderes de la comunidad que más lucharon por obtener todos estos proyectos, se mencionan a los miembros del comité Promejoramiento desde la fundación del caserío, alcalde auxiliar, y el órgano de coordinación COCODE durante los últimos años.

# **1.1.1.4. Fiestas del lugar**

Los días especiales y tradicionales en la comunidad son varios, pero entre las fechas importantes se mencionan: seis y siete de enero, en los cuales se celebra el día de Reyes; Semana Santa, en la cual se conmemora la pasión, muerte y resurrección de Jesús siendo una época de unión familiar y de reflexión; uno y dos de noviembre, por la celebración del día de todos los Santos y de los difuntos.

En Navidad y Año Nuevo cuando se conmemora el nacimiento de Jesús, por lo que se realizan actividades religiosas como: posadas, la quema de cohetillos y para estas fechas se comen manzanas, uvas, peras y tamales.

#### **1.1.1.5. Clima**

La estación meteorológica más cercana es la de Santiago Atitlán, ubicada en el municipio de Santiago Atitlán en el departamento de Sololá. La distancia entre el caserío El Barranco de la aldea El Tablón y la estación es de 19,07 kilómetros. La lluvia promedio es de 1 545,8 mm anuales en el departamento de Sololá, tomando como tiempo de estudio el periodo del 2001 al 2016. Los datos obtenidos de la estación son los siguientes:

- Humedad relativa promedio: 72,19 %.
- Temperatura promedio: 18,54 grados centígrados.
- Temperatura mínima promedio: 7,07 grados centígrados.
- Temperatura máxima promedio: 27,31 grados centígrados.
- Punto de rocío promedio es de 12,96 grados centígrados.
- Evaporación: 0,01 mm.
- Radiación global promedio es de 209,03 vatios por metro cuadrado.

Sin embargo, según registros de la Municipalidad de Sololá se tiene que el clima predominante de la región es es frío, con fuerte presencia de viento. La temperatura máxima registrada es de 21 °C, la media de 13 °C y la mínima de 8 ºC. Se mencionan estos datos debido a la distancia de la estación mencionada anteriormente al punto en estudio, además de que las condiciones geográficas y meteorológicas de ambos lugares son diferentes.

# **1.1.1.6. Situación demográfica y población actual**

La población del caserío se distribuye según edades y sexo tal como se muestra en la tabla I:

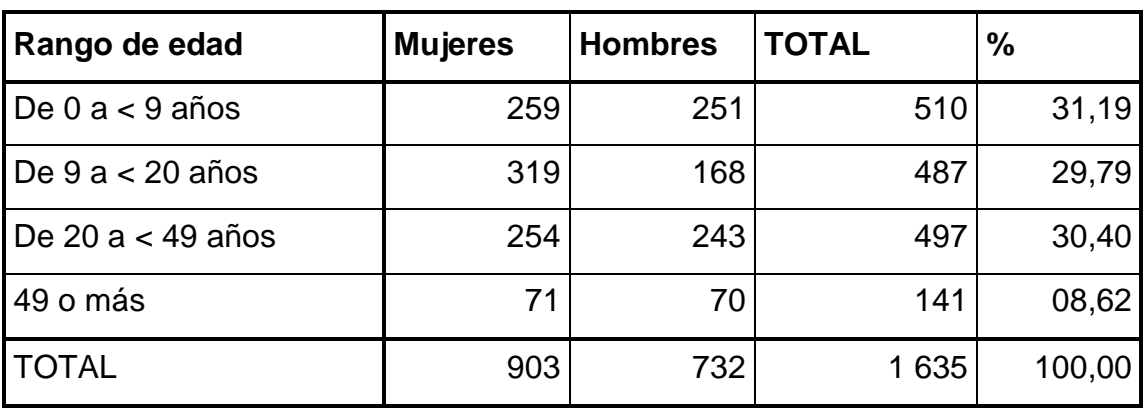

#### Tabla I. **Población del caserío El Barranco, aldea El Tablón, Sololá**

Fuente: Departamento de Catastro, municipalidad de Sololá.

Del total de habitantes, la población predominante es de origen Maya Kaqchiquel correspondiéndole el 97 %, mientras el 3 % es de ascendencia no indígena. En cuanto a la composición por sexo, las mujeres representan el 55,23 % y los hombres el 44,77 %. Es muy importante considerar que la migración a la ciudad capital y a Estados Unidos hace variar dichos datos.

# **1.1.1.7. Idioma**

El idioma predominante es el Kaqchiquel, ya que este se usa en el medio familiar y local, pero debido a la necesidad de comunicación la población en su mayoría es bilingüe kaqchiquel-español.

#### **1.1.1.8. Religión**

La espiritualidad y religiosidad de la comunidad se presenta de forma variada, existiendo expresiones enraizadas en la cosmovisión del pueblo maya, representadas por los Ajq'ij o Guías Espirituales, lugares sagrados o altares ceremoniales. Pero también existen expresiones religiosas cristianas en sus denominaciones católica y evangélica.

#### **1.1.1.9. Vías de acceso**

De la principal entrada a la cabecera del municipio, que es por la Carretera Interamericana, iniciando del punto denominado Las Trampas, en el cantón Xajaxac, existen dos entradas al caserío de las cuales solo una está adoquinada parcialmente, siendo el resto y la otra entrada de terracería.

# **1.1.1.10. Actividades socioeconómicas y actividades productivas**

La población del caserío El Barranco se dedica principalmente a la agricultura, aunque también existen tejedores que se dedican a la elaboración de cortes típicos. Debido a la poca oportunidad laboral existente en el medio local, muchos jóvenes y adultos migran a países, principalmente a Estados Unidos, generando remesas, las cuales son el motor financiero principal de la comunidad.

# **1.1.2. Aspectos generales de la cabecera municipal y departamental de Sololá**

Entre los aspectos geográficos, históricos, económicos, sociales y demográficos de la cabecera municipal de Sololá, encontramos los siguientes.

#### **1.1.2.1. Localización**

El municipio de Sololá está situado a 140 kilómetros de la ciudad capital, al occidente del país, en el departamento del mismo nombre. La ubicación del municipio está comprendido dentro de las coordenadas latitud 14° 38´35¨ y longitud 91° 08´26¨, y su altitud promedio es de 2 114 metros sobre el nivel del mar.

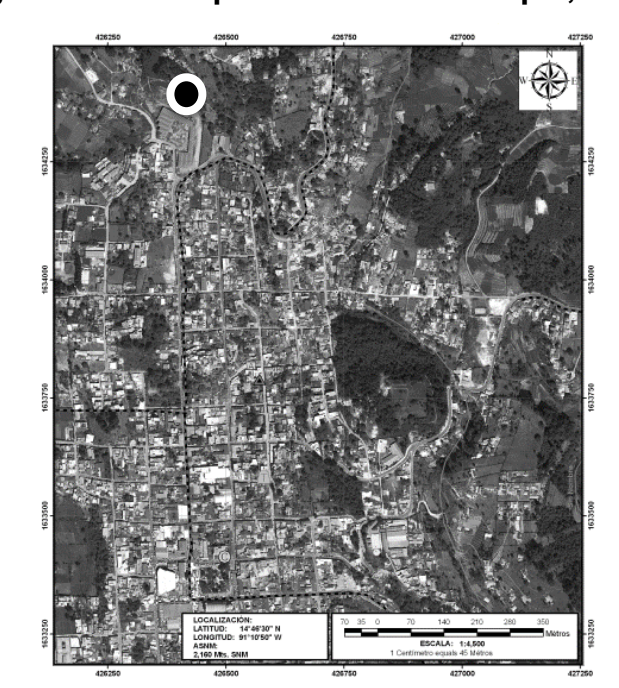

Figura 2. **Mapa: cabecera municipal, Sololá**

Fuente: SIG Manctzolojya'. 2009.

#### **1.1.2.2. Colindancias**

La cabecera municipal de Sololá colinda al norte con el caserío Central El Tablón, al oeste con los cantones Chuaxic, y Chuiquel, al sur con la aldea San Jorge la Laguna y al este con el caserío San Isidro y caserío Peña Blanca.

## **1.1.2.3. Reseña histórica**

El 30 de octubre de 1547, según el Memorial de Sololá, en cumplimiento de la Real Cédula de 1540 que ordenaba la congregación de los indígenas en pueblos, fue fundada la ciudad de Sololá la que fue denominada Asunción de Nuestra Señora de Tecpán Atitlán y también fue conocida con los nombres de Tzolha', Asunción Sololá y Sololá.

Durante la visita pastoral realizada en 1770, el Arzobispo Pedro Cortés y Larraz anota que en el pueblo de Sololá vivían 5 455 personas, de las cuales 84 pertenecían al grupo ladino y el resto al grupo Kaqchiquel. Ellos producían en pequeña escala maíz, fríjol, trigo y ganado mayor y menor, por lo que el ingreso principal provenía del comercio realizado en la costa de San Antonio Suchitepéquez.

Durante el período colonial, Sololá fue cabecera del corregimiento de Tecpán Atitlán y luego de la Alcaldía Mayor de Sololá. Por decreto de la Asamblea Constituyente del Estado, el 29 de octubre de 1825, decreto número 63, se otorgó al pueblo de Sololá la categoría de Villa.

En junio de 1921, un acuerdo gubernativo autorizó a la Municipalidad la fundación del hospital de la ciudad, denominado luego el Hospital Nacional Juan de Dios Rodas. En 1920, por acuerdo gubernativo se autorizó a la Municipalidad introducir el servicio de energía eléctrica, pero la prestación del servicio se inició hasta en 1924.

Ese mismo año, por acuerdo gubernativo de fecha 30 de octubre, se elevó el pueblo a la categoría de Ciudad.

#### **1.1.2.4. Fiesta titular**

La fiesta titular se celebra del 12 al 17 de agosto en honor a la patrona Nuestra Señora de Asunción. El 15 es el día principal, por conmemorarse en esa fecha la Asunción de la Virgen María al cielo. Para los habitantes este día es grande, denominándosele en idioma Cakchiquel Nim Akij.

#### **1.1.2.5. Clima**

La estación meteorológica más cercana es la de Santiago Atitlán, ubicada en el municipio de Santiago Atitlán en el departamento de Sololá. La distancia entre la cabecera municipal y la estación es de 15,72 kilómetros. La lluvia promedio es de 1 545,8 mm anuales en el departamento de Sololá, tomando como tiempo de estudio el periodo del 2001 al 2016. Los datos obtenidos de la estación son los siguientes:

- Humedad relativa promedio: 72,19 %.
- Temperatura promedio: 18,54 grados centígrados.
- Temperatura mínima promedio: 7,07 grados centígrados.
- Temperatura máxima promedio: 27,31 grados centígrados.
- Punto de rocío promedio es de 12,96 grados centígrados.
- Evaporación: 0,01 mm.
- Radiación global promedio es de 209,03 vatios por metro cuadrado.

Sin embargo, según registros de la Municipalidad de Sololá, por la ubicación geográfica y por su altitud, el clima que predomina es frío, predominando vientos fríos durante los meses de enero, febrero, noviembre y diciembre. La temperatura máxima registrada es de 21 °C, la media de 13 °C y la mínima de 8 ºC, aunque existen registros de 1 ºC. La precipitación pluvial promedio anual es de 1 010 mm. Se toman estos datos en cuenta debido a la distancia de la estación mencionada anteriormente al punto en estudio, además de que las condiciones geográficas y meteorológicas son diferentes.

#### **1.1.2.6. Turismo**

El turismo es uno de los pilares principales del municipio de Sololá, la cabecera municipal cuenta con varios atractivos, como la Torre Centroamérica inaugurada en 1914, el parque Centroamérica, la Iglesia Catedral, el cementerio general entre otros. Además cuenta con varios miradores, desde los cuales se aprecia el lago de Atitlán y los volcanes Tolimán y de Atitlán. El mercado de mayoreo es de atractivo a los turistas internacionales.

#### **1.1.2.7. Situación demográfica**

La población del municipio de Sololá es mayoritariamente rural ya que el 89 % vive en esta zona y únicamente el 11 % es del área urbana; concentrándose ese porcentaje urbano en la cabecera municipal.

De acuerdo a las estadísticas proporcionadas por el departamento de catastro la Municipalidad de Sololá, la población en la cabecera municipal según Censo de 1998 era de 6 436 habitantes, de la cual el 49 % lo constituye la población femenina y el 51 % son hombres.

Tomando en cuenta que el informe departamental del Instituto Nacional de Estadística menciona que la tasa de crecimiento del municipio es 3 %, la población estimada actual asciende a 11 625 habitantes.

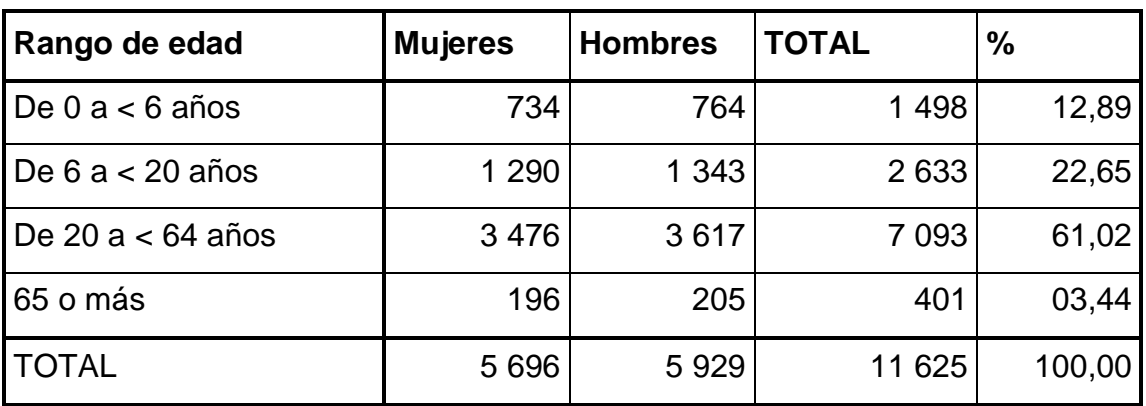

#### Tabla II. **Población estimada de la cabecera municipal, Sololá**

Fuente: elaboración propia.

## **1.1.2.8. Idioma**

El idioma predominante es el español, pero como una gran parte de la población en la cabecera es kaqchiquel, también es muy utilizado el idioma kaqchiquel, por lo que la mayoría de la población es bilingüe kaqchiquel-español.

# **1.1.2.9. Religión**

En la cabecera municipal existen expresiones religiosas, en su gran mayoría cristianas en sus denominaciones católica y evangélica. Desde el punto de vista católico, en esta cabecera se localiza la Catedral de la diócesis Sololá-Chimaltenango y los Seminarios Mayor Nuestra Señora del Camino y Menor San José. La denominación evangélica se representa en la cabecera por medio de los feligreses, las iglesias, pastores y agrupaciones relacionadas.

#### **1.1.2.10. Vías de acceso**

La principal carretera asfaltada que atraviesa Sololá es la Carretera Interamericana. La longitud de la misma dentro del municipio es de veinte kilómetros, siendo los principales centros poblados que atraviesa, la aldea Los Encuentros, y los cantones Xajaxac y Chaquijyá.

La principal entrada a la cabecera del municipio es por la Carretera Interamericana, iniciando del punto denominado Las Trampas, en el cantón Xajaxac, con una longitud de siete kilómetros. Cuenta con otras dos entradas, una que proviene del municipio de Panajachel, con una longitud de ocho kilómetros; y la otra que proviene del municipio de San José Chacaya, con una longitud de seis kilómetros. En cuanto a las carreteras de terracería existentes, suman aproximadamente ochenta kilómetros en el municipio.

El servicio de transporte colectivo en el municipio es prestado por buses y microbuses en las vías principales, pertenecientes a un número reducido de empresas, y por numerosos fleteros en las vías secundarias, que utilizan para ello pick-up y en algunos casos camiones.

# **1.1.2.11. Actividades socioeconómicas y actividades productivas**

La población de la cabecera municipal se dedica principalmente al comercio en pequeña y mediana escala, ya que la cabecera es el punto de convergencia de las actividades económicas del municipio. La agricultura es otra actividad productiva importante en la periferia de la cabecera municipal, aunque también existen tejedores, artesanos, albañiles, entre otras profesiones.

# **2. FASE DE SERVICIO TÉCNICO PROFESIONAL**

# **2.1. Diseño del sistema de agua potable para el caserío El Barranco, aldea El Tablón, municipio de Sololá**

Se denomina agua potable al agua que puede ser consumida sin restricción para beber o preparar alimentos. Siendo de vital importancia para las poblaciones se hace necesario crear y diseñar proyectos para abastecer a las personas con el vital líquido.

# **2.1.1. Descripción del proyecto**

Un sistema de agua potable debe ser un sistema que brinde un servicio continuo y sostenible para toda la población del caserío El Barranco, el cual consta de elementos básicos a partir de la fuente de captación hacia un tanque de almacenamiento, línea de impulsión hacia un tanque de distribución que en este caso es un tanque metálico elevado y finalmente una línea de distribución por gravedad, además de componentes complementarios que el mismo requiera.

La línea de conducción consiste en tuberías que conduzcan agua desde la captación hacia el tanque de almacenamiento por gravedad, de dicho tanque se conduce el agua por bombeo hacia el tanque de distribución. En ambas líneas se propone utilizar tubería PVC, pero en la línea de impulsión se debe utilizar tubería HG en un tramo de la misma. La red de distribución se propone para que funcione por gravedad, definiéndose la misma como la tubería que conduce el agua desde el tanque de distribución, hasta las líneas que conforman las conexiones domiciliares, utilizando tubería PVC y una serie de accesorios y válvulas.

#### **2.1.2. Tipo de fuente**

En el presente proyecto se utilizarán dos fuentes que suministrarán el caudal necesario para abastecer a la población, el primero es un nacimiento que actualmente es conducido por medio de tubería desde su captación, hasta el tanque de almacenamiento, y el segundo es un nacimiento que se adquirió previamente por los habitantes del caserío, el cual se planifica utilizar en el presente proyecto; ambos se encuentran ubicados dentro del caserío y son de propiedad comunal.

# **2.1.3. Aforo**

El aforo es el procedimiento que se realiza para conocer el caudal de una fuente de agua. Por ser el método más económico y de mayor facilidad para realizar en campo en una zona de difícil acceso, el método que se utilizó para calcular el caudal del nacimiento fue el método volumétrico.

La fórmula que se utiliza para realizar el cálculo de caudal es la siguiente:

$$
Q = \frac{V}{t}
$$

Donde:

- $\bullet$  Q= caudal
- V= volumen del recipiente
- $\bullet$   $t=$  tiempo de llenado del recipiente

Con dicho método se determinó que el caudal de las dos fuentes para el presente proyecto, una ya existente que proporciona un caudal de 0,60 l/s y que ya está entubada desde su captación al tanque de almacenamiento y la otra fuente que procede de un nacimiento de previa adquisición por parte de los habitantes del caserío, donde el aforo fue de 0,40 l/s. Arrojando así un caudal total de 1,00 l/s.

# **2.1.4. Calidad de agua**

El término calidad de agua está relacionado con las características tanto químicas, físicas como bacteriológicas, por medio de las cuales se determina si el agua a utilizar es apta o no para el consumo humano. Dicha calidad la determinan varios factores; entre los cuales se pueden mencionar: el clima, uso de suelo, actividades de la población, origen, entre otros.

En las poblaciones rurales, como es el caso de la población del caserío El Barranco, es indispensable que sean respetados los límites mínimos de potabilidad, que garanticen la calidad bacteriológica, química y física de las aguas de abastecimiento, proporcionando agua sanitariamente segura y que sea apta para consumo humano.

## **2.1.4.1. Examen bacteriológico**

Con este análisis se determinan los microorganismos que son nocivos a la salud humana. Para efectos de control sanitario se determina el contenido de indicadores generales de contaminación microbiológica, específicamente organismos coliformes totales y organismos coliformes fecales. Dicho examen esta normado por la Comisión Guatemalteca de Normas por medio de la NGO 29-001.

#### **2.1.4.2. Examen fisicoquímico**

El análisis físico sirve para medir y registrar características físicas del agua, las cuales pueden determinarse con los sentidos; como los sólidos totales, olor, color del agua, sabor, turbiedad, entre otros. Dicho examen esta normado por la Comisión Guatemalteca de Normas por medio de la NGO 29-001. A través del análisis químico se determina el grado de acidez o alcalinidad del agua, la cantidad de materia mineral y orgánica, contenido de oxígeno, manganeso, PH, nitritos y cloro residual, los cuales pueden afectar su calidad.

# **2.1.5. Levantamiento topográfico**

Se define como la técnica de topografía que persigue principalmente determinar la posición del terreno entre dos puntos, se realiza con el fin de determinar la configuración del terreno y la posición sobre la superficie de la tierra y posteriormente su representación en un plano. Se utilizan para el efecto la planimetría y la altimetría. Tiene por objeto la representación de las medidas tomadas en el campo mediante perfiles y planos.

Para el levantamiento topográfico del proyecto se utilizan los métodos de poligonal abierta y el de radiaciones, debido a la dispersión de sus viviendas, con lo cual se pretende cubrir a la mayor parte de la población.

# **2.1.5.1. Planimetría**

La planimetría es la parte de la topografía que comprende los métodos y procedimientos que tienden a conseguir la representación a escala sobre una superficie plana, de todos los detalles interesantes del terreno, prescindiendo de su relieve, enfocándose en la distancia horizontal entre puntos.

# **2.1.5.2. Altimetría**

La altimetría se encarga de la medición de las diferencias de nivel o de elevación entre los diferentes puntos del terreno, las cuales representan las distancias verticales, medidas a partir de un plano horizontal de referencia. El resultado que se consigue es representar el relieve del terreno, generalmente por medio de las curvas de nivel en planos.

### **2.1.6. Estudio de suelos**

El análisis de suelos sirve para conocer las características del suelo, las cuales sirven para calcular el valor soporte, para el efecto se realizó un ensayo de compresión triaxial.

# **2.1.6.1. Ensayo de compresión triaxial**

El ensayo de compresión triaxial se utiliza para conocer las propiedades físicas de un suelo, entre ellas la más importante es el valor soporte, pues dicho valor será el utilizado para el diseño de cimentación, en este caso se realiza debido a la necesidad de un tanque elevado de distribución.

Del ensayo realizado a la muestra de suelo obtenida en el lugar a realizar el proyecto, se obtuvieron los siguientes datos:

- Tipo de ensayo: compresión triaxial consolidado no drenado
- Norma: ASTM D 4767-04
- Ángulo de fricción interna:  $\phi$  = 14,52 grados
- Cohesión :  $Cu = 2,31$  ton/m<sup>2</sup>
- Descripción del suelo: limo arcilloso color café oscuro
- Densidad seca =  $1,66$  ton/m<sup>3</sup>
- Densidad Húmeda =  $1,10$  ton/m<sup>3</sup>
- Humedad =  $61,31%$
- Desplante de cimentación = 1,51 m

# **2.1.7. Periodo de diseño**

El período de diseño de un sistema de agua potable es el tiempo en el cual el sistema brindará un servicio eficiente, el cual está comprendido desde el momento en el que se construye el proyecto, hasta el cual ya no presenta un servicio satisfactorio.

Para el diseño de este sistema de abastecimiento se utilizará un período de diseño de 22 años, considerando un tiempo prudente para la gestión del mismo.

## **2.1.8. Dotación**

Se denomina dotación a la cantidad de agua que se le asigna a cada habitante, comprendiendo todos los consumos de los servicios que hacen en un día. Está cantidad está en función del clima, de las costumbres del lugar, el nivel económico y el uso que le den al agua.

La dotación sirve para calcular los caudales de diseño y está dada en litros por habitante por día (l/hab/día). La dotación adoptada para la comunidad El Barranco es de 90 l/hab/día, la cual está entre los parámetros proporcionados por la guía para el diseño de abastecimiento de agua potable a zonas rurales de INFOM/UNEPAR.

## **2.1.9. Estimación de la población futura**

La población futura para un área rural, se debe calcular con el método de proyección geométrica, ya que son áreas que se encuentran en desarrollo. El crecimiento, se basa en una tasa de crecimiento poblacional, según el número de habitantes registrado en los últimos censos, proyectándose en el tiempo, de acuerdo al período de diseño que se haya determinado.

La fórmula a utilizar es la siguiente:

$$
P_f = P_o (1 + i)^n
$$

Donde:

- $P_f$  = población futura de diseño
- P<sup>a</sup> = población actual
- i = tasa de crecimiento
- n = período de diseño

Con los datos departamentales y municipales del Instituto Nacional de Estadística se sabe que la tasa de crecimiento del municipio de Sololá es de 3 %, y la población a beneficiar según el censo realizado es de 701 habitantes. El periodo de diseño es de 22 años.

$$
P_f = 701(1+0.03)^{22} = 1\,343.19 \approx 1\,340\,habitantes
$$

#### **2.1.10. Requerimientos de diseño**

Para que el sistema funcione correctamente, es necesario diseñar con base en parámetros previamente establecidos.

#### **2.1.10.1. Presiones**

La presión estática en un punto de un fluido, se manifiesta con la aparición de una fuerza sobre la superficie. Es la presión que soporta la tubería cuando el agua se encuentra en reposo. Mientras que la presión dinámica es la energía cinética que tiene el fluido en movimiento.

Es importante saber que para líneas de conducción por gravedad, la presión estática máxima definida es de 90 m.c.a. y en red de distribución la presión estática máxima permitida es de 40 m.c.a.; y la menor presión dinámica que puede haber en la red de distribución es de 10 m.c.a. y 7 m.c.a. en casos especiales, según la guía para el diseño de abastecimiento de agua potable a zonas rurales de INFOM/UNEPAR.

# **2.1.10.2. Velocidades**

La velocidad a la que debe viajar el agua en la tubería debe ser dentro de los siguientes límites: para conducción de 0,4 m/s y 3,0 m/s, esto es para evitar sedimentación y erosión en la tubería, para distribución de 0,4 m/s y 2,0 m/s.

#### **2.1.11. Parámetros de diseño**

Los parámetros de diseño son variables necesarias para el diseño de un sistema de agua potable.

#### **2.1.11.1. Factores**

Los consumos de agua en la localidad tienen variaciones estacionales, mensuales, diarias y horarias, por lo que el caudal de diseño para una conducción, no será igual al de distribución, ya que se ve afectado por factores preestablecidos en la metodología del diseño de sistemas de agua potable.

Factor de día máximo (FMD)

Es la relación entre el valor del consumo máximo diario registrado en un año y el consumo medio diario relativo a ese año. Su valor puede variar, será más alto en regiones con clima más variable. La norma de UNEPAR da los siguientes rangos: para poblaciones futuras menores a 1 000 habitantes, usar entre 1,2 y 1,5, para poblaciones futuras mayores a 1 000 habitantes, 1,2.

Factor de hora máxima (FHM)

El propósito de este factor es considerar las fluctuaciones de consumo en las horas de máxima demanda. En este medio, el valor de éste oscila entre 2,0 y 3,0 y dependerá de la población. En el diseño, para poblaciones futuras menores a 1 000 habitantes el valor debe ser de 2,0 a 3,0 y para poblaciones futuras mayores a 1 000 habitantes el valor será de 2,0. Se puede observar que la selección del factor es función inversa al tamaño de la población a servir.

## **2.1.11.2. Caudal medio diario**

El caudal medio diario es el que consumirá la población en un día o el caudal durante 24 horas, obtenido como promedio de los consumos diarios, en el

período de un año. Cuando no se conocen registros, se puede asumir como el producto de la dotación por el número de habitantes servidos.

Utilizando una dotación de 90 litros por habitante al día, obtenemos:

 $Q_m =$ Dotación x población final 86400

$$
Q_m = \frac{90 \times 1340}{86400} = 1,40 \frac{l}{s}
$$

### **2.1.11.3. Caudal máximo diario**

Es el día de máximo consumo presentado en una serie de registros obtenidos en un año, sin tener en cuenta los gastos originados por incendio.

Este caudal se utiliza para diseñar la línea de conducción por gravedad. A falta de registro, el consumo máximo diario (Qmd), será el producto de multiplicar el consumo medio diario por un factor de día máximo (FMD), en este caso FMD= 1,2.

$$
Q_{MD} = Q_m x FMD
$$

$$
Q_{MD} = 1.40 \times 1.20 = 1.68 \frac{l}{s}
$$

#### **2.1.11.4. Caudal máximo horario**

Es el caudal correspondiente a la hora de máximo consumo en el día de máximo consumo. Se obtiene a partir del caudal medio y un coeficiente de variación horaria. Este caudal se utiliza para el diseño de líneas y redes de distribución. En este caso se utiliza un FMH = 2,0.

$$
Q_{MH}=Q_m\,x\,FMH
$$

$$
Q_{MH} = 1.40 \times 2 = 2.80 \frac{l}{s}
$$

#### **2.1.12. Diseño de la línea de impulsión**

Al encontrar situaciones topográficas que no permiten un sistema de conducción por gravedad, es necesario diseñar un sistema impulsado por bombeo.

#### **2.1.12.1. Caudal de bombeo**

Los sistemas de agua potable que requieren ser diseñados por bombeo, como es el caso del proyecto actual, deben considerar un caudal de bombeo que sea suficiente para abastecer el consumo máximo diario en un determinado período de bombeo.

Este caudal se determina definiendo las horas de bombeo al día, en función del caudal que proporciona la fuente; en este caso se determina por medio del que se necesita para abastecer a todas las viviendas contempladas en el proyecto.

Según la guía para el diseño de abastecimiento de agua potable a zonas rurales de INFOM/UNEPAR, se recomienda un período de bombeo de ocho a doce horas diarias. Para este diseño se trabajará con un período de bombeo de ocho horas al día, buscando el menor consumo de combustible. Se debe tomar en cuenta que la vida útil de los elementos mecánicos y eléctricos del sistema es de diez años.

$$
Q_b = \frac{QMD \times 24}{Horas de funcionamiento por día}
$$

$$
Q_b = \frac{1,68 \times 24}{8} = 5,03 \frac{l}{s}
$$

# **2.1.12.2. Diámetro de tubería**

Utilizando el método recomendado por la guía para el diseño de abastecimiento de agua potable a zonas rurales de INFOM/UNEPAR, la fórmula a utilizar para encontrar el diámetro de la tubería es la siguiente:

$$
\Phi_{Economico} = 1.4 \times 1.3 \times \frac{Horas\ functionamiento\ por\ día}{24} \times \sqrt{Q_b}
$$

Calculando para el presente sistema:

$$
\phi_{Economico} = 1.4 \times 1.3 \times \frac{8}{24} \times \sqrt{5.03} = 1.34 \text{ mm}
$$

$$
\phi_{a\,usar}=2\,\frac{1}{2}^{\prime\prime}
$$

Se utiliza el diámetro mencionado porque es el diámetro más económico que permite usar una bomba que pueda ser adquirida por los interesados.

## **2.1.12.3. Cálculo de pérdidas**

Tomando en cuenta que la longitud de tramo es de 679,49 metros y la diferencia de alturas entre tanque de almacenamiento y tanque de distribución asciende a 93,33 metros y utilizando el método de la guía para el diseño de abastecimiento de agua potable a zonas rurales de INFOM/UNEPAR, se tiene:

$$
h_{f_1} = Setting = 1m
$$

$$
h_{f_2} = Hazen - Williams = \frac{1743,811 \times L \times Q^{1,85}}{C^{1,85} \times D^{4,87}}
$$

Donde:

- $\bullet$  hf = pérdida de carga
- $\bullet$  L = longitud del tramo (m)
- $\bullet$  Q = caudal (lts/seg)
- D = diámetro nominal de tubería (pulg)
- $\bullet$   $\qquad$   $\qquad$

$$
h_{f_2} = \frac{1743,811 \times 679,49 \times 5,03^{1,85}}{140^{1,85} \times 2.5^{4,87}} = 29,01m
$$

$$
h_{f_3} = Velocidad de carga = \frac{v^2}{2g} = \frac{\left(\frac{5,03}{\pi} \times \left(\frac{2,5}{0,0254}\right)^2\right)^2}{2x^9,81} = 2,22x10^{-8} m \approx 0,00m
$$

$$
h_{f_4} = Altura = 93,33m
$$

$$
h_{f_5} = Accessorios = 10\% (h_{f_1} + h_{f_2} + h_{f_3} + h_{f_4} = 0.1 \times 123.3 = 12.33m
$$

La carga dinámica total se obtiene con la sumatoria de las distintas perdidas:

$$
CDT = h_{f_1} + h_{f_2} + h_{f_3} + h_{f_4} + h_{f_5}
$$

$$
CDT = 1,00 + 29,01 + 0,00 + 93,33 + 12,33 = 135,67m
$$

## **2.1.12.4. Potencia de bomba**

Utilizando la eficiencia (e) a un setenta y cinco por ciento (75 %), obtenemos:

$$
P = \frac{Q_b \times CDT}{76 \times e}
$$

$$
P = \frac{5,03 \times 135,67}{76 \times 75\%} = 11,96 \text{ HP} \approx 12 \text{ HP}
$$

#### **2.1.13. Sistema de desinfección**

La cloración es el sistema de desinfección más utilizado y es el proceso que se le da al agua utilizando el coloro o alguno de sus derivados (hipocloritos de calcio o sodio y tabletas de tricloro).

Este método es el de más fácil aplicaron y el más económico, por lo que es el más usado.

Según UNEPAR para una desinfección correcta debe estar el agua en contacto directo con el cloro por lo menos por un periodo de 20min. La desinfección debe ser tal que asegure un residual de 0,2 a 0,5 mg/l en el punto más lejano de la red.

## **2.1.14. Diseño del tanque de distribución**

Se utilizará un tanque elevado de doce metros de altura, diseñado con estructura metálica, para lograr mantener las presiones mínimas en la red de distribución. Se utilizará la Norma AWWA D-100-05 con las adaptaciones pertinentes a las Normas AGIES. El objetivo de esta norma es proporcionar los requisitos mínimos para el diseño, construcción, inspección y prueba de tanques de acero nuevos para el almacenamiento de agua a presión atmosférica.

# **2.1.14.1. Cuerpo**

Para el volumen del tanque se utiliza un volumen compensador que es equivalente del 25 % al 40 % del consumo diario, sabiendo que  $Q_b=1,00$  l/s, en metros cúbicos  $\text{CMD} = 86, 4\text{m}^3$ . Se utilizará un factor de 0,35.

$$
V_{TANQUE} = 0.35\,M_D = 0.35 * 86.4 \, m^3 = 30.24 \, \approx 30 \, m^3
$$

Dimensiones

Según AWWA D-100-05, el tanque debe cumplir la siguiente relación:

$$
1\leq \mathcal{C}\leq 1.4
$$

Donde la altura (h) y el diámetro (d) son:

$$
h = C \times D
$$

 $D = 3,25$  m = 10,66'  $H = 3,50$  m = 11,48'

$$
c = \frac{h}{D} = \frac{3,50m}{3,25m} = 1,08 \therefore SI \text{ CUMPLE}
$$

Espesor t

$$
t = \frac{2.6 \times h \times D}{\theta \times s}
$$

Donde:

- $\bullet$  D = diámetro (pies)
- $\bullet$  h = altura (pies)
- $\theta$  = eficiencia de Soldadura = 0,85
- $\bullet$  s = esfuerzo unitario máximo (lb/pulg<sup>2</sup>)
- $\bullet$   $t =$  espesor (pulgadas)

$$
t = \frac{2,6 \times 11,48 \times 10,66}{0,85 \times 15,000} = 0,02''
$$

Según AWWA D-100-05 Sección 3,10, el espesor mínimo si se tiene contacto con agua es de ¼ ''.

• Techo

Según AWWA D-100-05 el techo debe cumplir la relación siguiente:

$$
1\, pie \leq h\, techo \leq \frac{Diámetro\, cuerpo}{6}
$$

Se propone h = 0,60m, el cual cumple con la relación anteriormente vista.

El espesor mínimo al no tener contacto con el agua según AWWA D-100- 05 es de 1/8'', pero por razones de disponibilidad de material se utilizará 3/16''.

Fondo

Según AWWA D-100-05, la altura del fondo debe cumplir la siguiente relación:

$$
2 \,\text{pies} \leq h \,\text{techo} \leq \frac{\text{Diámetro cuerpo}}{4}
$$

Se utilizará una altura de 0,60 metros, ya que cumple con dicho requisito y tiene una pendiente aceptable para el funcionamiento correcto. Según AWWA D-100-05 sección 3,10, el espesor mínimo si se tiene contacto con agua es de ¼ ''.

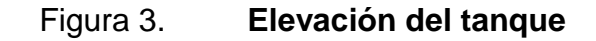

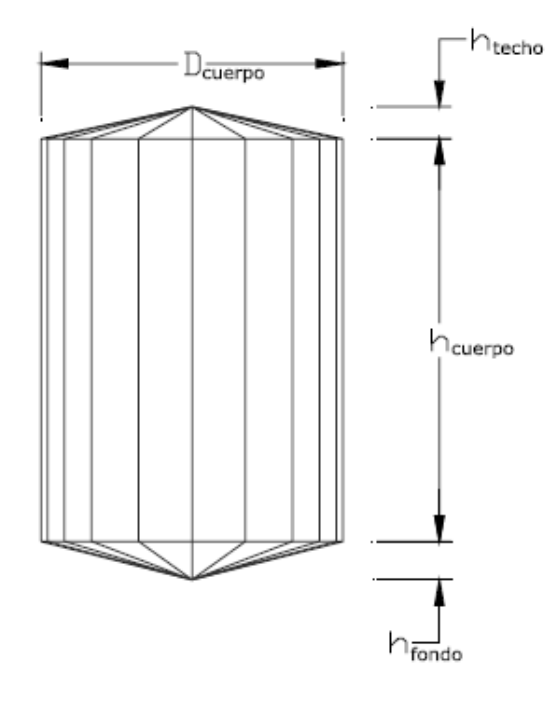

Fuente: RUANO, Marco Antonio*. Manual para diseño estructural de tanques metálicos elevados en la república de Guatemala.* p. 15

## **2.1.14.2. Diseño de la torre**

Separación en la parte superior

Utilizando la Norma AWWA -100-05:

 $Bs = D x \cos \phi$ 

Al ser soportado el tanque por cuatro columnas, el ángulo es igual a 45 grados.

$$
Bs = 3.25m \times \cos 45 = 2.30m
$$

## Figura 4. **Separación Bs en la parte superior de la torre**

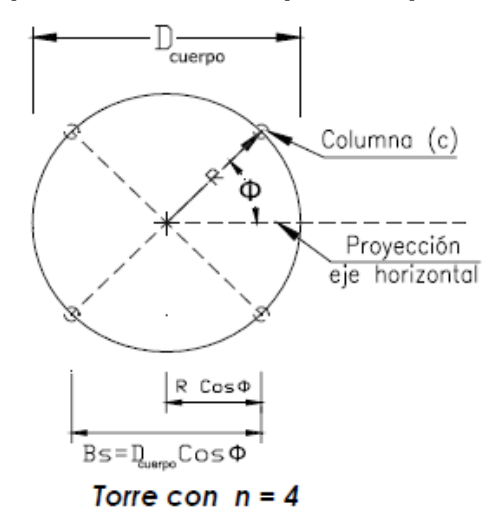

Fuente: RUANO, Marco Antonio*. Manual para diseño estructural de tanques metálicos elevados en la república de Guatemala.* p. 17

Separación en la parte inferior

Utilizando la Norma AWWA -100-05, la pendiente permitida esta entre 0 % y 15 %, por lo que en este caso se utilizará una m=10 %.

$$
L_z = m * Altura Torre = 10\% * 12m = 1,20m
$$
$$
L = L_z x \cos\phi = 1.20 x \cos 45 = 0.85 m
$$

$$
Bi = 2 x (L + Bs) = 2 x (0.85m + 2.30m) = 4.00m
$$

# Figura 5. **Separación Bi en la parte inferior de la torre**

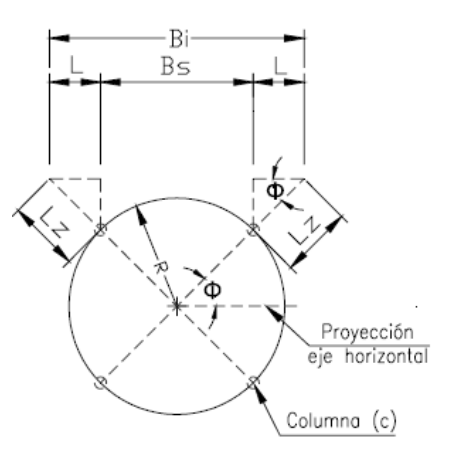

Fuente: RUANO, Marco Antonio*. Manual para diseño estructural de tanques metálicos elevados en la república de Guatemala.* p. 18

Figura 6. **Elevación de la torre**

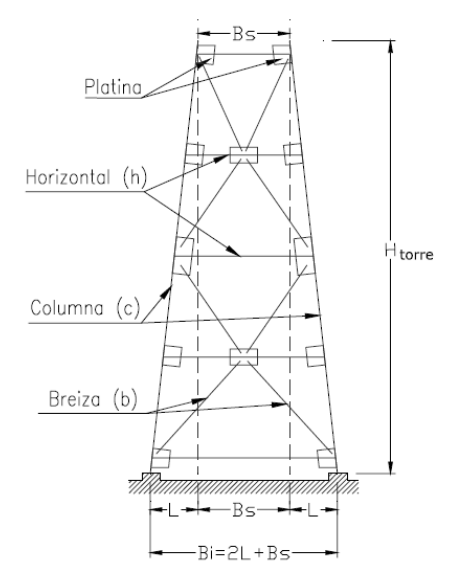

Fuente: RUANO, Marco Antonio. *Manual para diseño estructural de tanques metálicos elevados en la república de Guatemala.* p. 19

# **2.1.14.2.1. Peso del tanque**

Peso del agua

Sabiendo que el peso específico del agua ( $\gamma$ ) es igual a 1 000 Kg/m<sup>3</sup>

 $P_{cilindro} = \gamma x (\pi x \, \text{radio}^2 x \, \text{altura})$ 

$$
P_{Cilindro} = 1000 \, x \left( \pi \, x \left( \frac{3,25}{2} \right)^2 \, x \, 3,50 \right) = 29\,035,19\,Kg
$$

$$
P_{Cono} = \gamma \, x \, (\frac{\pi}{3} \, x \, radio^2 \, x \, altura)
$$

$$
P_{Cono} = 1\ 000 \ x \left(\frac{\pi}{3} \ x \left(\frac{3.25}{2}\right)^2 \ x \ 0.60\right) = 1\ 659.15 \ Kg
$$

 $P_{total} = P_{Cilindro} + P_{Cono} = 29\,035,19 + 1\,659,15 = 30\,694,34\,Kg$ 

Peso del tanque

Sabiendo que el peso específico del acero ( $\gamma$ ) es igual a 7 800 Kg/m<sup>3</sup>

$$
P_{\text{Cilindro}} = \gamma \times \text{area del cilindro} \times t
$$

$$
P_{Cilindro} = 7800 \times 3,5 \times 2\pi \left(\frac{3,25}{2}\right) \times 0,00635 = 1769,99 \text{ Kg}
$$

$$
P_{Cono} = \gamma \; x \; area \; del \; cilíndro \; x \; t
$$

$$
P_{Cono} = 7\ 800 \ x \left(\frac{3,25}{2}\right) x \sqrt{\left(\frac{3,25}{2}\right)^2 + (0,60)^2} x\ 0,00635 = 474,39\ Kg
$$

 $P_{total} = P_{cilindro} + 2\,xP_{Cono} = 1\,769,99 + 2\,x\,474,39 = 2\,718,77\,Kg$ 

o Peso total del tanque

$$
P_{total} = P_{Agua} + P_{Tanque} = 30\,694,34 + 2\,718,77 = 33\,413,11\,Kg
$$

o Peso en cada columna

$$
P_{columna} = \frac{P_{total}}{4} = \frac{33\,413.11}{4} = 8\,353.28\,Kg
$$

Peso de la torre

- o Peso columna ø 8'' = 29,80 kg/m
- $\circ$  Peso perfil L 4" x 4" x 1/2" = 19,10 kg/m

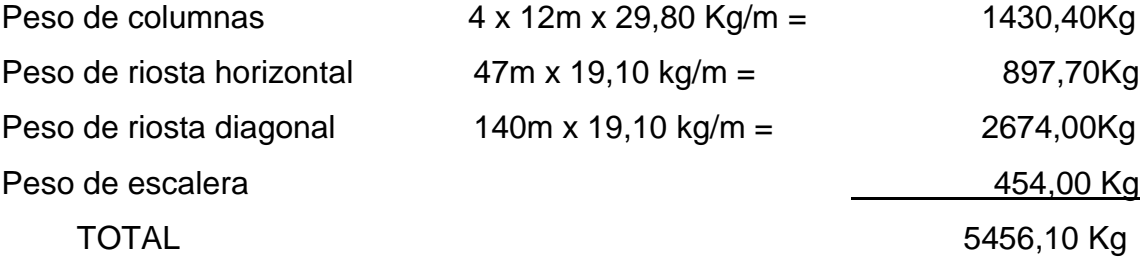

Peso total de la torre = 5 500 Kg

## **2.1.14.3. Análisis por sismo**

- Clase de sitio
	- Suelo Firme Tipo D
- Parámetros de aceleración asignada
	- Sololá, Sololá  $S_s = 1,65$   $S_1 = 0,60$
- Coeficiente de sitio Fa
	- $Si S<sub>s</sub> = 1,65$  y suelo tipo D Fa = 1,00
- Coeficiente de sitio Fv
	- Si  $S_1 = 0,60$  y suelo tipo D Fv = 1,50
- Coeficientes para máximo sismo esperado

Según ASCE 7-10, Sección 11.4.3:

$$
S_{MS} = Fa \times S_s
$$
  

$$
S_{MS} = 1,00 \times 1,65 = 1,65
$$

$$
S_{M1} = Fv \times S_1
$$
  

$$
S_{M1} = 1,50 \times 0,60 = 0,90
$$

Parámetros de aceleración espectral

Según ASCE 7-10, sección 11.4.4

$$
S_{DS} = \frac{2}{3} x S_{Ms}
$$

$$
S_{MS} = \frac{2}{3} x 1.65 = 1.10
$$

$$
S_{D1} = \frac{2}{3} x S_{M1}
$$

$$
S_{D1} = \frac{2}{3} x 0.90 = 0.60
$$

Espectro de respuesta

Según ASCE 7-10, sección 11.4.5:

$$
T_0 = 0.2 x \frac{S_{D1}}{S_{DS}}
$$
  

$$
T_0 = 0.2 x \frac{0.60}{1.10} = 0.11 seg
$$
  

$$
T_s = \frac{S_{D1}}{S_{DS}}
$$
  

$$
T_0 = \frac{0.60}{1.10} = 0.55 seg
$$

$$
T_L = 8 seg : Para magnitudes 7,00 - 7,50
$$

Factor de importancia de sismo

Siguiendo el procedimiento establecido en ASCE 7-10, tabla 1.5.2, los tanques elevados son de categoría IV, resultando Is= 1,50.

Categoría de diseño sísmico

Según ASCE 7-10, tabla 11.6.1 y tabla 11.6.2:

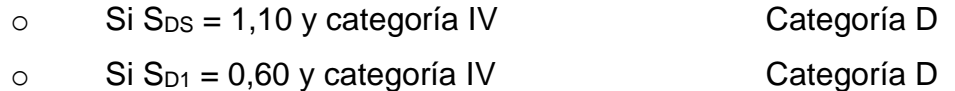

Sistema estructural

Siguiendo el procedimiento establecido en ASCE 7-10, tabla 15.4.2, por ser tanque elevado con columnas simétricamente embraizadas, se selecciona el tipo estructural  $R = 3$ .

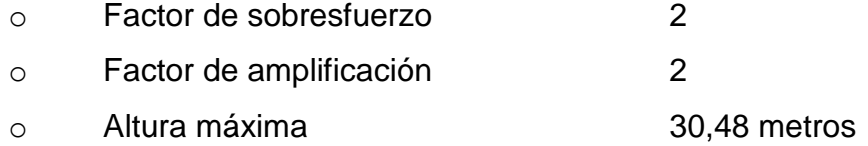

Deriva permisible

Según ASCE 7-10, tabla 12.12.1, si es tanque elevado, se utiliza en pies:

 $\Delta$ Permisible = 0,01 x Altura<sub>Centro de Masa</sub>  $\Delta$ *Permisible* = 0,01 x 46,75 = 0,4675 pies

Periodo fundamental de la estructura

$$
\delta_{st} = \frac{\Delta Perm}{\langle \left(Cd_{\textstyle \int_S}\right)}
$$

$$
\delta_{st} = \frac{0,4675}{\left(2.5\right)} = 0,2805 \text{ pies}
$$

$$
T = 2\pi x \sqrt{\frac{\delta_{st}}{g}}
$$

$$
T = 2\pi x \sqrt{\frac{0,2805}{32,18}} = 0,5866 \text{ seg}
$$

• Tipo de estructura

Según ASCE 7-10, sección 15.3.2:

Si  $T \geq 0,06$  segundos, la estructura es flexible.

Coeficiente de respuesta sísmica

Siguiendo el procedimiento establecido en ASCE 7-10, sección 12.8.1:

$$
Cs = \frac{S_{DS}}{\left/ \left( R_{\frac{1}{5}} \right)} \right. \\
\left. Cs = \frac{1,10}{\left/ \left( 3,00 \right)_{1,50} \right)} = 0.55
$$

Límite máximo Cs

Según ASCE 7-10, sección 12.8.1.1:

$$
Cs_{max} = \frac{S_{D1}}{T\left(\frac{R}{I_s}\right)}
$$

$$
Cs_{max} = \frac{0.60}{0.5866\left(\frac{3}{1.5}\right)} = 0.51
$$

Límite mínimo Cs

Según ASCE 7-10, sección 15.4

$$
Cs_{min} = \frac{0.80 \times S_1}{(R/_{I_S})}
$$

$$
Cs_{min} = \frac{0.80 \times 0.60}{(3/_{1.5})} = 0.24
$$

Coeficiente de respuesta sísmica a usar

$$
Cs = 0.51
$$

# **2.1.14.4. Análisis estructural**

• Corte

La fuerza de sismo de los diferentes elementos de la estructura lo obtenemos al multiplicar el coeficiente de respuesta sísmica por el peso del elemento estructural.

$$
Fs_{Deposito} = Cs \times Peso_{Deposito} = 0.51 \times 33\,413.11\,Kg
$$

 $Fs_{Deposito} = 17\,040.68\,Kg$ 

 $Fs_{Torre} = Cs \, x \, Peso_{Torre} = 0.51 \, x \, 5 \, 500,00 \, Kg$ 

 $Fs_{Torre} = 2\,805,00\,Kg$ 

$$
Fs_{Total} = 19\,845,68\,Kg
$$

Momentos

*Momento*<sub>Deposito</sub> = 17 040,68 *Kg* x 13,75 
$$
m
$$
 = 234 309,35 *Kg* –  $m$ 

*Momento*<sub>Torre</sub> = 2 805,00 
$$
Kg x 6,00 m = 16 830,00 Kg - m
$$

 $Momento_{Total} = 234\,309,35\,Kg - m + 16\,830,00\,Kg - m = 251\,139,35\,Kg - m$ 

o Corte por marco

$$
V_m = \frac{\text{Corte total}}{2}
$$

$$
V_m = \frac{19\,845,68\,Kg}{2} = 9\,922,84\,Kg
$$

o Momento por marco

$$
M_m = \frac{Momento total}{2}
$$

$$
M_m = \frac{251 139,35 Kg - m}{2} = 125 569,675 Kg - m
$$

o Reacción Po

$$
P_o = \frac{Momento por marco}{Separación entre columnas}
$$
\n
$$
P_o = \frac{125\ 569,675\ Kg - m}{4,00\ m} = 31\ 392,41\ Kg
$$

o Esfuerzo en columna 1-2

$$
M' = \text{Corte}_{Deposito} \ x \ Altura_{\text{Columna 1-2}}
$$
\n
$$
M' = 17\ 040,68\ Kg\ x\ 3,01\ m = 51\ 292,45\ Kg - m
$$

$$
M'' = \text{Corte}_{\text{Torre}} \, x \, Altura_{\text{Columna 1-2}}
$$
\n
$$
M' = 2 \, 805,00 \, Kg \, x \, 3,01 \, m = 8 \, 443,05 \, Kg - m
$$

 $P_{1-2} =$  $M' + M''$  $\frac{1}{\text{Separación entre columns}} =$ 59 735,50 − 4,00  $= 14$  933,875 Kg

o PMAX en columna

$$
P_{MAX} = \frac{Momento total}{Separación entre columns}
$$

$$
P_{MAX} = \frac{251 139,35 Kg - m}{4,00 m} = 62 784,83 Kg
$$

o Arrioste diagonal

$$
AD = (P_0 - P_{1-2}) x \sec\theta
$$
  

$$
AD = (31\ 392,41 - 14\ 933,875) x \sec(47) = 24\ 132,81\ Kg
$$

## **2.1.14.5. Diseño estructural**

El diseño estructural consiste en el diseño y cálculo de los elementos que conforman la estructura, la cual en este caso es un tanque elevado.

## **2.1.14.5.1. Columna**

$$
C = P_{MAX} + \frac{Peso}{Columna}
$$

$$
C = 62\,784,83 + 8\,353,27 = 71\,138,10\,Kg = 156,83\,KIPS
$$

Tomando en cuenta que:

$$
L = 3.01
$$
 m = 9.84 pies = 118.08 pulgadas

Seleccionando perfil circular de diámetro igual a ocho pies (8 pulg.), se obtiene que el área transversal del mismo es ocho punto cuarenta pulgadas cuadradas (8,40 pulg<sup>2</sup>) y radio de giro igual a dos punto noventa y cuatro pulgadas (2,94 pulg).

$$
\frac{KL}{r} = \frac{1 \times 118,08}{2,94} = 40,16
$$

Según tablas de AISC, si KL/r =40,16, entonces Fa=19,19 KSI.

$$
fa = \frac{P}{Area} = \frac{156,83KIPS}{8,4 \text{ pulg}^2} = 18,67 KSI
$$

$$
FA > fa :: SI \text{CUMPLE}
$$

# **2.1.14.5.2. Breiza diagonal**

Seleccionando perfil L de cuatro pulgadas por cuatro pulgadas por media pulgada de espesor (4'' x 4'' x ½``), se obtiene que el área transversal del mismo es tres punto setenta y cinco pulgadas cuadradas  $(3,75 \text{ pulg}^2)$  o veinticuatro punto diecinueve centímetros cuadrados (24,19 cm<sup>2</sup>) y radio de giro igual a uno punto veintidós pulgadas (1,22 pulg). Y un FS igual a mil ciento cuarenta y un punto tres kilogramos por centímetro cuadrado (1 141,3 Kg/cm<sup>2</sup>).

$$
T=24\,132.81\,kg
$$

Area<sub>Required</sub> = 
$$
\frac{T}{Fs}
$$
 =  $\frac{24\,132,81\,Kg}{1\,141,3\,Kg/cm^2}$  = 21,145 cm<sup>2</sup>

$$
Area_{Perfil} > Area_{Required} = 24,19 \, \text{cm}^2 > 21,145 \, \text{cm}^2
$$

$$
Area_{Perfil} > Area_{Required} \cdot SI \text{ } CUMPLE
$$

### **2.1.14.5.3. Miembro horizontal**

Seleccionando perfil L de cuatro pulgadas por cuatro pulgadas por media pulgada de espesor (4'' x 4'' x ½``), se obtiene que el área transversal del mismo es tres punto setenta y cinco pulgadas cuadradas (3,75 pulg<sup>2</sup>) o veinticuatro punto diecinueve centímetros cuadrados (24,19 cm<sup>2</sup>) y radio de giro igual a uno punto veintidós pulgadas (1,22 pulg). Y un FS igual a mil ciento cuarenta y un punto tres kilogramos por centímetro cuadrado (1 141,3 Kg/cm<sup>2</sup>).

$$
C=19\,850,00\,Kg
$$

$$
Area_{Required} = \frac{T}{Fs} = \frac{19850,00 \, Kg}{1141,3 \, Kg/cm^2} = 17,39 \, cm^2
$$

 $\text{Area}_{\text{Perfil}} > \text{Area}_{\text{Requerida}} = 24.19 \text{ cm}^2 > 17.39 \text{ cm}^2$ 

 $\text{Area}_{Perfil} > \text{Area}_{Requerida} \therefore \text{SI } \text{CUMPLE}$ 

#### **2.1.14.5.4. Pernos**

El caso crítico se produce con el tanque vacío en relación a los pernos.

 $Tension = P_{MAX} - P_{C/Columna}$ 

 $Tension = 62 784,83 Kg - 8353,27 Kg = 54 431,56 Kg = 120 KIPS$  $\mathit{Corte} = \mathit{AD}$ 

$$
Corte = 24\,132,81\,Kg = 53,20\,KIPS
$$

Utilizando pernos de una pulgada (1''), se obtiene según AISC (ver tabla en anexos):

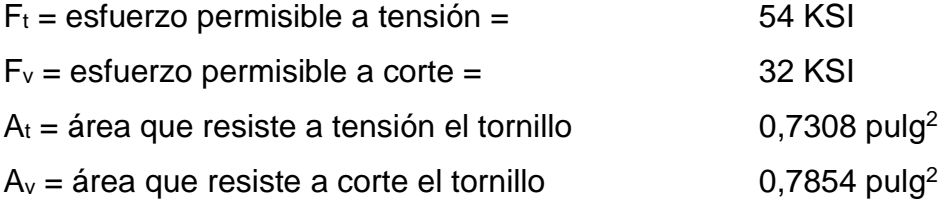

$$
\frac{Tensión}{Número de pernos} = \frac{120 KIPS}{4} = 30 KIPS
$$
  

$$
ft = \frac{Tensión}{A_t} = \frac{30 KIPS}{0.7308 pulg^2} = 41.05 KSI
$$

$$
ft < Ft
$$
 :: SI CUMPLE

$$
\frac{Corte}{Número de pernos} = \frac{53,2 KIPS}{4} = 13.3 KIPS
$$

$$
fv = \frac{Corte}{A_v} = \frac{13,3 KIPS}{0,7854 pulg^2} = 16,93 KSI
$$

$$
f v < F v
$$
 :: SI CUMPLE

El perno y tornillo de una pulgada (1'') cumple con los requerimientos.

#### **2.1.14.5.5. Placa**

$$
F_P = 25\% F'c = 0.25 \times 3\,000 \, PSI = 750 \, PSI = 341 \, Kg/pulg^2
$$

Area<sub>placa</sub> = 
$$
\frac{P_{MAX}}{F_P}
$$
 =  $\frac{62\,784,83\,Kg}{341\,Kg/pulg^2}$  = 184 pulg<sup>2</sup> = 14" x 14"

Por fines constructivos se propone una placa de 16" x 16".

- Espesor
	- $\circ$  t = espesor de la placa
	- $O$   $P = \text{carga}$
	- o m = proyección de columna / placa

 $F_b = 50 \% Fy = 0.5 x 36 000 PSI = 18 000 PSI = 8 180 Kg/pulg<sup>2</sup>$ 

$$
P = \frac{P_t}{B \times B} = \frac{62\,784,83\,Kg}{16'' \times 16''} = 245,25\,Kg/pulg^2
$$

$$
t = \frac{\sqrt{3 \times P \times m}}{F_b} = \frac{\sqrt{3 \times 245,25 \, Kg/pulg^2 \times 4^2pulg}}{8 \, 180 \, Kg/pulg^2} = 0.01 \, Pulg
$$

Según el mínimo AISC, se usará un espesor igual a cinco dieciseisavos de pulgada ( $t = 5/16$ ").

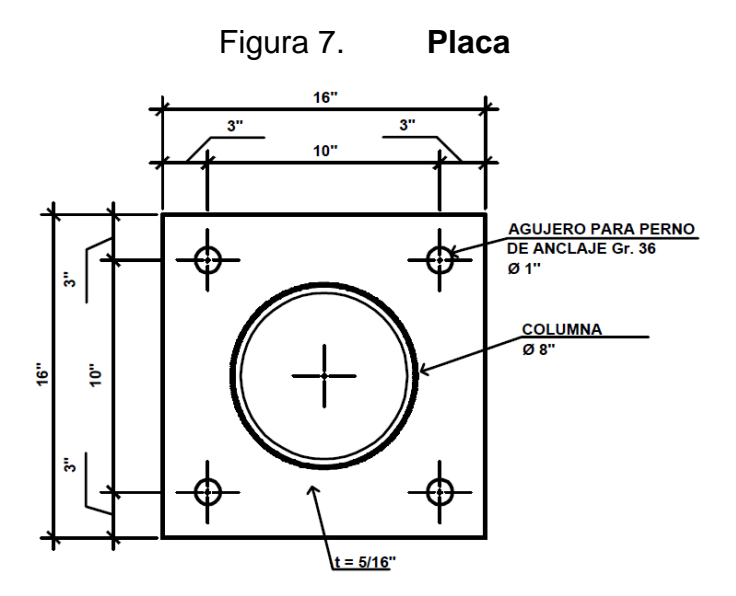

Fuente: elaboración propia, empleando AutoCAD 2016.

**2.1.14.5.6. Pedestal**

Ancho propuesto es igual a cuarenta y seis centímetros por cuarenta y seis centímetros (0,46 m x 0,46 m). Por ser de sección cuadrada, el radio de giro es igual a 0,3.

$$
L = 3 x \text{ } Ancho = 0,46m \text{ } x \text{ } 3 = 1,38m
$$

$$
E = \frac{KL}{r} = \frac{1 \times 1,38m}{0,3 \text{ m}} = 4,6 < 21 \rightarrow \text{Columna corta}
$$

Según ACI 318, para columnas cortas se usa la siguiente ecuación, recordando que el acero mínimo es equivalente al 1 % del área de la sección y el factor de compresión es igual a 0,7.

$$
Pu = \phi((0.85f'c (Ag - As) + (Fy x As))
$$
  
 
$$
Pu = 0.7 x((0.85 x 210 x (2 116 - 21.16) + (2 810 x 21.16))
$$
  
 
$$
Pu = 303 371.98 Kg
$$

$$
P_{MAX} = 62784,83 \; Kg
$$

$$
Pu > P_{MAX} :: SI\ CUMPLE
$$

Según ACI 318, el espaciamiento mínimo por corte es igual la mitad de la base menos el recubrimiento.

$$
S = d/2
$$
  

$$
S = \frac{0.46 \, m - 0.05 \, m}{2} = 0.20 \, m
$$

Por lo que el resultado final del pedestal es: 0,46 m x 0,46 m x 1,38 m con un armado de 8 número 6 con estribos número 3 @ 0,20m.

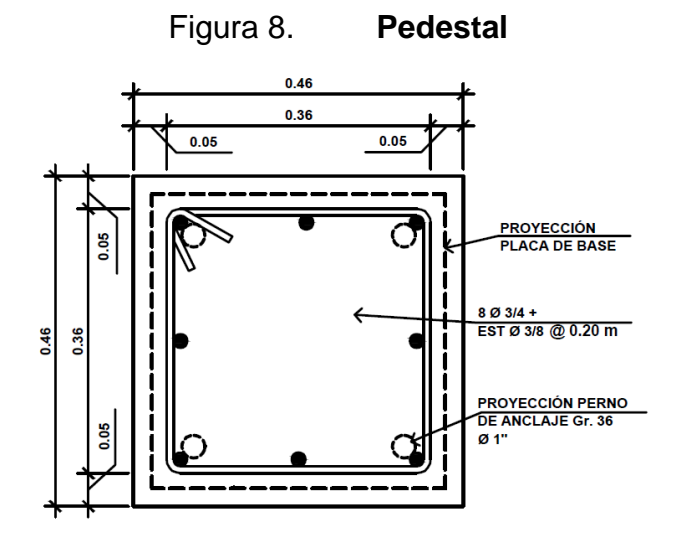

Fuente: Elaboración propia, empleando AutoCAD 2016.

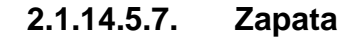

Los datos obtenidos del estudio triaxial son: C = 2,31 ton/m<sup>2</sup>, γ =1,66 Ton/m<sup>3</sup>  $y \varnothing = 14,52.$ 

$$
q_u = C N_c F_{Cs} F_{Cd} F_{Ci} + q N_q F_{qs} F_{qd} F_{qi} + 0.5 \gamma B N_\gamma F_{\gamma s} F_{\gamma d} F_{\gamma i}
$$

Operando los distintos factores con los datos de laboratorio.

$$
q_u = 2,31 \times 10,76 \times 1,35 \times \left(1 + \frac{0,52}{B}\right) \times 1
$$
  
+ 2,158 \times 3,76 \times 1,258 \times \left(1 + \frac{0,378}{B}\right) \times 1  
+ 0,5 \times 1,66 \times B \times 2,47 \times 0,6 \times 1 \times 1  

$$
q_u = 33,555 + \frac{17,448}{B} + 10,207 + \frac{3,858}{B} + 1,23B
$$

$$
q_u = 43,762 + \frac{21,306}{B} + 1,23B
$$

Factor de seguridad  $= 3$ 

$$
q_{adm} = \frac{q_u}{3} = 14,587 + \frac{7,102}{B} + 0,41B
$$

Ecuación de carga admisible

$$
q_{adm} = \frac{P}{A} \to q_{adm} = \frac{P}{B^2}
$$

Igualando

$$
\frac{63,78}{B^2} = 14,587 + \frac{7,102}{B} + 0,41B
$$
  
0,41B<sup>3</sup> + 14,587B<sup>2</sup> + 7,102B - 62,78 = 0

# $B = 1,81 \ m$

Se utilizará B=1.85 m por razones constructivas.

**Comprobación por flexión** 

$$
V_c = 0.85 \times 0.53 \times \sqrt{f'c} \times b \times d/1000
$$
  

$$
V_u = Pd \times (b \times (b - d/2)) - d/1000
$$

Si d = 0,46 m

$$
V_c = 0.85 \times 0.53 \times \sqrt{210} \times 1.85 \times \frac{0.46}{1.000} = 55.56
$$
  

$$
V_u = 17.95 \times (1.85 \times \left(1.85 - \frac{0.46}{2}\right) - \frac{0.46}{1.000} = 53.78
$$

$$
V_c > V_u \therefore \, SI \, CUMPLE
$$

**Example 20 Comprobación por punzonamiento** 

$$
V_c = 0.85 \times 1.06 \times \sqrt{f'c} \times bo \times \frac{d}{100} \therefore bo = 4 (a \times d)
$$

 $V_u = P d ~\text{x}$  (área zapata — área punzonamiento)  $\therefore$  A $_{Punzonamiento} = \left( a + \frac{d}{2} \right)^2$ 

Si d = 0,46 m  
\n
$$
V_c = 0,85 \times 1,06 \times \sqrt{210} \times (4(46 + {46}/{2}) \times {46}/{100} = 138,14
$$
  
\n $V_u = 17,95 \times (1,85^2 - (0,46 + {0,46}/{100})^2) = 52,88$   
\n $V_c > V_u \therefore \text{ SI CUMPLE}$ 

Se obtiene que la flexión es más crítica que el punzonamiento.

o Armado

$$
M = \frac{Pd \times L^2}{2} :: L = \frac{b-a}{2}
$$

$$
L = \frac{1,85 \text{ m} - 0,46 \text{ m}}{2} = 0,695 \text{ m}
$$

$$
M = \frac{17,95 \times 0,695^2 \times 1,85}{2} = 8,02 \text{ T} \text{ on } -\text{ m}
$$

$$
As = \frac{0,85 f'c x b x d}{F y} x \left( 1 - \sqrt{1 - \frac{2 x M u}{0,85 x 0 x f' c x b x d^2}} \right)
$$
  

$$
As = \frac{0,85 x 210 x 185 x 46}{2810} x \left( 1 - \sqrt{1 - \frac{2 x 8 020,02 x 100}{0,85 x 0,9 x 210 x 185 x 46^2}} \right) = 6,92 cm^2
$$
  

$$
As_{Min} = \frac{14 x b x d}{F y} = \frac{14 x 185 x 46}{2810} = 42,86 cm^2
$$

Utilizando el área de acero mínimo, se obtiene el armado siguiente: 16 número 6 @ 0,10 m en ambos sentidos.

## **2.1.14.5.8. Viga conectora**

Se deben colocar vigas conectoras para evitar asentamientos diferenciales, por lo que se usará una viga de 0,25 m x 0,25m con un armado de 4 varillas número 6 y estribos a cada 0,10 m con varillas del número 3.

## **2.1.15. Diseño de la red de distribución**

Para el diseño de la red de distribución, tomando en cuenta la orografía del lugar, se optó por diseñar un sistema de circuito mixto, para mantener las presiones mínimas de funcionamiento del sistema.

# **2.1.15.1. Circuitos cerrados**

Método de Hardy Cross

Hardy Cross introdujo este método de pruebas y errores controlados, el cual fue trasladado por él, del análisis estructural al análisis hidráulico.

En este método se suponen positivos los caudales en sentido de las agujas del reloj y las pérdidas de carga asociadas, y con signo negativo, los caudales en contra de las agujas del reloj y las pérdidas asociadas, además se satisface la ecuación de continuidad en cada punto de consumo en la red.

Conociendo los valores de gasto para cada punto de consumo y el caudal del ingreso en la red; se propone una distribución tentativa del flujo de la red; así como también el sentido del mismo. Además, con base en la observación de los puntos de mayor consumo, se proponen una magnitud lógica de tamaños de los diámetros de tubería.

Para el cálculo para las condiciones propuestas en la red, se emplea la fórmula de Hazen-Williams. Esta fórmula tiene las siguientes características:

- Los resultados con respecto de la realidad son conservadores.
- Brinda mejores resultados en diámetros mayores de 2".
- La ecuación de Hazen-Williams puede utilizarse en diámetros menores de 2", pero recomienda la utilización del diámetro real interior, ya que el nominal conduce a errores en los resultados.

En la práctica, la ecuación de Hazen-Williams es la más utilizada, debido a la aproximación de los resultados obtenidos, así como por la facilidad de aplicación. Utilizando la ecuación de Hazen-Williams, y con los datos o condición inicial propuesta, se procede a calcular el valor de la pérdida de carga (en mca); dicha pérdida se calcula con la fórmula siguiente:

$$
hf = \frac{1743,811 \times L \times Q^{1,85}}{C^{1,85} \times D^{4,87}}
$$

Donde:

- $\bullet$  hf = pérdida de carga
- $\bullet$  L = longitud del tramo (m)
- $\bullet$  Q = caudal (lts/seg)
- D = diámetro nominal de tubería (pulg)
- $\bullet$   $\phantom{\ast}$  C = coeficiente de rugosidad (adimensional)

Para determinar el coeficiente de rugosidad, tomando en cuenta que se tiene planificado utilizar tubería PVC, el fabricante especifica utilizar un valor de 150 para tuberías de este material.

Luego de calcular hf se determina la relación hf/Q y se calcula la corrección con la siguiente fórmula:

$$
Corrección = -\frac{\sum hf}{1,85 \times \sum \frac{hf}{Q}}
$$

Todas las tuberías comunes a dos circuitos deben ser modificadas en el valor de la corrección respectiva (calculado según el circuito calculado) más el valor que corresponda a dicha tubería común (en el circuito próximo) multiplicado por -1.

El valor del caudal debe ser ingresado con el signo correspondiente al sentido del flujo asumido, que será positivo si el sentido asumido es a favor de las agujas del reloj; y negativo si es en contra de las agujas del reloj.

El caudal modificado se calcula de la siguiente manera:

 $Q_{Modified} = Q_o + correction$ 

El valor calculado se coloca en la columna de caudal inicial o caudal de la iteración (columna de caudal), sustituyendo al caudal inicialmente asumido. Se procede nuevamente a calcular toda la tabla, para obtener un nuevo caudal (segunda iteración), y así sucesivamente, hasta que los valores de las correcciones sean menores o iguales al 1 % del caudal de entrada.

Ahora se procede a revisar los criterios propuestos con la aplicación del método de Hardy Cross, para cada circuito, las distancias de cada tramo, los puntos de consumo con sus respectivos caudales, los caudales iniciales asumidos para cada tramo, las cotas de terreno en los puntos de consumo y los diámetros propuestos para cada tramo. El método de Hardy Cross converge en la tercera iteración. Para facilitar la lectura y condensar el espacio, las correcciones se presentan en forma de tabla, en la columna de Qo, se coloca el caudal asumido por el diseñador.

#### **2.1.15.2. Ramales abiertos**

Los ramales abiertos se calculan con la fórmula de Hazen – Williams:

$$
hf = \frac{1743,811 \times L \times Q^{1,85}}{C^{1,85} \times D^{4,87}}
$$

#### Donde:

- $\bullet$  hf = pérdida de carga
- $\bullet$  L = longitud del tramo (m)
- $\bullet$  Q = caudal (lts/seg)
- $\bullet$  D = diámetro nominal de tubería (pulg)
- $\bullet$   $\phantom{\ast}$  C = coeficiente de rugosidad (adimensional)

El procedimiento para encontrar el diámetro de tubería y su longitud, empieza buscando diámetro de tubería, para lo cual se usa la fórmula de Hazen-Williams, siendo su conversión a diámetro la siguiente:

$$
\emptyset = \left(\frac{1\ 743,811\ x\ L\ x\ Q^{1,85}}{C^{1,85}\ x\ H}\right)^{\frac{1}{4,87}}
$$

Con el diámetro encontrado se buscan las pérdidas producidas por las mismas, utilizando la longitud total del tramo. Para luego por medio de las siguientes formulas:

$$
L_1 = L x \frac{H - h_{f1}}{h_{f2} - h_{f1}}
$$

$$
L_2 = L - L_1
$$

Con las longitudes y los diámetros se busca finalmente la perdida final de ambos, para comprobar que la perdida no es mayor que la piezométrica. Cabe mencionar que la longitud se debe multiplicar por un factor de 1.03 para tener datos más conservadores.

Se usa como ejemplo el siguiente tramo, el cual inicia en el punto "I":

Caudal igual a 0,95 l/s, longitud igual a 509,88 m y H igual a 7,69 m

$$
\emptyset = \left(\frac{1743,811 \times (1,03 \times 509,88) \times 0,95^{1,85}}{150^{1,85} \times 7,69}\right)^{\frac{1}{4,87}} = 1,61''
$$

Con base en este resultado se elige el diámetro inmediato superior y el diámetro inmediato inferior, los cuales son  $\varnothing_1$  = 2" y  $\varnothing_2$  = 1 1/2", con los cuales se sigue trabajando

$$
hf_1 = \frac{1743,811 \times (1,03 \times 509,88) \times 0,95^{1,85}}{150^{1,85} \times 2^{4,87}} = 2,68 \, m
$$
\n
$$
hf_2 = \frac{1743.811 \times (1,03 \times 509,88) \times 0,95^{1,85}}{150^{1,85} \times 1,5^{4,87}} = 10,90 \, m
$$

Calculando longitudes:

$$
L_1 = (1,03 \times 509,88) \times \frac{7,69 - 2,68}{10,90 - 2,68} = 326,36 \text{ m}
$$

$$
L_2 = (1,03 \times 509,88) - 326,36 = 209,01 \text{ m}
$$

Comprobando pérdidas finales:

$$
hf_1 = \frac{1743,811 \times 326,36 \times 0,95^{1,85}}{150^{1,85} \times 2^{4,87}} = 1,67 m
$$
  

$$
hf_2 = \frac{1743,811 \times 209.01 \times 0,95^{1,85}}{150^{1,85} \times 1,5^{4,87}} = 4,34 m
$$

Con la sumatoria de dichas perdidas y su comparación con la orografía del lugar, se comprueba que si se mantiene el mínimo de 10 m.c.a. en el ramal diseñado.

Se realiza el mismo procedimiento en todos los ramales abiertos.

#### **2.1.16. Desinfección**

Es necesario que en todo sistema de abastecimiento de agua potable exista un equipo para desinfectar el agua a distribuir. Dadas las características del proyecto, se recomienda instalar en el tanque de almacenamiento, un hipoclorador hidráulico por gravedad y carga constante.

Para el manejo del hipoclorador se deberá consultar con el manual que la Unidad Ejecutora de Acueductos Rurales (UNEPAR) tiene para el efecto.

#### **2.1.17. Propuesta de operación y mantenimiento**

Se define operación al conjunto de acciones externas que se ejecutan en las instalaciones o equipos para conseguir el buen funcionamiento de un sistema, y mantenimiento al conjunto de acciones internas que se ejecutan en las instalaciones o equipos, para prevenir daños o para la reparación de los mismos, cuando éstos ya se hubieren producido, a fin de conseguir el buen funcionamiento de un sistema.

## **2.1.17.1. Mantenimiento del sistema de agua potable**

Entre las actividades de mantenimiento se encuentran:

 Inspeccionar las vías en las que se encuentra enterrada la red de distribución con el fin de detectar fugas u otras anomalías. Si es posible corregirlas.

- Cada seis meses revisar si hay fugas o daños en los componentes visuales de la red. Revisar el funcionamiento de las válvulas haciéndolas girar lentamente, las válvulas deben abrir y cerrar fácilmente. Observar si hay fugas en las válvulas y si sus piezas externas están completas y en buen estado, corregir los defectos si es necesario o cambiar toda la válvula.
- Pintar o retocar, con pintura anticorrosiva, las válvulas y accesorios que están a la vista en la red de distribución, cada seis meses.
- Revisar los empaques, si están en mal estado, cambiarlos, verificando que los pernos y tuercas estén suficientemente apretados para evitar fugas.
- Revisar el estado del vástago o eje del tornillo, observando si se encuentra torcido o inmovilizando debido al óxido. Cambiar la pieza si es necesario.
- Pintar o retocar la pintura de las válvulas y accesorios, para ello usar pintura anticorrosiva.
- Revisar y limpiar las cajas de las válvulas. Informar si es necesario subirlas, bajarlas o reemplazarlas, según sea la posición o estado en que se encuentren.
- En la instalación de tubería bajo tierra, debe tenerse especial cuidado en seguir las indicaciones técnicas para evitar el aplastamiento, rompimiento o perforación de los tubos, especialmente en los cruces de caminos o en terrenos que se usen para cultivos.

#### **2.1.17.2. Propuesta de tarifa**

La tarifa es una cantidad de dinero que se cobra en forma periódica por un servicio prestado. En el presente caso la tarifa es lo que se cobrará mensualmente por el servicio de agua potable en comunidades rurales, por unidad de vivienda.

Esta cantidad de dinero generalmente es única e igual para toda la comunidad, independientemente de la cantidad de agua que se consuma en cada vivienda. Esto se debe a que por la falta de medidores no es posible determinar el volumen de agua consumido, por lo que se opta por el cobro de una tarifa única.

- Desglose de los ingresos y egresos cubiertos por la tarifa
	- o Administración

Esta función correrá a cargo del comité de agua, el cual será el encargado de la contratación de un fontanero quien será el que trabaje para conseguir la correcta operación del sistema.

El comité también será el encargado de la recolección de la tarifa en forma mensual por medio de su tesorero.

El comité de Agua también deberá cubrir gastos como visitas periódicas a las oficinas de las dependencias del Ministerio de Salud Pública, especializadas en introducción de agua potable, así como gastos de sello, papelería, entre otros.

o Operación

Para la correcta operación de un sistema de agua potable se hace necesario la contratación de un fontanero que realice estas funciones. A este fontanero se le pagará un salario mensual con sus respectivas prestaciones, el cual será calculado en función de la magnitud del sistema, en este caso la magnitud del sistema estará determinada por el número de conexiones domiciliares iniciales y por la longitud de la línea de conducción.

57

Por lo tanto, la forma de calcular los gastos de operación será la siguiente:

Conducción:

$$
S_1 = (L/3) * S_{min}
$$

Donde:

- S1 = salario mensual del operador en función de la longitud de la línea de conducción.
- L = longitud de la línea de conducción expresada en kilómetros.
- Smín = salario mínimo percibido por un trabajador de campo en un día.

$$
S_1 = \frac{992,21}{3x1\,000} * Q.75,00 = Q.24,81
$$

Distribución:

$$
S_2 = C * 1/20 * S_{min}
$$

Donde:

- S2 = salario mensual del operador en función de la magnitud de la red de distribución.
- C = número de conexiones domiciliares presentes.
- Smín = salario mínimo percibido por un trabajador de campo en un día.

$$
S_2 = 75 * \frac{1}{20} * Q.75,00 = Q.281,25
$$

Para el cálculo del factor de prestaciones de acuerdo a la legislación laboral, se consideran veinte días de vacaciones, cincuenta y tres domingos, veinticinco punto cinco sábados y nueve días feriados, dando un total de ciento siete punto cinco días no trabajados devengando un salario.

Se procede a calcular la proporción de los días no trabajados, del aguinaldo, del bono catorce y de la indemnización.

Proporción de días no trabajados = 
$$
\frac{107,5}{(365-107,5)} = 0,41748
$$

*Proporción de aguinaldo* = 
$$
\frac{30}{(365 - 107.5)} = 0.1165
$$

*Proporción de bono* 14 = 
$$
\frac{30}{(365 - 107.5)} = 0.1165
$$

Proporción de indemnización = 
$$
\frac{30}{(365 - 107.5)} = 0.1165
$$

Dando la sumatoria de estas proporciones 0,76698, por lo que el porcentaje de prestaciones será 76,70 %. Por lo que el salario del fontanero se calculará de la siguiente manera:

$$
Salario mensual del operador = 1,767 * (S_1 + S_2)
$$

Salario mensual del operador =  $1,767 * (Q.24,81 + Q.281,25) = Q.540,81$ 

#### o Mantenimiento

En UNEPAR se ha estimado que mensualmente se requerirá un monto equivalente al 0,40 % del costo total del proyecto, por lo que será el que se usará para calcular los gastos de mantenimiento.

$$
R = (0.004 * C.T.) / 12
$$

$$
R = \frac{(0.004 \times Q.589\,902.67)}{12} = Q.196.63
$$

Donde:

 $R =$  gastos previstos para mantenimiento mensual. C.T. = costo total del proyecto.

o Tratamiento

Según los miembros del comité de agua, el costo del tratamiento será asumido por la oficina de agua de la municipalidad.

o Depreciación de equipo

Esto se utilizará únicamente en casos en que el sistema sea por bombeo, esta bomba habrá que substituirla en un período de tiempo determinado.

En el área rural un equipo de bombeo se deja de utilizar cuando el mismo no presta el más mínimo servicio a la comunidad, por lo que se supondrá que el valor de rescate del equipo de bombeo será cero.

La depreciación se calculará de la siguiente manera:

Costo mensual por depreciación = 
$$
\frac{\text{costo de equipo de bombeo}}{\text{vida útil del equipo en años * 12}}
$$
  
Costo mensual por depreciación = 
$$
\frac{Q.36 \, 055,00}{10 * 12} = Q.300,46
$$

#### o Lubricantes

El valor del gasto por lubricantes se aplicará únicamente en sistemas por bombeo.

Factor de operación= 0,006 gal/hora/hp

Calculándose de la siguiente manera:

 $C.L. = F.O.* Pb * Hp * 15 * costo del lubricante$ 

 $C.L. = 0,006 * 8 \text{ hours} * 12 \text{ H}p * 15 * Q.150,00 = Q.1296,00$ 

Donde:

C.L. = costo mensual por lubricación

F.O. = factor de operación.

- Pb. = período de bombeo en horas al día.
- Hp. = potencia de la bomba en caballos de fuerza.

o Energía eléctrica

Según ENERGUATE utilizando una bomba de 12 HP durante ocho horas diarias en la localización del proyecto; se tiene un consumo de 480 kWh.

Sabiendo que el costo de la energía electica es de un costo fijo de Q. 18,97 y el costo de 1 kWh es igual a Q.2,03, se puede calcular el costo mensual del funcionamiento de la bomba.

 $\textit{Costo} = \textit{Costo fijo} + \textit{Precio kWh} \times \textit{Consumo de kWh}$ 

 $Costo = 0.18,97 + 0.2,03 x 480 = 0.993,37$ 

Tarifa:

Para calcular la tarifa por vivienda se debe calcular el costo total del funcionamiento mensual, y luego dividirlo por el número de viviendas.

 $Costo = Q.540,81 + Q.196,63 + Q.300,46 + Q.1296,00 + Q.993,37 = Q.3327,27$ 

$$
Tarifa = \frac{Costo \, Mensual}{Número \, de \, viviendas} = \frac{Q.3 \, 327,27}{75} = Q.44,36 \approx Q.45,00
$$

Se propone una tarifa de Q.48,00 por vivienda. Mencionando que el valor de la tarifa propuesta calculada, fue realizado desde un punto de vista técnico de la ingeniería; es por eso que es conveniente que se analice desde otros puntos de vista, formando así un estudio que tome en cuenta todos los aspectos técnicos, financieros y socioeconómicos que caracterizan a la comunidad.

#### **2.1.18. Presupuesto del sistema**

El presupuesto es un cálculo anticipado del coste de un proyecto y para dicho cálculo son necesarios cálculos previos de determinadas variables.

#### **2.1.18.1. Precio unitario**

Es el coste de un servicio, producto o renglón por unidad producida o trabajada. Para integrarlo se deben tomar en cuenta la cantidad y precio de los materiales, equipos, herramientas y mano de obra necesarios para el mismo.

# **2.1.18.1.1. Cálculo de prestaciones**

Para calcular las prestaciones se deben sumar todos los días en los cuales no se trabajan pero se deben pagar.

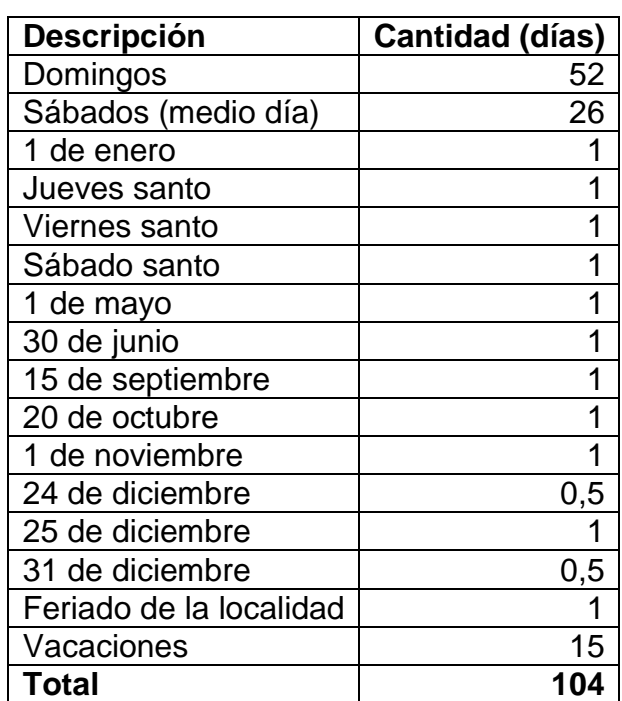

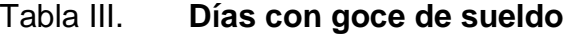

Fuente: elaboración propia

A esta cantidad de días se le debe sumar las prestaciones laborales: aguinaldo, bono 14 e indemnización.

 $a$ guinaldo + bono  $14$  + indemnización

$$
30 + 30 + 30 = 90 \text{ días}
$$

$$
dias
$$
 trabajados al año = 365 - 104 = 261 días

total de días a pagar como prestaciones  $= 104 + 90 = 194$  días

Con esta cantidad de días se procede a calcular el porcentaje de prestaciones laborales:

 $%$ Prestaciones = total de días a pagar como prestaciones días trabajados al año  $x\,100$ 

> $%$ Prestaciones = 194  $\frac{261}{261}x 100 = 74\%$

Según la legislación vigente, el patrón debe asumir el 10,67% del salario del trabajador como pago al Instituto Guatemalteco de Seguridad Social (IGSS).

 $\%$ Prestaciones = 74 % + 10,67 % = 84,67 %

Por lo que se obtiene un total de 84.67% de prestaciones laborales.

#### **2.1.18.2. Renglones**

Los renglones son la herramienta en la elaboración de presupuestos con los cuales se identifica a cierto volumen de trabajo a determinado costo unitario. Se presenta el renglón de captación para ejemplo.

# Tabla IV. **Ejemplo de renglón: captación**

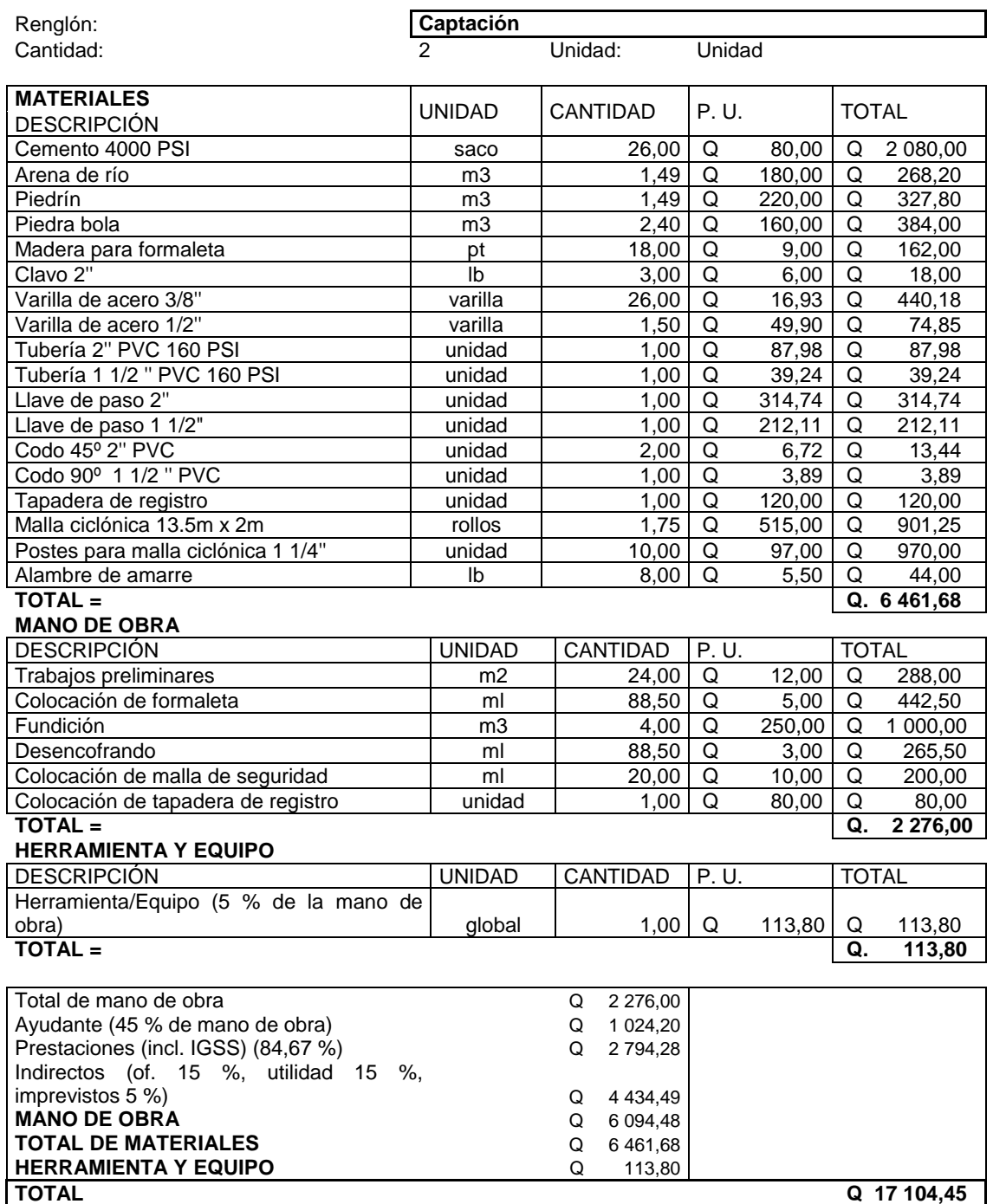

Fuente: Elaboración propia

Como se puede observar, con el total de mano de obra se obtiene el factor de ayudante, equivalente al 45 %, y las prestaciones se calculan de la sumatoria de la mano de obra y del ayudante.

Los indirectos incluyen el factor de oficina, la utilidad y los imprevistos, los cuales es muy importante identificarlos con los porcentajes respectivos para analizar si existe sobrevaloración.

El presupuesto del proyecto se detalla en la tabla V, la cual resume todos los renglones.

| No.                      | <b>RENGLON</b>                           | <b>MATERIALES/ MANO DE OBRA</b> |                |                    |                         |
|--------------------------|------------------------------------------|---------------------------------|----------------|--------------------|-------------------------|
|                          |                                          | Cantidad                        | Unidad         | Precio<br>Unitario | <b>Total de Renglón</b> |
| 1                        | Captación                                | 2,00                            | unidad         | Q 17 104,45        | Q<br>34 208,90          |
| 2                        | Caja reunidora de caudal                 | 1,00                            | unidad         | 5 268,39<br>Q      | Q<br>5 268,39           |
| 3                        | Línea de conducción                      | 349,72                          | metro lineal   | Q<br>64,50         | Q<br>22 556,94          |
| 4                        | Rehabilitación tanque y caseta existente | 115,20                          | metro cuadrado | Q<br>51,58         | Q<br>5 942,02           |
| 5                        | Bomba                                    | 1,00                            | unidad         | Q 48 674,25        | Q<br>48 674,25          |
| 6                        | Línea de impulsión                       | 579,49                          | metro lineal   | Q<br>196,28        | Q<br>113 742,30         |
| 7                        | Tanque elevado 12m                       | 1,00                            | unidad         | Q 239 427,18       | Q<br>239 427,18         |
| 8                        | Red de distribución (tubería)            | 5,260,76                        | metro lineal   | Q<br>86,04         | Q<br>452 635,79         |
| 9                        | Red de distribución (accesorios)         | 1,00                            | global         | Q<br>1 568,01      | Q<br>1 568,01           |
| 10                       | Caja de válvulas y llaves                | 4,00                            | unidad         | Q<br>500,40        | Q<br>2 001,60           |
| 11                       | Conexiones domiciliares                  | 75,00                           | unidad         | Q<br>449,89        | Q<br>33 741,75          |
| 12                       | Hipoclorador                             | 1,00                            | unidad         | Q<br>6914,03       | Q<br>6 914,03           |
| Valor total de renglones |                                          |                                 |                |                    | Q 966 681,15            |

Tabla V. **Presupuesto del sistema de agua potable**

Fuente: elaboración propia
## **2.1.19. Cronograma de ejecución física y financiera**

Debido a la cantidad de datos y buscando una comprensión correcta de la misma por parte del lector, la tabla de ejecución física y financiera se encuentra en el apéndice de este trabajo.

#### **2.1.20. Evaluación socioeconómica**

La evaluación socioeconómica es un método de análisis útil para adoptar decisiones racionales ante diferentes alternativas.

# **2.1.20.1. Valor presente neto**

El valor presente neto es un método que toma en cuenta la importancia de los flujos de efectivo en función del tiempo. Consiste en encontrar la diferencia entre el valor actualizado de los flujos de beneficio y de las inversiones y otros egresos.

Se evaluará el costo y beneficio que conllevará la realización y funcionamiento del proyecto y que tipos de medidas se tomarán para que la población beneficiada mantenga en óptimas condiciones las partes que componen el proyecto. Se debe tomar en cuenta que la Junta Monetaria del Banco de Guatemala a la fecha mantiene en 2,75 % la tasa de interés líder de política monetaria, por lo que los cálculos se harán en base a la misma.

A continuación se desglosa los cálculos obtenidos mediante una tabla, en referencia al tiempo de vida útil, costo total, número de conexiones domiciliares, tasa líder de interés del país y el valor de la propuesta de tarifa calculada anteriormente para el proyecto:

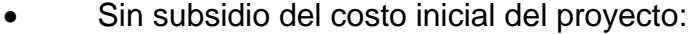

| Año            | Ingresos   | Egresos            | $i\%$  |             | VPN+          |              | VPN-          | Flujo Neto    |       |
|----------------|------------|--------------------|--------|-------------|---------------|--------------|---------------|---------------|-------|
| 0              |            | Q 589 902,67       |        |             |               |              | Q 589 902,67  | -Q 589 902,67 |       |
| 1              | Q 3 375,00 | 3 3 2 7 , 2 7<br>Q | 1,0275 | Q           | 3 2 8 4, 6 7  | Q            | 3 2 3 8 , 2 2 | Q             | 46,45 |
| $\overline{2}$ | Q 3 375,00 | 3 3 2 7 , 2 7<br>Q | 1,0275 | Q           | 3 196,76      | Q            | 3 1 5 1 , 5 5 | Q             | 45,21 |
| 3              | Q 3 375,00 | 3 3 2 7 , 2 7<br>Q | 1,0275 | Q           | 3 111,20      | Q            | 3 067,20      | Q             | 44,00 |
| 4              | Q 3 375,00 | 3 3 2 7 , 2 7<br>Q | 1,0275 | Q           | 3 0 27,93     | Q            | 2 985,11      | Q             | 42,82 |
| 5              | Q 3 375,00 | 3 3 2 7 , 2 7<br>Q | 1,0275 | Q           | 2 946,89      | Q            | 2 9 0 5 , 2 2 | Q             | 41,68 |
| 6              | Q 3 375,00 | 3 3 2 7 , 2 7<br>Q | 1,0275 | Q           | 2868,02       | Q            | 2 8 2 7,46    | Q             | 40,56 |
| $\overline{7}$ | Q 3 375,00 | 3 3 2 7 , 2 7<br>Q | 1,0275 | Q           | 2 791,26      | Q            | 2 751,79      | Q             | 39,47 |
| 8              | Q 3 375,00 | 3 3 2 7 , 2 7<br>Q | 1,0275 | Q           | 2716,56       | Q            | 2 678,14      | Q             | 38,42 |
| 9              | Q 3 375,00 | Q<br>3 3 2 7 , 2 7 | 1,0275 | Q           | 2 643,85      | Q            | 2 606,46      | Q             | 37,39 |
| 10             | Q 3 375,00 | 3 3 2 7 , 2 7<br>Q | 1,0275 | Q           | 2 573,09      | Q            | 2 536,70      | Q             | 36,39 |
| 11             | Q 3 375,00 | 3 3 2 7 , 2 7<br>Q | 1,0275 | Q           | 2 5 0 4 , 2 3 | Q            | 2 468,81      | Q             | 35,42 |
| 12             | Q 3 375,00 | 3 3 2 7 , 2 7<br>Q | 1,0275 | Q           | 2 437,20      | Q            | 2 402,74      | Q             | 34,47 |
| 13             | Q 3 375,00 | 3 3 2 7 , 2 7<br>Q | 1,0275 | Q           | 2 3 7 1 , 9 7 | Q            | 2 3 3 8 , 4 3 | Q             | 33,54 |
| 14             | Q 3 375,00 | 3 3 2 7 , 2 7<br>Q | 1,0275 | Q           | 2 3 0 8,49    | Q            | 2 275,84      | Q             | 32,65 |
| 15             | Q 3 375,00 | 3 3 2 7 , 2 7<br>Q | 1,0275 | Q           | 2 2 4 6 , 7 1 | Q            | 2 2 1 4 , 9 3 | Q             | 31,77 |
| 16             | Q 3 375,00 | 3 3 2 7 , 2 7<br>Q | 1,0275 | Q           | 2 186,58      | Q            | 2 155,65      | Q             | 30,92 |
| 17             | Q 3 375,00 | 3 3 2 7 , 2 7<br>Q | 1,0275 | Q           | 2 128,05      | Q            | 2 097,96      | Q             | 30,10 |
| 18             | Q 3 375,00 | Q<br>3 3 2 7 , 2 7 | 1,0275 | Q           | 2 071,10      | Q            | 2 041,81      | Q             | 29,29 |
| 19             | Q 3 375,00 | 3 3 2 7 , 2 7<br>Q | 1,0275 | Q           | 2 0 1 5, 6 7  | Q            | 1987,16       | Q             | 28,51 |
| 20             | Q 3 375,00 | 3 3 2 7 , 2 7<br>Q | 1,0275 | Q           | 1961,72       | Q            | 1933,98       | Q             | 27,74 |
| 21             | Q 3 375,00 | 3 3 2 7 , 2 7<br>Q | 1,0275 | Q           | 1 909,22      | Q            | 1882,22       | Q             | 27,00 |
| 22             | Q 3 375,00 | 3 3 2 7 , 2 7<br>Q | 1,0275 | Q           | 1858,12       | Q            | 1831,84       | Q             | 26,28 |
|                |            |                    | G      | Q 55 159,31 |               | Q 644 281,91 | -Q 589 122,59 |               |       |

Tabla VI. **Valor presente neto sin subsidio**

Fuente: elaboración propia

o **Valor actual neto**.

 $VAN =$  ingresos – egresos

 $VAN = Q.55 159,31 - Q.644 281,91 = -Q.589 122,59$ 

o **Beneficio / costo**.

$$
\frac{B}{C} = \frac{Q.55\,159,31}{Q.644\,281,91} = 0,085 < 1,00\,\therefore\,NO\,VIABLE
$$

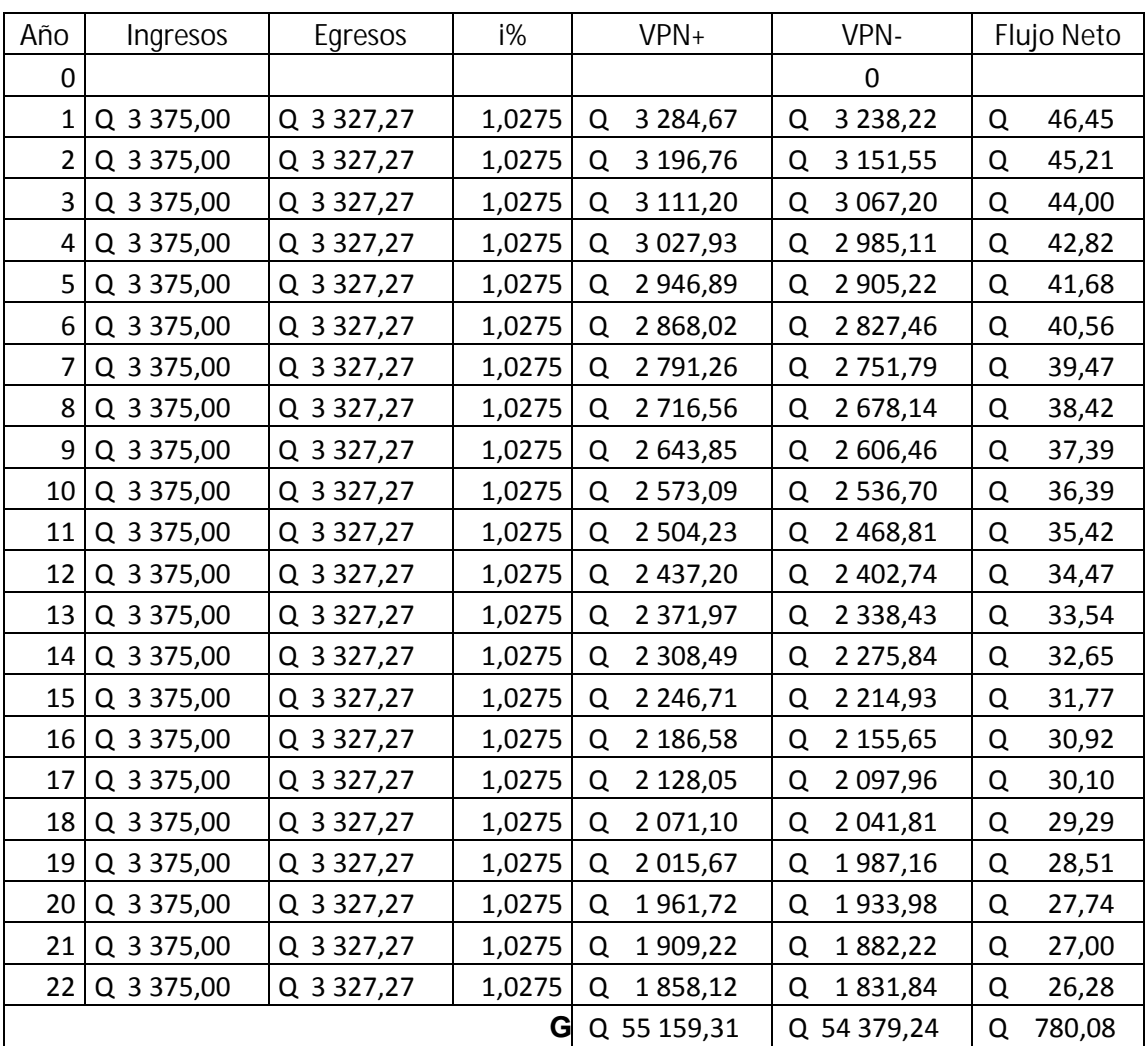

Tabla VII. **Valor presente neto con subsidio**

Con subsidio del costo inicial del proyecto:

Fuente: elaboración propia

o **Valor actual neto**.

 $VAN =$  ingresos – egresos

 $VAN = Q.55 159,31 - Q.54 379,24 = Q.780,08$ 

o **Beneficio / costo**.

$$
\frac{B}{C} = \frac{Q.55 \, 159,31}{Q.54 \, 379,24} = 1,014 > 1,00 \, \therefore \, \text{VIABLE}
$$

Por lo que se llega a la conclusión de que el comité de agua del caserío El Barranco de la aldea El Tablón debe buscar apoyo institucional con la inversión inicial del proyecto.

#### **2.1.20.2. Tasa interna de retorno**

De acuerdo a lo descrito anteriormente en el inciso 2.1.20.1, en donde comparando las dos alternativas propuestas, se concluyó que el presente proyecto se debe de realizar por la vía institucional.

Por consiguiente el valor de la tasa interna de retorno en donde el valor presente neto es cero, no es viable calcular debido a que no existe intersección en la recta del valor presente neto en ninguna de las dos opciones, por lo que este proyecto financieramente no es rentable, debiéndose llevar a cabo por la vía de gestión institucional.

# **2.1.21. Evaluación inicial ambiental**

El impacto ambiental se define como la alteración, modificación o cambio en el ambiente, o en alguno de sus componentes de cierta magnitud y complejidad originado o producido por los efectos de la acción o actividad humana. El término impacto no implica negatividad, ya que éste puede ser tanto positivo como negativo.

El estudio de impacto ambiental es el estudio técnico, de carácter interdisciplinario, que está destinado a predecir, identificar, valorar y corregir, las consecuencias o efectos ambientales que determinadas acciones pueden causar sobre la calidad de vida del hombre y su entorno. La evaluación inicial ambiental del proyecto se encuentra en los apéndices.

# **2.2. Diseño de edificio para el mercado de mayoreo del municipio de Sololá, departamento de Sololá**

Mercado es un recinto en el que se venden artículos de primera necesidad, por lo que es un establecimiento importante para el desarrollo de una comunidad y su población.

## **2.2.1. Descripción del proyecto**

Este proyecto consiste en el diseño del edificio de dos niveles que se propone para albergar el mercado de mayoreo de la cabecera municipal y departamental del municipio de Sololá, por lo que su diseño se basa en el óptimo uso del mismo tomando en cuenta las costumbres y actividades cotidianas de la población de la región.

La estructura será a base de marcos dúctiles con nudos rígidos y losa de concreto reforzado.

## **2.2.2. Códigos y normas**

Es muy importante utilizar códigos y normas para el diseño de un edificio de marcos rígidos. Estos códigos y normativos son especificaciones y manuales para el diseño de la infraestructura, que buscan determinar niveles de construcción adecuados para la seguridad ante riesgos y eventos naturales.

El alcance de estos requisitos y normas serán con el apego al cumplimiento de las normas vigentes para el diseño de estos tipos de estructuras, estableciendo el criterio y el razonamiento para sus debidas aplicaciones según

las especificaciones de las mismas, para la República de Guatemala. Entre los cuales se utilizarán:

#### **2.2.2.1. Código ACI 318S – 14**

Es un código creado por el Instituto Americano del Concreto, el cual trata sobre el concreto con acero de refuerzo, características, requerimientos, condiciones mínimas y cálculos para el uso del mismo. La letra S, significa que el código está en idioma español con las medidas internacionales, y el 14, es el año en que se publicó dicha norma.

# **2.2.2.2. Normas AGIES**

Son normas publicadas por la Asociación Guatemalteca de Ingeniería Estructural y Sísmica. Generan códigos con las condiciones sísmicas, de uso y del suelo guatemalteco.

# **2.2.2.3. Norma de Reducción de Desastres Número Dos (NRD-2)**

Norma de edificación segura ante desastres naturales, ya que establece los requisitos mínimos de una edificación en relación a la respuesta del mismo ante los eventos sísmicos y de otra índole natural. Incluye el diseño de puertas, espacios, gradas, abatimientos, entre otros aspectos.

### **2.2.3. Levantamiento topográfico**

Se define como la técnica de topografía que persigue principalmente determinar la posición del terreno entre dos puntos, se realiza con el fin de

determinar la configuración del terreno y la posición sobre la superficie de la tierra y posteriormente su representación en un plano.

Se utilizan para el efecto la planimetría y la altimetría. Tiene por objeto la representación de las medidas tomadas en el campo mediante perfiles y planos. Para el levantamiento topográfico del proyecto se utilizó el método de radiaciones.

#### **2.2.3.1. Planimetría**

La planimetría es la parte de la topografía que comprende los métodos y procedimientos que tienden a conseguir la representación a escala sobre una superficie plana, de todos los detalles interesantes del terreno, prescindiendo de su relieve, enfocándose en la distancia horizontal entre puntos.

## **2.2.3.2. Altimetría**

La altimetría se encarga de la medición de las diferencias de nivel o de elevación entre los diferentes puntos del terreno, las cuales representan las distancias verticales, medidas a partir de un plano horizontal de referencia.

## **2.2.4. Estudio de suelos**

El análisis de suelos sirve para conocer las características del suelo, las cuales sirven para calcular el valor soporte, para el efecto se realizó un ensayo de compresión triaxial.

# **2.2.4.1. Ensayo de compresión triaxial**

El ensayo de compresión triaxial se utiliza para conocer las propiedades físicas de un suelo, entre ellas la más importante es el valor soporte, pues dicho valor será el utilizado para el diseño de cimentación.

Del ensayo realizado a la muestra de suelo obtenida en el lugar a realizar el proyecto, se obtuvieron los siguientes datos:

- Tipo de ensayo: compresión triaxial consolidado no drenado
- Norma: ASTM D 4767-04
- Ángulo de fricción interna: ϕ = 28,96 grados
- Cohesión :  $Cu = 5,19$  ton/m<sup>2</sup>
- Descripción del suelo: arena limosa con grava color gris verdoso
- Densidad seca =  $1,80$  ton/m<sup>3</sup>
- Densidad Húmeda =  $1,32$  ton/m<sup>3</sup>
- Humedad =  $36,54$  %
- Desplante de cimentación = 1,48 m

Con los valores anteriores se procede a calcular los distintos factores que intervienen en el valor de soporte del suelo.

# **2.2.5. Criterios de diseño**

Los criterios de diseño a tomar en cuenta son: estudio de suelos, códigos de construcción, cargas a utilizar, predimensionamiento y método de Kanni. El método de diseño de Kanni servirá para encontrar los momentos actuantes en los marcos.

#### **2.2.5.1. Diseño arquitectónico**

Éste consiste en darle forma adecuada al edificio, tal que, pueda ser cómodo y funcional para su uso. Para lograr estos ambientes se deben tomar en cuenta los siguientes criterios, dimensiones del terreno, número de personas que utilizaran el edificio, financiamiento para la construcción y las medidas longitudinales y superficiales mínimas para cumplir con la normativa Norma de Reducción de Desastres Numero Dos (NRD-2).

# **2.2.5.2. Distribución de ambientes**

El edificio contará con dos niveles, ambos cuentan con servicios sanitarios, pero en base a las costumbres y actividades comerciales de la localidad no se contemplan muros divisionales en el proyecto, pero se tomaran en cuenta en el diseño debido a que en el medio local es posible que realicen cambios al momento de cambiar la administración.

#### **2.2.5.3. Altura del edificio**

El edificio tendrá una altura total de siete metros, el primer nivel tendrá cuatro metros de piso a cielo, y el segundo nivel una altura de tres metros de piso a cielo.

# **2.2.5.4. Selección del sistema estructural a usar**

Esta selección se basa en los conceptos vertidos en el diseño estructural, es decir la que se encarga de manera detallada de la determinación de las formas, dimensiones y características de una estructura para que esta pueda absorber las solicitaciones que se presentarán durante su vida, sin que falle o se comporte indebidamente.

En el proceso de diseño estructural se tiene este paso, el cual es el que nos da el indicativo de los materiales con los que se va a construir tanto elementos individuales como en conjunto (Losas, vigas, columnas, zapatas, entre otros). El sistema que se utilizará, en este caso, es el Sistema de Bastidor o Marcos Dúctiles; el cual está compuesto por vigas y columnas de concreto reforzado, sin muros de carga y funciona como una unidad completa e independiente.

# **2.2.6. Análisis estructural**

El análisis constituye la etapa más científica del proceso de diseño, ya que es aquella en la cual se emplean métodos de la mecánica estructural, que implican el uso de herramientas matemáticas frecuentemente muy refinadas.

El análisis estructural busca las deformaciones verticales y horizontales de los elementos estructurales para su comparación con los valores que definen estados límites de servicio. También consiste en la determinación de los efectos originados por las cargas aplicadas en la estructura, con el objeto de efectuar comprobaciones de seguridad en sus elementos resistentes.

# **2.2.6.1. Predimensionamiento estructural**

Para estimar las acciones de las cargas en los elementos estructurales, primero es necesario hacer una estimación de las dimensiones de dichos elementos, esta acción es conocida como predimensionamiento.

El predimensionamiento sirve para tener un parámetro al momento de diseñar los elementos estructurales, cuando se está en la etapa de diseño y los elementos no satisfacen la resistencia demandada en el análisis estructural, es necesario rediseñar de nuevo todo y volver a hacer todo el proceso de análisis y diseño.

Predimensionamiento de vigas

El código ACI 318-14, establece tres limites dimensionales para vigas de concreto reforzado cuyo comportamiento principal es a flexión. Estos límites son:

- o La luz libre de la viga no debe ser menor a cuatro veces el peralte de la misma, (la altura de la viga equivaldría a sumar el peralte y el recubrimiento).
- o El ancho de la base debe ser al menos igual al menor de 0,3 h y 25 cm.
- o La proyección del ancho de la viga más allá del ancho de la columna soportante a cada lado, no debe exceder el menor del lado de la columna donde se apoya la viga y el 75 % del lado perpendicular de la columna donde se apoya la viga.

Se selecciona una base de 0,30 m y una altura de 0,60 m.

Predimensionamiento de columnas

Según ACI 318-14 no hay un predimensionamiento mínimo ya que se busca diseñar según las necesidades del proyecto, pero en base a resultados posteriores, se propone un área transversal cuadrada de 0,68 m por 0,68 m.

#### • Predimensionamiento de losa

Para predimensionar la losa, se debe conocer si la misma funciona en uno o dos sentidos, por medio de la siguiente fórmula:

$$
m = \frac{a}{b}
$$

$$
m = \frac{5,00}{5,00} = 1
$$

La losa trabaja en dos sentidos, por lo que se utiliza la siguiente formula:

$$
t = \frac{Perímetro}{180}
$$

$$
t = \frac{2(5,00 + 5,00)}{180} = 0,1111 \, m \approx 0,12 \, m
$$

# **2.2.6.2. Cargas de diseño**

Las cargas son fuerzas externas que actúan sobre la estructura. Las cuales provocan reacciones internas en el sistema estructural para resistirlas.

Dependiendo de la manera como las cargas sean aplicadas, tienden a deformar la estructura y sus componentes.

# **2.2.6.2.1. Cargas verticales**

Las cargas verticales se dividen en dos grupos: cargas vivas y cargas muertas.

- Cargas vivas: son las cargas aplicadas no permanentes en la estructura. Son todas las cargas predestinadas a un servicio de utilidad, el cual puede ser de ocupación o mantenimiento. Estas pueden estar parcialmente en su sitio y pueden cambiar de ubicación. Para el cálculo estas son proporcionadas por la Asociación Guatemalteca de Ingeniería Estructural y Sísmica.
- Cargas muertas: estas son las cargas aplicadas debido al peso de los elementos estructurales, estas son cargas permanentes, durante la vida de la estructura. En una edificación, las cargas muertas las componen los pesos de las losas, vigas, columnas, muros, techos, ventanas, puertas, instalaciones, acabados y otros. Estas cargas se determinan con bastante exactitud, dependiendo de los materiales que se utilicen, los pesos se determinan a partir de las densidades y tamaños.

Para trabajar las cargas de diseño y el análisis del presente edificio, se utilizarán el eje B y el eje 2; y los siguientes datos:

- Peso del concreto =  $2\,400\,\mathrm{kg/m^3}$
- Sobrecarga =  $50 \text{ kg/m}^2$  (instalaciones entre otros)
- Carga viva de techo =  $200 \text{ kg/m}^2 \text{ (AGIES)}$ .
- Carga viva =  $500 \text{ kg/m}^2 \text{ (AGIES)}$ .
- Carga de muro =  $200 \text{ kg/m}^2$
- Altura de muro =  $2,70$  m
- Longitud de muro eje  $2 = 55,00$  m
- Longitud de muro eje  $B = 45,00$  m
- Área tributaria del eje  $2 = 56,25$  m<sup>2</sup>
- Área tributaria del eje  $2 = 50,00 \text{ m}^2$
- Espesor de losa =  $0,12$  m

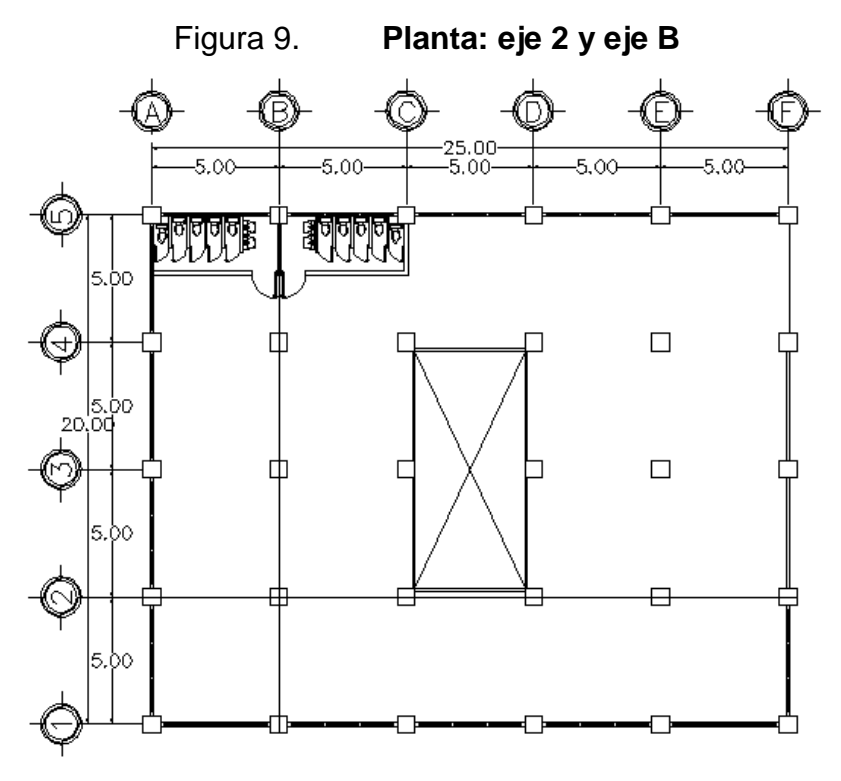

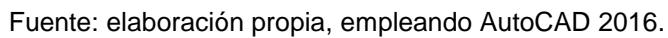

o **Eje 2018 - 2028 - 2028 - 2029 - 2029 - 2029 - 2029 - 2029 - 2029 - 2029 - 2029** 

**Segundo nivel** 

 $\checkmark$  Carga muerta

$$
Lossa = \frac{tx \land \text{area}_{tributaria} \times \gamma_{Concrete}}{L_{eje}}
$$
\n
$$
Lossa = \frac{0.12 \times 56.25 \times 2400}{25} = 648.00 \, Kg/m
$$

$$
Sc = \frac{Sc\ x \text{ área}_{tributaria}}{L_{eje}}
$$

$$
Sc = \frac{50\ x \ 56,25}{25} = 112,50\ Kg/m
$$

 $Viga = b \times (h - t) \times \gamma_{Concrete}$  $Viga = 0,30 x (0,60 - 0,12) x 2 400 = 273,60 Kg/m$ 

 $Carga$  muerta total = 1 034,10  $Kg/m$ 

 $\checkmark$  Carga viva

$$
CV = \frac{CV \times \text{área}_{tributaria}}{L_{eje}}
$$

$$
CV = \frac{200 \times 56,25}{25} = 450 \text{ Kg/m}
$$

**Primer nivel** 

 $\checkmark$  Carga muerta

$$
Lossa = \frac{tx \land \text{area}_{tributaria} \times \gamma_{Concreto}}{L_{eje}}
$$
\n
$$
Lossa = \frac{0.12 \times 56.25 \times 2400}{25} = 648.00 \text{ Kg/m}
$$

$$
Sc = \frac{Sc\ x \ \text{área}_{tributaria}}{L_{eje}}
$$
\n
$$
Sc = \frac{50\ x \ 56.25}{25} = 112.50 \ Kg/m
$$

$$
Viga = b \times (h - t) \times \gamma_{Concrete}
$$
  

$$
Viga = 0,30 \times (0,60 - 0,12) \times 2,400 = 273,60 \text{ Kg/m}
$$

$$
Muros = \frac{\gamma_{Muro} x \, altura_{Muro} x \, L_{Muro}}{L_{eje}}
$$

$$
Muros = \frac{200 \times 2,70 \times 55}{25} = 1.188,00 \, Kg/m
$$

Carga muerta total = 
$$
2\,222,10\,Kg/m
$$

 $\checkmark$  Carga viva

$$
CV = \frac{CV \times \text{área}_{tributaria}}{L_{eje}}
$$

$$
CV = \frac{500 \times 56,25}{25} = 1.125,00 \text{ kg/m}
$$

o Eje B

**Segundo nivel** 

Carga muerta

 $\textit{Losa} = \frac{\textit{tx área}_{\textit{tributaria}} \; \textit{x} \; \textit{Y}_{\textit{Concrete}}}{\textit{I}}$  $L_{eje}$  $\textit{Losa} =$  $0,12 \times 50,00 \times 2400$  $\frac{20}{20} = 720,00 \,\mathrm{Kg/m}$ 

$$
Sc = \frac{Sc\ x \ \text{área}_{tributaria}}{L_{eje}}
$$
\n
$$
Sc = \frac{50\ x \ 50,00}{20} = 125,00 \ Kg/m
$$

$$
Viga = b \times (h - t) \times \gamma_{concreto}
$$
  

$$
Viga = 0,30 \times (0,60 - 0,12) \times 2,400 = 273,60 \text{ Kg/m}
$$

Carga muerta total =  $1\,118,10\,Kg/m$ 

 $\checkmark$  Carga viva

$$
CV = \frac{CV \times \text{área}_{tributaria}}{L_{eje}}
$$

$$
CV = \frac{200 \times 50}{20} = 500 \text{ Kg/m}
$$

**Primer nivel** 

$$
\checkmark
$$
 Carga muerta

$$
Lossa = \frac{tx \land \text{area}_{tributaria} \times \gamma_{Concreto}}{L_{eje}}
$$
\n
$$
Lossa = \frac{0.12 \times 50.00 \times 2400}{20} = 720.00 \, Kg/m
$$

$$
Sc = \frac{Sc \times \text{área}_{tributaria}}{L_{eje}}
$$

$$
Sc = \frac{50 \times 50,00}{20} = 125,00 \text{ Kg/m}
$$

$$
Viga = b \times (h - t) \times \gamma_{concrete}
$$
  

$$
Viga = 0,30 \times (0,60 - 0,12) \times 2,400 = 273,60 \text{ Kg/m}
$$

$$
Muros = \frac{\gamma_{Muro} x \ altura_{Muro} x \ L_{Muro}}{L_{eje}}
$$

$$
Muros = \frac{200 \times 2,70 \times 45}{20} = 1215,00 \ Kg/m
$$

Carga muerta total =  $2\frac{333,60 Kg}{m}$ 

Carga viva

$$
CV = \frac{CV \times \text{área}_{tributaria}}{L_{eje}}
$$

$$
CV = \frac{500 \times 50}{20} = 1250,00 \text{ Kg/m}
$$

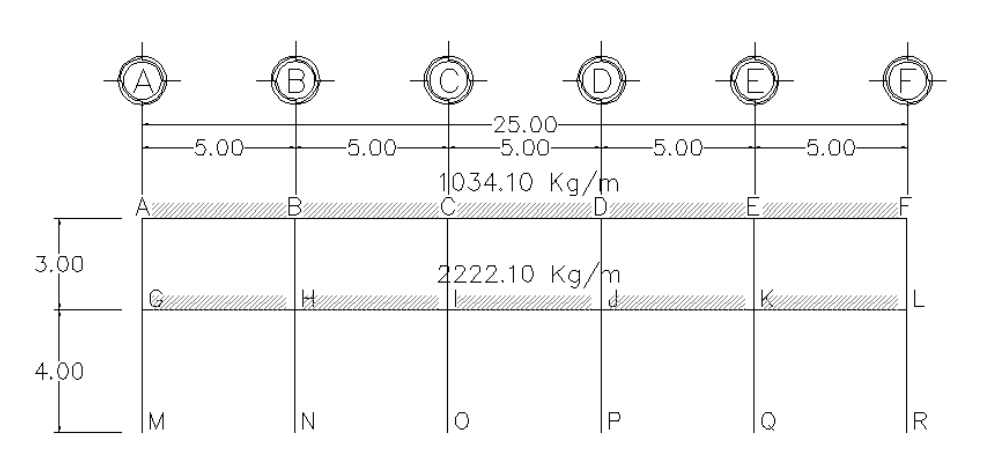

Figura 10. **Esquema de carga muerta de eje 2**

Fuente: elaboración propia, empleando AutoCAD 2016.

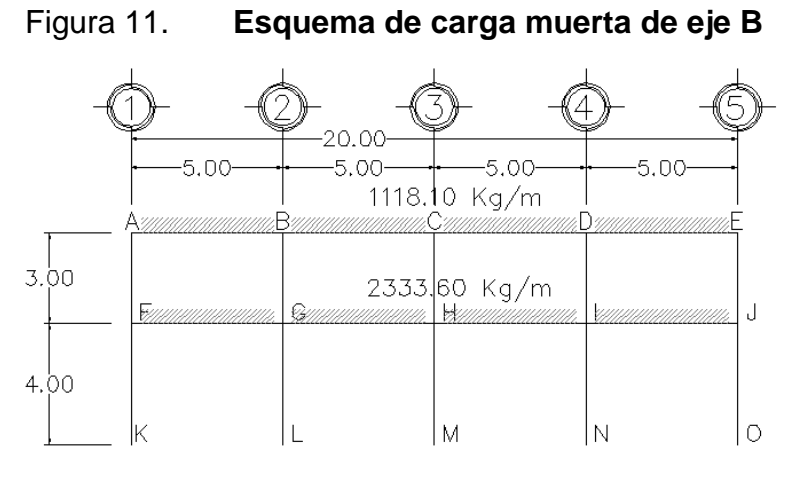

Fuente: elaboración propia, empleando AutoCAD 2016.

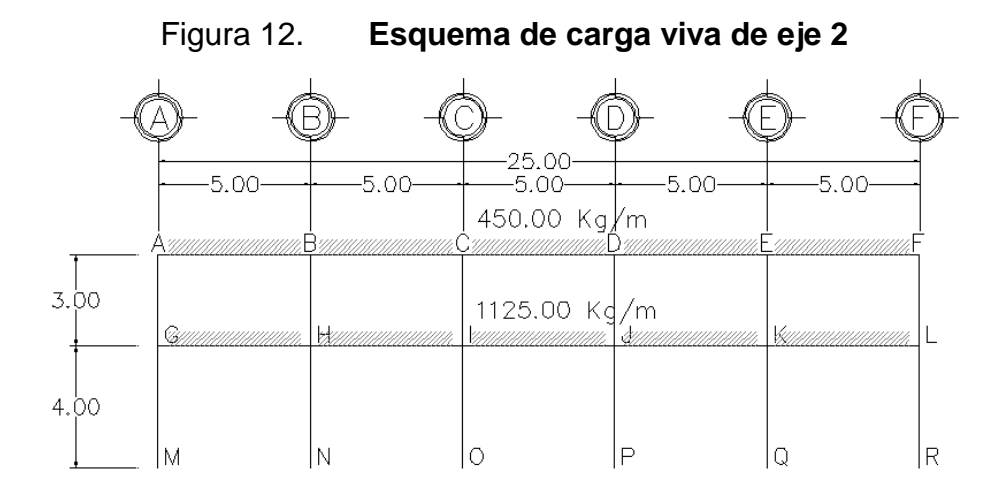

Fuente: elaboración propia, empleando AutoCAD 2016.

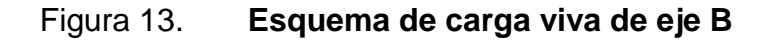

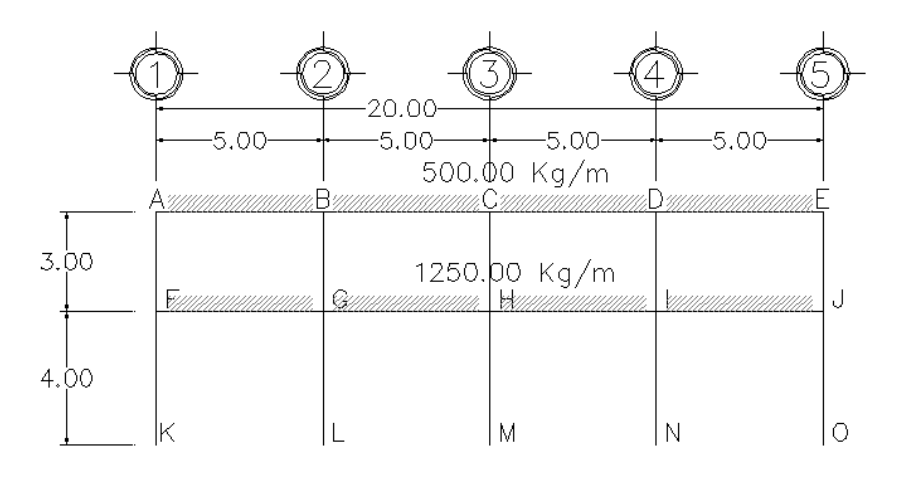

Fuente: elaboración propia, empleando AutoCAD 2016.

# **2.2.6.2.2. Cargas horizontales**

Estas son cargas producidas por el viento, impacto o por sismo, las cuales son dinámicas. Para efectos de análisis se consideró la fuerza producida por el sismo. Por simplificación en el análisis, se aplican las fuerzas sísmicas como cargas laterales estáticas.

A medida que el terreno se mueve, la inercia tiende a mantener a la estructura en su sitio original, lo cual conlleva a la imposición de desplazamientos y fuerzas que pueden tener resultados catastróficos, por lo tanto, la respuesta sísmica depende fuertemente de las propiedades geométricas de la estructura, especialmente de su altura. En este caso se utilizó el método de la Asociación Guatemalteca de Ingeniería Estructural y Sísmica (AGIES), para establecer el corte basal.

El primer paso es calcular el peso de la estructura, para lo cual se tienen los siguientes datos:

- Peso del concreto =  $2,400 \text{ kg/m}^3$
- Carga viva de techo=  $200 \text{ kg/m}^2$
- Carga viva =  $500 \text{ kg/m}^2$
- Carga de muro =  $200 \text{ kg/m}^2$
- Sobrecarga =  $50 \text{ kg/m}^2$
- Altura columna segundo nivel = 1,50 m
- Altura columna primer nivel  $= 5,50$  m
- Base de columna =  $0,68$  m
- Base, altura y longitud de viga =  $0,30$  m,  $0,60$  m y  $5,00$  m
- Dimensiones de la losa =  $5,00$  m,  $5,00$  m y  $0,12$  m
	- o Segundo nivel
		- Carga muerta

 $Viga = b x h x \gamma_{\text{Concrete}} x L_{\text{Total de vigas}}$  $Viga = 0.30 \times 0.60 \times 2400 \times 245,00 = 105840 Kg$  Columna = número $_{Columnas} x b x b x$  altura $_{Columna}$  $Columna = 30 x 0,68 x 0,68 x 1,50 = 49 939,20 Kg$  $SC = Sc$  x áre $a_{segundo\text{ nivel}}$  $SC = 50 x (20 x 25 - 50) = 22500 Kg$ 

 $Lossa = \text{área}_{\text{segundo nivel}} x \text{ t } x \gamma_{\text{Concrete}}$  $\textit{Losa} = (20 \times 25 - 50) \times 0.12 \times 2400 = 129600 \text{ Kg}$ 

Total carga muerta = 290 239,20 Kg

Carga viva

 $CV = Cv x$  área<sub>se aundo</sub> nivel  $CV = 200 x (20 x 25 - 50) = 90 000 Kg$ 

o Primer nivel

Carga muerta

 $Viga = b \times h \times \gamma_{Concreto} \times L_{Total\ de\ vigas}$  $Viga = 0.30 \times 0.60 \times 2400 \times 245.00 = 105840 Kg$ 

 $Columna = número_{Columns} x b x b x altura_{Columnna}$  $Columna = 30 x 0,68 x 0,68 x 5,50 = 183 110,40 Kg$ 

 $Muro = \gamma_{Muros} x \text{ altura}_{Muros} x \text{ L}_{Muros}$  $Muro = 200 x (5,50 - 1,00) x 90 = 81 000 Kg$ 

 $SC = Sc$  x área<sub>segundo</sub> nivel  $SC = 50 x (20 x 25 - 50) = 22500 Kg$  $Lossa = \text{área}_{\text{segundo nivel}} x \text{ t } x \gamma_{\text{Concrete}}$  $Lossa = (20 \times 25 - 50) \times 0,12 \times 2400 = 129600 \text{ Kg}$ 

Total carga muerta = 477 410,40 Kg

Carga viva

$$
CV = Cv x \text{ área}_{segundo nivel}
$$

$$
CV = 500 x (20 x 25 - 50) = 225 000 Kg
$$

Peso total del edificio

Peso total del edificio =  $CM + 0.25 x CV$ 

Peso total del edificio = 767 649,60  $Kg + 0.25 x 315 000,00 Kg$ 

Peso total del edificio = 846 399,60  $Kg = 846$  39 ton

El siguiente paso es calcular la integración sísmica con los siguientes datos:

- Lugar = municipio de Sololá, departamento de Sololá.
- $I = 4$
- Sismo = severo
- Distancia de falla = menos de 5.00 kilómetros.
- $k = 0.047$
- $h = 7,00m$
- $x = 0.9$
- $\bullet$  Suelo = tipo C
- $\bullet$  Fuente = tipo A
- $kd = 0,80$
- $\bullet$  R = 8

Según AGIES en sus normativas, NSE 2-10 y NSE 3-10, establece que para el municipio de Sololá se deben usar los siguientes parámetros:

$$
S_{cr} = 1.65
$$

$$
S_{1r} = 0.60
$$

Calculando el periodo de vibración empírico:

$$
Ta = k \times h^{x}
$$

$$
Ta = 0,047 \times 7,00^{0.9} = 0,27
$$
 *segundos*

Se procede a calcular el ajuste por intensidad sísmica especial, tomando en cuenta que el suelo es tipo C y la fuente tipo A, se obtiene:

$$
Fa = 1,00
$$
  

$$
Fv = 1,30
$$
  

$$
Na = 1,25
$$
  

$$
Nv = 1,00
$$

Continuando con el procedimiento:

$$
S_{cs} = S_{cr} x Fa x Na
$$
  

$$
S_{cs} = 1,65 x 1,00 x 1,25 = 2,0625
$$

$$
S_{1s} = S_{1r} x Fv x Nv
$$
  

$$
S_{1s} = 0,60 x 1,30 x 1,00 = 0,78
$$

Hallando el espectro calibrado al nivel de diseño requerido

$$
S_{cd} = S_{cs} x k_d
$$
  

$$
S_{cd} = 2{,}0625 x 0{,}80 = 1{,}65
$$

$$
S_{1d} = S_{1s} \times k_d
$$
  

$$
S_{1d} = 0.78 \times 0.80 = 0.62
$$

Se calcula el periodo de transición

$$
Ts = \frac{S_{1d}}{S_{cd}}
$$

$$
Ts = \frac{0.62}{1.65} = 0.38 \, segundos
$$

Debido a la condición entre Ts y Ta, Sa es igual a:

$$
Ta < Ts \rightarrow Sa = S_{cd}
$$

Coeficiente sísmico al límite de cedencia, obteniendo el factor Cs:

$$
Cs = \frac{Sa}{R}
$$

$$
Cs = \frac{1,65}{8} = 0,21
$$

Chequeando Cs

$$
Cs > 0,044Scd = 0,0726 \therefore SI \text{ CUMPLE}
$$
\n
$$
Cs > 0.5 * \frac{S1r}{R} = 0,039 \therefore SI \text{ CUMPLE}
$$

Por último, se calcula el corte basal:

Corte basal = 
$$
Cs x
$$
 peso de la estructura

Corte basal =  $0,21 x 846 399,60$  Kg = 177 743,92 Kg

# Tabla VIII. **Valor Fx**

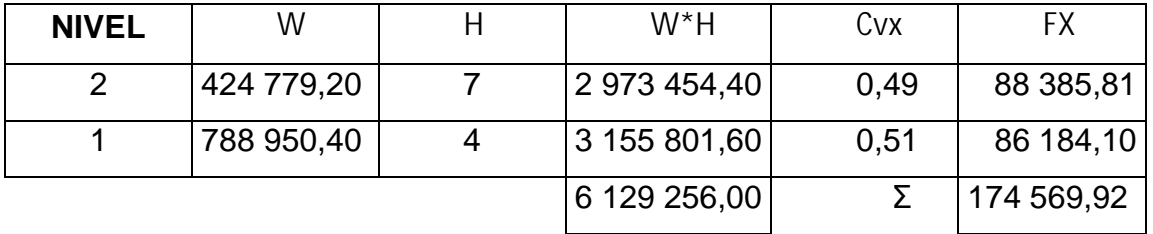

Fuente: elaboración propia.

# Tabla IX. **Tabla final de integración de cargas horizontales**

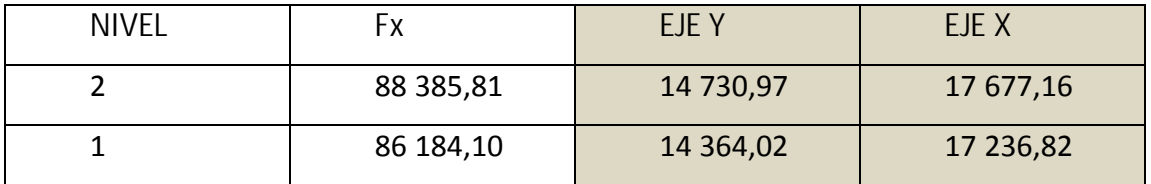

Fuente: elaboración propia.

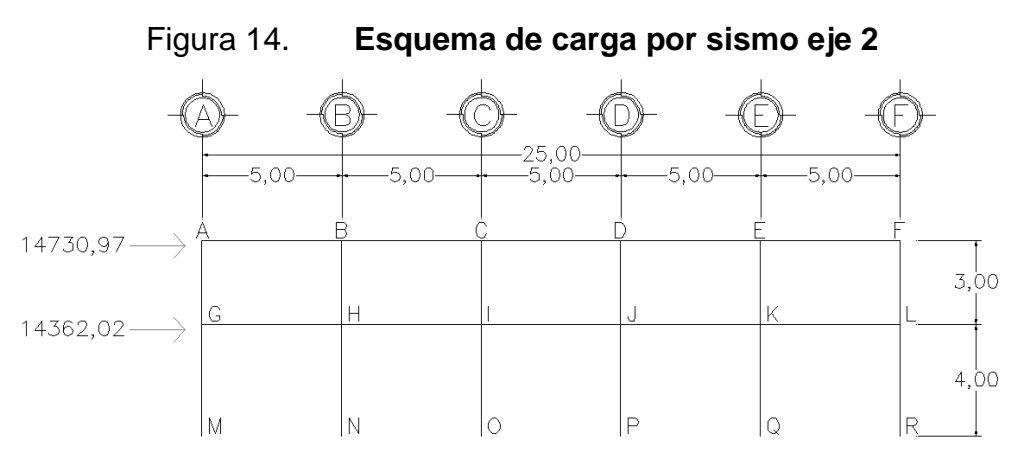

Fuente: elaboración propia, empleando AutoCAD 2016.

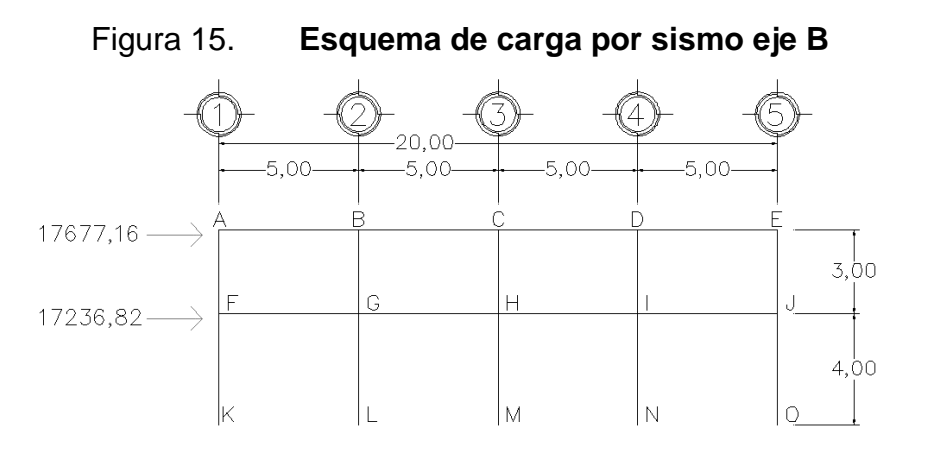

Fuente: elaboración propia, empleando AutoCAD 2016.

#### **2.2.6.3. Método de Kanni para el análisis estructural**

El análisis estructural es el estudio al cual se somete una estructura para conocer el comportamiento de cada uno de sus miembros. El análisis, es uno de los pasos básicos del desarrollo de proyectos de ingeniería.

Después de obtener la magnitud de las cargas que afectarán la estructura, es necesario analizar su comportamiento estructural. Para ello se recurre a un

método exacto y correctivo, como lo es Kanni, puesto que automáticamente elimina los errores de cálculo que se cometen en el proceso iterativo.

El método de Kanni es un método basado en las características generales de la elástica. La ventaja de este método sobre otros métodos de aproximaciones sucesivas, es que en forma directa, se toma el efecto del desplazamiento de los miembros, evitándose el planeamiento y solución de ecuaciones simultáneas.

La comprobación de resultados puede hacerse en cualquier nudo, utilizando únicamente los valores finales, sin que sea necesario revisar todo el desarrollo de cálculo.

El método de Kanni, es clásico en el análisis estructural y como todos los métodos, tiene particulares ventajas para el análisis de determinadas estructuras, ventajas que el analista debe aprovechar para realizar un trabajo eficiente. Es importante mencionar que para el análisis de la estructura, se debe analizar las cargas por separado, es decir, que primero se analiza la estructura bajo las cargas muertas, luego bajo las cargas vivas y por último, su comportamiento bajo las fuerzas de sismo.

#### **2.2.6.3.1. Análisis de carga muerta**

Para ejemplo de cálculo se utilizará el marco del eje 2 para calcular carga muerta, utilizando los siguientes pasos.

Se procede a calcular la inercia de los elementos:

$$
I = \frac{b \times h^3}{12}
$$

# Donde:

- $\circ$   $I =$  inercia
- $\circ$  b = base del elemento
- $o$  h = altura del elemento

$$
I_{Columna} = \frac{0.68 \times 0.68^3}{12} = 0.178 \, m^4
$$

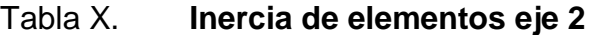

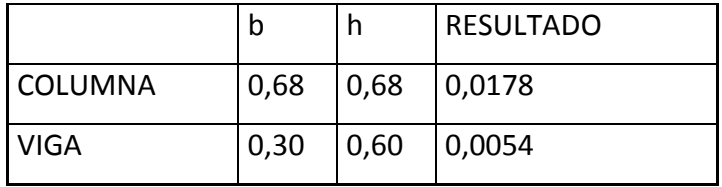

Fuente: elaboración propia

Se procede a calcular la rigidez de los elementos que conformar el marco.

$$
k_i = \frac{\text{inercia}}{\text{longitud}}
$$

# Tabla XI. **Rigidez de elementos eje 2**

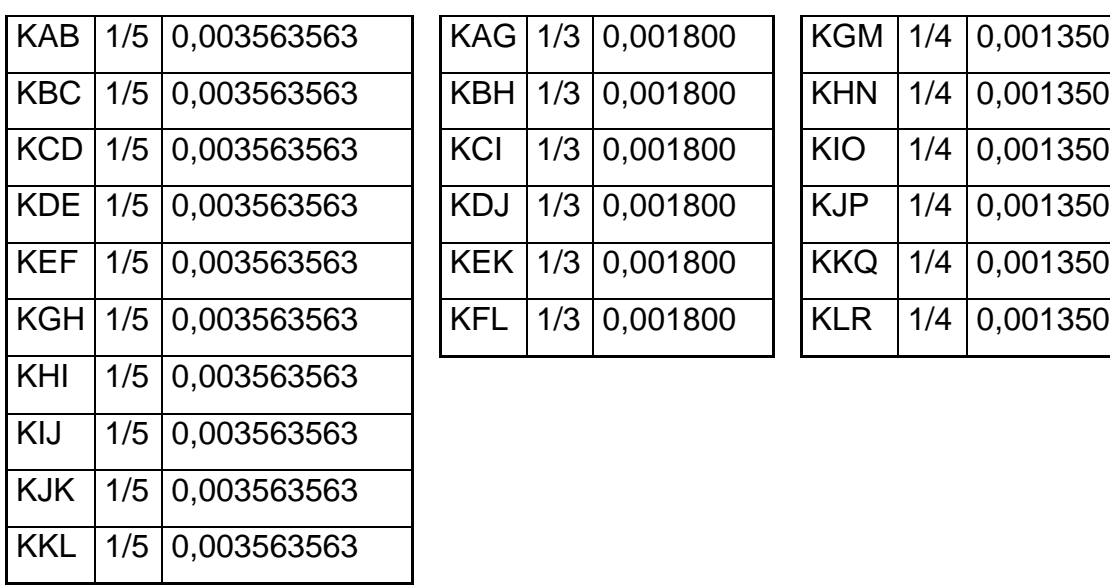

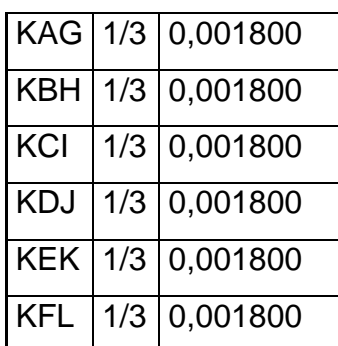

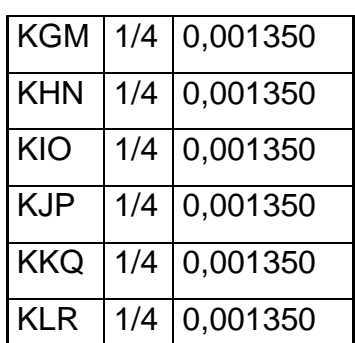

Fuente: elaboración propia

Con los datos obtenidos de la rigidez de los diferentes elementos, se procede a calcular los factores de giro:

$$
\mu_i = -\frac{1}{2}x\frac{k_i}{\sum k}
$$

Donde:

- $\nu$  = coeficiente de giro
- $\bullet$   $k =$  rigidez del elemento
- $\bullet$ GK = sumatoria de rigideces en el nodo

En el caso del nodo A se obtiene:

$$
\mu_{AB} = -\frac{1}{2}x \frac{0,003563}{0,003563 + 0,0018} = -0,33
$$

$$
\mu_{AG} = -\frac{1}{2}x \frac{0,0018}{0,003563 + 0,0018} = -0,17
$$

Para comprobar que estos coeficientes son correctos se realiza la sumatoria de todos los coeficientes de giro del nudo, y esta sumatoria debe de dar siempre como total -0,50.

En la tabla XII se resumen los factores de giro en el eje 2.

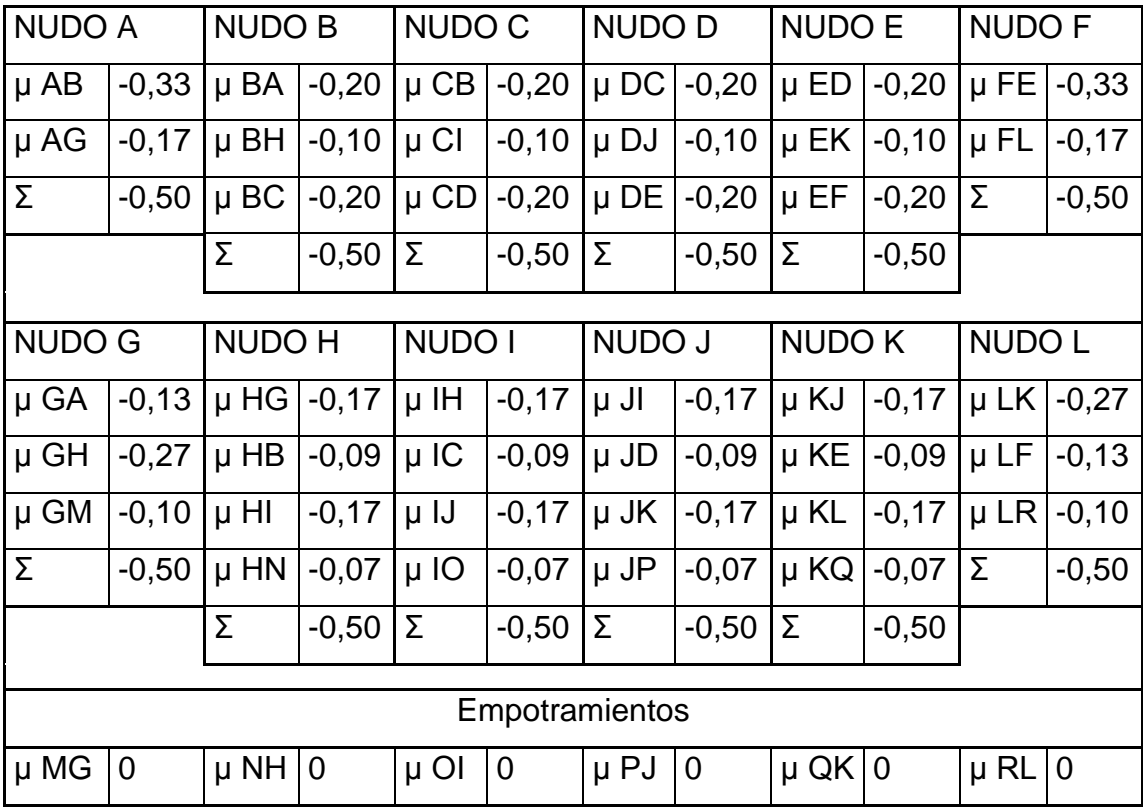

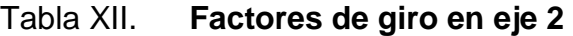

Fuente: elaboración propia

Con los datos obtenidos de los coeficientes de giro de los diferentes elementos, se procede a calcular los momentos de empotramiento:

$$
M_{ij} = \frac{W \times L^2}{12}
$$

Donde:

- $\bullet$  MIJ = momento de empotramiento desde i hasta j
- $\bullet$  W = carga distribuida
- $L =$  longitud del elemento

En el caso del momento AB se obtiene:

$$
M_{ij} = \frac{1\ 034, 1\ kg\ x\ 5m^2}{12} = 2\ 154, 375\ kg - m
$$

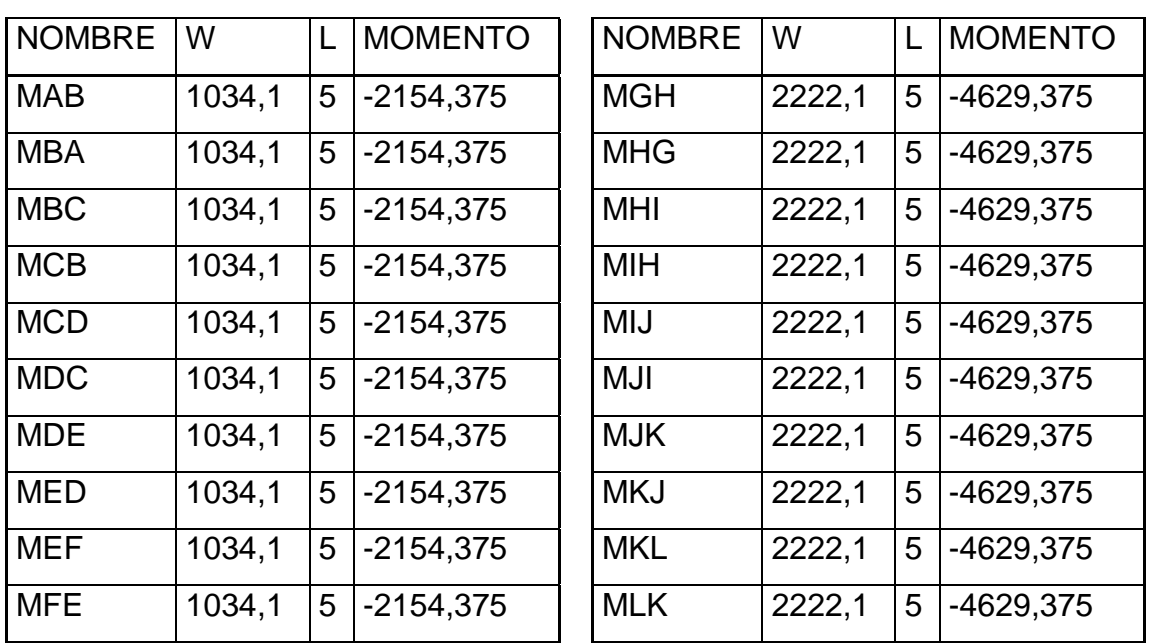

# Tabla XIII. **Momentos de empotramiento eje 2**

Fuente: elaboración propia

Como siguiente paso se procede a adoptar una secuencia de recorrido de los nodos para realizar las interacciones, empezando por el mayor momento de fijación para acelerar las convergencias. Aplicar la ecuación de la iteración a cada nudo y escribir en el diagrama los resultados que constituyen para ese ciclo los valores del momento dos. Dichos valores se convierten en momento cero al pasar al nudo opuesto. Con estos datos se procede a la primera iteración, la cual se tomará de la siguiente manera: A – B – C – D – E – J – I – H – G – F.

Al concluir de recorrer los nudos se tiene concluido un ciclo y se repite el ciclo, hasta obtener la convergencia con la exactitud deseada en todos los nudos.

> La tabla que contiene las iteraciones se encuentra en los apéndices.

Los momentos finales se encuentran con base a la siguiente fórmula:

$$
MF_{ij} = M_{ij} + 2M'_{ij} + M_{ji}
$$

Donde:

- $MF_{IJ}$  = momento fijo i hasta j
- $M_{IJ}$  = momento de empotramiento desde i hasta j
- $M'_{IJ}$  = última iteración en el extremo A de la barra AB
- $M_{\text{eff}}$  = última iteración en el extremo B de la barra AB

En el caso del momento AB, tenemos que:

$$
MF_{ij} = -2\ 154,375 + 2\ x\ 388,04 + 555,34 = -822,60
$$

Para los otros marcos evaluados, se tiene que:

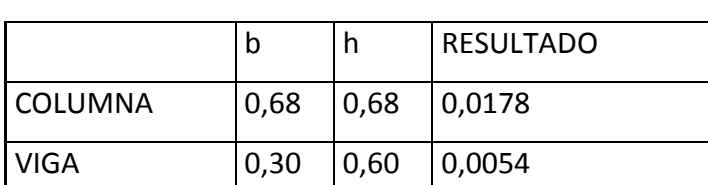

Tabla XIV. **Inercia de elementos eje B** 

Fuente: elaboración propia

# Tabla XV. **Rigidez de elementos eje B**

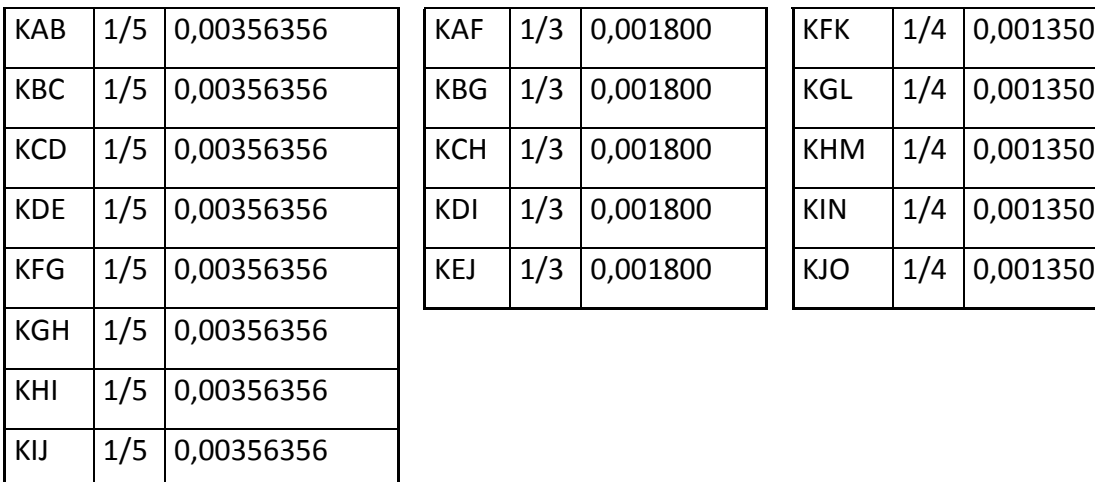

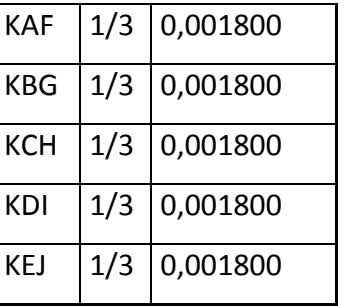

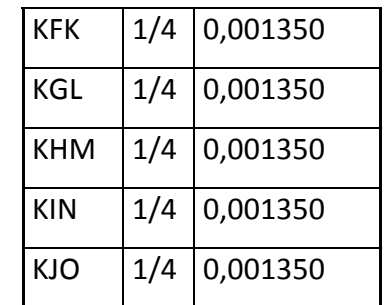

Fuente: elaboración propia

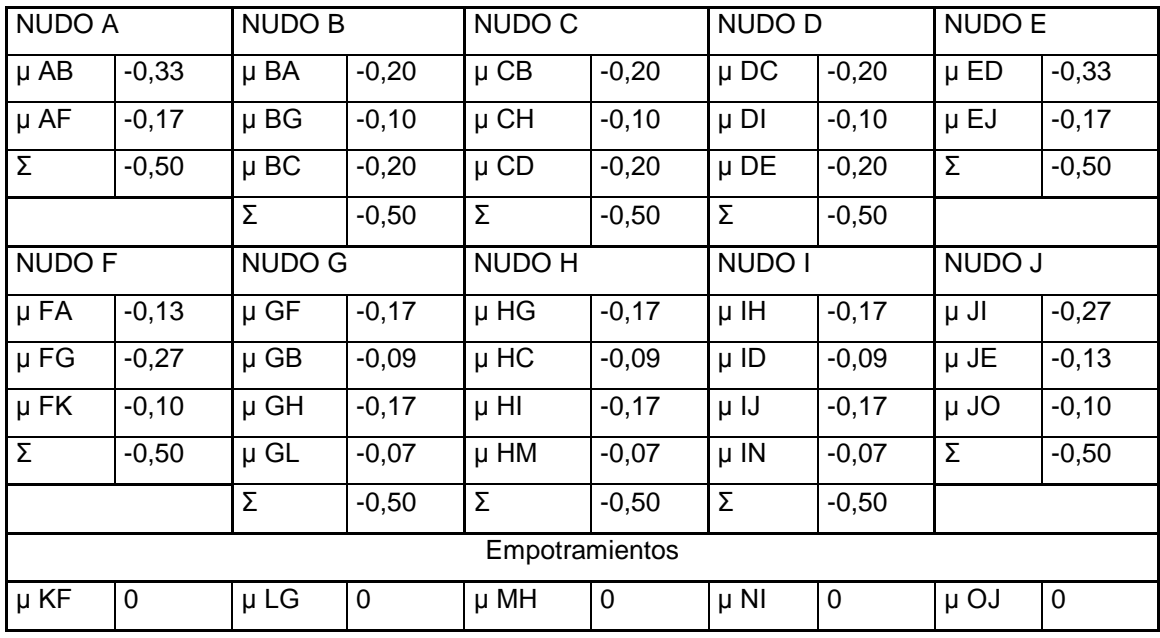

# Tabla XVI. **Factores de giro en eje B**

Fuente: elaboración propia

Tabla XVII. **Momentos de empotramiento eje B** 

| <b>NOMBRE</b>    | W      |                | <b>MOMENTO</b> | <b>NOMBRE</b> | W      |   | <b>MOMENTO</b> |
|------------------|--------|----------------|----------------|---------------|--------|---|----------------|
| <b>MAB</b>       | 1118,6 | 5              | -2330,416667   | <b>MFG</b>    | 2333,6 | 5 | -4861,666667   |
| <b>MBA</b>       | 1118,6 | 5              | -2330,416667   | <b>MGF</b>    | 2333,6 | 5 | -4861,666667   |
| <b>MBC</b>       | 1118,6 | 5 <sub>1</sub> | -2330,416667   | <b>MGH</b>    | 2333,6 | 5 | -4861,666667   |
| <b>MCB</b>       | 1118,6 | 5              | -2330,416667   | <b>MHG</b>    | 2333,6 | 5 | -4861,666667   |
| <b>MCD</b>       | 1118,6 | 5              | -2330,416667   | MHI           | 2333,6 | 5 | -4861,666667   |
| M <sub>D</sub> C | 1118,6 | 5              | -2330,416667   | <b>MIH</b>    | 2333,6 | 5 | -4861,666667   |
| <b>MDF</b>       | 1118,6 | 5              | -2330,416667   | MIJ           | 2333,6 | 5 | -4861,666667   |
| <b>MFD</b>       | 1118,6 | 5              | -2330,416667   | <b>MJI</b>    | 2333,6 | 5 | -4861.666667   |

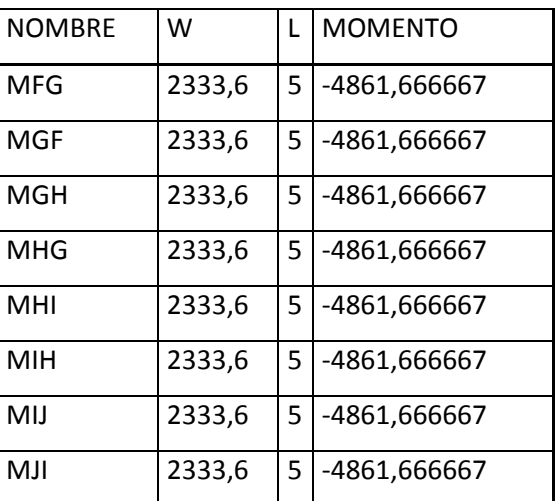

Fuente: elaboración propia

 La tabla que contiene las iteraciones se encuentra en los apéndices.

# **2.2.6.3.2. Análisis de carga viva**

Se usan las mismas inercias, rigideces y factores de giro que en el análisis de la carga muerta, ya que el único cambio es la carga distribuida, por lo que lo único que cambia es la tabla de los momentos de empotramiento.

| <b>NOMBRE</b> | W   | L              | <b>MOMENTO</b> | <b>NOMBRE</b> | W    | L              | <b>MOMENTO</b> |
|---------------|-----|----------------|----------------|---------------|------|----------------|----------------|
| <b>MAB</b>    | 450 | 5              | $-937,5$       | <b>MGH</b>    | 1125 | 5              | $-2343.75$     |
| <b>MBA</b>    | 450 | 5              | $-937.5$       | <b>MHG</b>    | 1125 | 5 <sup>1</sup> | $-2343.75$     |
| <b>MBC</b>    | 450 | 5              | $-937.5$       | <b>MHI</b>    | 1125 | 5              | $-2343,75$     |
| <b>MCB</b>    | 450 | 5              | $-937,5$       | MIH           | 1125 | 5 <sup>1</sup> | $-2343,75$     |
| <b>MCD</b>    | 450 | 5 <sup>1</sup> | $-937,5$       | MIJ           | 1125 | 5 <sup>1</sup> | $-2343,75$     |
| <b>MDC</b>    | 450 | 5 <sup>1</sup> | $-937.5$       | MJI           | 1125 | 5 <sup>1</sup> | $-2343.75$     |
| <b>MDE</b>    | 450 | 5 <sup>1</sup> | $-937,5$       | <b>MJK</b>    | 1125 | 5              | $-2343.75$     |
| <b>MED</b>    | 450 | 5              | $-937,5$       | <b>MKJ</b>    | 1125 | 5              | $-2343,75$     |
| <b>MEF</b>    | 450 | 5              | $-937,5$       | <b>MKL</b>    | 1125 | 5 <sup>1</sup> | $-2343.75$     |
| <b>MFE</b>    | 450 | 5              | $-937,5$       | <b>MLK</b>    | 1125 | 5 <sup>1</sup> | $-2343.75$     |

Tabla XVIII. **Momentos de empotramiento eje 2** 

Fuente: elaboración propia

 La tabla que contiene las iteraciones se encuentra en los apéndices.

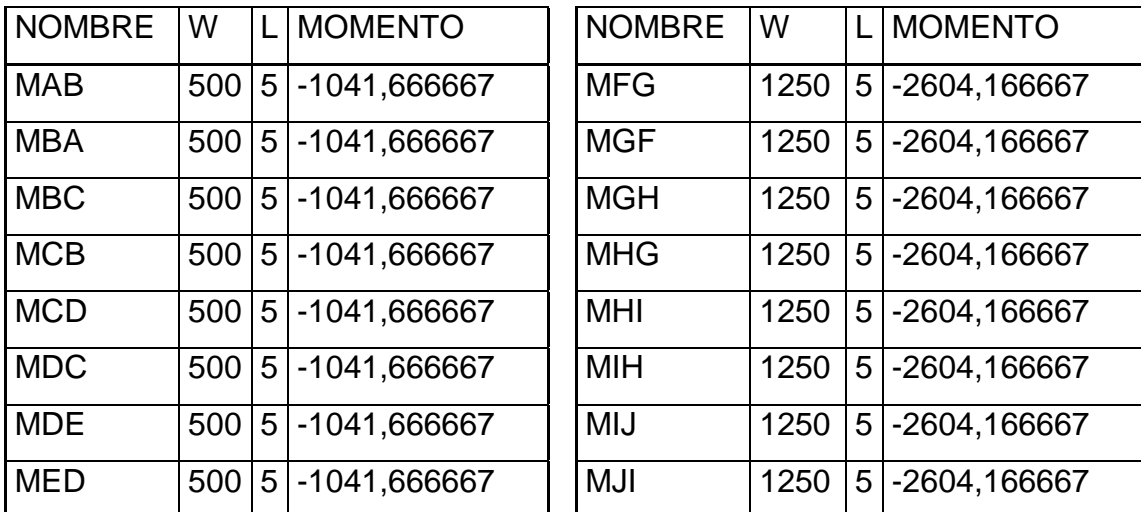

# Tabla XIX. **Momentos de empotramiento eje B**

Fuente: elaboración propia

 La tabla que contiene las iteraciones se encuentra en los apéndices.

# **2.2.6.3.3. Análisis de carga de sismo**

Al igual que en el análisis con carga viva y muerta se siguen tomando los mismos valores de rigidez y factores de giro. Por ser cargas laterales, se calculan los momentos de piso que actúan en la estructura de la siguiente manera:

Para hallar los momentos de piso se utilizan las siguientes expresiones:

$$
M_2 = \frac{Q_2 \times h_2}{3}
$$

$$
M_1 = \frac{(Q_1 + Q_2) \times h_1}{3}
$$
Donde:

- $\bullet$   $M_n$  = momento de piso en el nivel n
- $Q_n$  = carga de sismo en el nivel n
- $\bullet$  L<sub>n</sub> = altura del nivel n

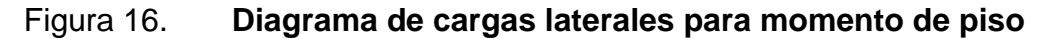

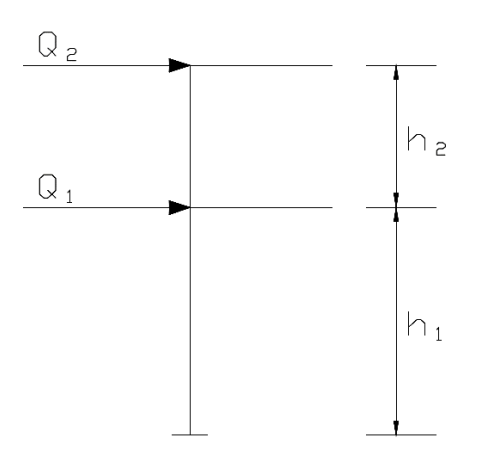

Fuente: elaboración propia, empleando AutoCAD 2016.

Sustituyendo en el eje 2, obtenemos:

$$
M_2 = \frac{14\,730,97\,kg\,x\,7m}{3} = 34\,372,26\,kg - m
$$

$$
M_1 = \frac{(14\,730.97\,kg + 14\,364.02\,kg)\,x\,4m}{3} = 38\,790.65\,kg - m
$$

Cuando se analizan las cargas de sismo en un marco para las columnas es necesario encontrar un factor de corrimiento en cada nivel, con base a la fórmula siguiente:

$$
\gamma = -\frac{3}{2}x \frac{k_{Columna}}{\sum k_{columna}}
$$

Donde:

- $\gamma =$  Factor de corrimiento
- kColumna = Rigidez en columna
- $Σk<sub>Columna</sub> =$  Sumatoria de rigidez de columnas

Sustituyendo en el eje 2 para el segundo nivel, se obtiene:

 $\gamma_{AG} = -$ 3 2  $\mathcal{X}$ 0,0018  $\frac{1}{0,0018 + 0,0018 + 0,0018 + 0,0018 + 0,0018 + 0,0018} = -0.25$ 

$$
\gamma_{AG}=-0.25
$$

Sustituyendo en el eje 2 para el primer nivel, se obtiene:

$$
\gamma_{GM} = -\frac{3}{2} \chi \frac{0,00135}{0,00135 + 0,00135 + 0,00135 + 0,00135 + 0,00135 + 0,00135 + 0,00135}
$$

$$
\gamma_{GM}=-0.25
$$

# Tabla XX. **Momentos de piso eje 2**

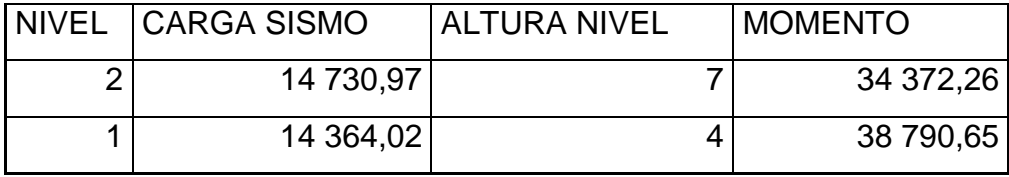

Fuente: elaboración propia

# Tabla XXI. **Factor de corrimiento eje 2**

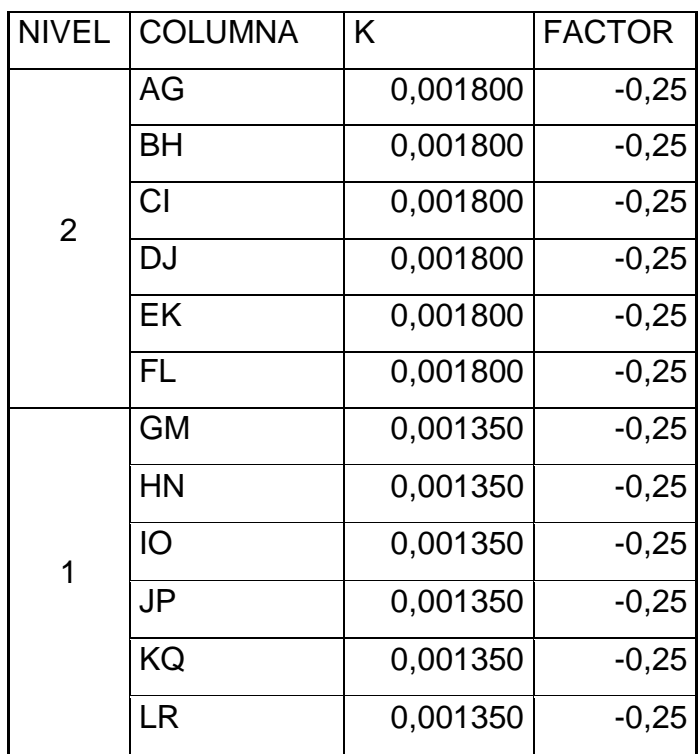

Fuente: elaboración propia

La tabla que contiene las iteraciones se encuentra en los apéndices.

Tabla XXII. **Momentos de piso eje B**

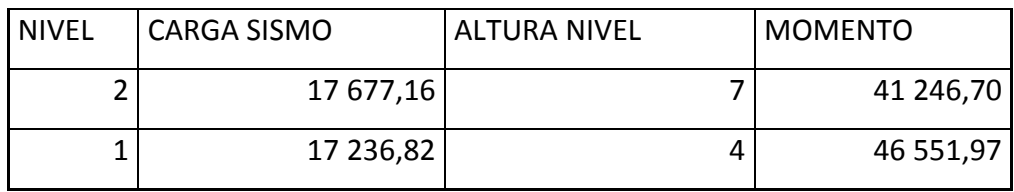

Fuente: elaboración propia

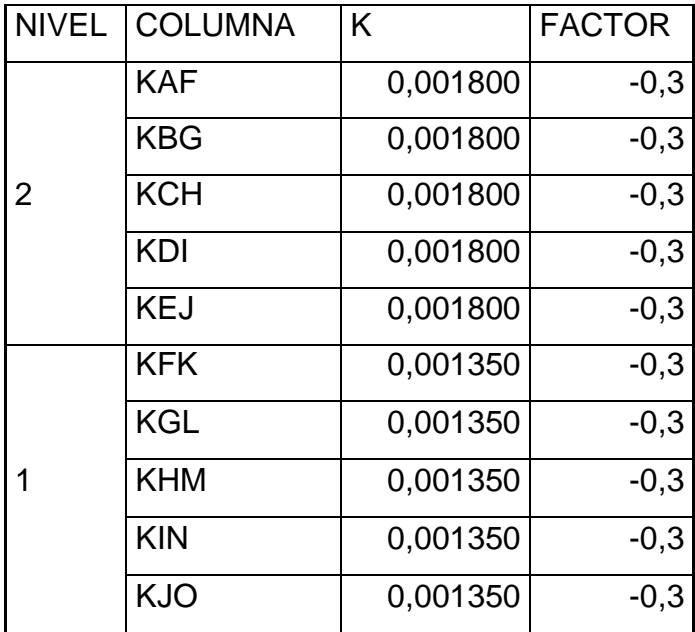

## Tabla XXIII. **Factor de corrimiento eje B**

Fuente: elaboración propia

La tabla que contiene las iteraciones se encuentra en los apéndices.

# **2.2.6.4. Software: ETABS, análisis de marcos dúctiles y nudos rígidos y comparación con el método de Kanni**

ETABS es un programa de análisis estructural que es muy usado en el diseño de edificios y otras obras de ingeniería civil. Se analizó con este programa la estructura con los elementos prediseñados anteriormente, dando como resultado que no existen esfuerzos muy grandes que puedan poner en riesgo la estructura a la hora de sufrir un sismo.

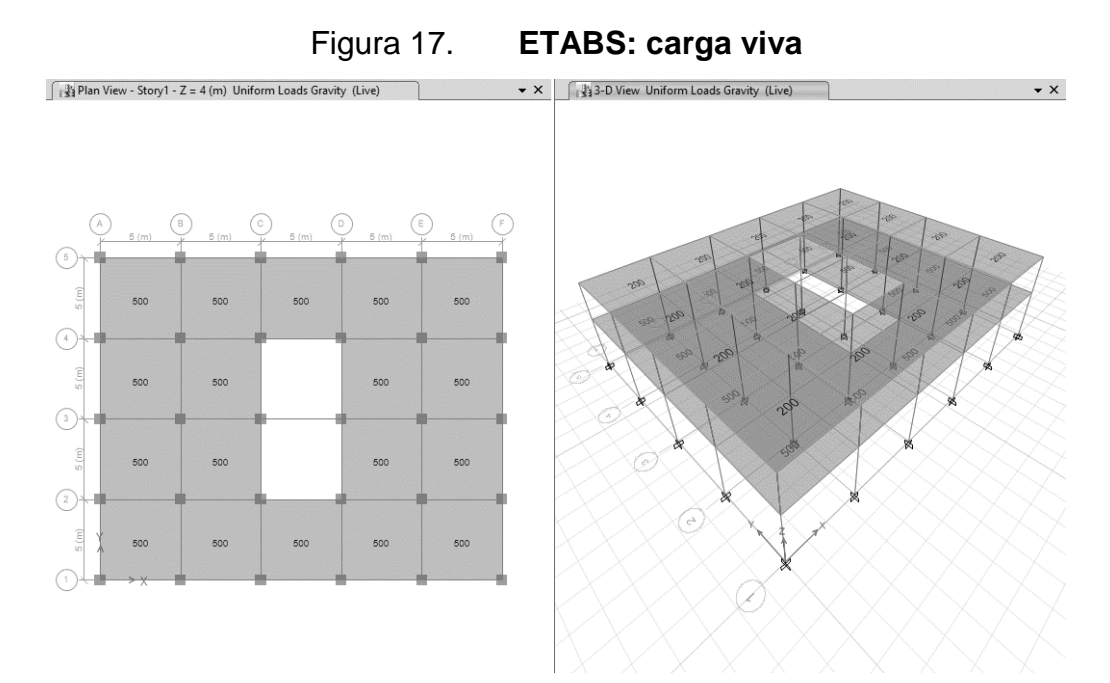

Fuente: elaboración propia, empleando ETABS 2016.

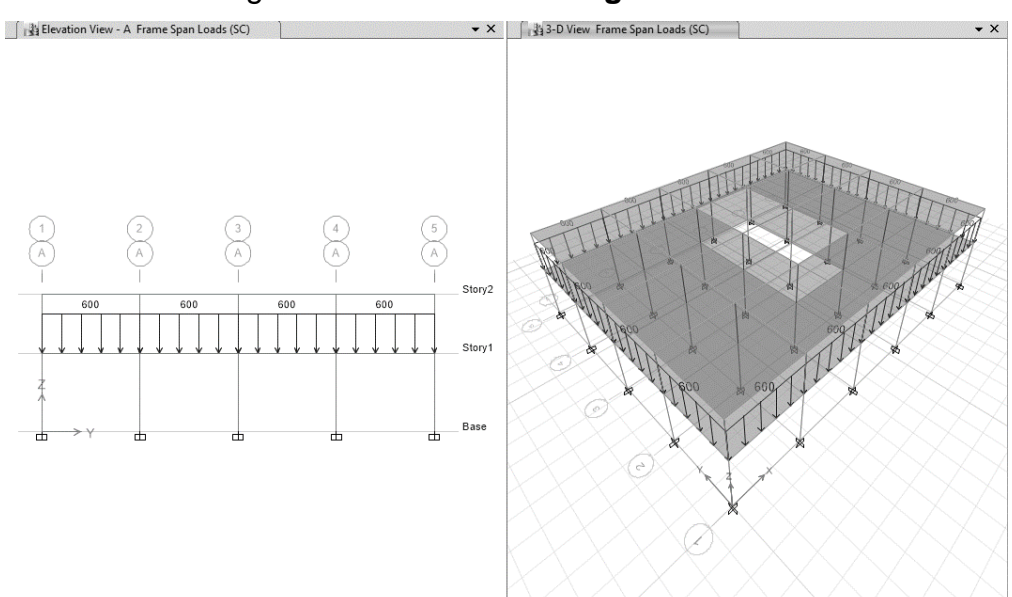

# Figura 18. **ETABS: carga de muros**

Fuente: elaboración propia, empleando ETABS 2016.

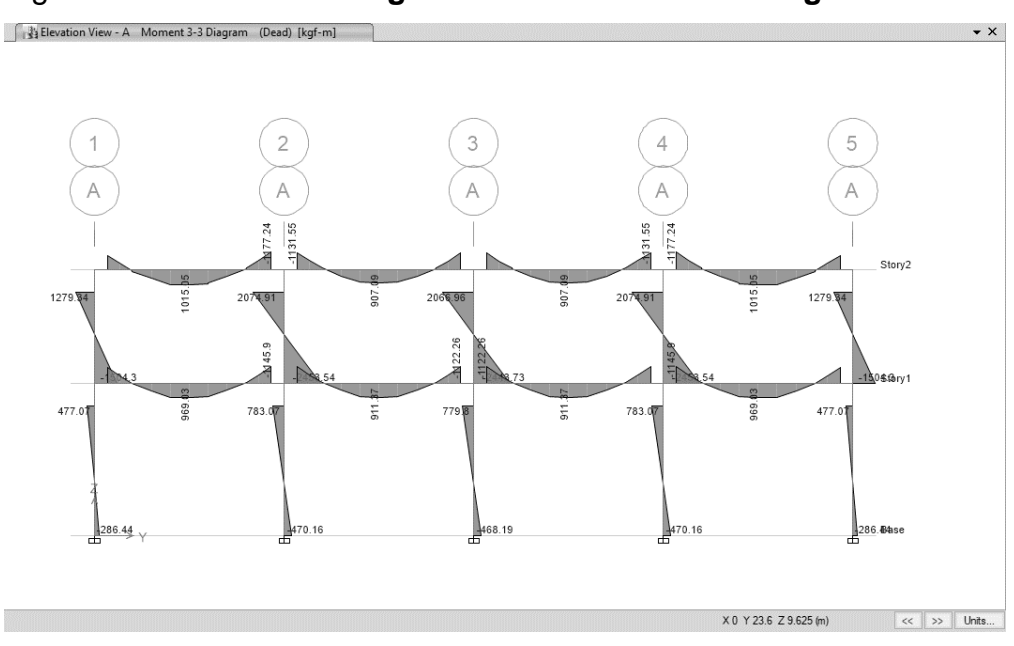

Figura 19. **ETABS: diagrama de momentos de carga muerta 2D**

Fuente: elaboración propia, empleando ETABS 2016.

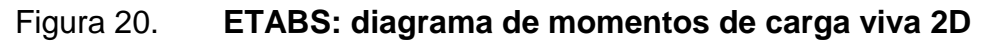

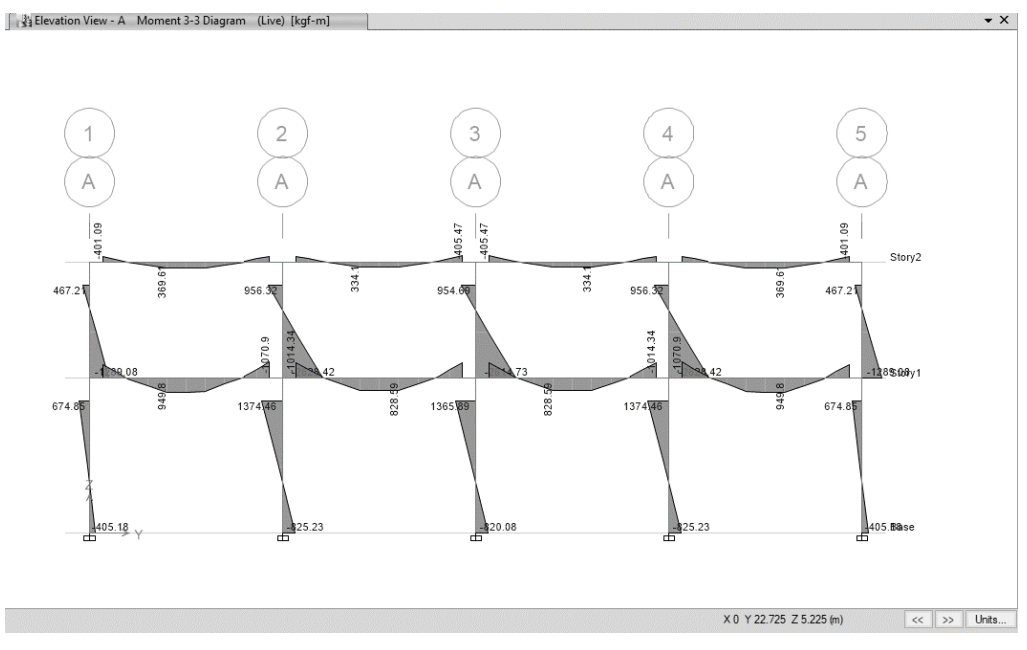

Fuente: elaboración propia, empleando ETABS 2016.

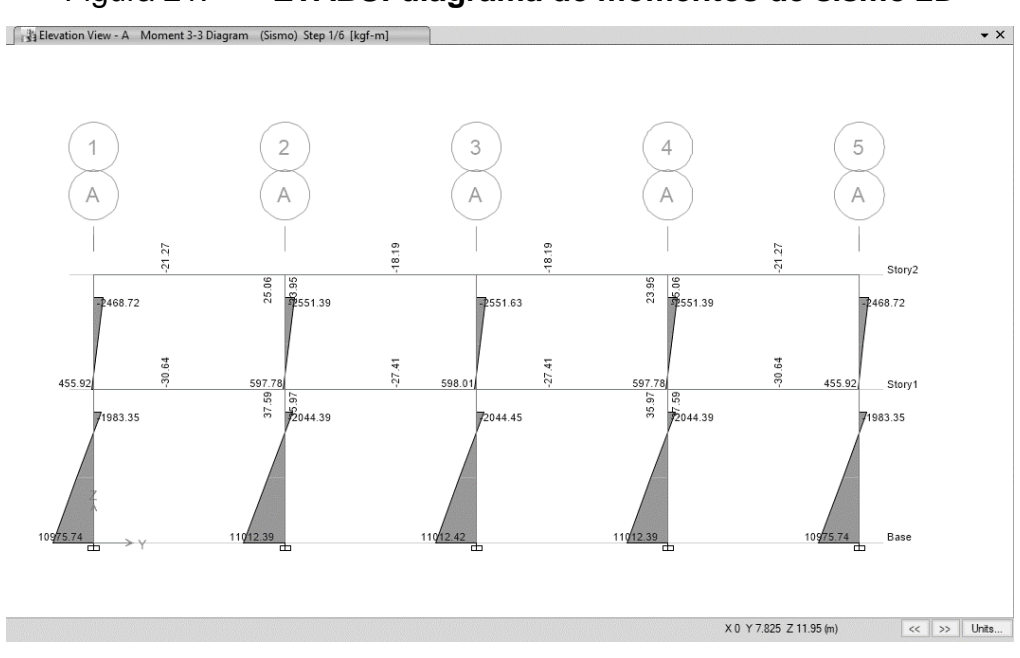

Figura 21. **ETABS: diagrama de momentos de sismo 2D**

Fuente: elaboración propia, empleando ETABS 2016.

33-D View Moment 3-3 Diagram (Dead) [kgf-m  $\cdot$   $\times$  $\vert \ll \vert \vert >> \vert \vert$  Units...

Figura 22. **ETABS: diagrama de momentos de carga muerta 3D**

Fuente: elaboración propia, empleando ETABS 2016.

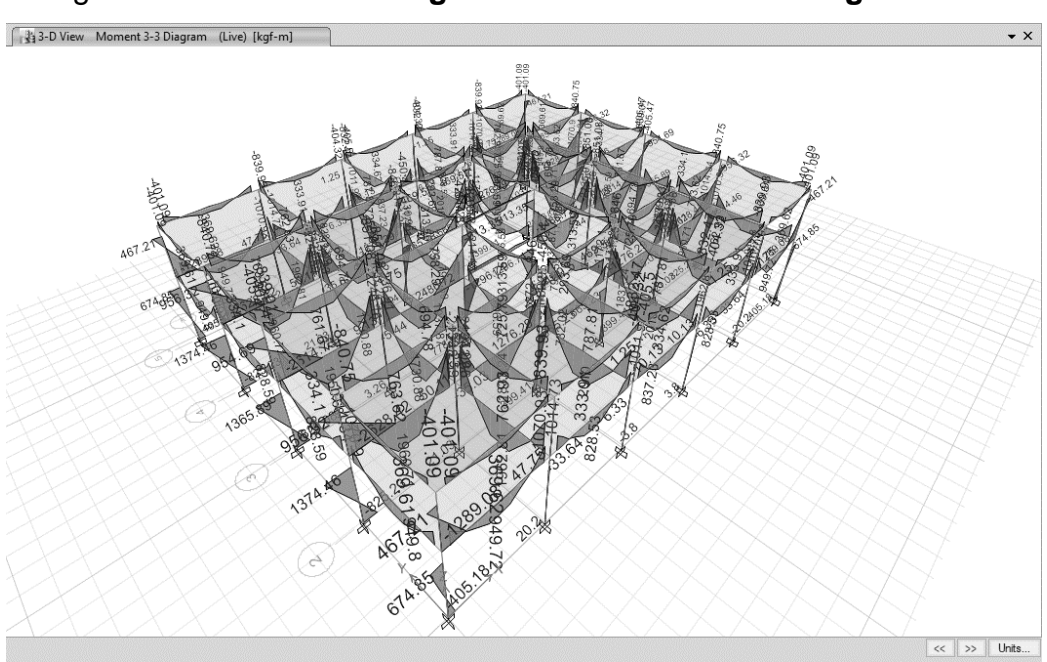

Figura 23. **ETABS: diagrama de momentos de carga viva 3D**

Fuente: elaboración propia, empleando ETABS 2016.

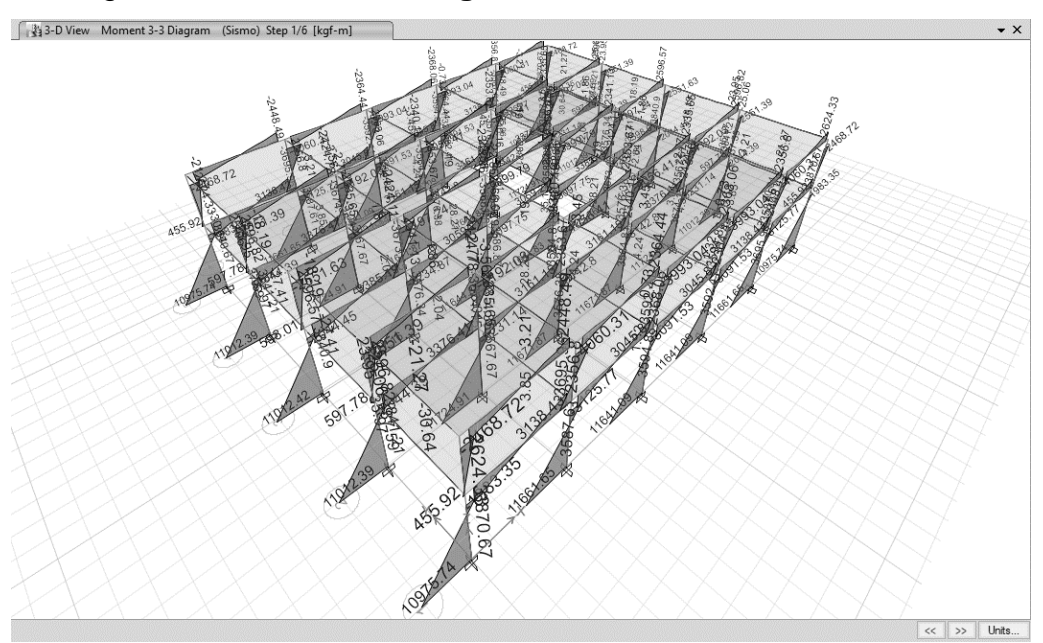

Figura 24. **ETABS: diagrama de momentos de sismo 3D**

Fuente: elaboración propia, empleando ETABS 2016.

Por medio del programa ETABS se puede comprobar que el cálculo de momentos por medio del método numérico de Kani es correcto y confiable. Considerando que hay mínimas discrepancias en los resultados obtenidos en el programa de computadora en relación a los resultados del método de Kani.

# **2.2.6.5. Momentos últimos por envolvente de momentos**

La envolvente de momentos es la representación de los esfuerzos máximos que ocurren al superponer los efectos de las cargas muerta, viva y sismo, las combinaciones que se usan son del código ACI para concreto reforzado. La fuerza de corte y momentos flectores, se toman a rostro para el diseño estructural. Para diseño se toman los valores máximos.

Con los resultados de cada uno de los tipos de carga aplicadas sobre la estructura, se debe calcular la envolvente de momentos, la cual consiste en encontrar la condición más crítica que pueda afectar la misma, es decir, que en todas las combinaciones se toman las que provocan los efectos menos favorables.

Las combinaciones a usar son las siguientes:

- $\bullet$  1,4 CM + 1,7 CV
- 1,4 CM + 1 CV + E
- 1,4 CM + 1 CV  $E$

Donde:

CM = carga muerta

- $CV = \text{carga}$  viva
- $\blacksquare$  E = carga de sismo

Para ejemplo de cálculo se utilizará el marco del eje 2 para calcular las distintas combinaciones para obtener los momentos últimos, en este caso en el momento AB.

El momento producido por la carga muerta es igual a -580,50 kg-m, el momento producido por la carga viva es igual a -270,90 kg-m y el momento producido por la carga de sismo es igual a 7 549,48 kg-m.

ó<sup>1</sup> = 1,4 x (−580,5 kg − m) + 1,7 x (−270,90 kg − m)

$$
Combinaci\'on_1 = -1\,273.23\,\mathrm{kg-m}
$$

 $Combinacio<sub>2</sub> = 1,4$  x (-580,5 kg − m) + (-270,90 kg − m) + (7 549,48 kg − m)

$$
Combinaci\'on_2 = 6 465,88 kg - m
$$

 $Combinació$  $n_3 = 1,4$  x (-580,5 kg – m) + (-270,90 kg – m) – (7 549,48 kg – m)

$$
Combinaci\'on_3 = -8\,633,08\,\mathrm{kg-m}
$$

Se obtienen como resultado, las siguientes envolventes de momento, separadas por razones didácticas en momentos de viga y momentos de columnas:

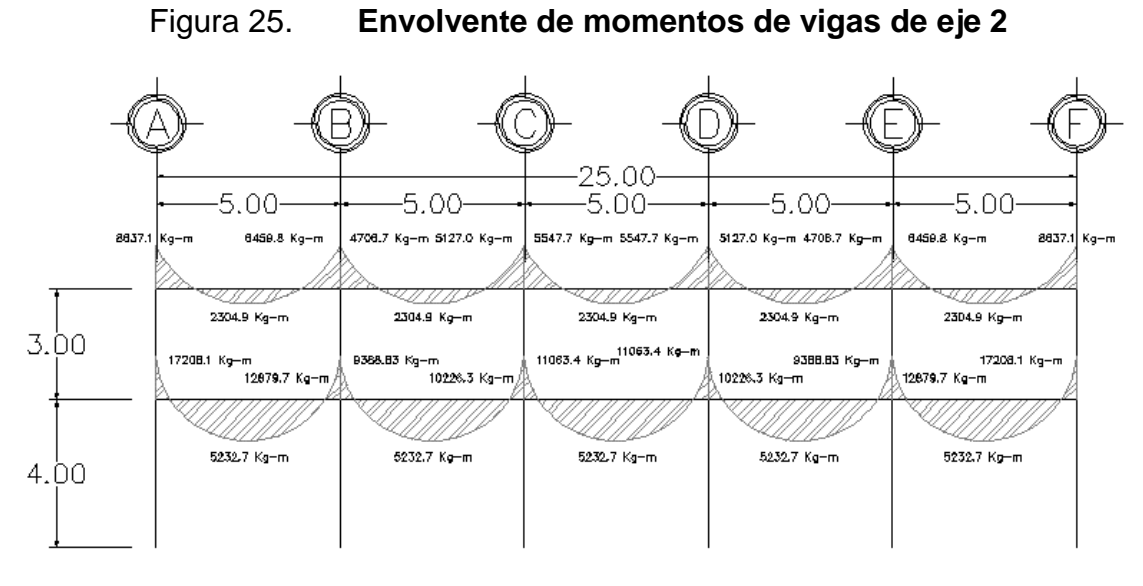

Fuente: elaboración propia, empleando AutoCAD 2016.

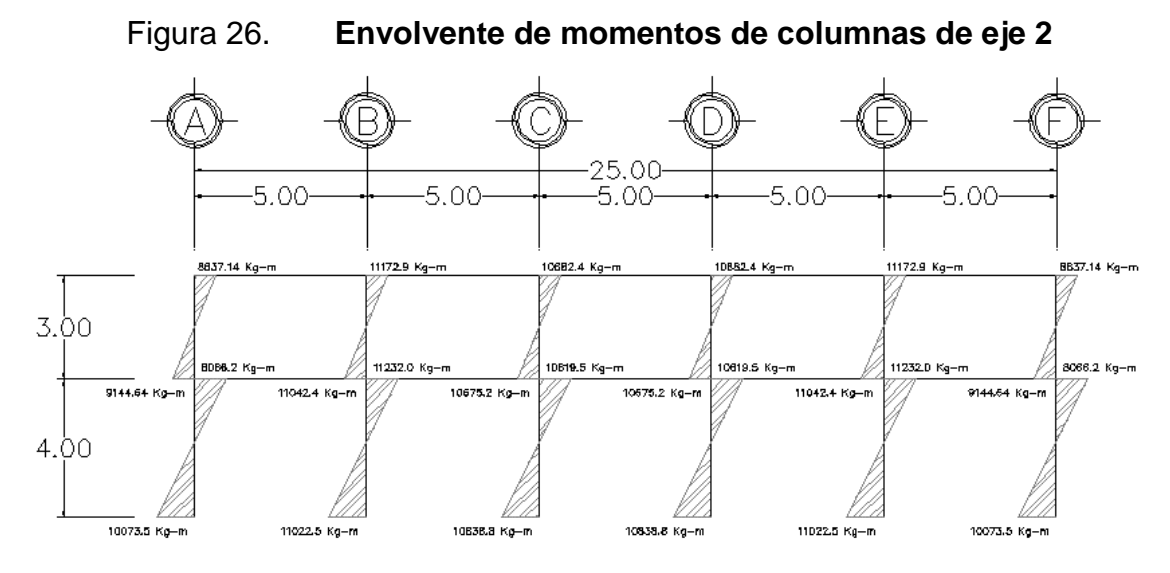

Fuente: elaboración propia, empleando AutoCAD 2016.

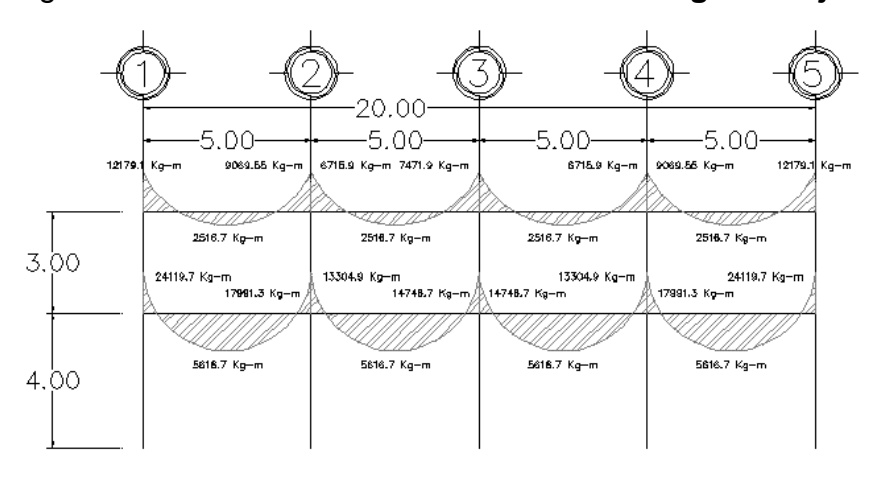

Figura 27. **Envolvente de momentos de vigas de eje B**

Fuente: elaboración propia, empleando AutoCAD 2016.

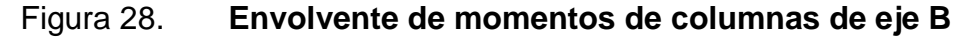

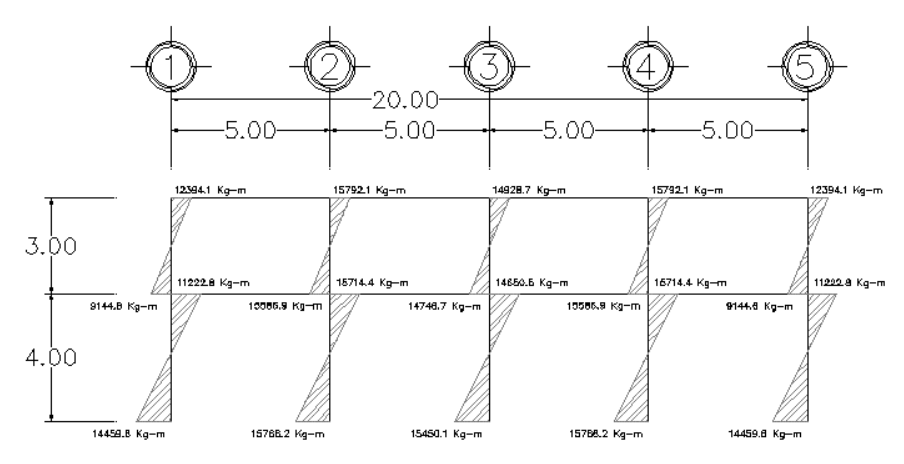

Fuente: elaboración propia, empleando AutoCAD 2016.

**Las tablas que contienen las combinaciones de momentos** se encuentran en los apéndices.

# **2.2.6.6. Cálculos de corte**

El corte en las vigas de los marcos se calcula con la fórmula siguiente:

$$
Va = 0.50 x \left( \frac{1.4 x W_{CM} x L}{2} + \frac{1.7 x W_{CV} x L}{2} + \frac{\sum M_S}{L} \right)
$$

Analizando la viga critica F-G (Viga tipo II) del eje B, la cual es la más crítica de todo el sistema, se obtiene que:

$$
Va = 0.50 x \left( \frac{1.4 x 2 333,60 Kg/m x 5m}{2} + \frac{1.7 x 1 250 Kg/m x 5m}{2} + \frac{(24 119,7 Kg-m+17 991,3 Kg-m)}{5m} \right)
$$

 $Va = 0.50 x (8\ 167.60 \ Kg + 5\ 312.5 \ Kg + 8\ 422.2 \ Kg)$ 

$$
Va = 0.50 x (21902.3 Kg) = 10951.15 Kg
$$

#### **2.2.7. Diseño estructural**

Es la actividad que se realiza por medio de una serie de cálculos con el fin de definir las características detalladas de los distintos elementos que componen una estructura.

Entre el diseño estructural se encuentra: diseño de losa, diseño de vigas, diseño de columnas, diseño de cimentaciones, entre otros que sean requeridos por el proyecto.

# **2.2.7.1. Diseño de losa**

Para el diseño de losa se utilizará el método 3, del ACI, por lo que se debe iniciar conociendo si trabaja en uno o dos sentidos la losa.

$$
m = \frac{a}{b}
$$

$$
m = \frac{5,00}{5,00} = 1
$$

Es una losa que trabaja en dos sentidos, por lo que el espesor se determina de la siguiente manera:

$$
t = \frac{Perímetro}{180}
$$

$$
t = \frac{2(5,00 + 5,00)}{180} = 0,111 \approx 0,12 \, m
$$

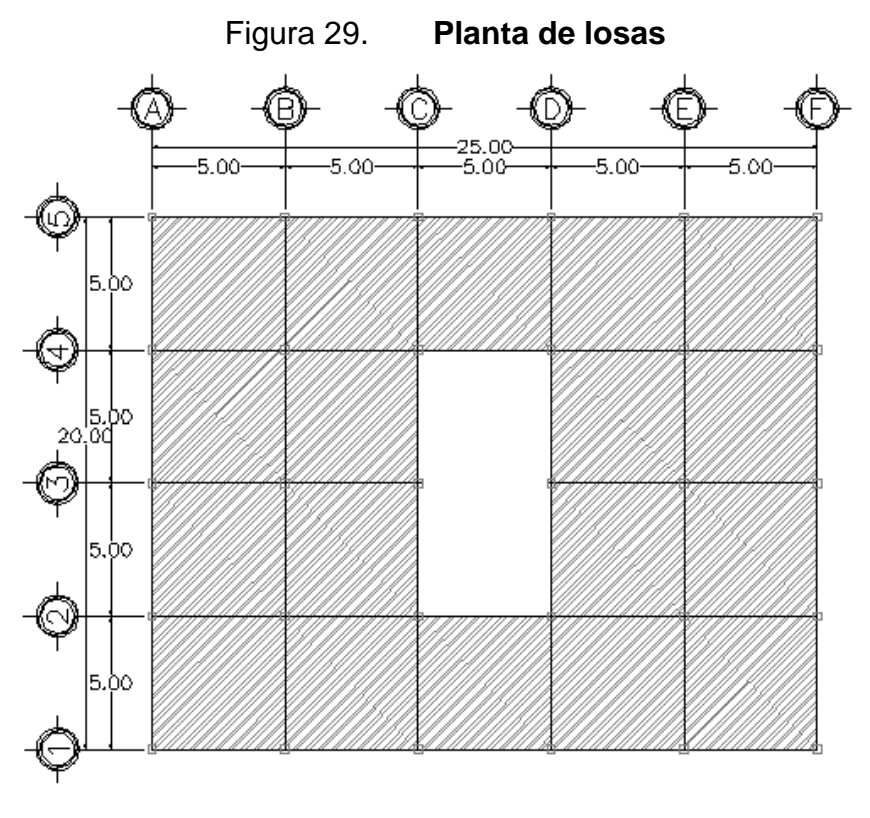

Fuente: elaboración propia, empleando AutoCAD 2016.

• Integración de cargas

o Carga muerta

 $CM = peso$  de loza + sobrecarga  $CM = 0.12 m x 2 400 K g/m^3 + 50 K g/m^2 = 338 K g/m^2 x 1 m = 338 K g/m$ 

o Carga viva

$$
CV = Cv \times 1m
$$

$$
CV = 500Kg/m^2 x 1m = 500Kg/m
$$

o Carga Total

$$
CT = 1,4CM + 1,7CV
$$

$$
CT = 473.2 \, Kg/m + 850 \, Kg/m = 1323.2 \, Kg/m
$$

Se analizan los tres tipos de losas existentes, según el método que se está utilizando. El mismo indica que los momentos se calculan con las siguientes expresiones:

$$
M_a = Factor \, x \, carga \, distribution \, a^2
$$

 $M_b = Factor \times carga\ distribution \times b^2$ 

$$
M_- = M_{-M} + M_{-V}
$$

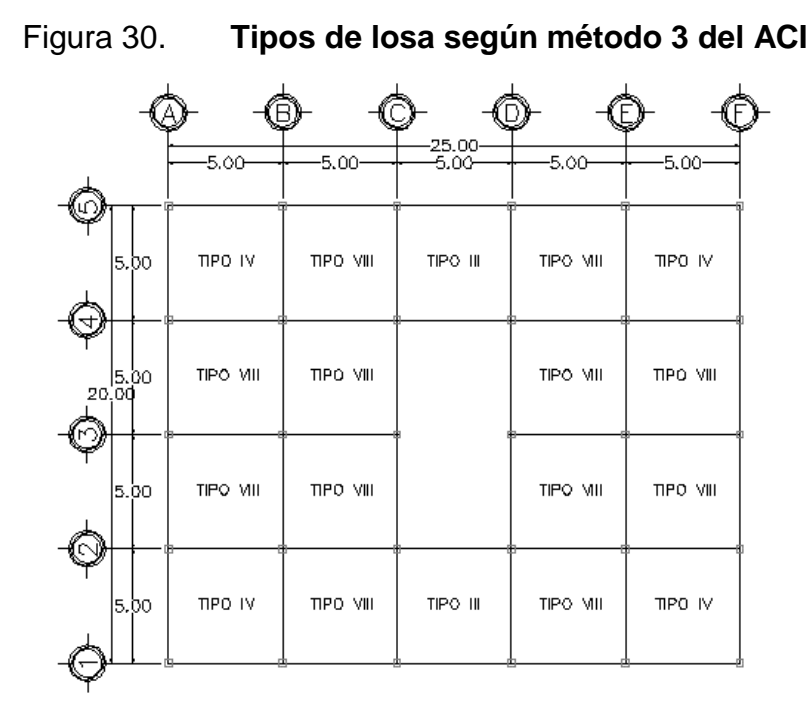

Fuente: elaboración propia, empleando AutoCAD 2016.

o Losa tipo IV

### Tabla XXIV. **Factor para momentos en losa tipo IV**

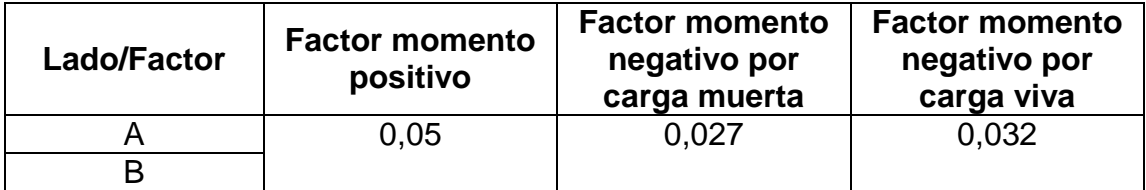

Fuente: *Instituto Americano del Concreto, Método 3.*

Lado a y lado b

$$
M_{+} = 0.05 \times 1323.2 \, Kg/m \times (5m)^{2} = 1654 \, Kg-m
$$
\n
$$
M_{-M} = 0.027 \times 473.2 \, Kg/m \times (5m)^{2} = 319.40 \, Kg-m
$$
\n
$$
M_{-V} = 0.032 \times 850 \, Kg/m \times (5m)^{2} = 680 \, Kg-m
$$

$$
M_{-} = 319,40 \, Kg - m + 680 \, Kg - m = 999,40 \, Kg - m
$$

o Losa tipo III

# Tabla XXV. **Factor para momentos en losa tipo III**

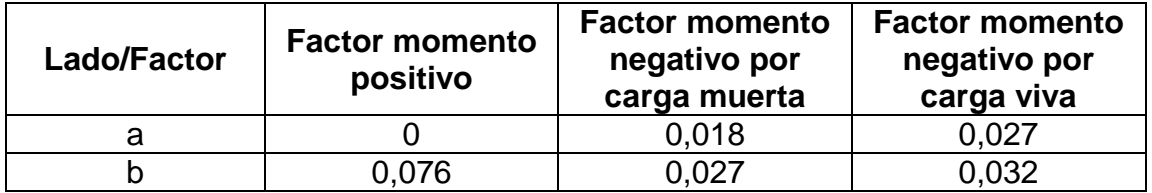

Fuente: *Instituto Americano del Concreto, Método 3.*

■ Lado a

$$
M_{+} = 0 Kg - m
$$
  
\n
$$
M_{-M} = 0,018 x 473,2 Kg/m x (5m)2 = 212,94 Kg - m
$$
  
\n
$$
M_{-V} = 0,027 x 850 Kg/m x (5m)2 = 573,75 Kg - m
$$
  
\n
$$
M_{-} = 212,94 Kg - m + 573,75 Kg - m = 786,69 Kg - m
$$

■ Lado b

$$
M_{+} = 0.076 \times 1323.2 \, Kg/m \times (5m)^{2} = 3142.60 \, Kg-m
$$
\n
$$
M_{-M} = 0.027 \times 473.2 \, Kg/m \times (5m)^{2} = 319.41 \, Kg-m
$$
\n
$$
M_{-V} = 0.032 \times 850 \, Kg/m \times (5m)^{2} = 680 \, Kg-m
$$
\n
$$
M_{-} = 319.40 \, Kg-m + 680 \, Kg-m = 999.41 \, Kg-m
$$

o Losa tipo VIII

# Tabla XXVI. **Factor para momentos en losa tipo VIII**

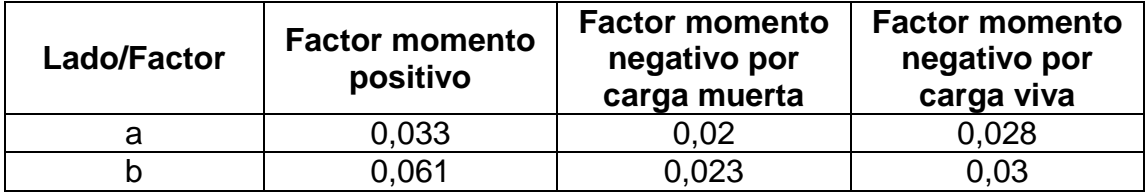

Fuente: *Instituto Americano del Concreto, Método 3.*

■ Lado a

$$
M_{+} = 0.033 \times 1323.2 \, Kg/m \times (5m)^{2} = 1364.55 \, Kg-m
$$
\n
$$
M_{-M} = 0.02 \times 473.2 \, Kg/m \times (5m)^{2} = 236.60 \, Kg-m
$$
\n
$$
M_{-V} = 0.028 \times 850 \, Kg/m \times (5m)^{2} = 595.00 \, Kg-m
$$
\n
$$
M_{-} = 236.60 \, Kg-m + 595.00 \, Kg-m = 831.6 \, Kg-m
$$

■ Lado b

$$
M_{+} = 0.061 \times 1323, 2 \text{ kg/m} \times (5m)^{2} = 2522, 35 \text{ kg} - m
$$
  
\n
$$
M_{-M} = 0.023 \times 473, 2 \text{ kg/m} \times (5m)^{2} = 272, 09 \text{ kg} - m
$$
  
\n
$$
M_{-V} = 0.03 \times 850 \text{ kg/m} \times (5m)^{2} = 637, 50 \text{ kg} - m
$$
  
\n
$$
M_{-} = 272, 09 \text{ kg} - m + 637, 50 \text{ kg} - m = 909, 59 \text{ kg} - m
$$

# **2.2.7.1.1. Balanceo de momentos**

La condición del balanceo de momentos por promedio es la siguiente:

$$
Si\ 0.8\ x\ M_2 < M_1 \to \frac{M_2 + M_1}{2}
$$

• Losa tipo IV y losa tipo VIII

0,8 x 999,40 < 909,59 → 799,52 < 909,59 → SI CUMPLE

Figura 31. **Momentos entre losa tipo IV y losa tipo VIII**

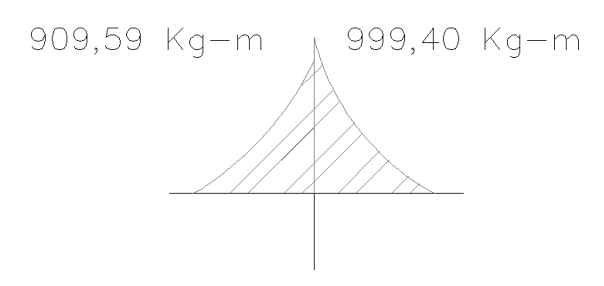

Fuente: elaboración propia, empleando AutoCAD 2016.

$$
M = \frac{999,40 + 909,59}{2} = 954,50
$$

Losa tipo III y losa tipo VIII

 $0.8 x 999,41 < 909,59 \rightarrow 799,53 < 909,59 \rightarrow SI$  CUMPLE

Figura 32. **Momentos entre losa tipo III y losa tipo VIII**

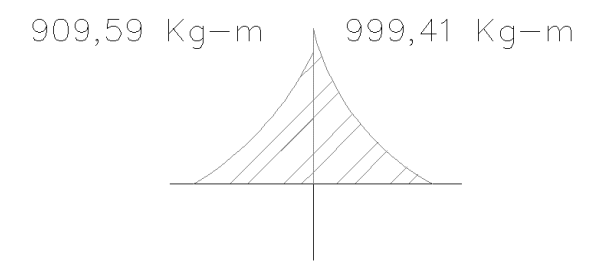

Fuente: elaboración propia, empleando AutoCAD 2016.

$$
M = \frac{999,41 + 909,59}{2} = 954,50
$$

#### **2.2.7.1.2. Armado de la losa**

Para obtener el armado de la losa se debe calcular primero el peralte, luego seleccionar el diámetro a usar, la resistencia del concreto y la resistencia del acero. Paso seguido calcular el área de acero mínima y con ella calcular el momento mínimo. Se calcula el área de acero máximo.

Si el momento no es soportado por el momento mínimo, se procede a realizar el cálculo de área de acero para dicho momento, tomando en cuenta que no debe sobrepasar la cuantía máxima de acero permitida.

$$
d = t - 2,5cm - (\emptyset x^{2,54}/2)
$$

$$
d = 12cm - 2,5cm - \left(\frac{1}{2}x^{2,54}/2\right) = 8,865 cm
$$

Se utilizará acero de ø 1/2", f'c=281 Kg/cm<sup>2</sup> y Fy=4 200 Kg/cm<sup>2</sup>.

$$
As_{MIN} = \frac{14,1}{Fy} x b xd
$$
  
\n
$$
As_{MIN} = \frac{14,1}{4\ 200} x 100 x 8,865 = 2,98 cm2
$$
  
\n
$$
M_{MIN} = \emptyset x As_{MIN} x Fy x \left( d - \frac{As_{MIN} x Fy}{1,7 x f' c x b} \right) x \frac{1}{100}
$$
  
\n
$$
M_{MIN} = 0,9 x 2,98 x 4 200 x \left( 8,865 - \frac{2,98 x 4 200}{1,7 x 281 x 100} \right) x \frac{1}{100} = 961,07 Kg - m
$$

El área de acero mínimo es capaz cumplir con los requerimientos de todos los momentos menores a 961,07 Kg-m. Para los momentos restantes es necesario calcular el área de acero requerida.

$$
As_{MAX} = 0.5 \times b \times d \times \frac{0.85 \times 0.85 \times f'c}{Fy} \times \frac{6115}{6115 + Fy}
$$

$$
As_{MAX} = 0.5 \times 100 \times 8,865 \times \frac{0.85 \times 0.85 \times 281}{4 \times 200} \times \frac{6}{6} = 12,70 \times 281
$$

Calculando el área de acero para los momentos mayores a 961,07 Kg-m:

$$
As = \frac{0.85 \, x \, f'c}{Fy} x \left[ b \, x \, d - \sqrt{(b \, x \, d)^2 - \frac{M \, x \, 100}{0.003825 \, x \, f'c}} \right]
$$

 $N$ úmero de Varillas =  $As/Area$  Varilla

# $s = 100/N$ úmero de varillas

$$
As_{2522.35} = \frac{0,85 \times 281}{4\ 200} \times \left[ 100 \times 8,865 - \sqrt{(100 \times 8,865)^2 - \frac{2\ 522,35 \times 100}{0,003825 \times 281}} \right]
$$
  
= 8,19 cm<sup>2</sup>

Número de Varillas = 
$$
\frac{8,19}{1,27}
$$
 = 6,44  $\approx$  7 variables

$$
s=100/7\ = 15\ cm
$$

El armado para el momento de 2 522,35 Kg-m es de 7 varillas/m número 4 a cada 0,15 metros.

$$
As_{3142.6} = \frac{0.85 \times 281}{4 \times 200} \times \left[ 100 \times 8,865 - \sqrt{(100 \times 8,865)^2 - \frac{3 \times 142,6 \times 100}{0,003825 \times 281}} \right]
$$
  
= 10,46 cm<sup>2</sup>

Número de Varillas = 
$$
\frac{10,46}{1,27}
$$
 = 8,23  $\approx$  8 variables

$$
s=100/8=12\,cm
$$

El armado para el momento de 3 142,60 Kg-m es de 8 Varillas/m número 4 a cada 0,12 metros.

Armado por corte

Es importante verificar que la losa soporte la acción del corte, para lo cual se utilizará la carga ultima.

$$
Pu = 1323,20\;Kg
$$

$$
V_{MAX} = \frac{P u \times L}{2}
$$

$$
V_{MAX} = \frac{1323,20 \times 5,00}{2} = 3308,00 \text{ Kg}
$$

$$
V_c = 0.53 \; x \; 0.85 \; x \; b \; x \; d \; x \; \sqrt{f'c}
$$

 $V_C = 0.53 \; x \; 0.85 \; x \; 100 \; x \; 8.865 \; x \; \sqrt{281} = 6 \; 694.63 \; Kg$ 

$$
V_C > V_{MAX} \rightarrow SI\;CUMPLE
$$

### **2.2.7.2. Diseño de vigas**

Para el diseño de vigas es necesario utilizar los datos que se obtuvieron de la envolvente de momentos.

Según la envolvente de momentos es necesario utilizar tres tipos de vigas en la edificación a diseñar, ya que los momentos son similares en la estructura en tres grupos.

# **2.2.7.2.1. Requisitos sísmicos para armado**

Para la cama inferior en apoyos, el código ACI, recomienda que por lo menos deban colocarse dos varillas corridas, tomando el mayor de los siguientes valores:

- 50 % del área de acero que requiere el mayor de los momentos negativos.
- 50 % del área de acero que requiere el momento positivo.
- El área de acero mínimo.

Para la cama superior al centro se debe colocar como mínimo dos varillas corridas, tomando el mayor de los siguientes valores:

- 33 % del área de acero que requiere el mayor de los momentos negativos.
- El área de acero mínimo.

#### **2.2.7.2.2. Diseño a flexión**

Las dimensiones de la viga son: base de 0,30 m, altura de 0,60 m y peralte de 0,57 m. Se utilizara f´c=281 Kg/cm<sup>2</sup> y Fy=4 200 Kg/cm<sup>2</sup>. Se calcula el área de acero mínimo y área de acero máximo de la sección propuesta.

$$
As_{MIN} = \frac{14.1}{Fy} \times b \times d
$$

$$
As_{MIN} = \frac{14.1}{4\ 200} \ x \ 30 \ x \ 57 = 5,74 \ cm^2
$$

$$
As_{MAX} = 0.5 \times b \times d \times \frac{0.85 \times 0.85 \times f'c}{Fy} \times \frac{6\ 115}{6\ 115 + Fy}
$$

 $As_{MAX} = 0.5 x 30 x 57 x$  $0,85 x 0,85 x 281$  $\frac{x}{4\,200}$  x  $\frac{6\ 115}{6\ 115 + 4\ 200} = 24{,}50\ cm^2$ 

o Viga tipo I

Los momentos obtenidos de la envolvente de momentos son:

| <b>Momento (Kg-m)</b> |
|-----------------------|
| 17 208,10             |
| 5 232,75              |
| 12879,70              |

Tabla XXVII. **Momentos en viga tipo I**

Fuente: elaboración propia

Calculando el área de acero y el número de varillas a usar para los mismos, usando las siguientes fórmulas:

$$
As = \frac{0.85 \times f'c}{Fy} \times \left[ b \times d - \sqrt{(b \times d)^2 - \frac{M \times 100}{0.003825 \times f'c}} \right]
$$

 $N$ úmero de varillas =  $As/área$  varilla

Sustituyendo por los momentos:

$$
As_{17\,208,1} = \frac{0.85 \, x \, 281}{4 \, 200} x \left[ 30 \, x \, 57 - \sqrt{\left( 30 \, x \, 57 \right)^2 - \frac{17 \, 208,1 \, x \, 100}{0,003825 \, x \, 281}} \right] = 7,26 \, cm^2
$$
\nNúmero de variables = \frac{7,26}{2,85} = 2,54 \approx 3 \, variables \, n \cdot 6

$$
As_{5\,232,75} = \frac{0.85 \times 281}{4\,200} \times \left[ 30 \times 57 - \sqrt{\left( 30 \times 57 \right)^2 - \frac{5\,232,75 \times 100}{0,003825 \times 281}} \right] = 2,08 \, \text{cm}^2
$$

Nota: Se debe utilizar el área de acero mínima.

Número de variables = 
$$
\frac{5.74}{2.85}
$$
 = 2.01  $\approx$  2 variables núm. 6

$$
As_{12\,879,7} = \frac{0.85 \, x \, 281}{4 \, 200} x \left[ 30 \, x \, 57 - \sqrt{\left( 30 \, x \, 57 \right)^2 - \frac{12 \, 879 \, x \, 100}{0.003825 \, x \, 281}} \right] = 5.22 \, cm^2
$$

Número de Varillas = 
$$
\frac{5,22}{2,85}
$$
 = 1,83  $\approx$  2 variables núm. 6

Resumiendo en la tabla XXVIII:

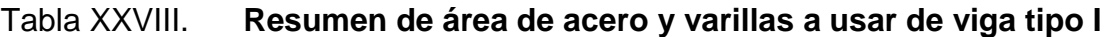

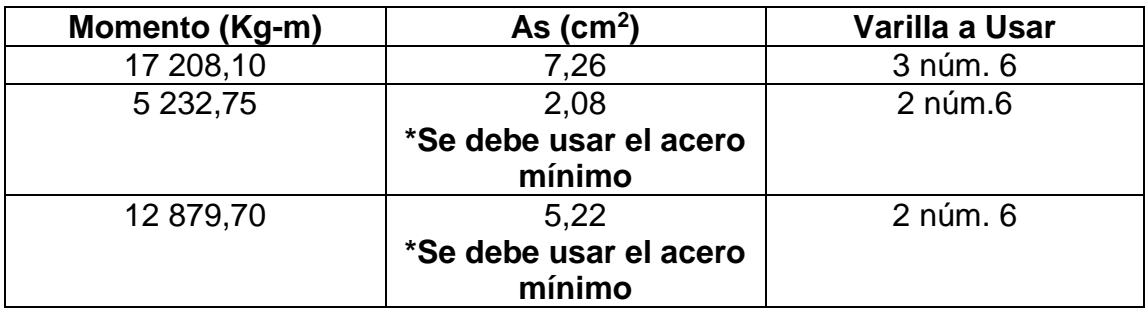

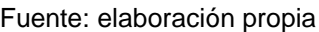

El armado propuesto para cada sección de la viga cumple con las recomendaciones de armado sísmico del ACI.

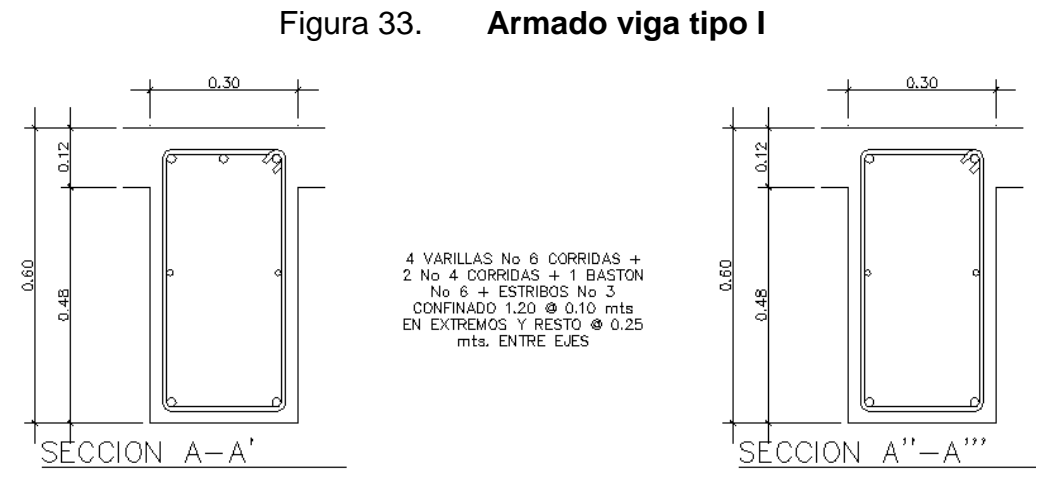

Fuente: elaboración propia, empleando AutoCAD 2016.

Utilizando el procedimiento para la viga tipo I, se diseña la viga tipo II y tipo III.

o Viga tipo II

# Tabla XXIX. **Resumen de área de acero y varillas a usar de viga tipo II**

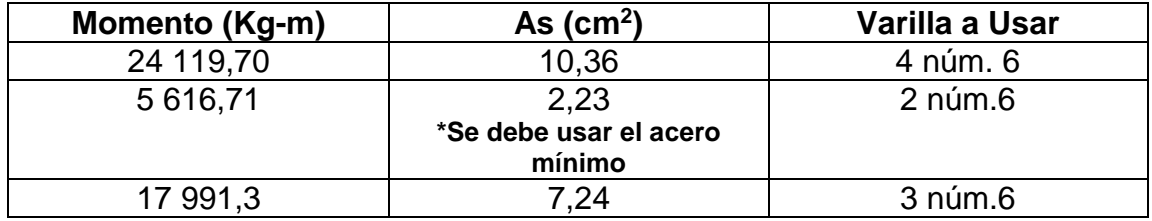

#### Fuente: elaboración propia

El armado propuesto para cada sección de la viga cumple con las recomendaciones de armado sísmico del ACI.

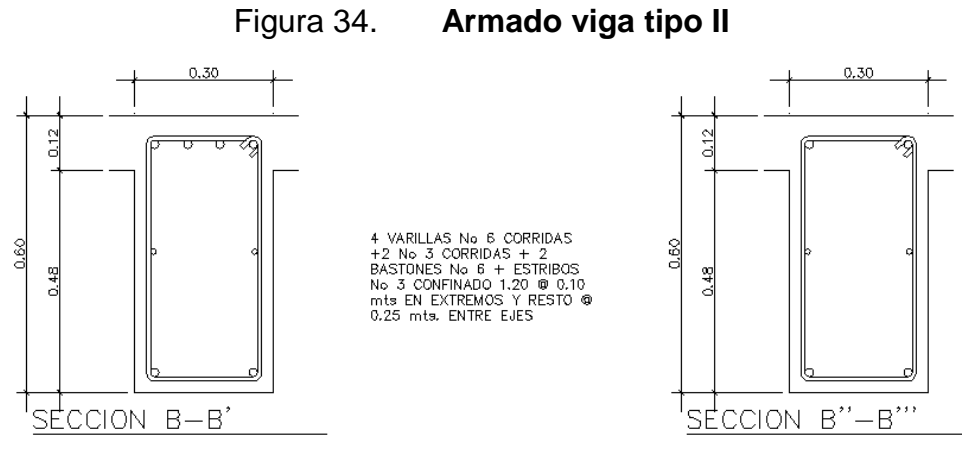

Fuente: elaboración propia, empleando AutoCAD 2016.

o Viga tipo III

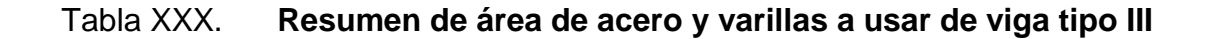

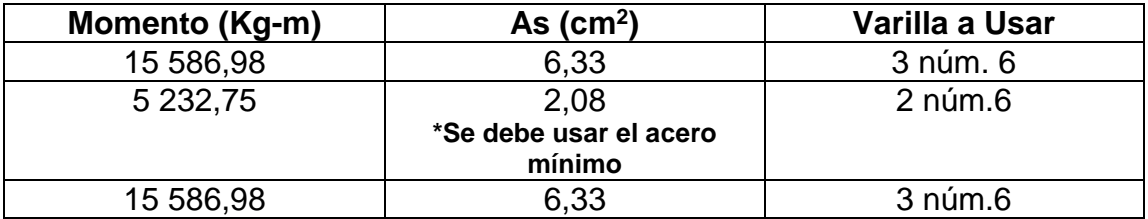

Fuente: elaboración propia

El armado propuesto para cada sección de la viga cumple con las recomendaciones de armado sísmico del ACI.

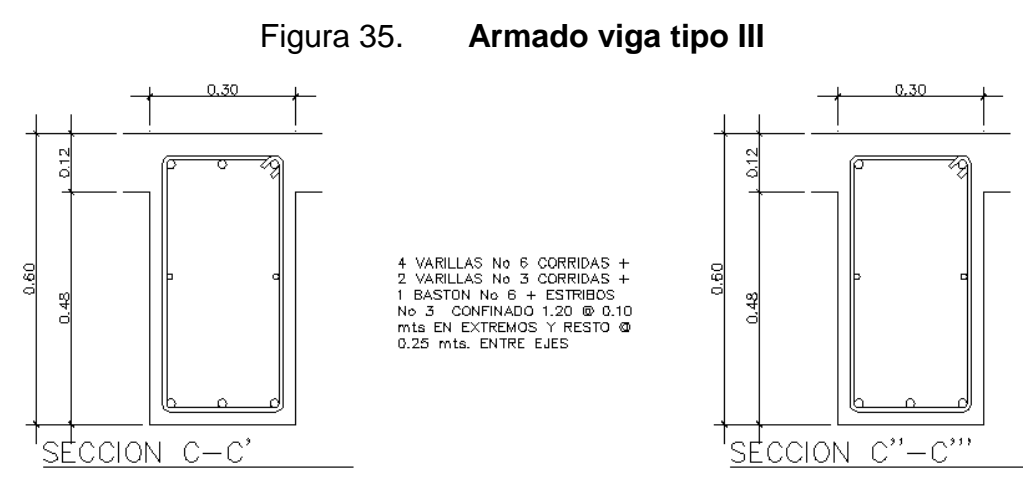

Fuente: elaboración propia, empleando AutoCAD 2016.

## **2.2.7.2.3. Diseño por corte**

El código ACI 318 establece que la separación máxima de estribos por corte es d/2, que en este caso es igual a 0,28 metros. Pero para conocer el distanciamiento adecuado a la demanda de la viga y corte, se realizan los siguientes cálculos:

> $Vc = 0.85 x 0.53 x \sqrt{f'c} x b x d$  $Vc = 0.85 x 0.53 x \sqrt{281} x 30 x 57 = 12913.50 Kg$  $Va = \text{Corte}$  obtenido del diagrama de corte

$$
\gamma_c = \frac{V_c}{b} \frac{V_a}{d}
$$
  

$$
\gamma_c = \frac{12913,50 \, Kg}{30 \, cm \, x \, 57 \, cm} = 7,55 \, Kg/cm^2
$$
  

$$
\gamma_a = \frac{V_a}{b} \frac{V_a}{d}
$$

$$
\gamma_a = \frac{V_a}{30 \text{ cm} \times 57 \text{ cm}} = \frac{10951,15 \text{ Kg}}{30 \text{ cm} \times 57 \text{ cm}} = 6,40 \text{ Kg/cm}^2
$$

$$
S = \frac{1,27 \times \text{Fy}}{b \times (\gamma_c - \gamma_a)}
$$
1,27 x 4 200 Kg/cm<sup>2</sup>

 $S=$ 

Dado a que la separación mínima que solicita la viga en función al corte que debe soportar es mayor a la máxima establecida en el código ACI, que en este caso es igual a 0,28 metros, se procede a utilizar un distanciamiento de 0.28 metros entre estribos.

 $\frac{1}{30 \text{ cm } x (7,55 \text{ K} g/cm^2 - 6,40 \text{ K} g/cm^2)} = 154,60 \text{ cm}$ 

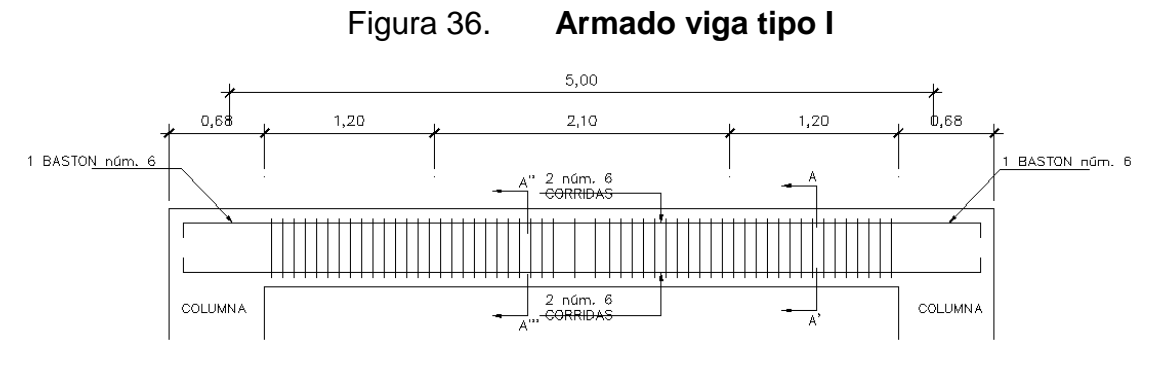

Fuente: elaboración propia, empleando AutoCAD 2016.

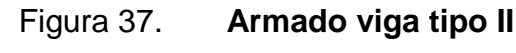

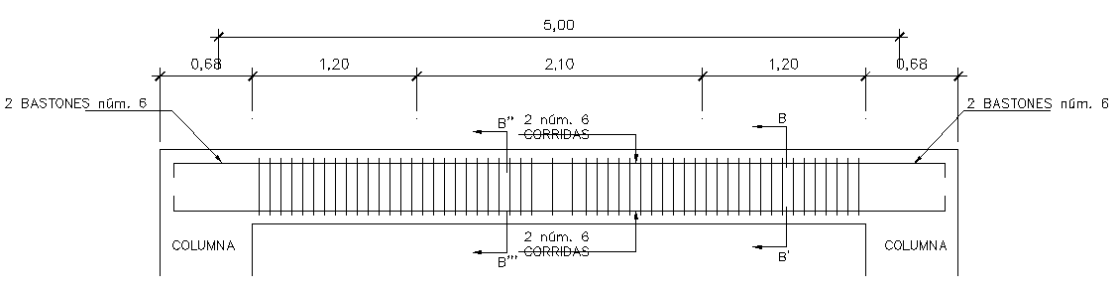

Fuente: elaboración propia, empleando AutoCAD 2016

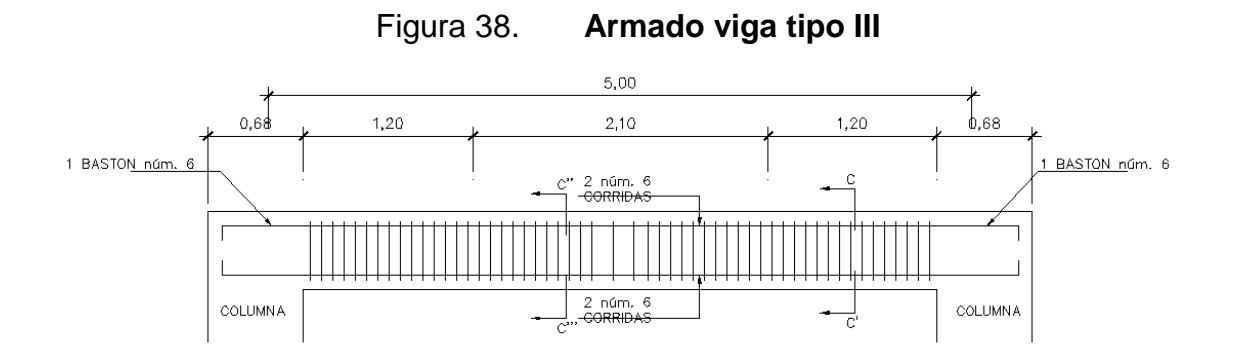

Fuente: elaboración propia, empleando AutoCAD 2016

## **2.2.7.3. Diseño de columnas**

En el diseño de columnas, el código ACI presenta los siguientes parámetros y requisitos que el diseñador debe tomar en cuenta al momento de dimensionar y reforzar una columna:

- El área de acero longitudinal mínimo es 1 % de la sección de la columna.
- El área de acero longitudinal máximo será de 6 % para zonas sísmicas y de 8 % para zonas no sísmicas de la sección de la columna.
- La columna deberá tener como mínimo cuatro varillas de refuerzo longitudinal.
- El refuerzo transversal (estribos), nunca podrá ser menor que 3/8" para barras longitudinales menores al # 10; y por lo menos # 4 para barras núm. 11, 14, 18 y barras empaquetadas.
- El recubrimiento mínimos de una columna es condiciones normales es de 3 cm.
- La separación entre estribos no debe ser superior a 16 diámetros de la barra longitudinal, ni a 48 diámetros del estribo, ni a la dimensión mínima de la columna.

#### o Diseño de la columna

De la sumatoria de carga viva y de carga muerta obtenemos que sobre la columna existe una carga Pn igual a:

$$
Pn = 43\,546.88\,Kg
$$

Por medio de la envolvente de momentos, sabemos que los momentos críticos en columnas son:

> $M_x = 15792,12$   $Kg - m$  $M_y = 11$  172,91  $Kg - m$

Calculando la excentricidad en ambos ejes:

$$
e_x = \frac{M_x}{Pn} = \frac{15\,792,12\,Kg - m}{43\,546,88\,Kg} = 36,26\,cm
$$

$$
e_y = \frac{M_y}{Pn} = \frac{11\,172,91\,Kg - m}{43\,546,88\,Kg} = 25,65\,cm
$$

Cálculo de (e/h)x y (e/h)y:

$$
\left(\frac{e}{h}\right)_x = \frac{e_x}{h_x} = \frac{36,26 \text{ cm}}{68 \text{ cm}} = 0.53
$$

$$
\left(\frac{e}{h}\right)_y = \frac{e_y}{h_y} = \frac{25,65 \text{ cm}}{68 \text{ cm}} = 0.37
$$

Calculando Pu: se selecciona un porcentaje de acero equivalente al 2 % del área gruesa:

$$
Pu = \frac{b \times d \times As \times Fy}{0.85 \times f'c \times b \times d}
$$

$$
Pu = \frac{68 \times 68 \times 0.02 \times 4 \times 200}{0.85 \times 281 \times 68 \times 68} = 0.35
$$

De las gráficas del diagrama de interacción para columnas rectangulares, se encuentran los valores de K':

$$
K_x = 0.08
$$
  

$$
K_y = 0.10
$$

Se procede a encontrar el valor de P'u mediante la fórmula de Bresler:

$$
P^{'}u = \frac{1}{\frac{1}{P^{'}x} + \frac{1}{P^{'}y} - \frac{1}{P^{'}o}}
$$

Donde:

P'u = valor aproximado de carga de falla con excentricidad. P'x = carga de falla cuando solamente existe excentricidad en x P'y = carga de falla cuando solamente existe excentricidad en y P'o = carga de falla cuando el elemento tiene carga axial pura.

$$
P^{'}x = K_x x Ag x f'c
$$
  

$$
P^{'}x = 0.08 x 68 x 68 x 281 = 103 947,52 Kg
$$

$$
P'y = K_y x Ag x f' c
$$
  

$$
P'y = 0,10 x 68 x 68 x 281 = 129 934,40 Kg
$$

$$
P'o = 0,85 \; x \; f'c \; x(Ag - As) + (Fy \; x \; As)
$$
  

$$
P'o = 0,85 \; x \; 281 \; x(0,98 \; x \; 68 \; x \; 68) + (4 \; 200 \; x \; (0,02 \; x \; 68 \; x \; 68)) = 1 \; 470 \; 769,55 \; Kg
$$

$$
P^{'}u = \frac{1}{\frac{1}{103\,947,52} + \frac{1}{129\,934,40} - \frac{1}{1\,470\,769,55}} = 60\,108,74\,Kg
$$

Se calcula la carga última actuante:

$$
Pua = \frac{Pn}{\phi}
$$

$$
Pua = \frac{43\,546,88}{0,75} = 58\,062,51\,Kg
$$

$$
P^{'}u > Pua :: SI\ CUMPLE
$$

## **2.2.7.3.1. Diseño del armado**

El armado longitudinal es igual al 2 % del área de la columna, por lo que el armado seleccionado es 8 varillas de ø 1 ½''. Para los estribos se utilizará acero de ø ½''.

$$
So = \frac{2 x \text{ áreavarilla}}{Ln x \rho_s}
$$

$$
\rho_s = 0.45 \, x \left(\frac{Ag}{Ach} - 1\right) x \frac{f'c}{Fy}
$$

$$
\rho_s = 0.45 \ x \left( \frac{68 \ x \ 68}{60 \ x \ 60} - 1 \right) x \frac{281}{4 \ 200} = 0.00856
$$

$$
So = \frac{2 \times 1,27}{68 \times 0,00856} = 4,94cm \approx 5.00cm
$$

La longitud de confinamiento se deduce de la mayor cantidad entre las siguientes opciones:

- Una sexta parte de la luz libre de la columna, (Lu/6).
- Lado mayor de la sección de la columna.
- 18 pulgadas (aproximadamente 45 centímetros).

$$
\frac{300\, \text{cms}}{6} = 50 \, \text{cms} \therefore \, \text{NO}
$$
\n
$$
68 \, \text{cms} \therefore \, \text{SI}
$$
\n
$$
45 \, \text{cms} \therefore \, \text{NO}
$$

Se calcula la separación máxima:

$$
S_{MAX} = d/2
$$

$$
S_{MAX} = \frac{60 - 8}{2} = 30 \text{ cms}
$$

### Figura 39. **Separación y longitud de confinamiento en columna**

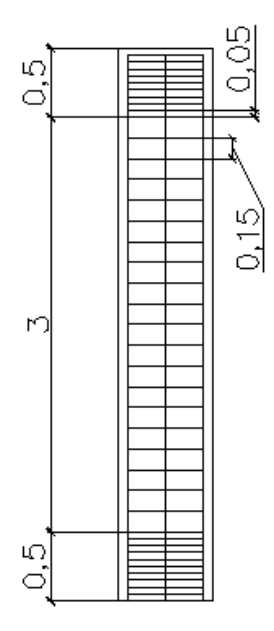

Fuente: elaboración propia, empleando AutoCAD 2016.

#### **2.2.7.4. Diseño de cimientos**

Los distintos tipos de cimentación dependen de factores como su función, las cargas que debe soportar, las condiciones del subsuelo, el costo de la misma, entre otros. Tratar de dar un procedimiento general que abarque todos los tipos es imposible; por otro lado, pretender describir el proceso para cada caso resultaría muy laborioso. En el diseño de este edificio, se utilizaron únicamente zapatas con carga concéntrica y flexión biaxial, por lo cual a continuación se describe el procedimiento para diseñar las mismas.

Los datos obtenidos del estudio triaxial son: C = 5,19 ton/m<sup>2</sup>, γ =1,80 ton/m<sup>3</sup>  $y \varnothing = 28,96.$ 

$$
q_u = C N_C F_{Cs} F_{Cd} F_{Ci} + q N_q F_{qs} F_{qd} F_{qi} + 0.5 \gamma B N_\gamma F_{\gamma s} F_{\gamma d} F_{\gamma i}
$$

Operando los distintos factores con los datos de laboratorio.

$$
q_u = 5,19 \times 27,82 \times 1,58 \times \left(1 + \frac{0,6}{B}\right) \times 1 + 2,7 \times 16,37 \times 1,55 \times \left(1 + \frac{0,44}{B}\right) \times 1 + 0,5 \times 1,80 \times B \times 19,23 \times 0,6 \times 1 \times 1
$$

$$
q_u = 228.13 + \frac{136.88}{B} + 68.51 + \frac{30.14}{B} + 10.38B
$$

$$
q_u = 296.64 + \frac{167.02}{B} + 10.38B
$$

Factor de seguridad =  $3$ 

$$
q_{adm} = \frac{q_u}{3} = 98,88 + \frac{55,67}{B} + 3,46B
$$

Ecuación de carga admisible

$$
q_{adm} = \frac{P}{A} \rightarrow q_{adm} = \frac{P}{B^2}
$$

Igualando

$$
\frac{45,49}{B^2} = 98,88 + \frac{55,67}{B} + 3,46B
$$

Esta ecuación se utilizará para comprobar la capacidad soporte del suelo ante los requerimientos debido a los momentos y la carga sobre la zapata.

De la sumatoria de carga viva y de carga muerta se obtiene que sobre la zapata existe una carga Pn igual a:
$$
Pn = 45\,493,76\,Kg = 45,49\,Ton
$$

Por medio de la envolvente de momentos, se sabe que los momentos críticos en columnas son:

$$
M_x = 11,02 \text{ ton} - m
$$

$$
M_y = 15{,}76 \text{ ton} - m
$$

Calculando la excentricidad en ambos ejes:

 $q_{max} =$ 

$$
e_L = \frac{M_x}{Pn} = \frac{11,02 \text{ ton} - m}{45,49 \text{ ton}} = 0,2422 \text{ m}
$$

$$
e_B = \frac{M_y}{Pn} = \frac{15,76 \text{ ton} - m}{45,49 \text{ ton}} = 0,3464 \text{ m}
$$

Se propone una zapata con dimensiones iguales a B=2,86m y L=2,86. Se procede a calcular q<sub>max</sub> y q<sub>min</sub>, donde q<sub>max</sub> debe ser mayor a q<sub>e.</sub>

$$
q_{max} = \frac{Pn}{A} x \left( 1 + \frac{6e}{B} \right)
$$

$$
q_{min} = \frac{Pn}{A} x \left( 1 - \frac{6e}{B} \right)
$$

$$
\frac{45,49}{2,86 x 2,86} x \left( 1 + \frac{0,3464}{2,86} \right) = 9,60 \text{ ton/m}^2
$$

$$
q_{max} = \frac{45,49}{2,86 \times 2,86} \times \left(1 - \frac{0,3464}{2,86}\right) = 1,51 \text{ ton/m}^2
$$

Si B =  $2,86m$  y t = 0,71 m, entonces:

$$
q_{adm} = 128,24 \tan/m^2
$$

$$
q_e = q_{adm} - (\gamma_{Concreto} x t + \gamma_{Suelo} x (Df - t))
$$

 $q_e = 128,24 - (2,4 \times 0,71 + 1,8 \times (1,5 - 0,71)) = 125,11 \text{ ton}/m^2$ 

$$
q_{max} < q_e \text{ : } SI\text{ }CUMPLE
$$

o Chequeo por punzonamiento, se realiza con las siguientes ecuaciones:

$$
bo = 4 (lado columna + t)
$$

$$
Ao = A total - (lado columna + t)^2
$$

$$
bo = 4(0.68 + 0.71) = 5.56 m
$$

$$
Ao = 2,86 x 2,86 - (0,68 + 0,71)^2 = 6,25 m^2
$$

Utilizando la ecuación de punzonamiento obtenemos:

$$
m = \frac{\Delta y}{\Delta x} = \frac{q_{max} - q_{min}}{B} = \frac{9,60 - 1,51}{2,86} = 2,82
$$

 $x = 0.5($ lado columna + B + t $) = 0.5(0.68 + 2.86 + 0.71) = 2.125$ 

$$
y = mx + b = 2,82 \times 2,125 + 0,44 = 6,43 \tan/m^2
$$

Realizando el chequeo:

$$
Vu = Ao \; x \; y
$$
\n
$$
Vu = 6,25 \; x \; 6,43 = 40,20 \; \text{ton}
$$
\n
$$
Vcr = \emptyset \; x \; 1,1 \; x\sqrt{f'c} \; x \; bo \; x \; t
$$
\n
$$
Vcr = 0,75 \; x \; 1,1 \; x\sqrt{281} \; x \; 5,56 \; x \; 0,71 = 54,59 \; \text{ton}
$$

$$
Vcr > Vu \therefore SI\ CUMPLE
$$

o Chequeo por flexionamiento, para lo cual se utiliza la ecuación de punzonamiento:

$$
m = \frac{\Delta y}{\Delta x} = \frac{q_{max} - q_{min}}{B} = \frac{9,60 - 1,51}{2,86} = 2,82
$$

$$
x = 0.5
$$
(*lado columna* + *B*) +  $t = 0.5$ (0.68 + 2.86) + 0.71 = 2.48

$$
y = mx + b = 2,82 \times 2,48 + 0,44 = 8,53 \tan/m^2
$$

Realizando el chequeo:

$$
Vu = B x y x (y - x)
$$
  

$$
Vu = 2., 6 x 8, 53 x (8, 53 - 2, 48) = 9, 27 \text{ ton}
$$

$$
Vcr = \emptyset \ x \ 0.53 \ x \sqrt{f'c} \ x \ B \ x \ t
$$

$$
Vcr = 0.75 \ x \ 0.53 \ x \sqrt{281} \ x \ 2.86 \ x \ 0.71 = 13.53 \ \text{ton}
$$

$$
Vcr > Vu \therefore SI\,CUMPLE
$$

### **2.2.7.4.1. Armado para zapata**

Se utiliza la siguiente ecuación para hallar el momento:

$$
m = \frac{\Delta y}{\Delta x} = \frac{q_{max} - q_{min}}{B} = \frac{9,60 - 1,51}{2,86} = 2,82
$$

 $x = 0.5($ lado columna + B $) = 0.5(0.68 + 2.86) = 1.77$ 

$$
y = mx + b = 2,82 \times 1,77 + 0,44 = 6,52 \tan/m^2
$$

$$
C = B x y
$$

$$
C = 2,86 x 6,99 = 18,65 \tan/m
$$

$$
M = C x x^2
$$
  

$$
M = 19,99 x 1,77 x 1,77 = 29,22 \tan/m
$$

Con el momento encontrado, y con la fórmula del área de acero, se obtiene que:

$$
As=8,76\ cm^2
$$

El área de acero mínimo es:

$$
As_{min} = \frac{14.1}{4\ 200} x\ 286\ x\ 71 = 68.17\ cm^2
$$

Se utiliza el acero mínimo, ya que este es mayor al acero que requiere las solicitaciones, lo cual deriva en el armado siguiente:

14 varillas núm. 8 @ 0,20 metros en ambos sentidos

#### **2.2.7.5. Diseño de nudo sísmico**

El nodo viga–columna puede definirse como el volumen de concreto resultante de la intersección de la columna con la viga de mayor altura que concurre a ella.

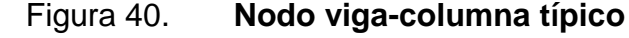

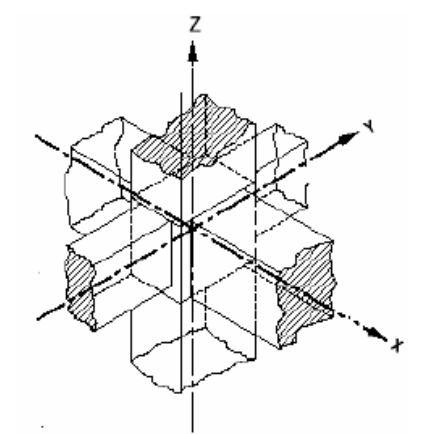

Fuente: TEIXEIRA, Johanna*. Diseño de nodos viga-columna en pórticos de concreto estructura, Venezuela, 2010.* p. 6.

De acuerdo al Código ACI 352-02, los nodos se clasifican en tipo 1 y tipo 2. Los nodos tipo 1 unen miembros diseñados para resistir fundamentalmente las acciones gravitacionales y normales de viento, de modo que para el diseño de éstos no se consideran requisitos especiales de ductilidad, ya que por la naturaleza misma de las acciones que se esperan sobre la estructura, no se esperan deformaciones inelásticas significativas.

Los nodos tipo 2 unen miembros diseñados para resistir, además de las acciones mencionadas para los nodos tipo 1, acciones eólicas fuertes, explosiones y acciones sísmicas; de modo que para el diseño de estas conexiones se consideran requisitos especiales de ductilidad, ya que para resistir las acciones antes mencionadas, se requiere que la estructura disipe energía en el rango inelástico

143

Según su configuración geométrica y su ubicación dentro de la estructura, los nodos se clasifican en:

- Interiores
- **Exteriores**
- De esquina
- Otros tipos
	- o Comportamiento de nodos

El comportamiento del nodo viga – columna tiene una incidencia directa sobre la respuesta total y la estabilidad de estructuras de concreto estructural. Así pues, una pérdida sustancial de la rigidez y la resistencia en el nodo puede producir un mecanismo de falla local e incluso global de la estructura.

Figura 41. **Fuerzas actuantes en uno nodo viga-columna típico**

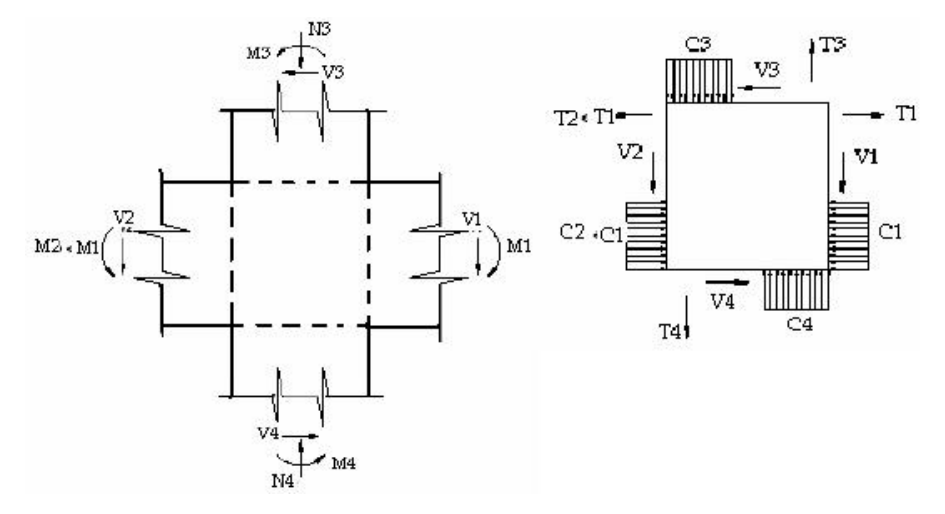

Fuente: TEIXEIRA, Johanna*. Diseño de nodos viga-columna en pórticos de concreto estructura, Venezuela, 2010.* p. 13.

### **2.2.7.5.1. Modos de falla**

Las fuerzas y tensiones internas generadas en el nodo debido a la acción de las cargas sísmicas, presentadas en el aparte anterior, pueden producir, si exceden su resistencia, alguno de los siguientes modos de falla:

 Falla dúctil por flexión en las vigas adyacentes al nodo, es decir, formación de rótulas plásticas en éstas. Es el modo de falla más deseable, puesto que la formación de articulaciones (rótulas) plásticas en las vigas permite la disipación de energía a través de grandes deformaciones sin pérdida de resistencia aparente de la estructura.

### Figura 42. **Falla por formación de rótulas plásticas en las vigas**

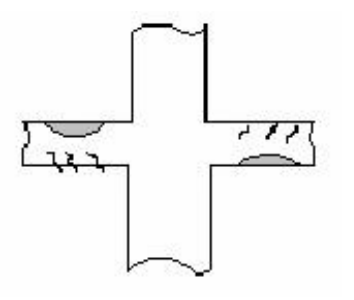

Fuente: TEIXEIRA, Johanna*. Diseño de nodos viga-columna en pórticos de concreto estructura, Venezuela, 2010.* p. 18.

 Falla dúctil por flexión en las columnas adyacentes al nodo, es decir, formación de rótulas plásticas en las columnas. Es menos deseable que el anterior, aun cuando el mecanismo es similar. La formación de rótulas en las columnas puede generar una inclinación permanente en la estructura, difícil de reparar. Además, puede verse comprometida la estabilidad de las columnas y por lo tanto la de la estructura.

### Figura 43. **Falla por formación de rótulas plásticas en las columnas**

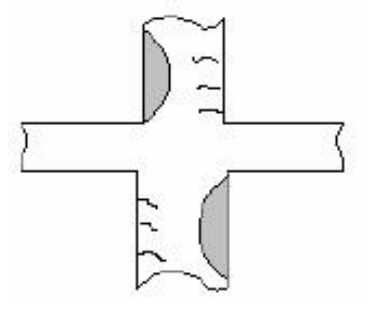

Fuente: TEIXEIRA, Johanna*. Diseño de nodos viga-columna en pórticos de concreto estructura, Venezuela, 2010.* p. 18.

 La pérdida del recubrimiento del acero de refuerzo longitudinal de las columnas en el núcleo del nodo. Esta falla es indeseable, básicamente porque debido a la pérdida de recubrimiento se reduce la capacidad de carga por compresión de la columna.

## Figura 44. **Pérdida del recubrimiento del refuerzo longitudinal de las columnas**

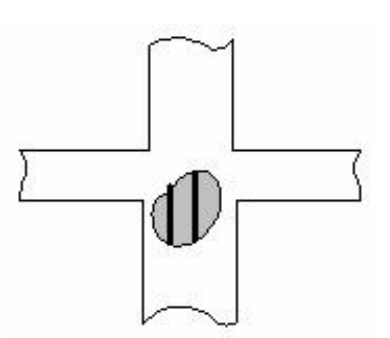

Fuente: TEIXEIRA, Johanna*. Diseño de nodos viga-columna en pórticos de concreto estructura, Venezuela, 2010.* p. 19.

 La pérdida del anclaje (adherencia) del refuerzo. Este modo de falla es extremadamente inconveniente, porque impide que la estructura transmita el corte lateral.

Figura 45. **Pérdida del anclaje de las barras de la viga**

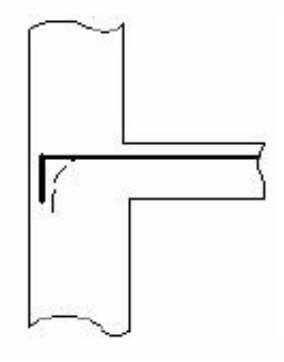

Fuente: TEIXEIRA, Johanna*. Diseño de nodos viga-columna en pórticos de concreto estructura, Venezuela, 2010.* p. 19.

.

 La falla por corte. Es especialmente indeseable, por ser un modo de falla frágil. Este tipo de falla impide la formación de las rótulas plásticas y reduce la capacidad de la estructura de disipar energía inelástica.

Figura 46. **Falla por corte del nodo**

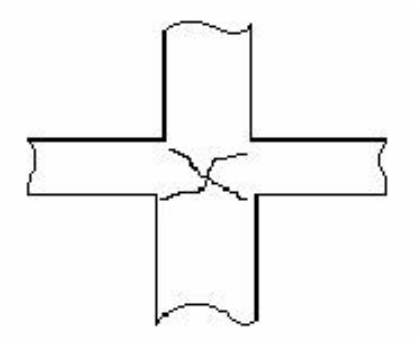

Fuente: TEIXEIRA, Johanna*. Diseño de nodos viga-columna en pórticos de concreto estructura, Venezuela, 2010.* p. 19.

En el diseño de nodos sísmicos, los objetivos son los siguientes:

o Preservar la integridad del nodo de tal manera que las capacidades de deformación y resistencia de las vigas y columnas vinculadas a él puedan ser desarrolladas durante un evento sísmico. Esto puede lograrse con un adecuado confinamiento.

- o Prevenir la degradación excesiva de la rigidez del nodo bajo carga sísmica, minimizando el agrietamiento del concreto, y la pérdida de adherencia entre el concreto y el acero longitudinal de vigas y columnas. Esto puede ser logrado a través de un adecuado anclaje o de suficiente longitud de transferencia de tensiones del acero de refuerzo longitudinal de vigas y columnas.
- o Prevenir la falla frágil por corte. Este requisito exige que el nodo tenga la suficiente resistencia al corte para resistir la demanda de fuerzas cortantes impuestas por los miembros conectados.

### **2.2.7.5.2. Criterios de diseño**

Para atender a los objetivos anteriormente citados los criterios a seguir en el diseño de nodos viga-columna son:

- La resistencia del nodo deberá ser mayor o igual que la de los miembros que se conectan a él.
- La resistencia de la columna no deberá verse afectada por una posible degradación dela resistencia del nodo
- Ante sismos moderados los nodos deberán responder en el rango elástico
- Las deformaciones del nodo no deberán contribuir significativamente al desplazamiento del entrepiso

 El refuerzo en el nodo no debe dificultar la construcción, es decir, el diseño no debe redundar en una congestión excesiva del acero.

También como recomendaciones adicionales de tipo práctico, se tienen los siguientes enunciados:

- o Utilizar el mayor diámetro para el acero de refuerzo longitudinal en las vigas, que satisfaga, por supuesto, la demanda de resistencia y los requisitos de adherencia y anclaje dentro del nodo.
- o Debe utilizarse la mayor cantidad de acero longitudinal en las columnas que sea posible, también atendiendo a las demandas de adherencia y resistencia, y evitando el congestionamiento excesivo en el nodo. Se recomienda que se coloquen al menos tres barras por cara, separadas aproximadamente 20 cm.
- o Procurar que la separación de las ligaduras sea la máxima permitida para evitar el congestionamiento del refuerzo
- o Alejar la rótula plástica de la cara del nodo cuando éste no pueda cumplir con los requisitos de corte establecidos en las normas. De este modo, las tensiones de los refuerzos en el nodo no alcanzan la tensión cedente, disminuyéndose así el corte actuante y propiciando un comportamiento elástico en el nodo. Esto se puede lograr de varias maneras, entre las que se pueden mencionar las siguientes:
	- Disponer cartelas en los extremos de las vigas.

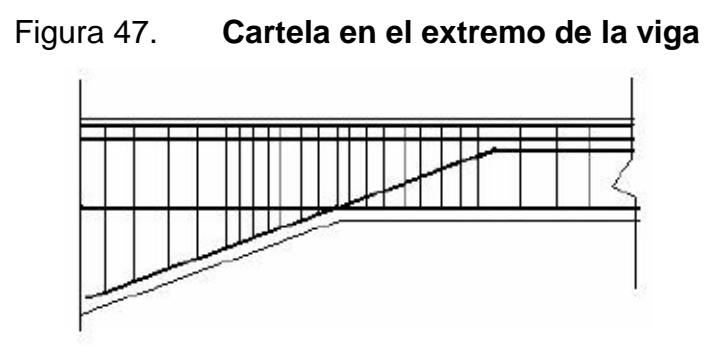

Fuente: TEIXEIRA, Johanna*. Diseño de nodos viga-columna en pórticos de concreto estructura, Venezuela, 2010.* p. 30.

 Doblar los aceros de refuerzo longitudinales de los lechos superior e inferior, de manera tal que el punto de cruce quede a una distancia igual a vez y media la altura total de la viga medida desde la cara del nodo.

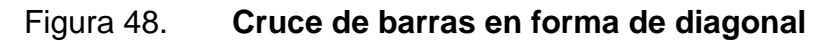

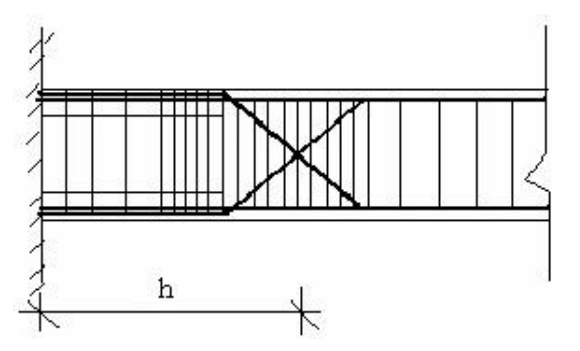

Fuente: TEIXEIRA, Johanna*. Diseño de nodos viga-columna en pórticos de concreto estructura, Venezuela, 2010.* p. 30.

- Aumentar las cantidades de acero de refuerzo, tanto superior como inferior y de la siguiente manera:
	- $\checkmark$  Incrementar en un 25 % el acero de refuerzo superior.
- $\checkmark$  El acero de refuerzo inferior debe ser por lo menos el 50 % del superior.
- $\checkmark$  El acero de resistencia al corte debe ser por lo menos el 30 % del refuerzo superior.

Para el diseño constructivo y estructural se tomaron los lineamientos expuestos para un correcto funcionamiento de los diferentes nodos viga-columna existentes en el proyecto.

### **2.2.7.6. Diseño de rampa**

El módulo de rampa se diseñó como una estructura independiente de los marcos, esto con el fin de que al momento de que ocurra un sismo, éste no se vea afectado por las acciones de la estructura completa evitando que colapse, dando tiempo para que los usuarios del segundo nivel evacuen el edificio; en caso de terremoto.

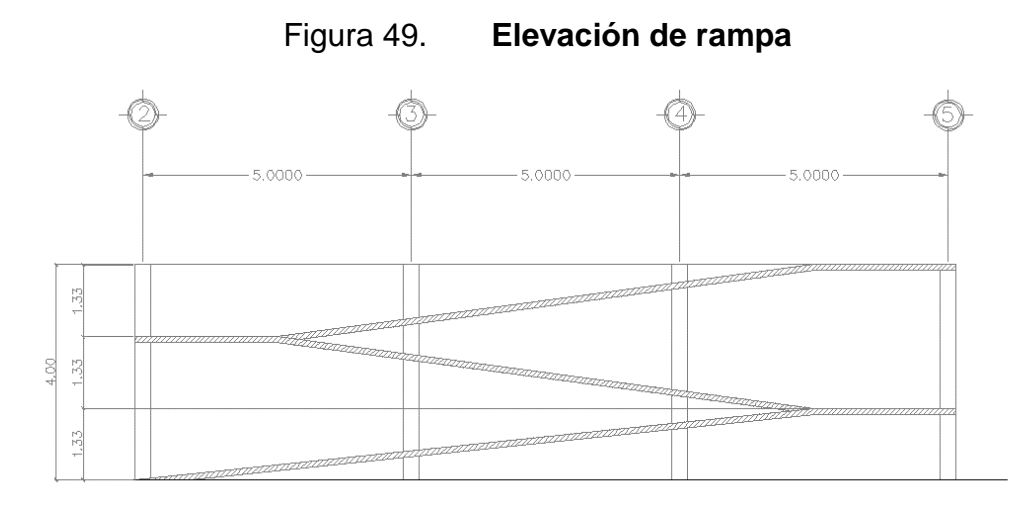

Fuente: elaboración propia, empleando AutoCAD 2016.

Cargas de diseño

Se verifica si la losa trabaja a uno o dos sentidos:

$$
m = \frac{a}{b}
$$

$$
m = \frac{5,00m}{2,40m} = 0,48 \therefore Un sentido
$$

Para losas en un sentido, se utiliza la fórmula:

$$
t = \frac{L}{24}
$$

$$
L = \sqrt{(L^2 + h^2)} = \sqrt{(2.50^2 + 1.00^2)} = 2.69m
$$

$$
t = \frac{2,69m}{24} = 0,11 \ m
$$

o Carga muerta

 $CM = peso$  propio + acabados

 $CM = \gamma_{\text{concrete}} * t + \gamma_{\text{Acabados}}$ 

 $CM = 2400 Kg/m^3 * 0.11m + 80 Kg/m^2 = 344 Kg/m^2$ 

o Carga viva

$$
CV = 500 \, Kg/m^2
$$

### o Carga ultima

 $CU = 1,4CM + 1,7CV = 1,4(344 Kg/m^2) + 1,7(500 Kg/m^2) = 1331,60 Kg/m^2$ 

Momentos de diseño, para lo que se utiliza la siguiente formula:

$$
M_{(+)} = \frac{W \times L^2}{9}
$$

$$
M_{(+)} = \frac{1331,60 \, Kg/m \, x \, 2,69^2}{9} = 1\,070,62 \, Kg - m
$$
\n
$$
M_{(-)} = \frac{W \, x \, L^2}{14}
$$

$$
M_{(+)} = \frac{1331,60 \, Kg/m \, x \, 2,69^2}{14} = 688,25 \, Kg-m
$$

- Acero de refuerzo, se calcula con los siguientes datos:
	- $\bullet$  b = Franja unitaria = 100cm
	- $t = 0,11m = 11cm$
	- $d = t \text{recubrimiento minimo} \varnothing/2$

$$
d = 11 - 3 - \frac{1,27}{2} = 7,36 \, \text{cm}
$$

$$
As_{min} = \frac{14.1}{Fy} \times b \times d
$$

$$
As_{min} = \frac{14.1}{4\ 200} \times 100 \times 7,36 = 2,47 \ cm^2
$$

$$
As = \frac{0.85 \times f'c}{F_y} \times \left[ b \times d - \sqrt{(b \times d)^2 - \frac{M \times b}{0.003825 \times f'c}} \right]
$$

$$
As_{(-)} = \frac{0.85 \times 281}{4 \times 200} \times \left[ 100 \times 7,36 - \sqrt{(100 \times 7,36)^2 - \frac{688,25 \times 100}{0.003825 \times 281}} \right] = 2,55 \text{ cm}^2
$$

Para calcular la separación, tomando en cuenta que el área de una varilla de ø1/2" = 1,27 $cm<sup>2</sup>$ , se tiene que:

$$
S = \frac{100 \times 1,27}{2,55} = 49,80 \approx 50 \text{ cm}
$$
  

$$
As_{(+)} = \frac{0,85 \times 281}{4 \times 200} \times \left[ 100 \times 7,36 - \sqrt{(100 \times 7,36)^2 - \frac{1070,62 \times 100}{0,003825 \times 281}} \right] = 4,04 \text{ cm}^2
$$

Para calcular la separación, tomando en cuenta que el área de una varilla de ø1/2" = 1,27 $cm<sup>2</sup>$ , se tiene que:

$$
S = \frac{100 \times 1.27}{4.04} = 31.44 \approx 30 \text{ cm}
$$

o Acero por temperatura:

$$
A_t = 0.002 \times b \times t
$$
  

$$
A_t = 0.002 \times 100 \times 11 = 2.20 \text{ cm}^2
$$

Para calcular la separación, tomando en cuenta que el área de una varilla de ø $3/8$ " = 0,71 cm<sup>2</sup>, se tiene que:

$$
S = \frac{100 \times 0.71}{2.20} = 32.27 \approx 30 \text{ cm}
$$

# **2.2.8. Presupuesto**

# Tabla XXXI. **Presupuesto de edificio para mercado de mayoreo**

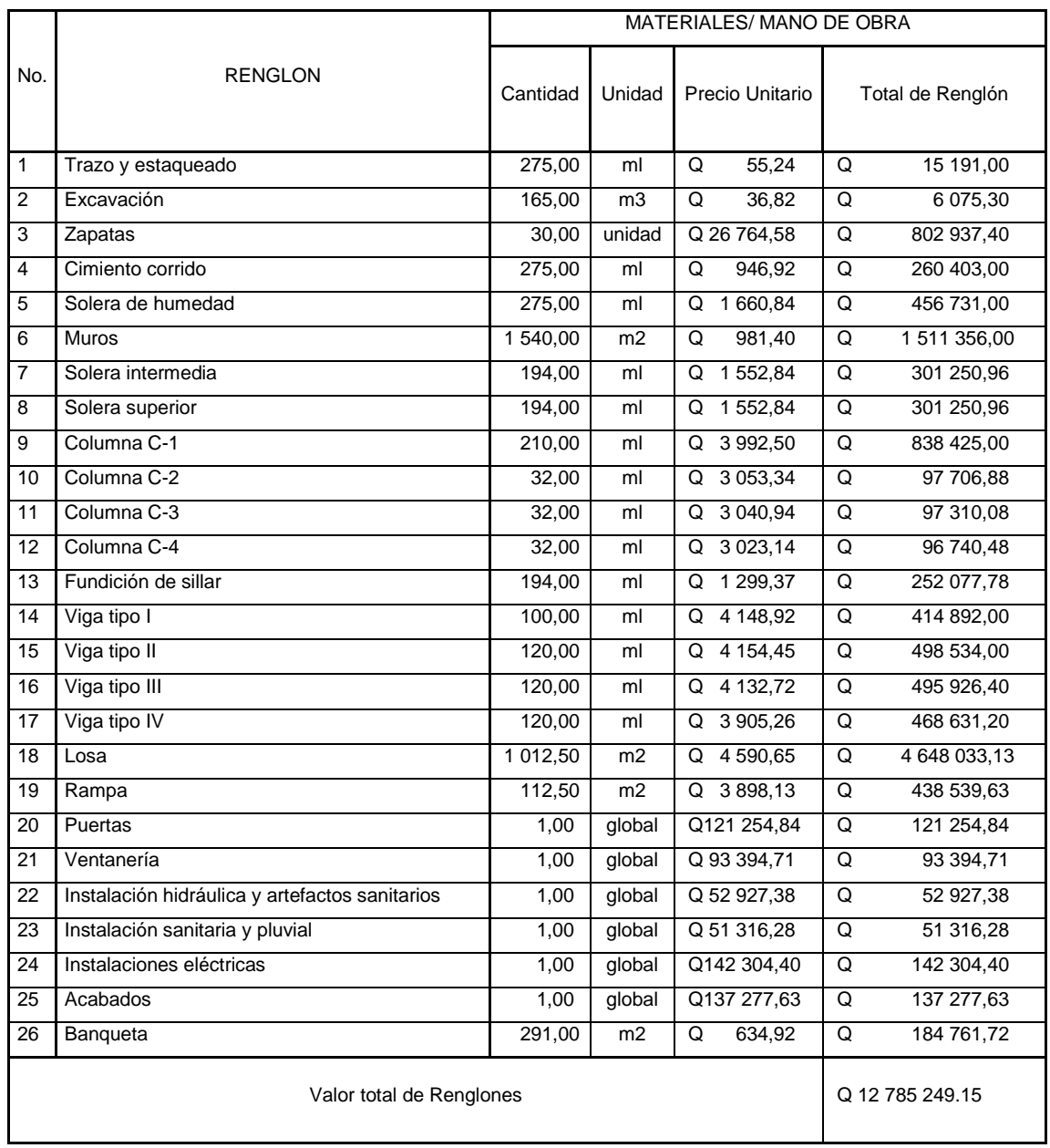

Fuente: elaboración propia

Para la elaboración del presupuesto de este proyecto, se utilizó la metodología descrita en el punto 2.1.18.

#### **2.2.9. Cronograma de ejecución física y financiera**

Debido a la cantidad de datos de la tabla y buscando una comprensión correcta de la misma por parte del lector, la tabla de ejecución física y financiera se encuentra en el apéndice de este trabajo.

### **2.2.10. Evaluación inicial ambiental**

Como se ha mencionado, el estudio de impacto ambiental es el estudio técnico, de carácter interdisciplinario, que está destinado a predecir, identificar, valorar y corregir, las consecuencias o efectos ambientales que determinadas acciones pueden causar sobre la calidad de vida del hombre y su entorno. La evaluación inicial ambiental del proyecto se encuentra en los apéndices.

### **CONCLUSIONES**

- 1. Los habitantes del caserío El Barranco de la aldea El Tablón, según el diagnóstico realizado, tienen problemas graves en relación al abastecimiento y distribución de agua potable, por lo que el proyecto de sistema de agua potable propuesto en el presente trabajo al momento de ejecutarse será una solución técnica y eficiente al problema que aqueja a dicha población, elevando así la calidad de vida de todas las personas pertenecientes a la comunidad, especialmente la población infantil.
- 2. La cabecera municipal de Sololá presenta problemas en cuanto a disposición de un predio para uso del comercio mayorista tomando en cuenta su posición como centro regional de comercio, causando sobrepoblación en el mercado municipal existente y congestión vehicular en la periferia del mismo. Por lo que el edificio de dos niveles para el mercado de mayoreo propuesto disminuiría estas problemáticas, generando oportunidades a la población del municipio.
- 3. Ambos proyectos fueron diseñados con base en los normativos vigentes según el tipo de proyecto; fueron utilizados los normativos nacionales existentes (AGIES, INFOM-UNEPAR, entre otros), como normativos internacionales (AWWA, ASCE, entre otros) por el tipo de elementos diseñados que conllevan los proyectos para su correcto funcionamiento.
- 4. La realización del Ejercicio Profesional Supervisado da la oportunidad de aplicar los conocimientos adquiridos durante la formación académica hacia la resolución de problemas reales, con lo cual se adquiere la experiencia necesaria para la formación de todo profesional.

157

## **RECOMENDACIONES**

- 1. Gestionar el financiamiento para la ejecución de los proyectos propuestos, de manera que puedan llevarse a cabo en el menor tiempo posible, sabiendo el impacto positivo en beneficio de la población que utilizará dichos proyectos.
- 2. Garantizar el uso de materiales de buena calidad para construcción de ambos proyectos, ya que de esta manera se asegura la durabilidad y funcionamiento esperado de los mismos.
- 3. Una vez construidos los proyectos, proveer un mantenimiento constante para garantizar el óptimo funcionamiento y el buen estado de cada uno de los elementos que lo conforman, especialmente los elementos mecánicos y eléctricos.
- 4. Garantizar la supervisión técnica a través de un profesional de la ingeniería civil, al momento de ejecutar los proyectos, para que se obtenga la calidad de la obra y se cumplan las especificaciones técnicas contenidas en planos.
- 5. No permitir que se introduzcan modificaciones a los planos de los proyectos, para no afectar los diseños de los mismos.
- 6. La unidad técnica municipal o el ente designado por la misma, deberá proporcionar asesoría técnica a los comunitarios durante la ejecución y funcionamiento del proyecto de agua potable, recalcando el apoyo técnico en el los elementos mecánicos y eléctricos.

7. Concientizar a la población que utilizará los proyectos sobre la importancia del mantenimiento preventivo de los elementos que conforman los diferentes proyectos y el uso correcto de los mismos.

# **BIBLIOGRAFÍA**

- 1. American Concrete Institute. *Recomendaciones para el Diseño de Conexiones Viga-Columna en Estructuras Monolíticas de Concreto Reforzado.* ACI 352RS-02. Farmington Hills, Estados Unidos. 2002. 64 p.
- 2. . *Requisitos de reglamento para concreto estructural y comentario.* ACI 318S-14. Farmington Hills, Estados Unidos. 2015. 592 p.
- 3. American Institute of Steel Construction, Inc. *Manual of Steel Construction.* ANSI/AISC 360-10. AISC. Chicago, Illinois, Estados Unidos, 2010.
- 4. . *Seismic Provisions for Structural Steel Building.*  ANSI/AISC 341-05. AISC. Chicago, Illinois, Estados Unidos, 2005.
- 5. American Society of Civil Engineers. *Minimum Desing Loads for Buildings and Other Structures.* ASCE/SEI 7-10. ASCE. Reston, Virginia, Estados Unidos, 2010.
- 6. American Water Works Association. *Welded Steel Tanks for Water Storage.* ANSI/AWWA D100-05. AWWA. Denver, Colorado, Estados Unidos, 2005.
- 7. Asociación Guatemalteca de Ingeniería Estructural y Sísmica. *Normas de seguridad estructural de edificios y obras de infraestructura para la República de Guatemala.* AGIES. Guatemala. 2010. 75 p.
- 8. CHACÓN BURGOS, Gilber Rolando. *Diseño y planificación del sistema de abastecimiento, por bombeo de agua potable para el caserío Canaán y puente vehicular, en la comunidad de la Reinita, Sayaxché, Petén.* Trabajo de graduación de Ing. Civil. Facultad de Ingeniería, Universidad de San Carlos de Guatemala, 2007. 219 p.
- 9. CRESPO VILLALAZ, Carlos. *Mecánica de suelos y cimentaciones.* 4ª ed. México: Editorial Limusa, 1977. 110 p.
- 10. HERNÁNDEZ CASTILLO, Nelson Giovani. *Diseño del edificio del cuerpo de bomberos voluntarios y centro de recreación familiar para el municipio de Malacatancito, Huehuetenango*. Trabajo de graduación de Ing. Civil. Facultad de Ingeniería, Universidad de San Carlos de Guatemala, 2005. 205 p.
- 11. Instituto de Fomento Municipal, Unidad Ejecutora del Programa de Acuerdos Rurales. *Guía de normas sanitarias para el diseño de sistemas rurales de abastecimiento de agua para consumo humano.* Guatemala, INFOM UNEPAR, 2011. 64 p.
- 12. RUANO PAZ, Marco Antonio. *Manual para diseño estructural de tanques metálicos elevados en la República de Guatemala.* Trabajo de graduación de Maestría en Estructuras. Facultad de Ingeniería, Universidad de San Carlos de Guatemala, 2011. 244 p.
- 13. TEIXEIRA, Johanna. *Diseño de nodos viga-columna en pórticos de concreto estructural.* Trabajo especial de graduación de Ing. Civil. Universidad Catolica Andrés Bello, Venezuela. 2010. 234 p.
- 14. TEJEDA REYES, Christian Emilio. *Diseño de sistema de agua potable para la aldea El Paraíso y escuela para párvulos de la aldea Ciudad Pedro de Alvarado, del municipio de Moyuta, departamento de Jutiapa.* Trabajo de graduación de Ing. Civil. Facultad de Ingeniería, Universidad de San Carlos de Guatemala, 2005. 179 p.
- 15. VELÁSQUEZ CONDE, Fernando Augusto. *Diseño de la edificación de dos niveles para locales comerciales municipales, carretera y pavimentación hacia aldea El Corozo, municipio de Puerto Barrios, departamento de Izabal.* Trabajo de graduación de Ing. Civil. Facultad de Ingeniería, Universidad de San Carlos de Guatemala, 2012. 239 p.

# **APÉNDICES**

Apéndice 1.

**Circuito I - Hardy Cross** 

| nu.<br>E             | 16.12           | 17.82     | 20.04     | 22.20     | 23.11     | 19.90         | 17.61     | 15.72         | 14.34     | 15.01     | 13.85     | 10.51     | 12.52          | 10.84          | 10.19     | 1137      | 12.67     | 14.71     | 15.33     | 17.80        | 16.79      | 16.89     | 18.38         | 16.73     | 16.71     | 16.89     | 17.28     | 17.23     | 17.14     | 17.15     | 17.28       | 17.46          |           |
|----------------------|-----------------|-----------|-----------|-----------|-----------|---------------|-----------|---------------|-----------|-----------|-----------|-----------|----------------|----------------|-----------|-----------|-----------|-----------|-----------|--------------|------------|-----------|---------------|-----------|-----------|-----------|-----------|-----------|-----------|-----------|-------------|----------------|-----------|
| Piezométrica 2       | 2401.60         | 2401.28   | 2400.77   | 2399.57   | 2399.27   | 2396.31       | 2395.29   | 2394.71       | 2394.38   | 2393.30   | 2391.97   | 2387.53   | 2389.54        | 2392.08        | 2392.94   | 2393.73   | 2394.71   | 23% 15    | 23%6.89   | 2397.83      | 2398.00    | 2398.10   | 2399.02       | 2399.62   | 2399.84   | 2400.14   | 2400.42   | 2400.68   | 2400.78   | 2400.88   | 2401.31     | 2401.54        |           |
| Piezométrica 1       | 2401.9          | 2401.60   | 2401.28   | 2400.77   | 2399.57   | 2399.27       | 2396.31   | 2395.29       | 2394.71   | 2394.38   | 2393.50   | 2391.97   | 2392.08        | 2392.94        | 2393.73   | 2394.71   | 2396.13   | 2396.89   | 2397.83   | 2398.15      | 2398.10    | 2399.02   | 2399.62       | 2399.84   | 2400.14   | 2400.42   | 2400.68   | 2400.78   | 2400.88   | 240131    | 2401.54     | 2401.90        |           |
| Presión 1            | $\frac{13}{12}$ | 16.12     | 17.82     | 20.04     | 22.20     | 23.11         | 19.90     | 17.61         | 15.72     | 講話        | 15.01     | 13.85     | 講目             | 10.19          | 11.37     | 12.67     | 14.71     | 33        | 17.80     | 16.89        | 16.89      | 18.38     | 16.73         | 16.71     | 16.89     | 17.28     | 17.23     | 17.14     | 17.15     | 17.28     | 17.46       | 15.12          |           |
| Velocidad            | $\frac{52}{2}$  | 0.52      | 0.51      | 0.78      | 0.78      | $\frac{1}{2}$ | E.B       | $\frac{1}{2}$ | 99        | 0.61      | 0.61      | 0.95      | B              | 0.62           | 0.69      | 0.76      | 0.83      | 347       | 0.69      | 0.40         | 0.68       | 0.69      | $\frac{8}{9}$ | 0.70      | C.CO      | 0.71      | 0.71      | 0.71      | 0.71      | 0.72      | 0.73        | 0.73           |           |
| ï                    | 0.2932          | 0.3119    | 0.3007    | 11770     | 0.2933    | 2,9057        | 0.9932    | 0.3709        | 0.3176    | 0.8333    | 14281     | 4,1523    | 1.6934         | $-0.6077$      | 0.3733    | -0.7381   | 1114      | 0.3671    | 0.8778    | $-0.2972$    | -0.0028    | -0.9301   | -0.6061       | $-0.2233$ | -0.3028   | -0.28%    | 0.2595    | -0.1013   | -0.1005   | -0.4282   | -0.2389     | -0.3609        |           |
| 8                    | 1,6429          | 1.6329    | 1.6129    | 15729     | 1.5729    | 1.5329        | 1.5329    | 1.5329        | 0.7029    | 0.6829    | 0.4629    | 0.4629    | -0.1265        | 0.1465         | -0.1663   | 0.1865    | -0.2063   | 0.2063    | 0.7365    | $-0.7765$    | -3.1371    | $-3.1571$ | -3.1971       | $-3,2171$ | -3.2171   | $-3.2571$ | 32771     | 32771     | 32771     | -33171    | -33371      | $-3371$        |           |
|                      | $-0.0172$       | $-0.0172$ | $-0.0172$ | $-0.0172$ | $-0.0172$ | $-0.0172$     | $-0.0172$ | $-0.0172$     | -0.0172   | $-0.0172$ | $-0.0172$ | $-0.0172$ | 0.0909         | 0.0309         | 0.0309    | 0.0309    | 0.0309    | 0.0309    | 0.0309    | 0.0909       | $-0.0172$  | $-0.0172$ | $-0.0172$     | $-0.0172$ | $-0.0172$ | $-0.0172$ | $-0.0172$ | $-0.0172$ | $-0.0172$ | $-0.0172$ | $-0.0172$   | $-0.0172$      |           |
| a<br>hra/ca          | 0.1800          | 0.1927    | 0.3133    | 0.7532    | 0.1882    | 1,887         | 0.6469    | 0.3711        | 0.4612    | 1,2492    | 3.1821    | 9.2518    | 16.1117        | 4.8789         | 3.9793    | 4,5072    | 6.0737    | 3.0907    | 1,2003    | 0.39%        | 0.0167     | 0.2933    | 0.1887        | 0.0691    | 0.0937    | 0.0872    | 0.0788    | 0.0308    | 0.0303    | 0.1283    | 0.0713      | 0.1070         | 60.1136   |
|                      | 0.2988          | 0.3180    | 0.3106    | 1,2009    | 0.2992    | 29653         | 1.0136    | 0.3826        | 0.3321    | 0.8745    | 13276     | 4.4414    | $-2.3361$      | -0.8633        | $-0.7830$ | -0.9799   | 1,4419    | 0.7337    | -0.9432   | $-0.3154$    | $-0.0522$  |           |               |           | 0.298     | $-0.2826$ | 0.2570    |           | $-0.0996$ |           |             |                | 1,9074    |
| g<br>G               |                 |           |           |           |           |               |           |               |           |           |           |           |                |                |           |           |           |           |           |              |            | -0.9208   | $-0.6001$     | $-0.2211$ |           |           |           | -0.1000   |           | -0.4241   | $-0.2366$   | 0.3373         |           |
|                      | 1.660           | 1.6301    | 1,6301    | 1,5901    | 1,5801    | 1.5701        | 1.5701    | 1.5701        | 0.7201    | 0.7001    | 0.4801    | 0.4801    | 01574          | 0.1774         | $-0.1974$ | 0.2174    | $-0.2374$ | $-0.2374$ | $-0.7874$ | -0.8074      | -3.1199    | -3.1399   | -3.1799       | -3.1999   | -3.1999   | -3.239    | -3.259    | -3.2199   | -3.259    | -3.2999   | -3.3199     | -3.3399        |           |
| a                    | -0.1024         | $-0.1024$ | $-0.1024$ | $-0.1024$ | $-0.1024$ | $-0.1024$     | $-0.1024$ | $-0.1024$     | -0.1024   | $-0.1024$ | $-0.1024$ | $-0.1024$ | $-0.0601$      | $-0.0601$      | $-0.0601$ | $-0.0601$ | $-0.0601$ | $-0.0601$ | $-0.0601$ | $-0.0601$    | $-0.1024$  | -0.1024   | $-0.1024$     | $-0.1024$ | $-0.1024$ | $-0.1024$ | $-0.1024$ | $-0.1024$ | $-0.1024$ | $-0.1024$ | $-0.1024$   | $-0.1024$      |           |
| m2/62                | 0.1894          | 0.2029    | 03299     | 0.7964    | 0.1984    | 19928         | 0.6825    | 0.3913        | 0.5164    | 14029     | 3.7503    | 10.9039   | 10.7096        | 3,4338         | 2.9236    | 3.4243    | 4.7402    | 2.4121    | 11222     | 0.3704       | 0.0163     | 0.2831    | 0.1836        | 0.0672    | 0.0911    | 0.0849    | 0.0767    | 0.0300    | 0.0297    | 01271     | <b>BSS1</b> | 0.1042         | 31.6369   |
| 덡                    | 0.3337          | 0.3333    | 0.5713    | 13478     | 0.3338    | 33329         | 11415     | 0.6348        | 0.4247    | 1 1257    | 2.1843    | 63007     | 10426          | -0.4030        | $-0.4016$ | -0.5388   | -0.8407   | 0.4278    | 18162     | 0.2768       | 100491     | -0.3660   | -0.3649       | $-2082$   | 0.2823    | 0.2663    | -0.2422   | $-0.0847$ | -0.0938   | -0.4001   | $-0.2233$   | -0.3375        | 9.7830    |
| g                    | 17624           | 1.7524    | 17324     | 1.6924    | 1.6924    | 16724         | 16724     | 1.6724        | 0.8224    | 0.8024    | 0.3824    | 0.3824    | -0.0974        | -0.1174        | -0.1374   | $-0.1574$ | 0.1774    | 0.1774    | $-0.7274$ | 0.7474       | $-3.04.76$ | -3.0976   | $-3.0776$     | -3.0976   | $-3.0976$ | 3.1376    | -3.1576   | 3.1576    | -3.1576   | -3.1976   | -3.2176     | 3.2376         |           |
| ä                    | $-0.0276$       | $-0.0276$ | $-0.0276$ | $-0.0276$ | $-0.0276$ | $-0.0276$     | $-0.0276$ | $-0.0276$     | $-0.0276$ | $-0.0276$ | $-0.0276$ | $-0.0276$ | 0.1026         | 0.1026         | 0.1026    | 0.1026    | 0.1026    | 0.1026    | 0.1026    | 0.1026       | $-0.0276$  | $-0.0276$ | $-0.0276$     | $-0.0276$ | $-0.0276$ | $-0.0276$ | $-0.0276$ | $-0.0276$ | $-0.0276$ | $-0.0276$ | $-0.0276$   | $-0.0276$      |           |
| htilo                | 0.1919          | 0.2076    | 0.3344    | 0.8074    | 0.2012    | 2.0207        | 0.6921    | 0.3970        | 0.3311    | 14437     | 3.9007    | 113411    | 19,7492        | 3,8381         | 4,6981    | 5.2476    | 6.9883    | 3,3561    | 125%      | 0.4132       | 0.0161     | 0.2829    | 0.1822        | 0.0667    | 0.0903    | 0.0842    | 0.0761    | 0.0298    | 0.0295    | 0.1242    | 0.0689      | 0.1033         | 70.9875   |
| 로                    | <b>GRED</b>     | 0.3639    | 0.5883    | 1387      | 0.3460    | 3,4353        | 11763     | 0.6749        | 0.4314    | 1.1983    | 23794     | 6.9181    | <b>SISK E-</b> | $-1,2888$      | 1.1276    | -13644    | $-1.9567$ | $-0.9957$ | 1,0420    | $-0.3313$    | -0.0483    | $-0.8316$ | -0.3336       | $-0.2047$ | $-2777$   | -0.2620   | -0.2383   | $-0.0832$ | -0.0923   | 03938     | 02198       | 03322          | 3,6208    |
| <b>A AUSTADO (")</b> | 250             | S         | 250       | 3         | 2.00      | នី            | 3         | $\frac{8}{2}$ | និ        | ğ         | 5         | ទី        | g              | g              | S         | g         | g         | ទី        | S.        | 3.00         | ន្ទ        | 5.00      | 8,00          | 3.00      | 3.00      | 5.00      | 3.00      | 8         | 3.00      | 3.00      | 3.00        | 5.00           | SUMATORIA |
| ξ                    | $\frac{30}{2}$  | 1.760     | 1.824     | 1.668     | Ĭ         | 3.425         | 1989      | 1.743         | 1261      | 143       | 1.832     | Į         | 0.740          | 0.726          | 0.933     | 1.004     | 0.976     | ł         | 1386      | 136          | 2.978      | 3,238     | 2211          | 2.904     | Š         | 3,385     | 2.842     | 2.621     | 2.971     | 3.172     | 3.917       | $\frac{51}{2}$ |           |
| x                    | $\frac{30}{2}$  | 2.02      | 273       | 336       | 122       | 25            | 53        | ã             | ទ្ទ       | ŋ         | 0.37      | 110       | 4.22           | $\frac{31}{2}$ | 0.39      | 0.33      | 0.60      | 0.12      | 153       | 123          | ga         | 57        | 225           | 34        | 0.12      | Ë         | 31        | 870       | 3         | 80        | 800         | 270            |           |
| DISTANCIA            | ត្ត             | 3         | 103.91    | 87.97     | 21.92     | 222.37        | 76.16     | 43.69         | 25.95     | 71.99     | 103.99    | 101.99    | 112.89         | 30.88          | 23.00     | 24.00     | 30.01     | 61.99     | 62.60     | <b>S1.57</b> | 7.92       | 138.00    | 87.86         | 31.99     | 43.39     | 39.97     | 35.93     | 14.05     | 13.92     | 57.98     | 31.99       | ij.            |           |
| 8                    |                 |           |           | ij        |           |               |           | я             |           |           | g<br>G    | š         | $rac{2}{9}$    | $-0.22$        | $-0.24$   | $-0.25$   | $-0.28$   | $-0.28$   | -0.83     | 0.85         | 2.99       | -3.01     | Ş             | -3.07     | ä         | 411       | 3,13      | 3.13      | 3.13      | -3.17     | 719         | -3.21          |           |
| TRAMO                |                 |           |           |           |           |               |           |               |           |           |           | Σ         |                | $\circ$        |           | o         |           |           |           | ь            |            |           |               |           |           |           |           | ą<br>¥    | ų<br>9    |           |             | ન<br>븵         |           |
|                      |                 |           |           |           |           |               |           |               |           |           |           |           |                |                |           | CIRCUITO1 |           |           |           |              |            |           |               |           |           |           |           |           |           |           |             |                |           |

Fuente: elaboración propia.

| m.ca                | 18.71    | 16.24         | 15.62            | 13.58     | 12.28           | 11.11   | 11.75           | 13.43     | 12.93   | 18.33      | 18.51          | 18.01           | 17.48        | 20.78       | 21.66          | 21.44                 | 20.98   | 20.44   | 13.44      | 11.44         | 11.68     | 10.54   | š.            | 10.96          | 11.07     | 13.47         | 13.17    | 15.91     | 17.23     | 19.10          | 16.39           | 16.90     |           |
|---------------------|----------|---------------|------------------|-----------|-----------------|---------|-----------------|-----------|---------|------------|----------------|-----------------|--------------|-------------|----------------|-----------------------|---------|---------|------------|---------------|-----------|---------|---------------|----------------|-----------|---------------|----------|-----------|-----------|----------------|-----------------|-----------|-----------|
| Piezométrica 2      | 2398.74  | 2397.80       | 2397.06          | 2395.62   | 2394.64         | 2393.86 | 2392.99         | 2390.45   | 2390.19 | 2389.21    | 2388.87        | 2388.59         | 2388.42      | 2388.22     | 2387.86        | 2387.15               | 2386.51 | 2386.18 | 2385.29    | 2384.33       | 2384.09   | 2383.41 | 2381.99       | 2386.61        | 2387.77   | 2389.27       | 2389.75  | 2392.49   | 2393.20   | 2354.64        | 2395.97         | 2397.09   |           |
| Piezométrica 1      | 2399.06  | 2398.74       | 2397.80          | 2397.06   | 2395.62         | 2394.64 | 2393.86         | 2392.99   | 2390.45 | 2390.19    | 2389.21        | 2388.87         | 2388.79      | 2388.42     | 2388.22        | 2387.86               | 2387.15 | 2386.51 | 2386.18    | 2385.29       | 2384.35   | 2384.09 | 2383.41       | 2387.00        | 2389.12   | 2389.87       | 2391.71  | 2393.20   | 2394.64   | 2395.97        | 2397.09         | 2399.06   |           |
| Presión 1           | 17.80    | 18.71         | 16.24            | 15.62     | 5.38            | 12.28   | $\frac{11}{21}$ | 11.75     | 13.43   | 12.93      | 18.33          | $\frac{11}{24}$ | 18.01        | 17.48       | 20.78          | 21.66                 | 21.44   | 20.98   | 20.44      | 13.44         | 11.44     | 11.68   | 10.34         | $\frac{5}{11}$ | 13.47     | 13.17         | 53       | 17.23     | 19,10     | 16.39          | 16.90           | 17.80     |           |
| Velocidad           | 몽<br>8   | 0.69          | 347              | 日日        | a <sub>76</sub> | 30      | 0.62            | 50        | ă       | 5          | 0.56           | 0.52            | ä            | $rac{1}{2}$ | 0.68           | 0.65                  | 0.60    | 5       | 80         | 34            | 0.45      | 345     | å             | 3              | 0.62      | 0.69          | 0.72     | 1.12      | 9         | $\frac{13}{2}$ | $\frac{113}{2}$ | 1.14      |           |
| 푚                   | 0.2972   | 0.8778        | 0.3671           | 11144     | 0.7381          | 0.5733  | 0.6077          | 1.6934    | 0.2298  | 0.8441     | 0.3003         | 0.2328          | 0.1448       | 0.1723      | 0.3000         | 0.3917                | 0.3239  | 0.2660  | 0.7017     | 0.7322        | 0.1967    | 0.3219  | 0.9990        | -0.4487        | 1.528     | -0.6663       | 2.1818   | -0.7518   | 1,5416    | 1.3803         | 11708           | -2.0441   |           |
| 8                   | 0.7763   | 0.7363        | 0.2063           | 0.2063    | 0.1863          | 0.1663  | 0.1465          | 0.1263    | 0.3894  | 0.3894     | 0.3894         | 0.3484          | 0.5254       | 0.50%       | 0.4894         | 0.4694                | 0.4254  | 0.3694  | 0.3484     | 0.3294        | 0.30%     | 0.30%   | 0.2294        | -0.6706        | 0.7306    | -0.8306       | -0.8706  | 13206     | 13406     | -2.3406        | -23406          | -23606    |           |
|                     | 50.03.05 | -0.0309       | <b>POLED 0-</b>  | -0.0309   | -0.0309         | -0.0309 | -0.0309         | -0.0305   | -0.0450 | -0.04.80   | -0.0480        | <b>DSP0-0-</b>  | <b>DOM30</b> | -0.0480     | <b>-0.0480</b> | -0.0450               | -0.0480 | -0.0480 | -0.0480    | <b>D.0480</b> | -0.04.80  | -0.0480 | -0.0480       | <b>-0.0480</b> | -0.0480   | -0.0480       | -0.0480  | -0.04.80  | 10.0480   | 10.04.80       | -0.0480         | -0.0480   |           |
| a                   | 0.3956   | 1,2003        | 3.0907           | 6.0737    | 4,3072          | 3.9793  | 4.8789          |           | 0.4166  | 1,3307     | 0.3413         | 0.4350          | 0.2945       | 0.3652      | 0.6649         | 1,3692                | 13402   | 0.7989  | 2.2404     | 2.4951        | 0.7183    | 1,9063  | 3,1173        | 0.6282         | 1.9253    | 0.7628        | 23882    | 0.3317    | 1.1149    | 0.57%          | 0.4913          | 0.8309    |           |
| hra/03              |          |               |                  |           |                 |         |                 | 16.1117   |         |            |                |                 |              |             |                |                       |         |         |            |               |           |         |               |                |           |               |          |           |           |                |                 |           | 69.788    |
| 뜊<br>G              | 0.3194   | 0.9452        | 0.7337           | 14419     | 0.9799          | 0.7833  | 0.863           | 2.381     | 0.2656  | 0.9738     | 0.3471         | 0.2718          | 0.1701       | 0.2036      | 0.3574         | 0.7083                | 0.6399  | 0.3335  | 0.8900     | 0.9418        | 0.2568    | 0.6815  | 14199         | -0.3911        | 13526     | 0.3989        | -1964    | -0.7020   | -1.4410   | $-13283$       | 11289           | 19678     | 6.2001    |
|                     | 0.8074   | 0.7874        | 0.2374           | 0.2374    | 0.2174          | 0.1974  | 0.1774          | 0.1574    | 0.6373  | 0.6373     | 0.6373         | 0.3973          | 0.3773       | 0.3573      | 0.3373         | 0.3173                | 0.4773  | 0.4177  | 0.3973     | 0.3773        | 0.3373    | 0.3373  | 0.2773        | $-0.622$       | $-0.702$  | $-0.782$      | $-0.822$ | 1272      | 1282      | $-2.292$       | $-2.292$        | -2312     |           |
| a                   | 0.0601   | 0.0601        | 0.0601           | 0.0601    | 0.0601          | 0.0601  | 0.0601          | 0.0601    | -0.0423 | -0.0423    | -0.0423        | SSN010          | <b>CO423</b> | -0.0423     | -0.0423        | -0.0423               | 10,0423 | -0.0423 | 10,0423    | 0.0423        | -0.0423   | 10,0423 | -0.0423       | SSP010-        | -0.0423   | -0.0423       | -0.0423  | -0.0423   | -0.0423   | -0.0423        | -0.0423         | 100423    |           |
| m/a                 | 0.3704   | 11222         | 2.4121           | 4.7402    | 3.4243          | 2.9236  | 3,4338          | 10.7096   | 0.4400  | 1.6166     | 0.5731         | 0.4822          | 0.31.28      | 0.3886      | 0.7092         | 1,4638                | 1,4403  | 0.3672  | 2.4415     | 2.7310        | 0.7902    | 2.0967  | 3.7737        | 0.3917         | 1.8263    | 0.7276        | 2.2833   | 0.3360    | 1.0838    | 0.5703         | 0.4838          | 0.8377    | 60.2060   |
| 덮                   | 0.2768   | 0.8162        | 0.4278           | 0.8407    | 0.3388          | 0.4016  | 0.4030          | 1.0426    | 0.2991  | 1.0990     | 0.3909         | 0.308           | 0.1938       | 0.2331      | 0.4112         | 0.8194                | 0.7488  | 0.3987  | 1.0737     | 1.1464        | 0.31.59   | 0.882   | 1,8463        | 電話 中           | 1.2038    | 0.5386        | 1.781    | -0.6393   | 13549     | $-1.2833$      | $-1.0887$       | $-1.9017$ | 4.7134    |
| ð                   | 0.7474   | 0.7274        | 0.1774           | 0.1774    | 0.1174          | 0.1374  | 0.1174          | 0.0974    | 0.6798  | 0.6798     | 0.6798         | 0.6398          | 0.6198       | 0.3998      | 0.3798         | 0.3398                | 0.3198  | 0.4398  | 0.4388     | 0.4198        | 0.3998    | 0.3998  | 0.3198        | -0.3802        | -0.6602   | -0.7402       | -0.7802  | $-1.2302$ | $-1.2502$ | -2.2502        | $-2.2502$       | 22702     |           |
| ä                   | -0.1026  | $-0.1026$     | $-0.1026$        | $-0.1026$ | -0.1025         | 0.1026  | $-0.1026$       | $-0.1028$ | -0.1302 | 0.1302     | -0.1302        | -0.1302         | -0.1302      | -0.1302     | -0.1302        | -0.1302               | -01302  | -0.1302 | -01302     | 0.1302        | $-0.1302$ | -01302  | -0.1302       | $-0.1302$      | -0.1302   | -0.1302       | -0.1302  | -0.1302   | -0.1302   | -0.1302        | -0.1302         | -0.1302   |           |
| ht1/Q               | 0.4132   | 125%          | 3,3561           | 6.9883    | 5.2476          | 4.6981  | 3,8581          | 19,7492   | 0.3107  | 1.8763     | 0.6673         | 0.3643          | 0.3678       | 0.4592      | 0.8424         | 1,7486                | 1,7420  | 1.0720  | 3.0437     | 3.4360        | 1.0042    | 2.6643  | 7.7189        | 0.4768         | 1.5152    | 0.6173        | 1,9531   | 0.4874    | 0.9870    | 0.3421         | 0.4399          | 0.7967    | 83.3220   |
|                     | 0.3513   | 1,0420        | 0.9957           | 1.9567    | 13644           | 1.1276  | 1,2888          | 3.5488    | 0.4137  | 1,1198     | 0.3407         | 0.4345          | 0.2759       | 0.3353      | 0.5882         | 1,2063                | 1.1323  | 0.6325  | 1.7349     | 1.8898        | 0.3322    | 1,4122  | 3.4733        | $-0.2143$      | $-0.8031$ | -0.3763       | 1.2708   | $-0.3862$ | 1,1055    | 11483          | -0.9750         | $-1.7049$ | 20,0723   |
| Ë                   | 2.00     | ŝ             | <u>ទ្ទ</u>       | 0.75      | 0.75            | 5       | C.O             | C.D       | និ      | ñ          | និ             | 3               | និ           | S           | 3              | 12                    | 125     | $^{12}$ | 125        | ā             | $^{125}$  | 125     | $\frac{8}{1}$ | ñ              | S         | 1.50          | និ       | S         | និ        | 2.00           | 2.00            | 2.00      |           |
| <b>PAUSIADO [-]</b> |          |               |                  |           |                 |         |                 |           |         |            |                |                 |              |             |                |                       |         |         |            |               |           |         |               |                |           |               |          |           |           |                |                 |           | Sumatoria |
| e (°)               | 1346     | 1386          | ă,               | 0.956     | ă               | 0.933   | 0.725           | 0.740     | 1.91    | 1117       | $\frac{32}{2}$ | 1709            | 1428         | 0.927       | 1.076          | 1,488                 | 1824    | 58      | 0.963      | 1.408         | 1.266     | 1574    | 1.025         | 1420           | 1417      | $\frac{1}{2}$ | 1.638    | 1461      | 1830      | 561            | 2.078           | 2.203     |           |
| X                   | $1.23$   | $\frac{1}{2}$ | 3<br>3<br>8<br>8 |           | 0.33            | 85      |                 | 4.22      | 0.24    | 3          | 52             | 0.23            |              |             |                |                       | 318     | 321     | $\ddot{u}$ | 106           | å         | 0.46    |               | 0.28           | 1.06      | 0.91          | 0.78     | 0.61      | 0.42      | ន្លី           | 31              | 1.06      |           |
| DISTANCIA           | 81.97    | 62.60         | 61.99            | 30.01     | 24.00           | 23.00   | 30.88           | 112.89    | 26.00   | 95.52      | 33.98          | 30.00           | 19.99        | 25.54       | 19.74          | 41.98                 | 44.00   | 29.40   | 83.96      | 100.03        | 30.17     | 80.03   | 89.90         | 40.00          | 110.62    | 39.99         | 120.00   | 19.13     | 38.15     | 49.45          | 41.95           | 72.09     |           |
| 8                   | 0.85     | 0.83          | 0.28             | 0.28      | 0.26            | 0.24    | 0.22            | 0.2       | 33      | 31<br>0.81 | 31<br>0.81     | 0.77            | 5            | 0.75        | 0.73           | 0.71                  | 0.69    | 80      | 8          | 57            | 5         | 83      | 3             | -0.45          | -0.33     | $-0.61$       | $-0.65$  | Į         | 112       | 212            | 212             | 214       |           |
| TRAMO               | ۳        | v             |                  | ø         |                 |         |                 |           | ä       |            |                |                 |              |             | ã              | ្ទុ                   |         | g       | 뜭          |               |           | ą       |               |                |           |               |          |           |           |                |                 |           |           |
|                     | Þ        |               | m                |           | ø               |         | ۰               | z         | Σ       | ₹          | ą              | ą               | ă            | ર           | ā              | ã                     | å       | ર       | g          | ą             | ų         | ų       | ą             | ą              | ą         | ă             | ą        | ų         | 話         | ¥              | 읆               | 쁢         |           |
|                     |          |               |                  |           |                 |         |                 |           |         |            |                |                 |              |             |                | CIRCUITO <sub>2</sub> |         |         |            |               |           |         |               |                |           |               |          |           |           |                |                 |           |           |

Apéndice 2. **Circuito II - Hardy Cross**

Fuente: elaboración propia.

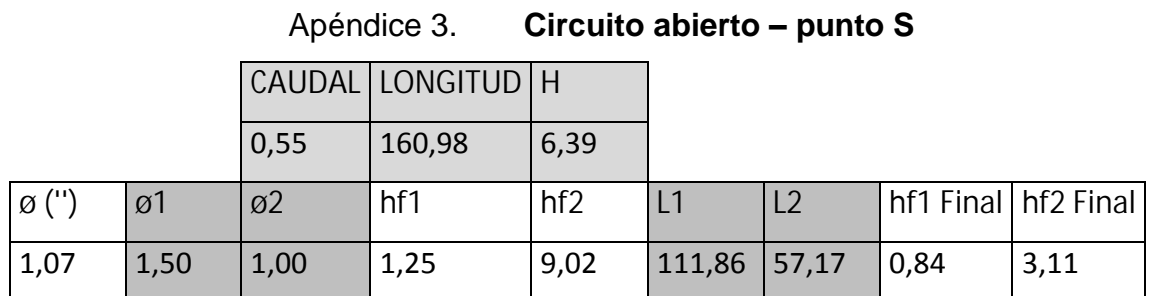

Fuente: elaboración propia.

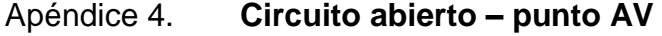

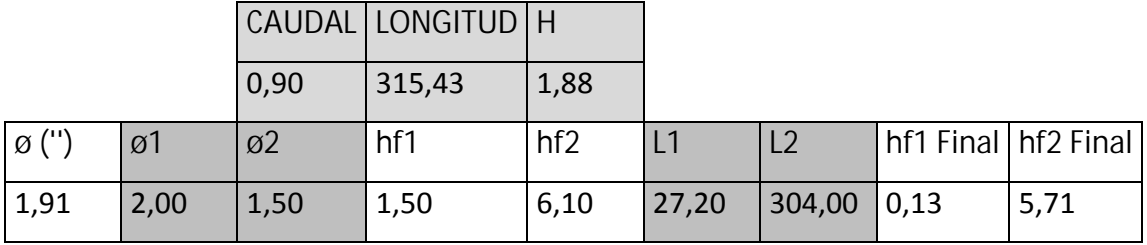

Fuente: elaboración propia.

En este punto, por el diámetro de la tubería usado en la red de circuito cerrado, se utilizará el diámetro de 1,5'' en todo el ramal.

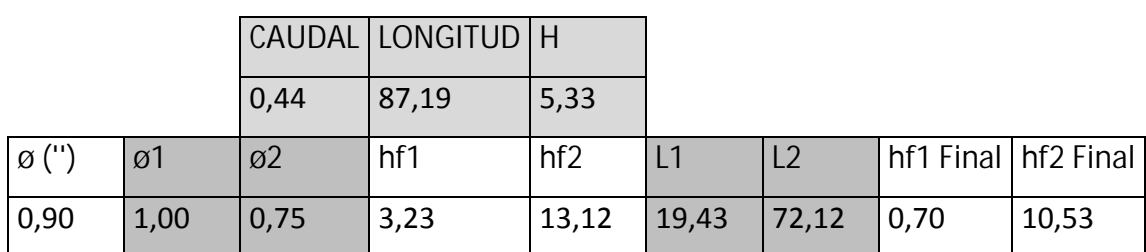

Apéndice 5. **Circuito abierto – punto AZ**

Fuente: elaboración propia.

La pérdida genera que no se cumpla con la presión mínima en el sistema, por lo que se utilizará tubería de diámetro de 1'' para todo el ramal.

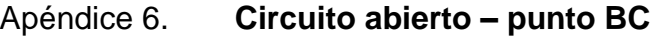

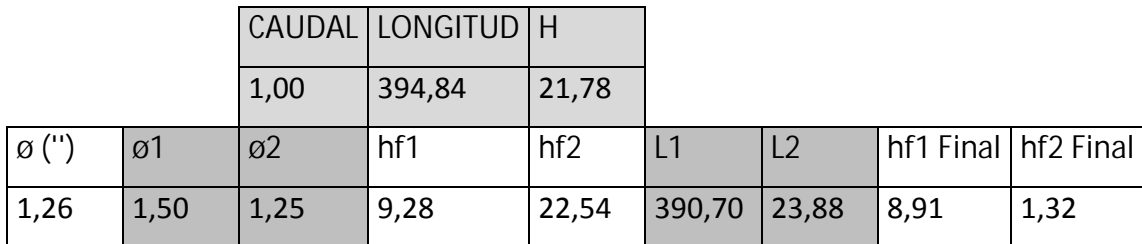

Fuente: elaboración propia.

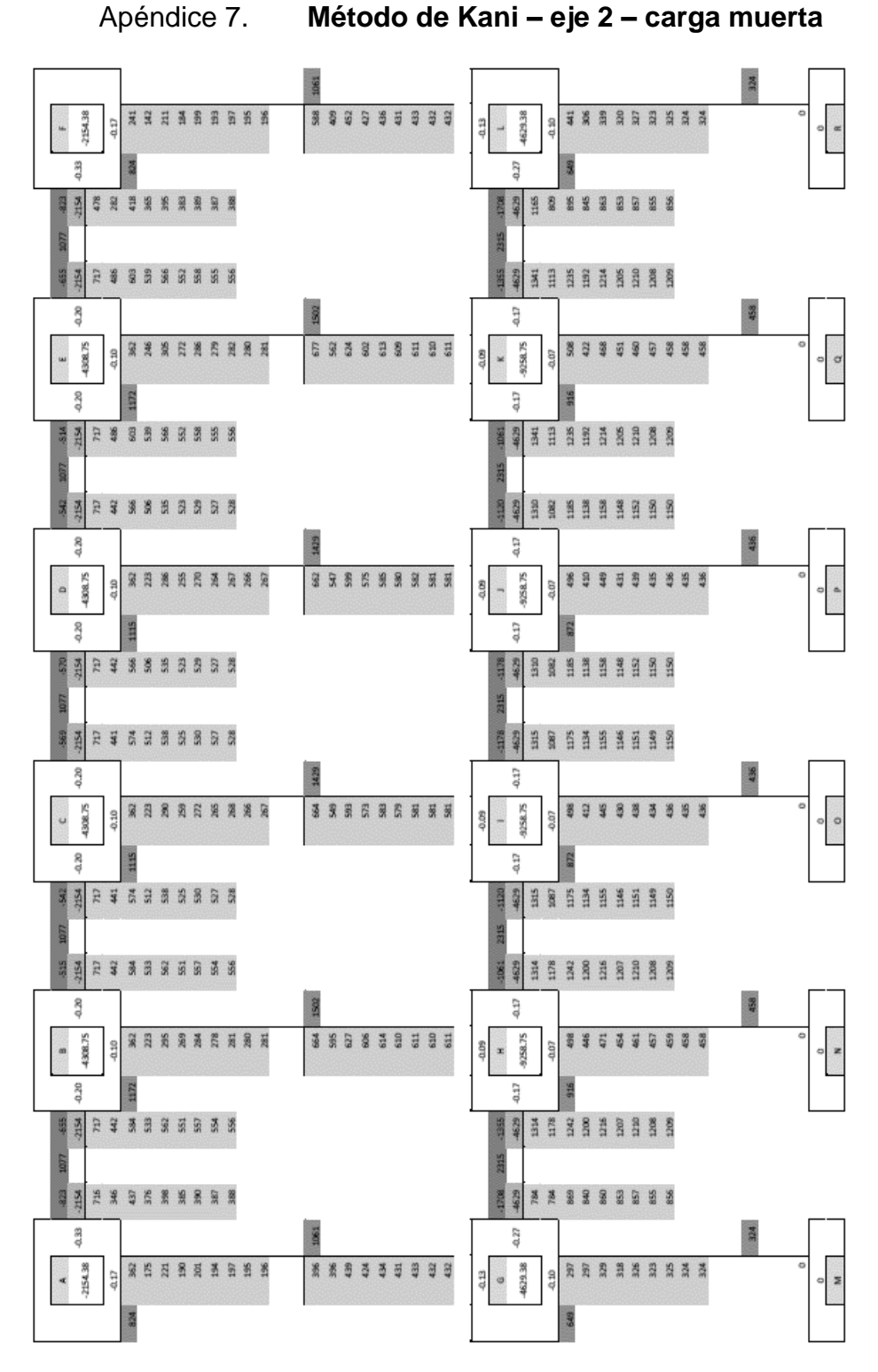

Fuente: elaboración propia.

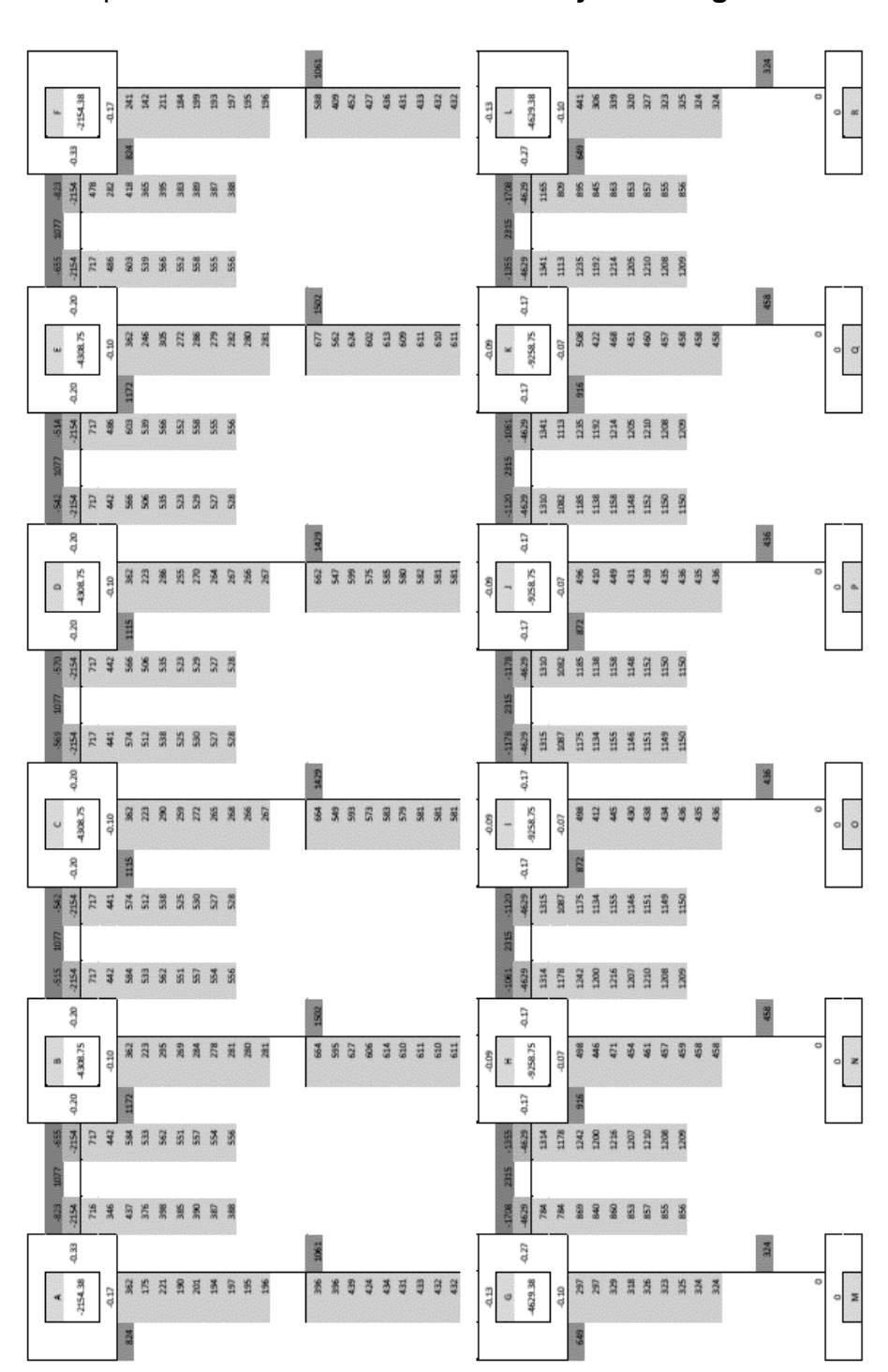

#### Apéndice 8. Método de Kani - eje B - carga muerta

Fuente: elaboración propia.

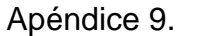

Método de Kani - eje 2 - carga viva

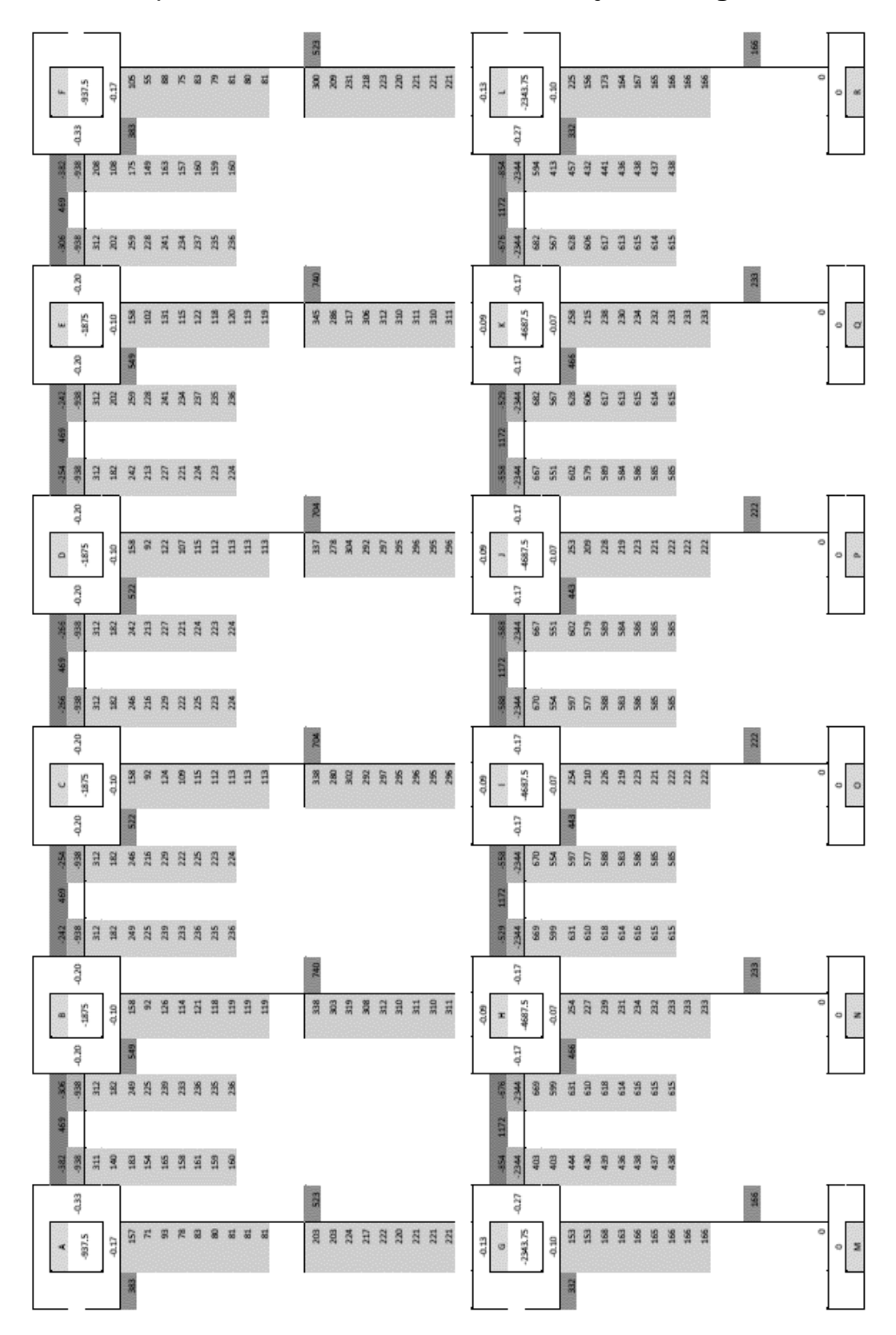

Fuente: elaboración propia.

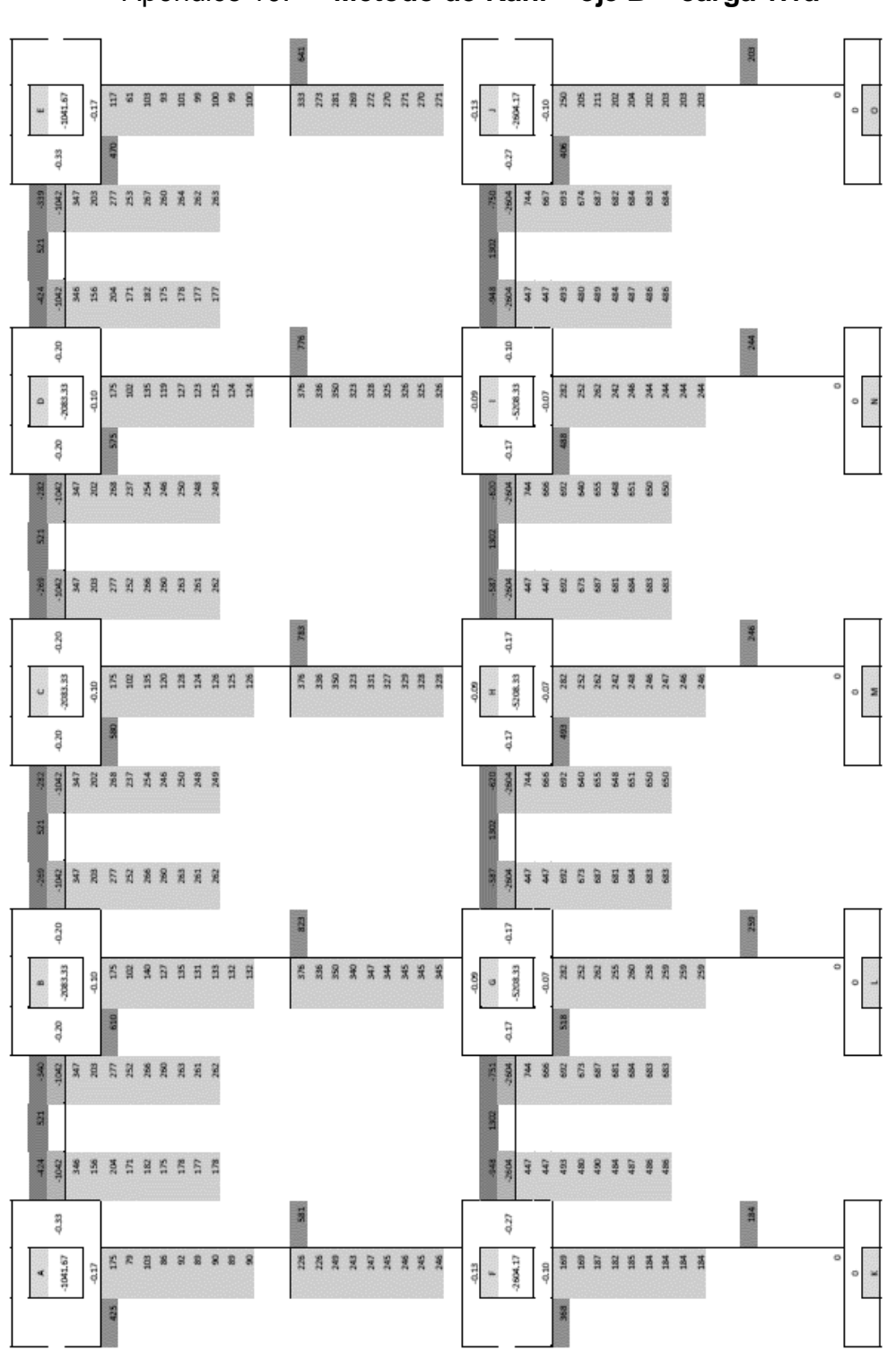

Apéndice 10. Método de Kani - eje B - carga viva

Fuente: elaboración propia

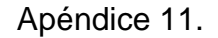

Método de Kani - eje 2 - carga de sismo

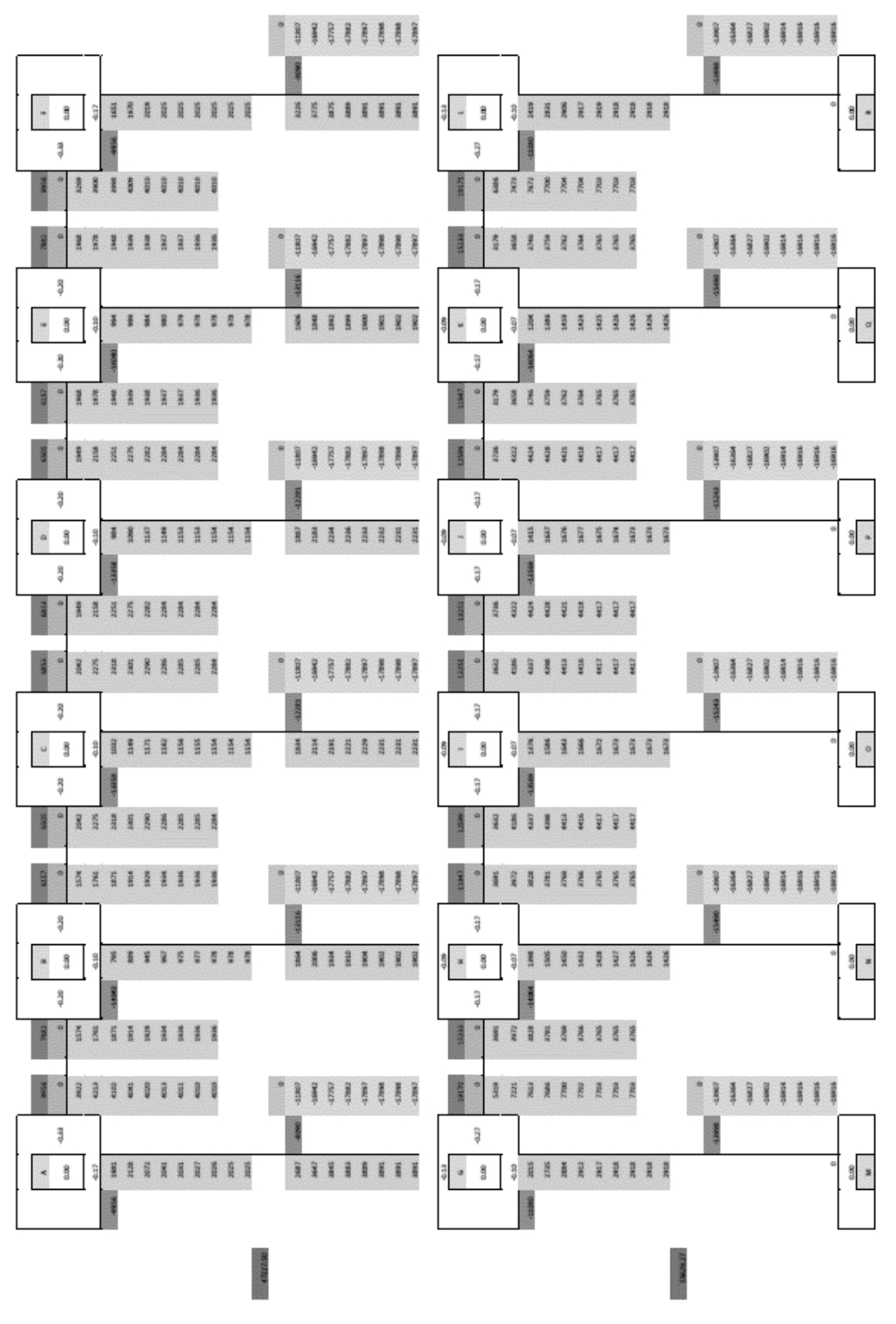

Fuente: elaboración propia

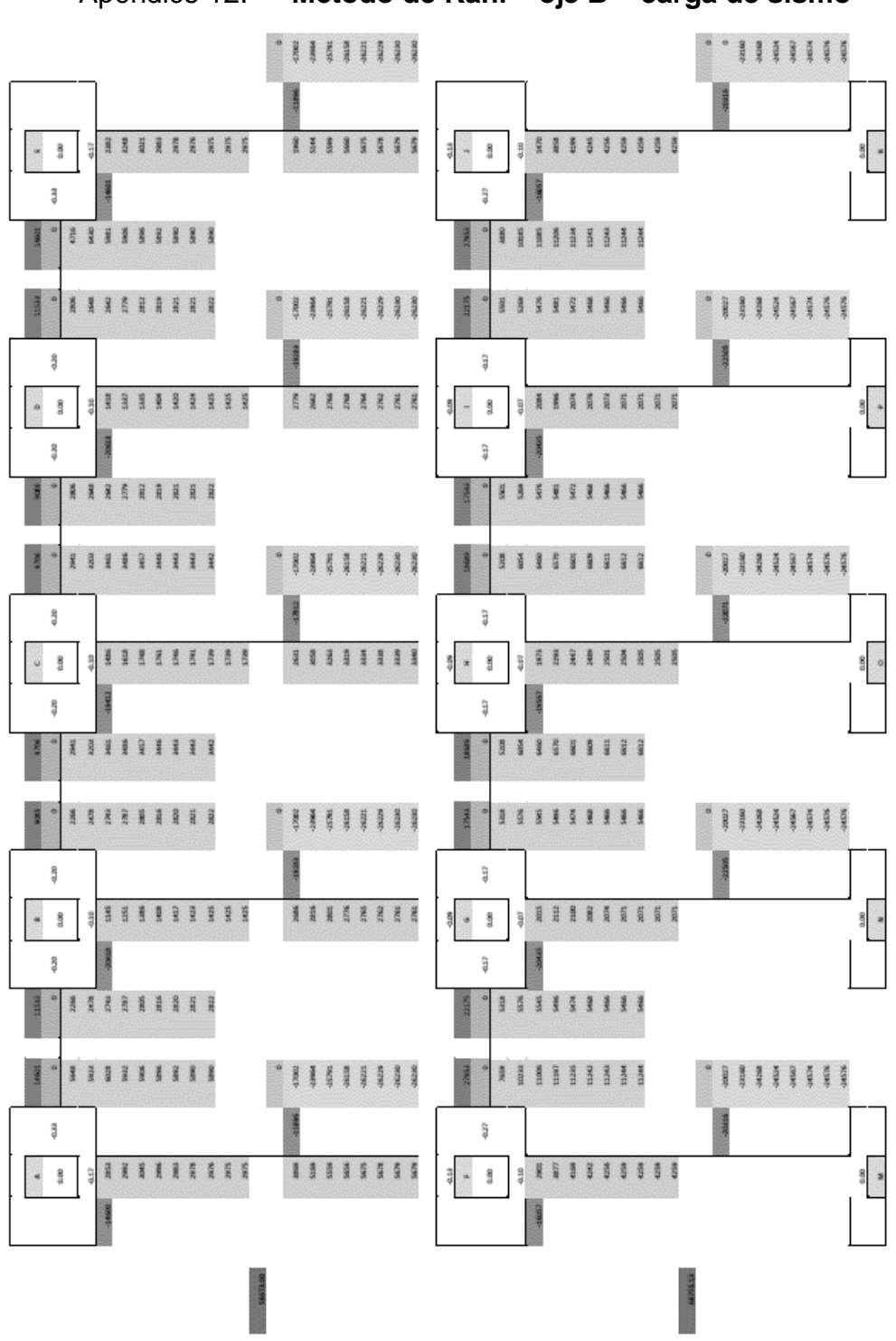

Apéndice 12. Método de Kani - eje B - carga de sismo

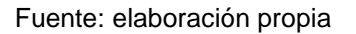
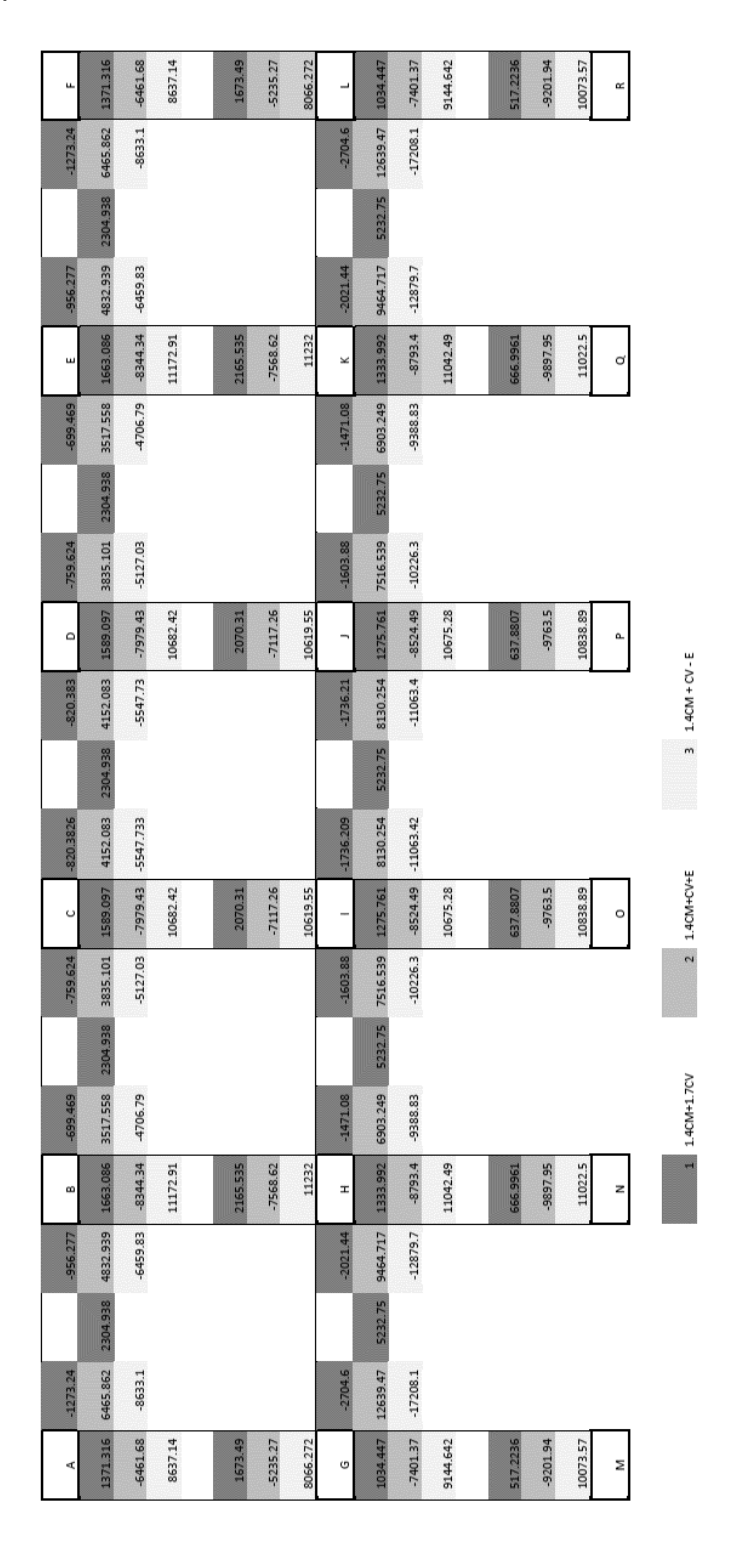

Combinaciones de momentos - eje 2 Apéndice 13.

Fuente: elaboración propia

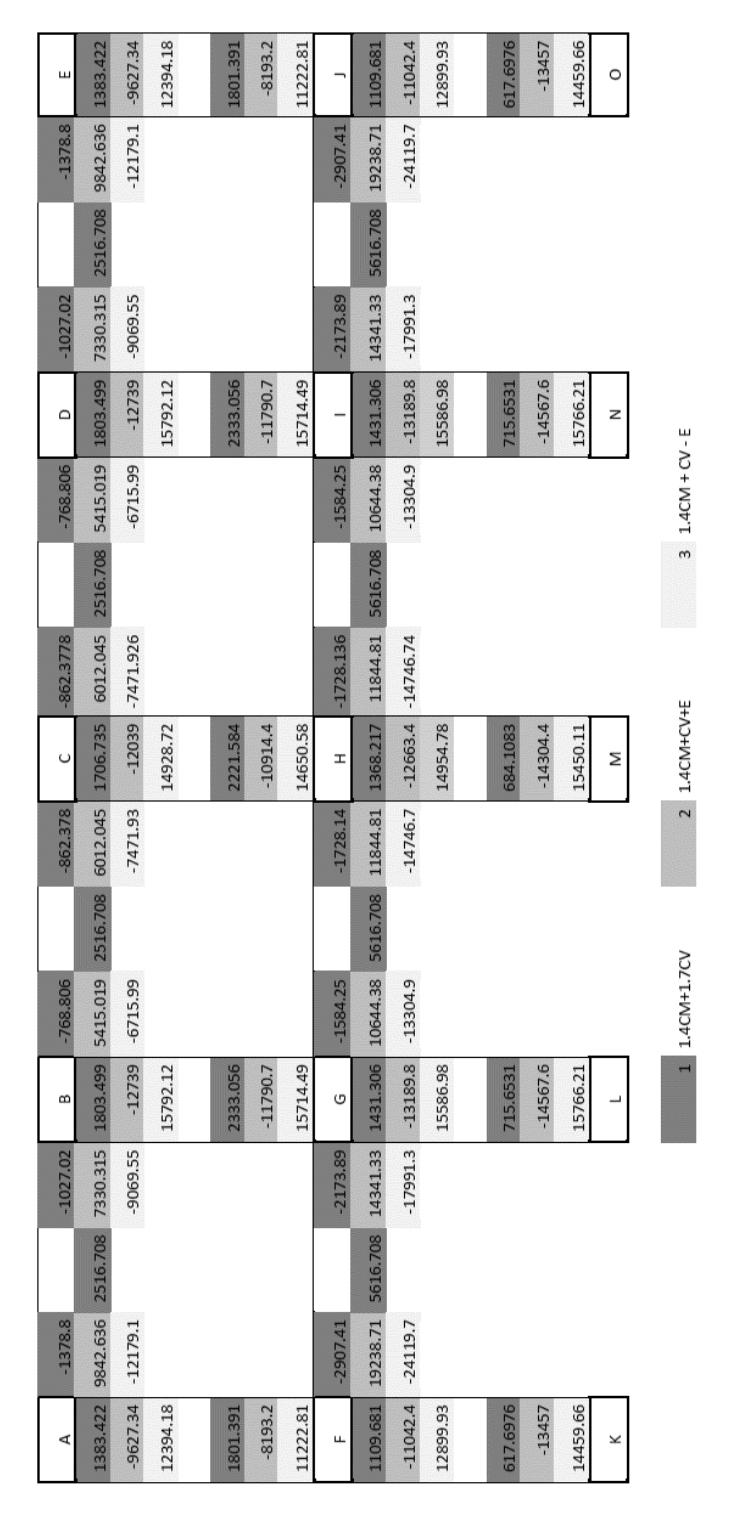

## Apéndice 14. Combinaciones de momentos - eje B

Fuente: elaboración propia

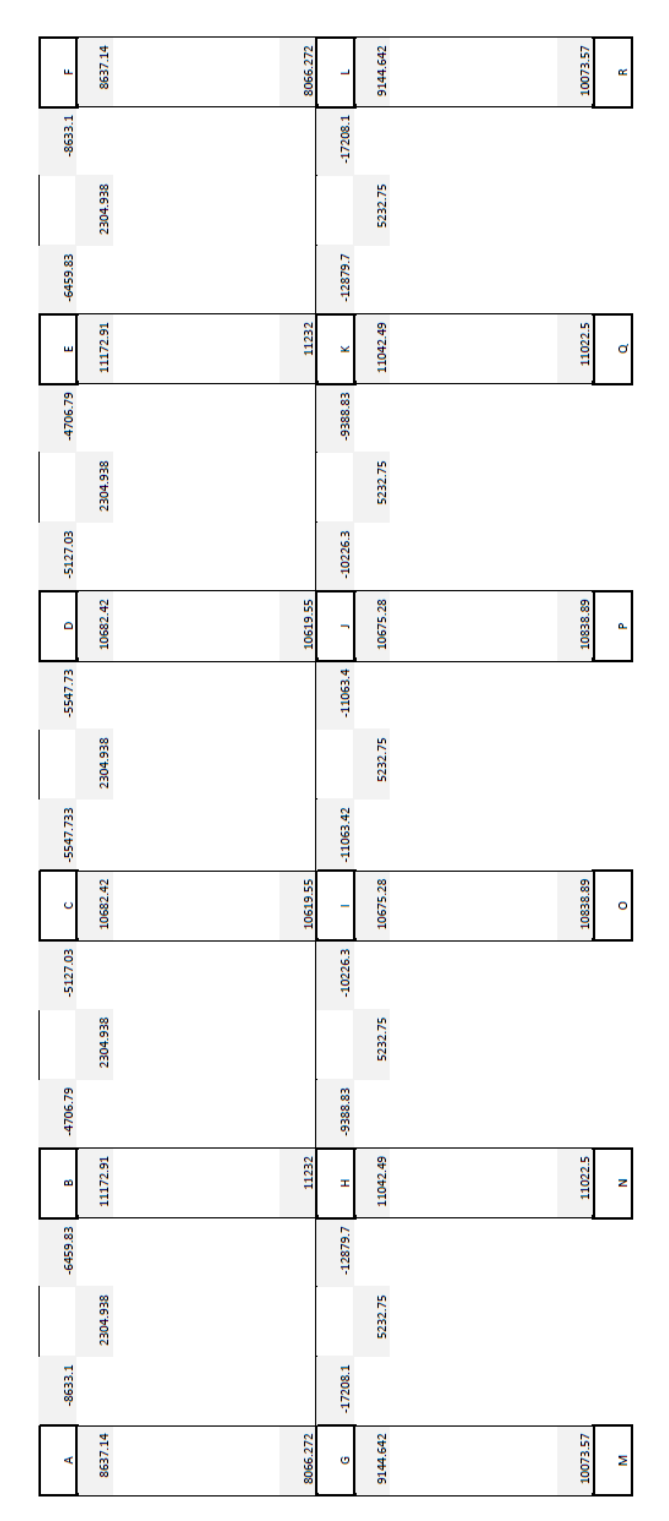

Fuente: elaboración propia

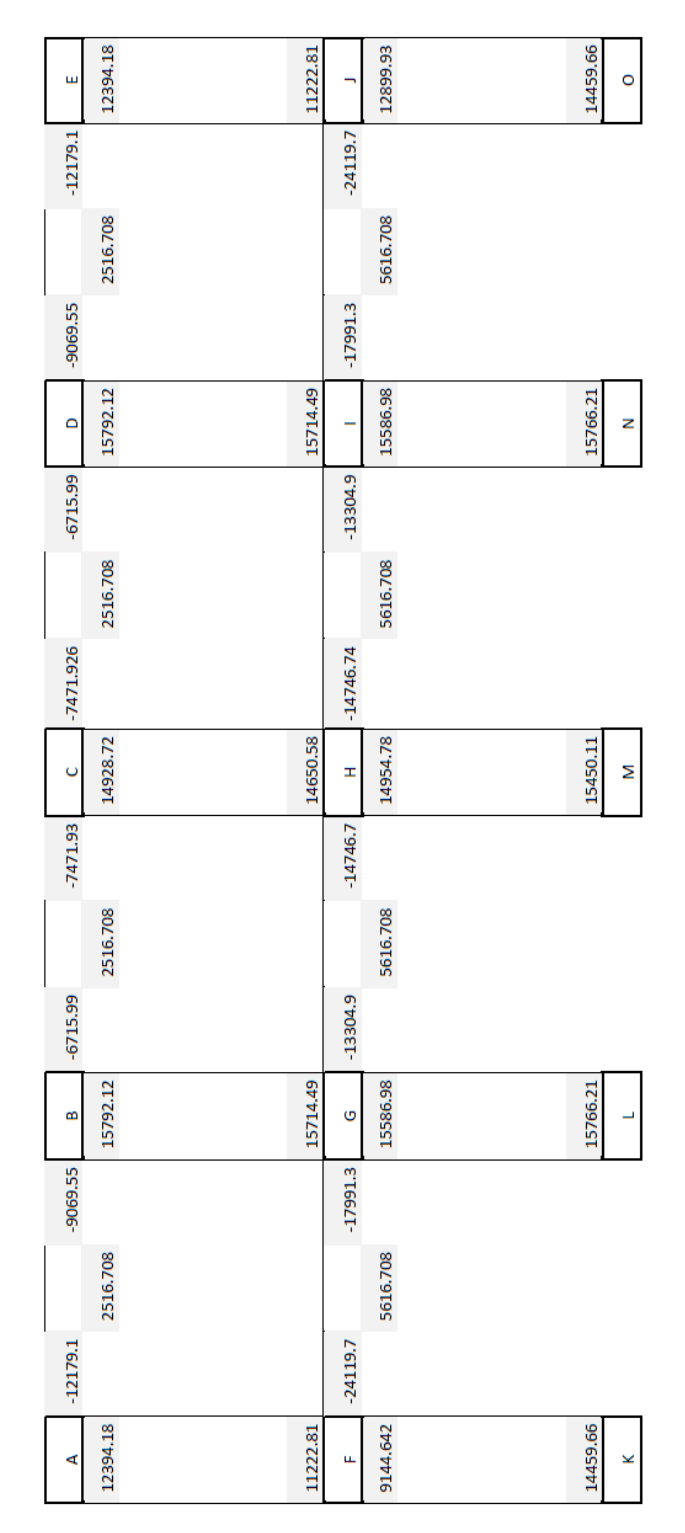

## Envolvente de momentos críticos - eje B Apéndice 16.

Fuente: elaboración propia

Apéndice 17. **Cronograma de ejecución – sistema de agua potable**

| z d           | <b>RENGLON</b>                                                     | TOTAL DEL<br>RENGLON   |                          | í                  |                        |                               |                      | í                              |                                                                                                    |                     |                                                                                                    | MES <sub>3</sub>   |                                                                                      |                           | <b>TIEMPO EN SEMANA</b> | ű                               |                       |                                                                                                    |                                | Ş                     |                                 |                     |                                              | ÿ                    |                                                                                     |
|---------------|--------------------------------------------------------------------|------------------------|--------------------------|--------------------|------------------------|-------------------------------|----------------------|--------------------------------|----------------------------------------------------------------------------------------------------|---------------------|----------------------------------------------------------------------------------------------------|--------------------|--------------------------------------------------------------------------------------|---------------------------|-------------------------|---------------------------------|-----------------------|----------------------------------------------------------------------------------------------------|--------------------------------|-----------------------|---------------------------------|---------------------|----------------------------------------------|----------------------|-------------------------------------------------------------------------------------|
|               |                                                                    |                        | SEMA<br>NA1              | <b>MANES</b><br>42 | <b>NVW3S</b><br>a<br>4 | <b>NVWBS</b><br>$\frac{4}{3}$ | <b>SEMANA</b><br>U,  | <b>NVW3S</b><br>$\overline{A}$ | <b>NVW3S</b><br>$\overline{A}$                                                                                                    | <b>NVW3S</b><br>a.  | <b>SEMANA</b><br>ø.                                                                                    | <b>SEMANA</b><br>ş | <b>SEMANA</b><br>F                                                                   | SEMANA<br>12              | <b>SEMANA</b><br>p      | <b>SEMANA</b><br>¥              | <b>NVINES</b><br>A 15 | SEMAN<br>A 16                                                                                           | <b>SEMAN</b><br>AIT            | <b>SEMANA</b><br>p    | <b>MAWES</b><br>A <sub>19</sub> | SEMAN<br>A 20       | <b>NVWBS</b><br>A 22<br><b>SEMAN</b><br>A 21 | <b>NVW3S</b><br>A 23 | SEMAN<br>A 24                                                                       |
| ÷             | Captasion                                                          | 2,199.74               | $\frac{100011}{2000000}$ | a<br>11,099.<br>87 |                        |                               |                      |                                |                                                                                                    |                     |                                                                                                    |                    |                                                                                      |                           |                         |                                 |                       |                                                                                                    |                                |                       |                                 |                     |                                              |                      |                                                                                     |
|               |                                                                    |                        |                          |                    |                        |                               |                      |                                |                                                                                                    |                     |                                                                                                    |                    |                                                                                      |                           |                         |                                 |                       |                                                                                                    |                                |                       |                                 |                     |                                              |                      |                                                                                     |
| Ñ             | Caja Reunidora de<br>Cauda                                         | $\frac{Q}{3.724.53}$   |                          | $\frac{1}{2}$      | $\frac{a}{1,8622}$     |                               |                      |                                |                                                                                                    |                     |                                                                                                    |                    |                                                                                      |                           |                         |                                 |                       |                                                                                                    |                                |                       |                                 |                     |                                              |                      |                                                                                     |
| m             | Linea de Conducción                                                | $\frac{Q}{12,656.37}$  |                          |                    | Q4,218.                | $rac{Q}{4218.7}$              | $\frac{q}{4,218.79}$ |                                |                                                                                                    |                     |                                                                                                    |                    |                                                                                      |                           |                         |                                 |                       |                                                                                                    |                                |                       |                                 |                     |                                              |                      |                                                                                     |
|               |                                                                    |                        |                          |                    |                        |                               |                      |                                |                                                                                                    |                     |                                                                                                    |                    |                                                                                      |                           |                         |                                 |                       |                                                                                                    |                                |                       |                                 |                     |                                              |                      |                                                                                     |
| ų             | Rehabilitación Tanque y<br>Caseta Existente                        | $\frac{9}{3527.42}$    |                          |                    |                        |                               | $\frac{9}{176671}$   | $\frac{9}{17637}$              |                                                                                                    |                     |                                                                                                    |                    |                                                                                      |                           |                         |                                 |                       |                                                                                                    |                                |                       |                                 |                     |                                              |                      |                                                                                     |
| v)            | Bomba                                                              | 36,055.00              |                          |                    |                        |                               |                      |                                | ឹងខ្លួ                                                                                                    |                     |                                                                                                    |                    |                                                                                      |                           |                         |                                 |                       |                                                                                                    |                                |                       |                                 |                     |                                              |                      |                                                                                     |
|               |                                                                    |                        |                          |                    |                        |                               |                      |                                |                                                                                                    |                     |                                                                                                    |                    |                                                                                      |                           |                         |                                 |                       |                                                                                                    |                                |                       |                                 |                     |                                              |                      |                                                                                     |
| ø             | Linea de Impulsión                                                 | 75,136.67              |                          |                    |                        |                               |                      |                                |                                                                                                    | $\frac{Q}{g}$ aus.5 | $\frac{Q}{\epsilon}$ p45.5                                                                             | $\frac{q}{2}$      |                                                                                      |                           |                         |                                 |                       |                                                                                                    |                                |                       |                                 |                     |                                              |                      |                                                                                     |
| ĸ             | Tanque Elevado 12m                                                 | 162,110.51             |                          |                    |                        |                               |                      |                                |                                                                                                    |                     |                                                                                                    |                    |                                                                                      |                           |                         |                                 |                       |                                                                                                    |                                |                       |                                 |                     |                                              |                      |                                                                                     |
|               |                                                                    |                        |                          |                    |                        |                               |                      |                                |                                                                                                    |                     |                                                                                                    |                    | 0<br>40,527.63                                                                       | 0<br>40,527.63            | $\frac{1}{40,327.63}$   | $\frac{0}{40,32/63}$            |                       |                                                                                                    |                                |                       |                                 |                     |                                              |                      |                                                                                     |
| œ             | Red de Distribución<br>(Tuberla)                                   | 252,569.09             |                          |                    |                        |                               |                      |                                |                                                                                                    |                     |                                                                                                    |                    |                                                                                      |                           | $\frac{0}{42,094.85}$   | Q<br>42,094.85                  | ୍ଷ୍ୟ<br>ବର୍ଷ          | a<br>ପ୍ରକ୍ୟ                                                                                             | a ଅଞ୍<br>ଜୟୁ                   | $\frac{0}{42,094.85}$ |                                 |                     |                                              |                      |                                                                                     |
| ö             | Red de Distribución<br>(Accesorios)                                | $\frac{9}{1,161.49}$   |                          |                    |                        |                               |                      |                                |                                                                                                    |                     |                                                                                                    |                    |                                                                                      |                           |                         |                                 | a<br>232.30           | a<br>BB                                                                                                 | a<br>33.30                     | $\frac{9}{22230}$     | a<br>232.30                     |                     |                                              |                      |                                                                                     |
|               |                                                                    |                        |                          |                    |                        |                               |                      |                                |                                                                                                    |                     |                                                                                                    |                    |                                                                                      |                           |                         |                                 |                       |                                                                                                    |                                |                       |                                 |                     |                                              |                      |                                                                                     |
| ÷o            | Caja de Valvuas y<br>Llaves                                        | $\frac{9}{1,352.72}$   |                          |                    | Q<br>338.18            |                               | a<br>38.18           |                                |                                                                                                    |                     |                                                                                                    |                    | a<br>338.18                                                                          |                           |                         |                                 |                       |                                                                                                    |                                | Q<br>338.18           |                                 |                     |                                              |                      |                                                                                     |
| $\frac{1}{2}$ | <b>Conexiones Domiciliares</b>                                     | 23,772.75              |                          |                    |                        |                               |                      |                                |                                                                                                    |                     |                                                                                                    |                    |                                                                                      |                           |                         |                                 |                       |                                                                                                    |                                |                       | $\frac{Q}{3}$ 962.1             | $\frac{Q}{3}$ 962.1 | a<br>3,962.13<br>0.38243                     | $\frac{Q}{3}$ 962.1  | $\frac{Q}{3.962.1}$                                                                 |
| ÷             | Hipoclorador                                                       | <b>G</b><br>5,044.24   |                          |                    |                        |                               |                      |                                |                                                                                                    |                     |                                                                                                    |                    |                                                                                      |                           |                         |                                 |                       |                                                                                                    |                                |                       |                                 |                     |                                              |                      | $\frac{Q}{5,044.2}$                                                                 |
|               | <b>TOTAL</b>                                                       | $\frac{Q}{599,310.53}$ |                          |                    |                        |                               |                      |                                |                                                                                                    |                     |                                                                                                    |                    |                                                                                      | DISTRIBUCION DE INVERSION |                         |                                 |                       |                                                                                                    |                                |                       |                                 |                     |                                              |                      |                                                                                     |
|               |                                                                    | INVERSION QUINCENAL    |                          |                    |                        | Q10,638.02                    |                      | 08,084.39                      | $\begin{array}{r} 61,00.56 \\ 0.100.56 \\ \underline{10},0.84,98 \\ \underline{10},0.84,98 \\ \underline{10},0.84 \\ \underline{10},0.84 \\$ |                     | $\begin{array}{r} 0 \\ 80.091.12 \\ \hline 0 \\ 153,976.09 \\ \hline 896 \\ 896 \\ \hline \end{array}$ |                    | $\begin{array}{r} 0 \\ \begin{array}{r} 0 \\ 0 \\ 0 \\ 0 \\ \end{array} \end{array}$ |                           |                         | 165,244.85<br>400,614.48<br>28% |                       | $\begin{array}{r} 0.03 \\ -0.03281 \\ -0.0328817 \\ \hline 148. \\ -148. \\ \hline 0.98 \\ \end{array}$ | $\frac{84,982,47}{57,0281,24}$ |                       | 8.155.55<br>578,417.79          |                     | $\frac{1362.36}{136342.04}$                  |                      |                                                                                     |
|               |                                                                    | COSTO ACUMULADO        |                          |                    | $\frac{9}{25}$         |                               | $rac{Q}{42784.42}$   |                                |                                                                                                    |                     |                                                                                                    |                    |                                                                                      |                           |                         |                                 |                       |                                                                                                    |                                |                       |                                 |                     |                                              |                      | $\begin{array}{r} 0 \\ 12,9849 \\ \hline 6 \\ 593,10.53 \\ 28 \\ 100\% \end{array}$ |
|               | INVERSION MERSION MENSUAL EN %<br>INVERSION MENSUAL EN % ACUMULADO |                        |                          |                    |                        |                               | ř                    |                                |                                                                                                    |                     |                                                                                                    |                    |                                                                                      |                           |                         |                                 |                       |                                                                                                    |                                |                       | 97%<br>ř                        |                     |                                              |                      |                                                                                     |
|               |                                                                    |                        |                          |                    |                        |                               |                      |                                |                                                                                                    |                     |                                                                                                    |                    |                                                                                      |                           |                         |                                 |                       |                                                                                                    |                                |                       |                                 |                     |                                              |                      |                                                                                     |

Fuente: elaboración propia

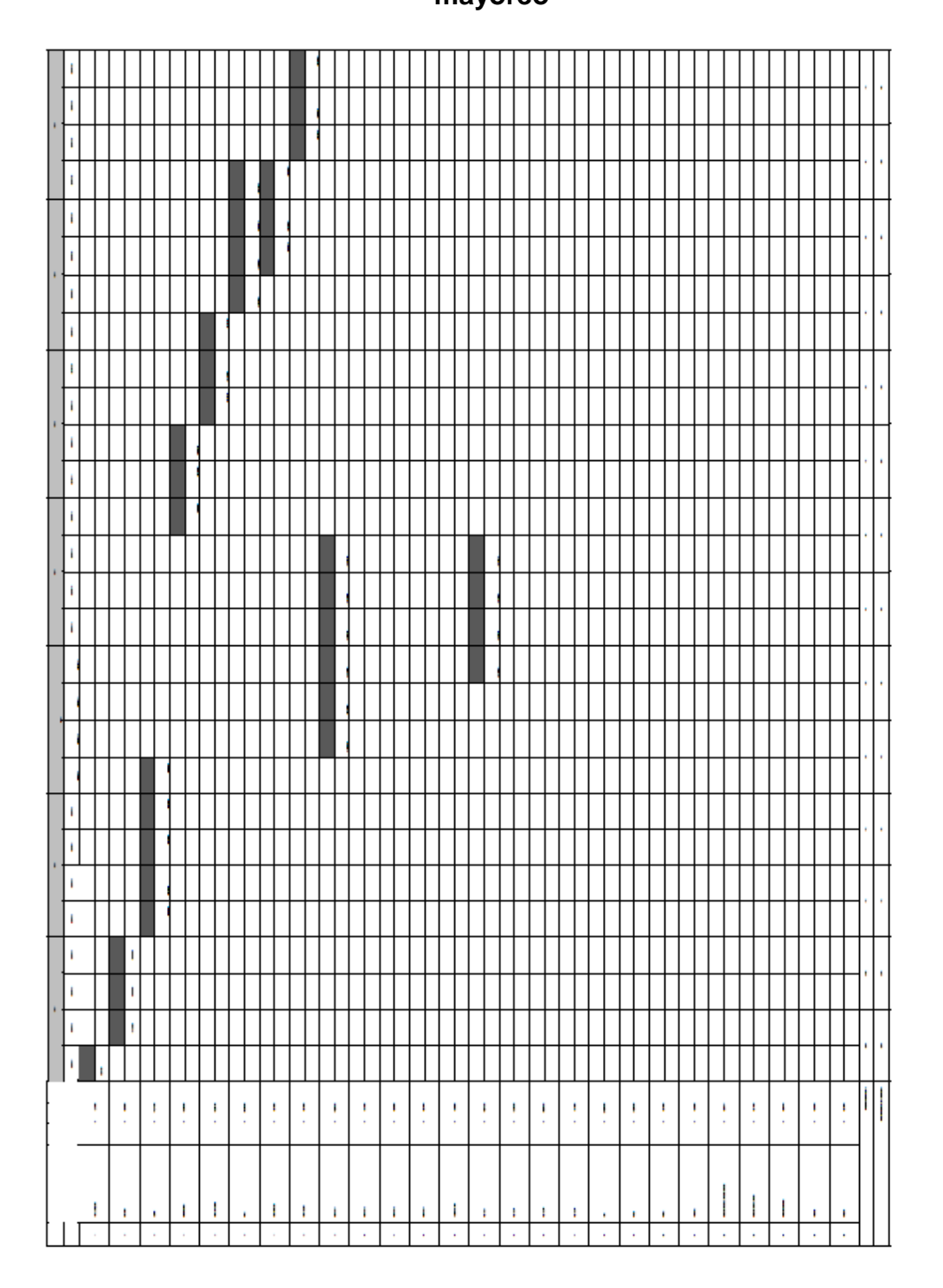

Apéndice 18. Cronograma de ejecución - edificio para mercado de mayoreo

## Continuación apéndice 18

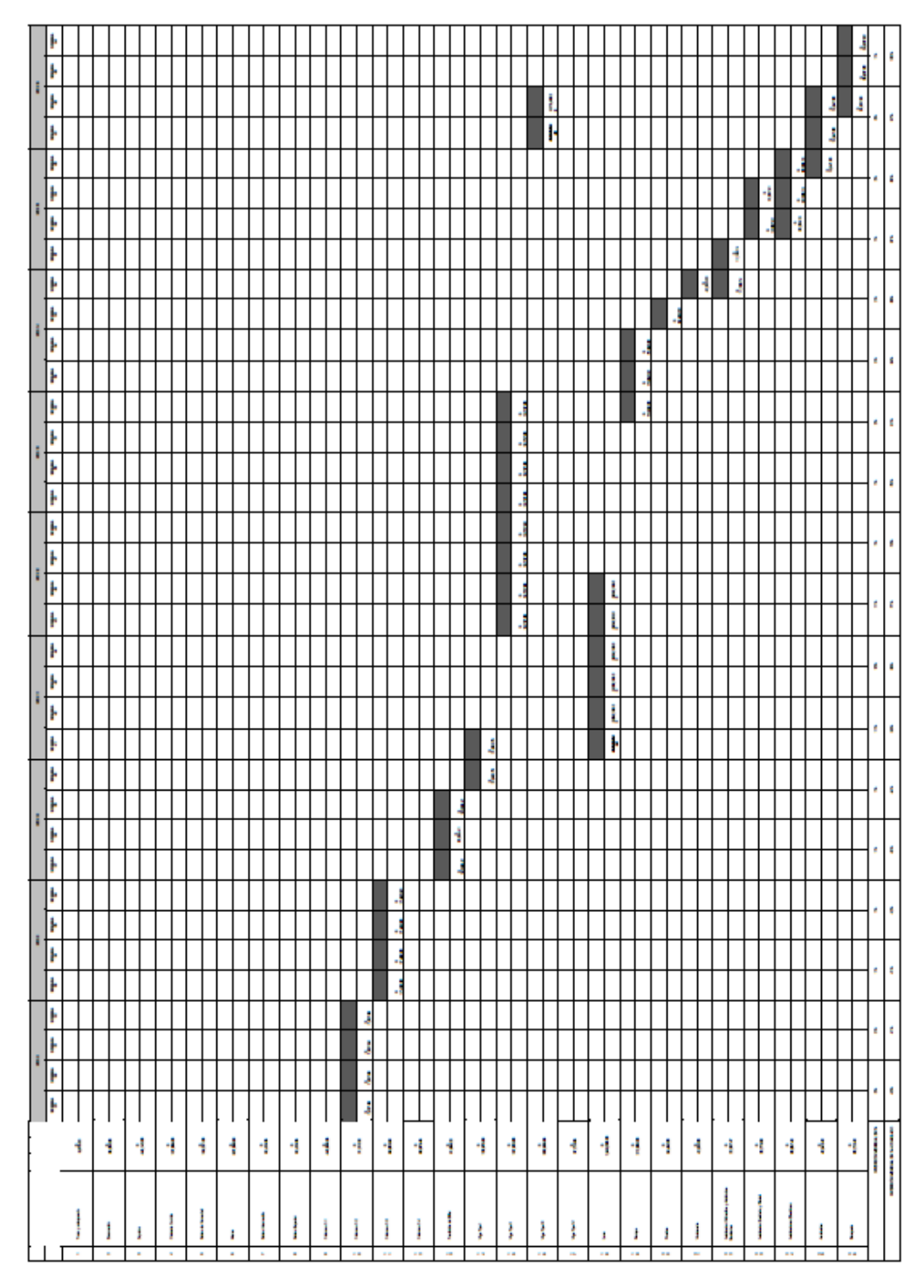

Fuente: elaboración propia

Apéndice 19. **Planos del sistema de agua potable para el caserío El Barranco, aldea El Tablón**

Fuente: elaboración propia, empleando AutoCAD 2016.

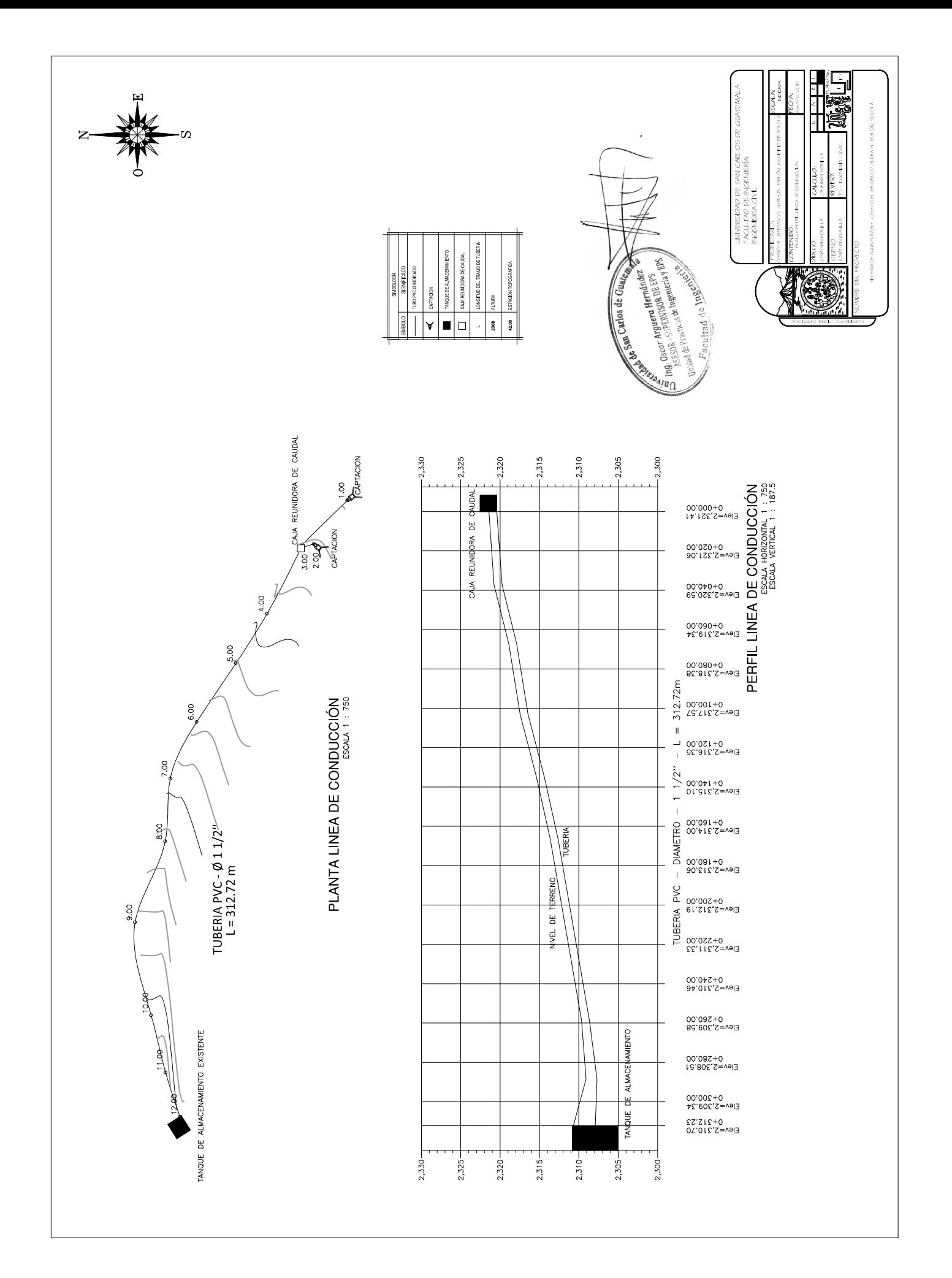

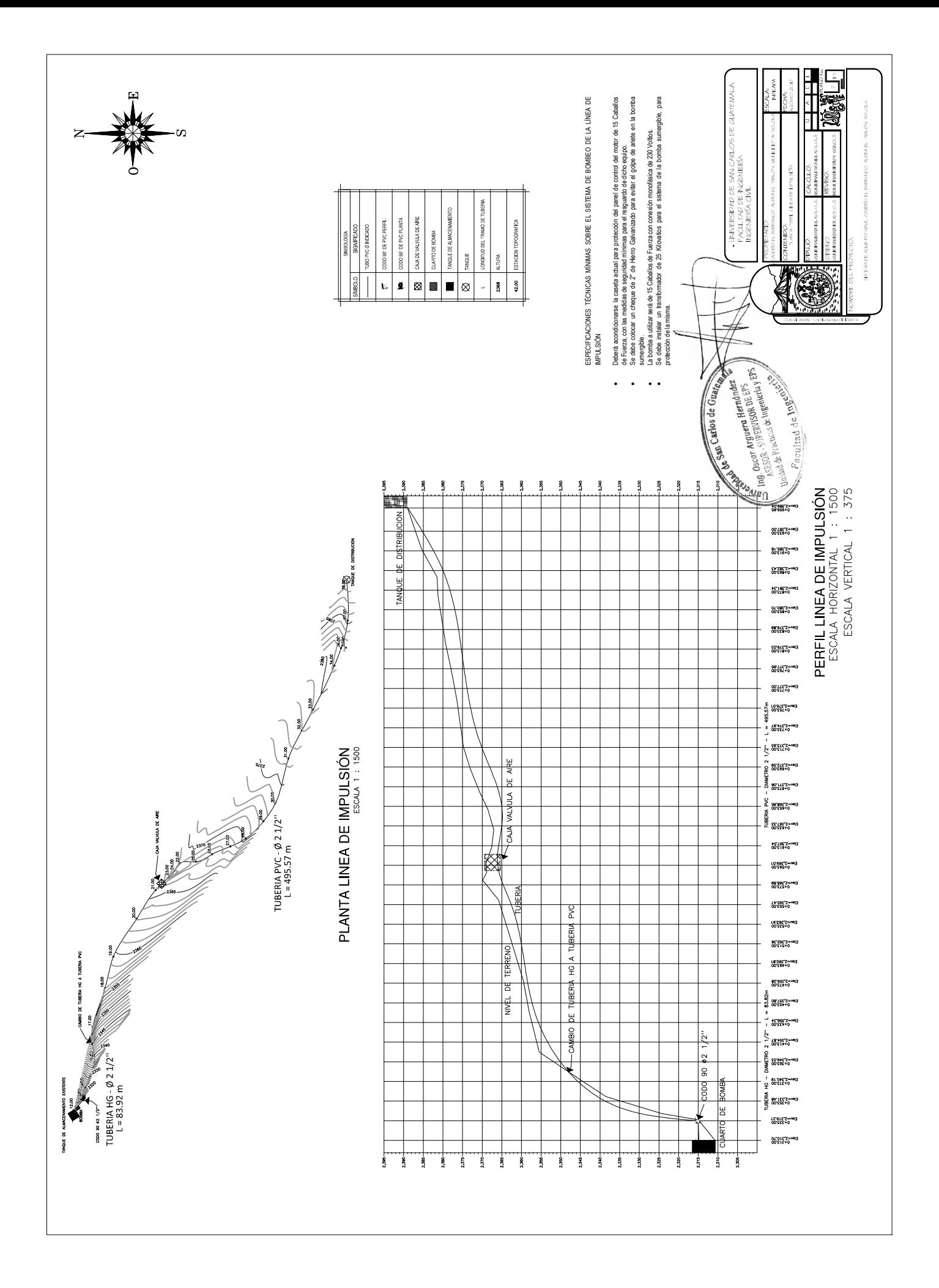

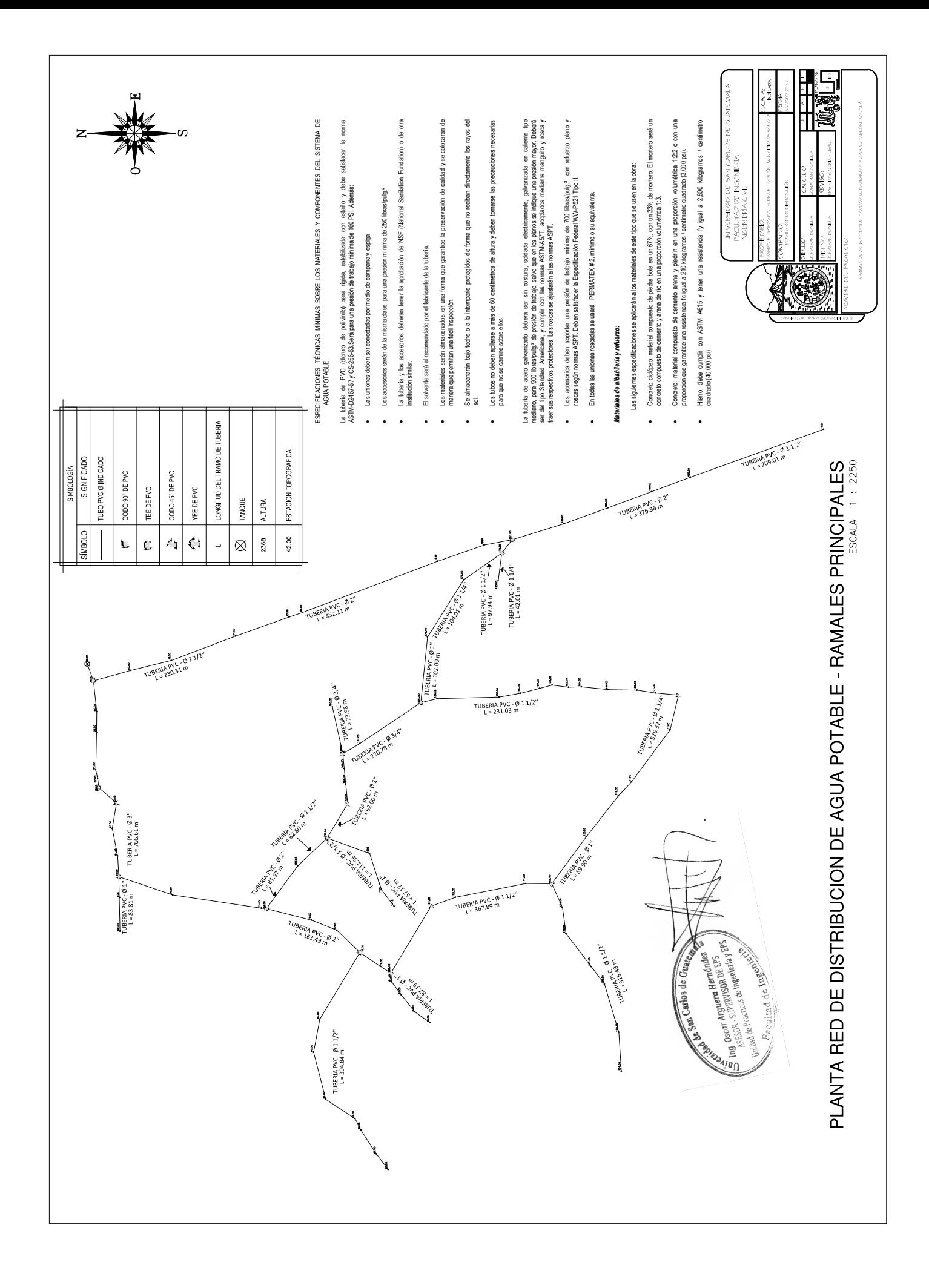

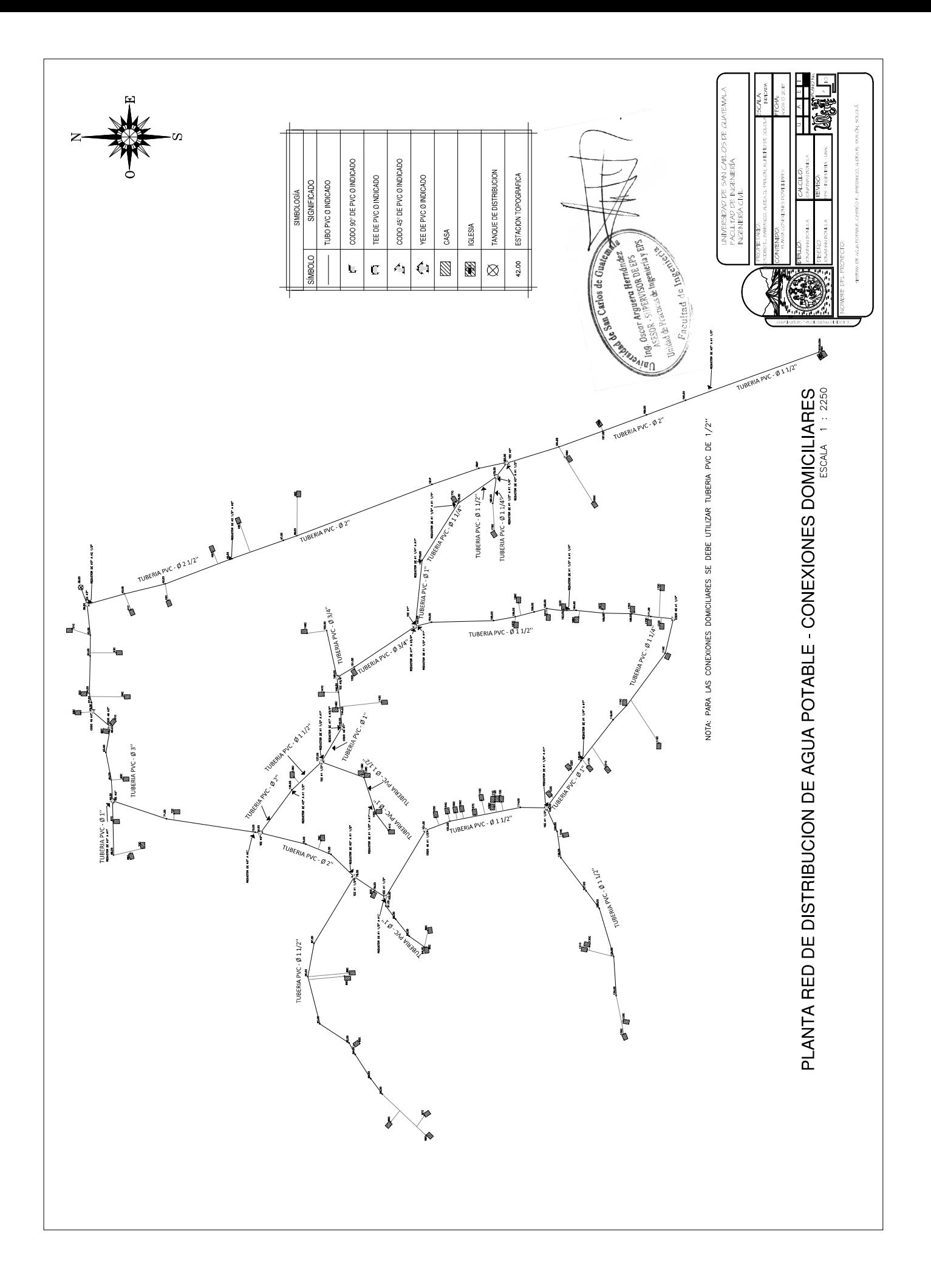

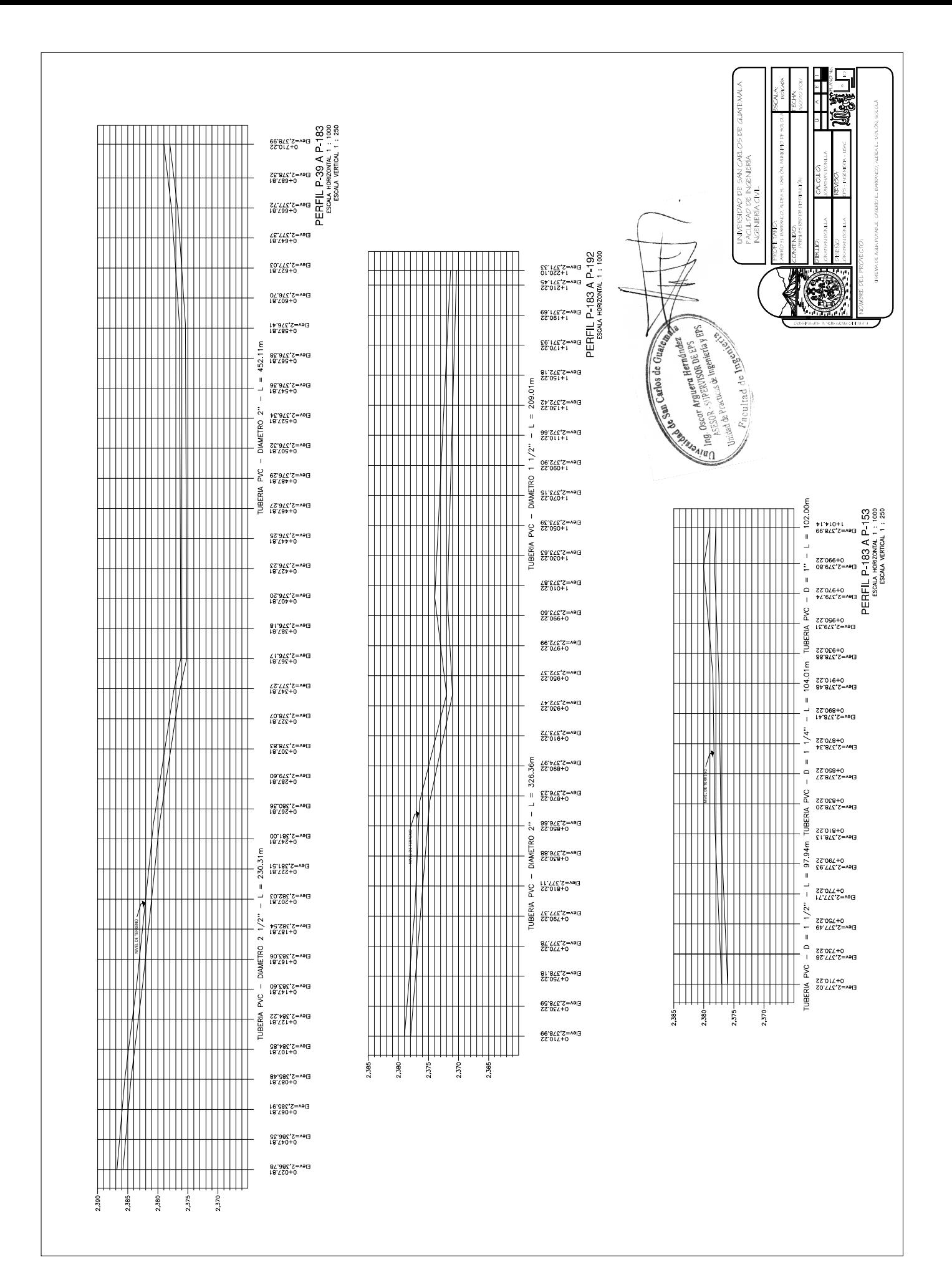

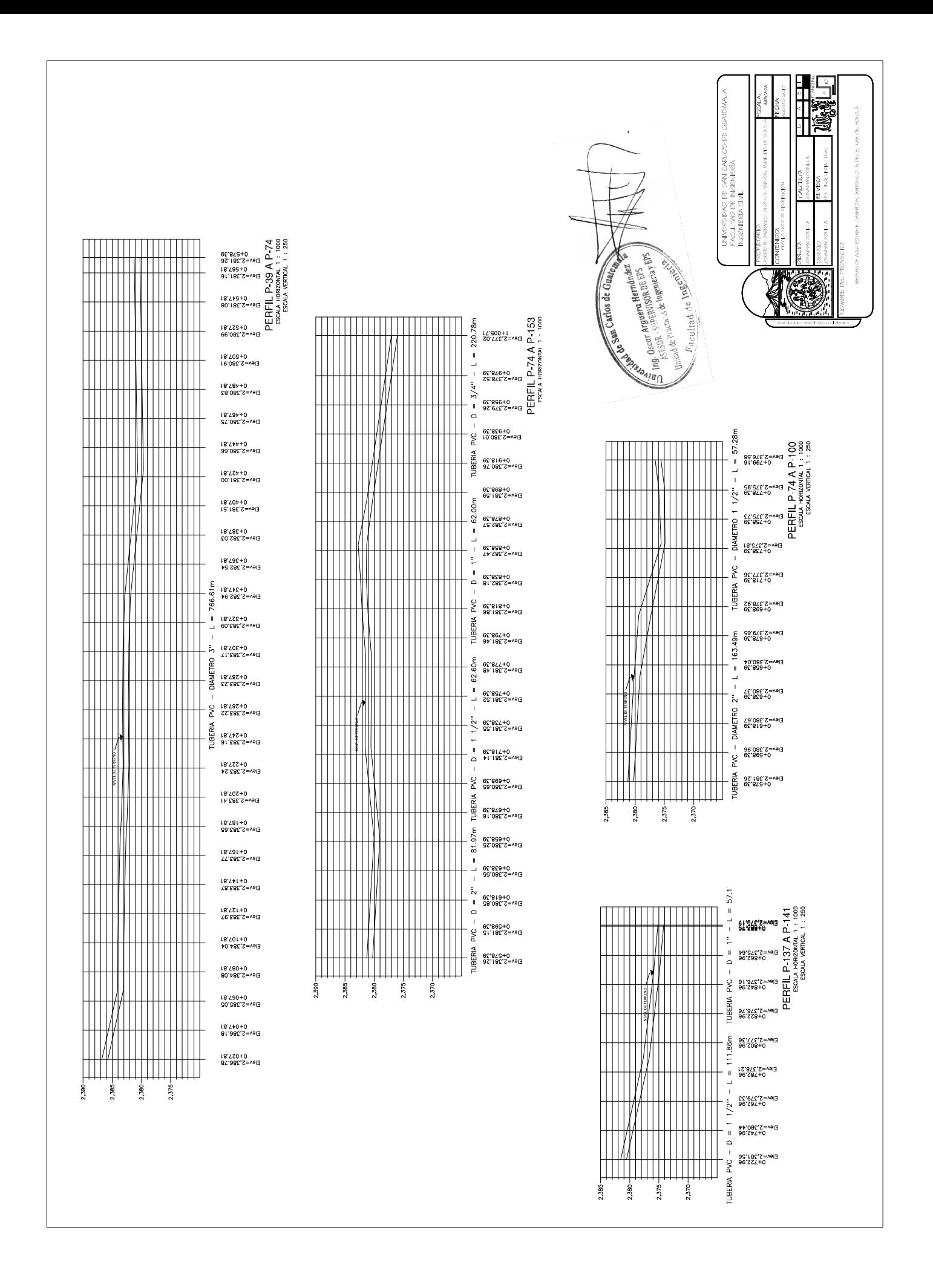

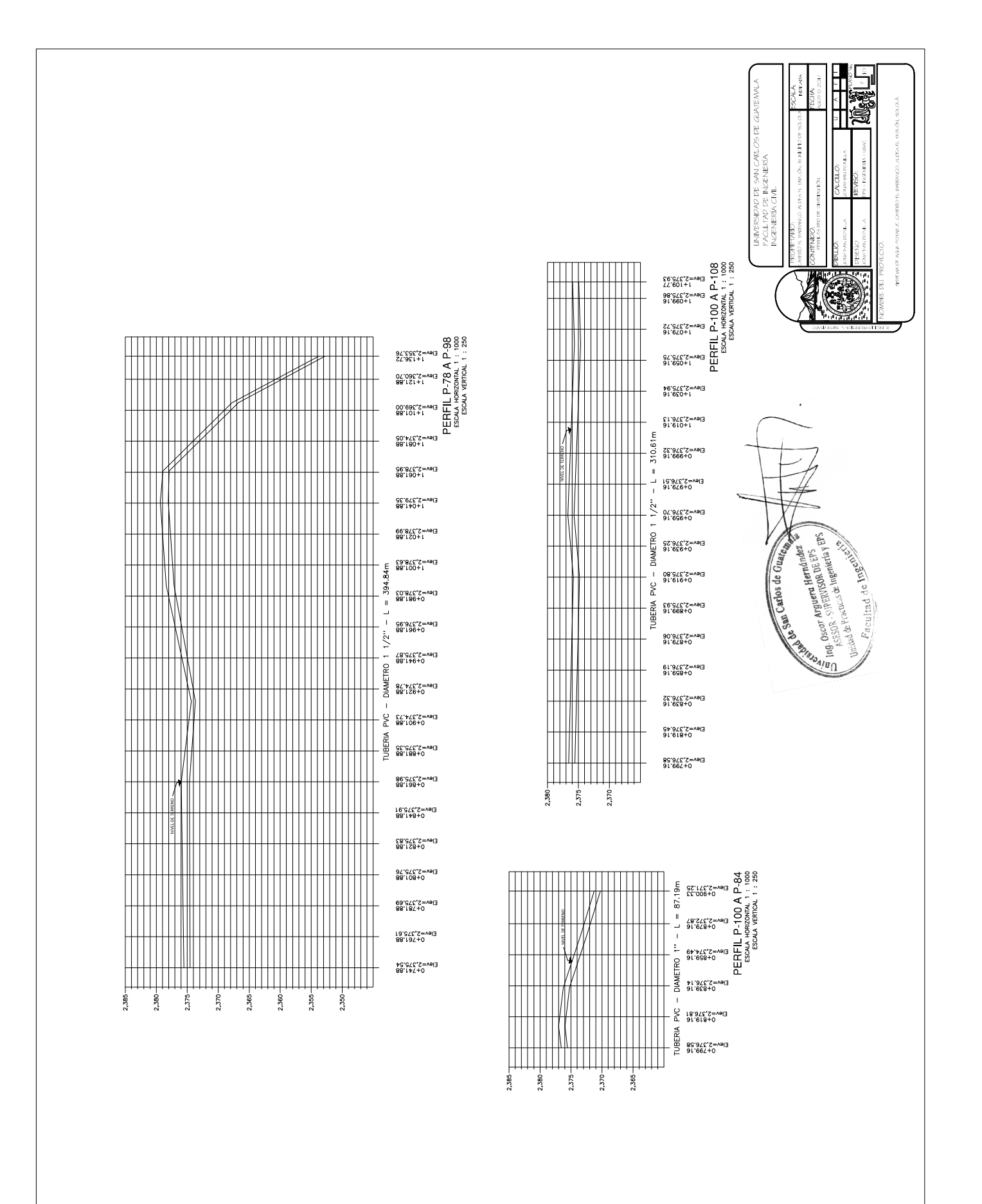

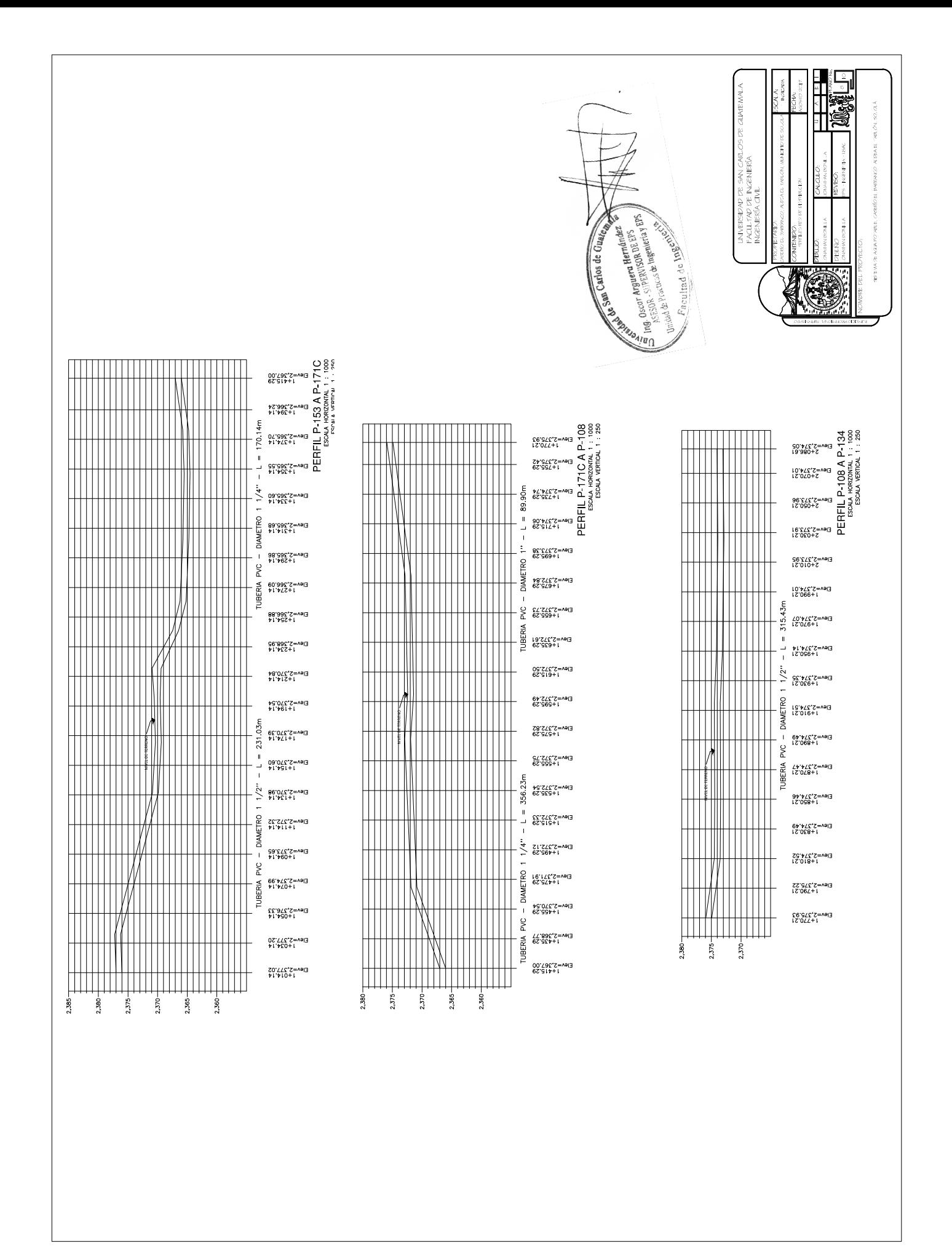

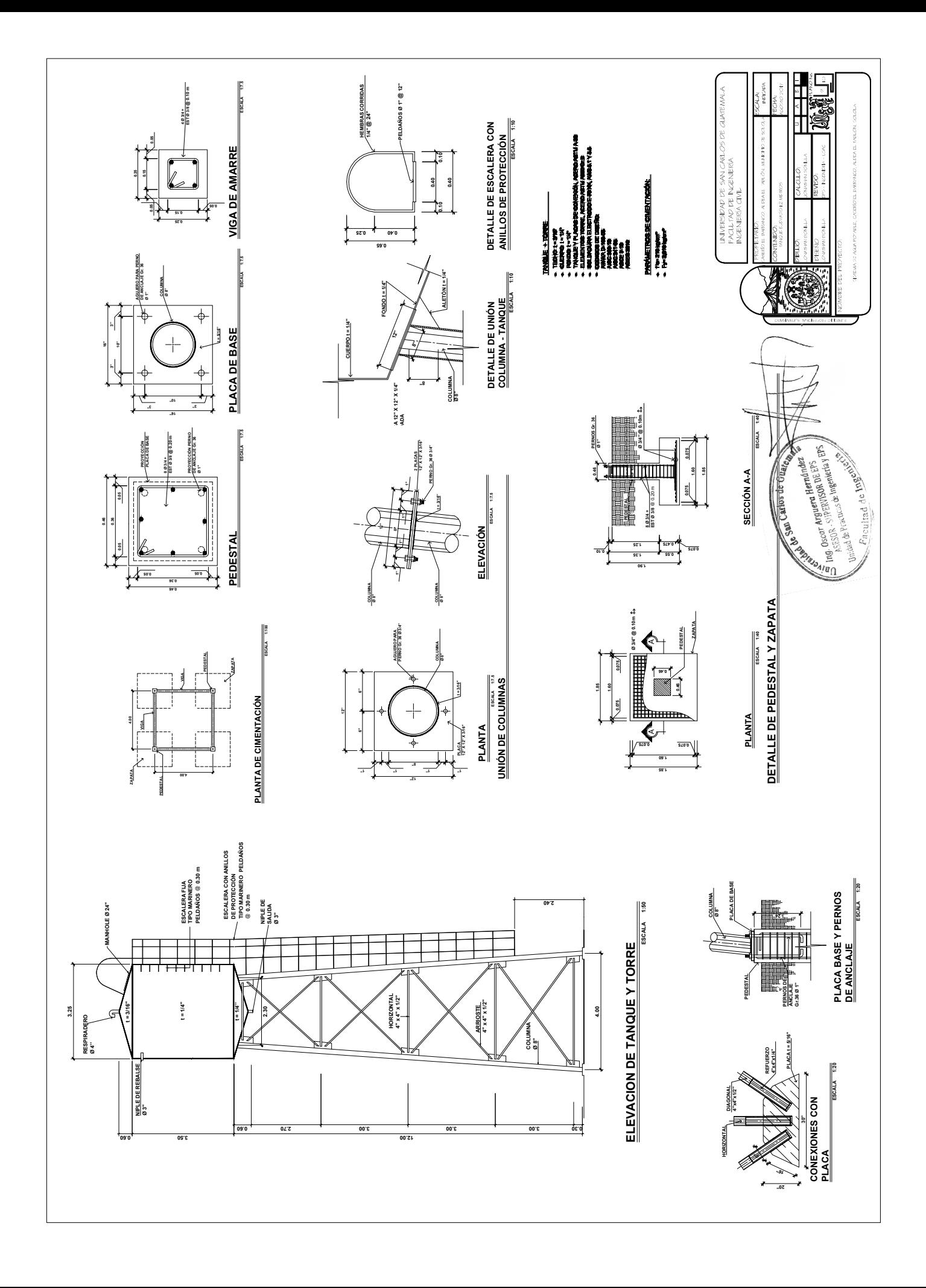

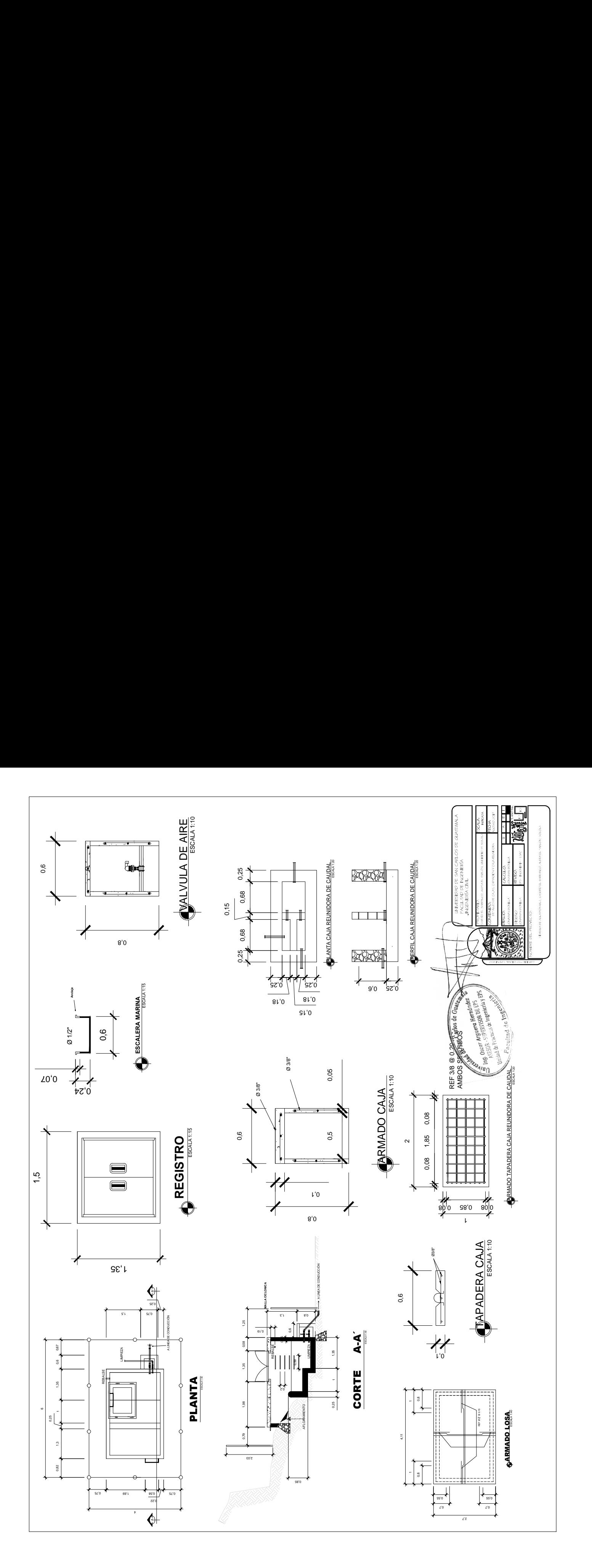

## Apéndice 20. **Planos del edificio para el mercado de mayoreo del municipio de Sololá**

Fuente: elaboración propia, empleando AutoCAD 2016.

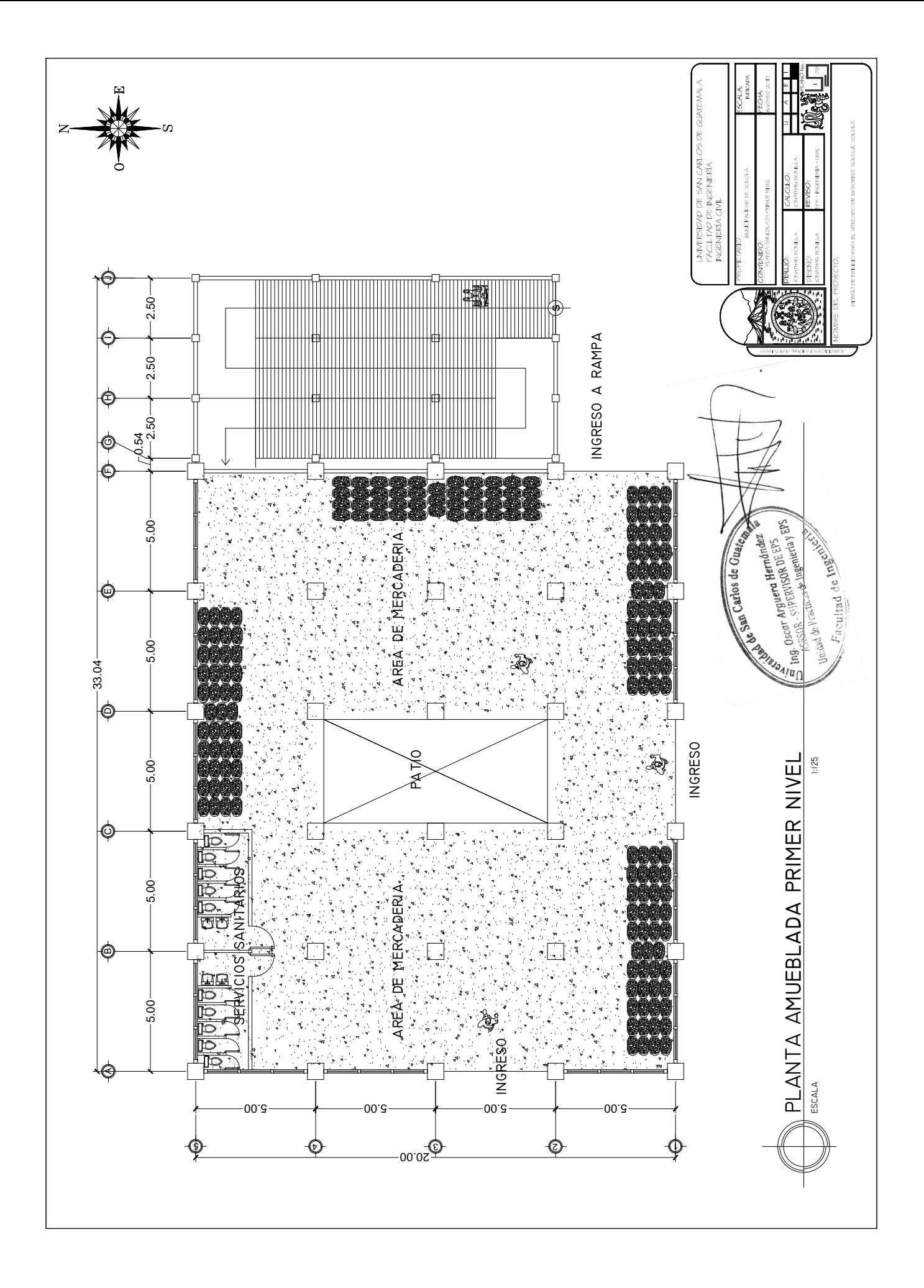

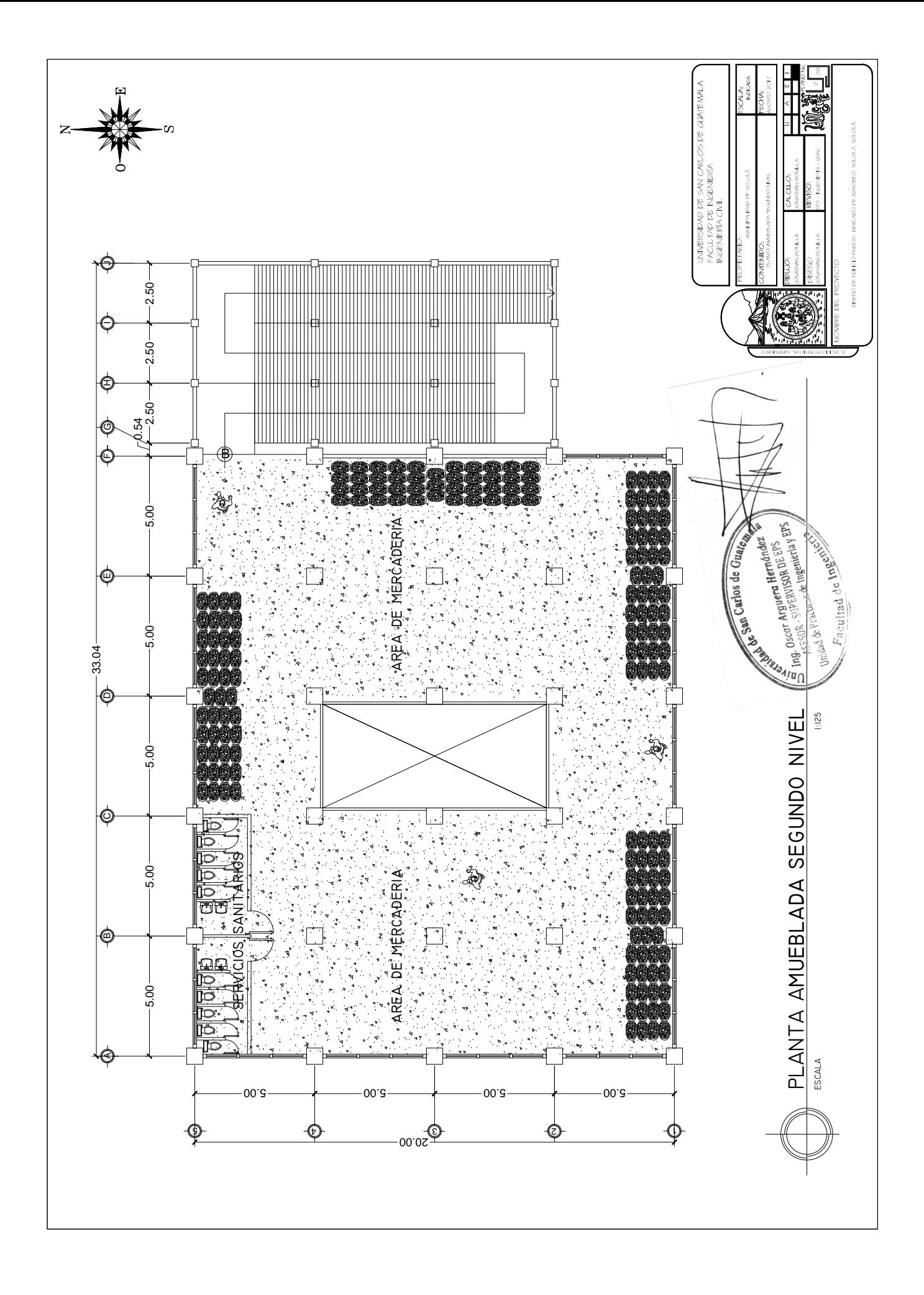

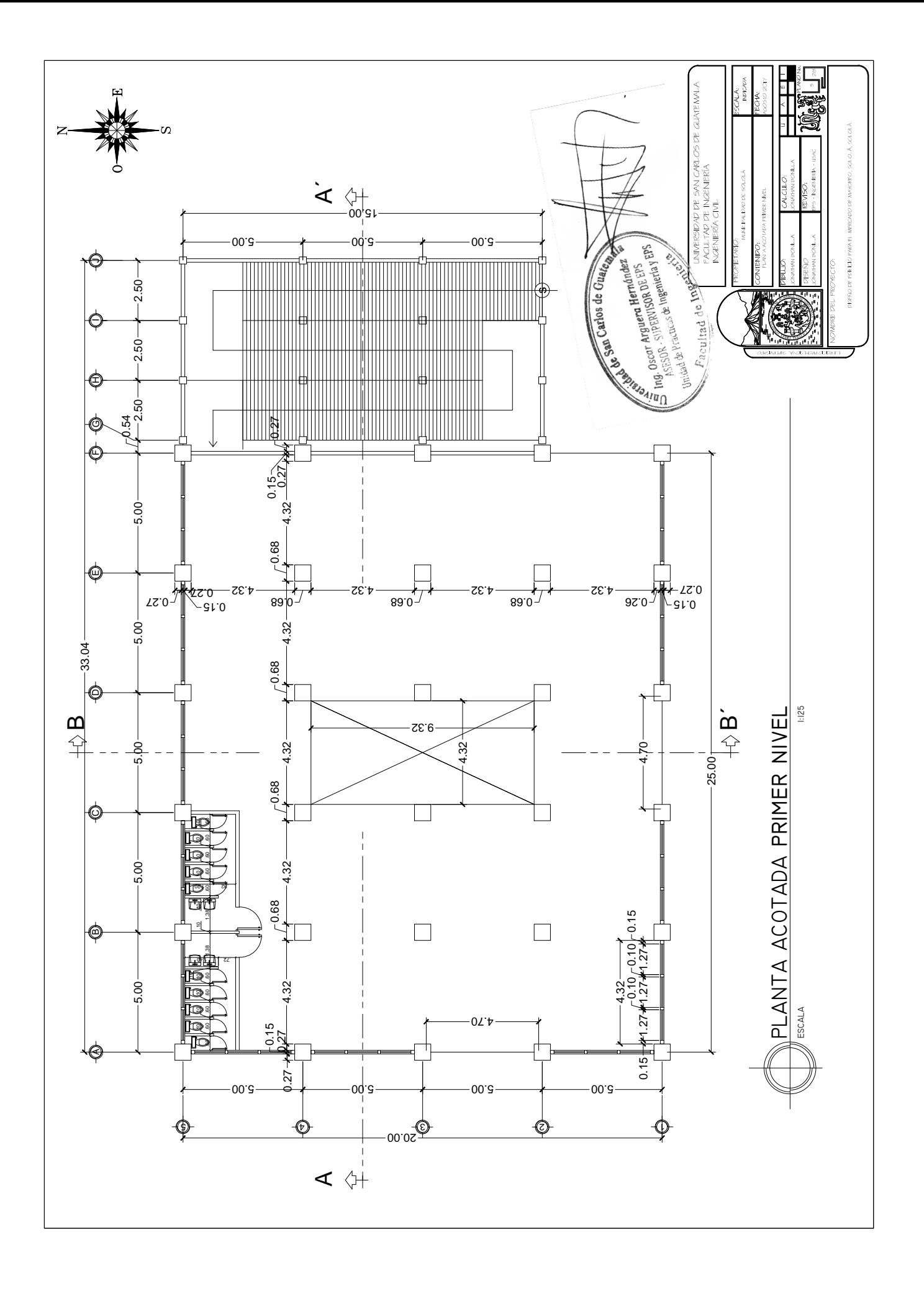

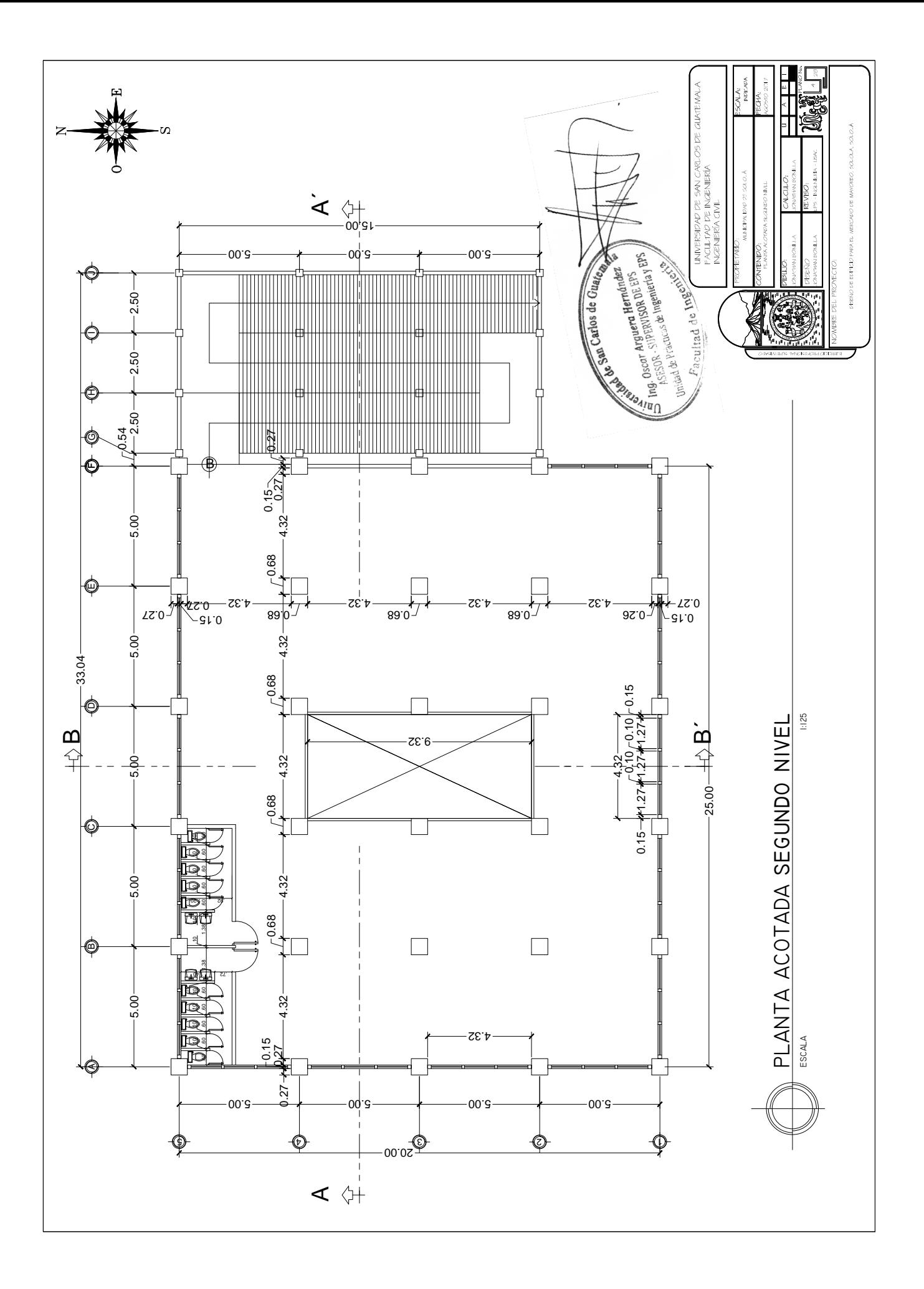

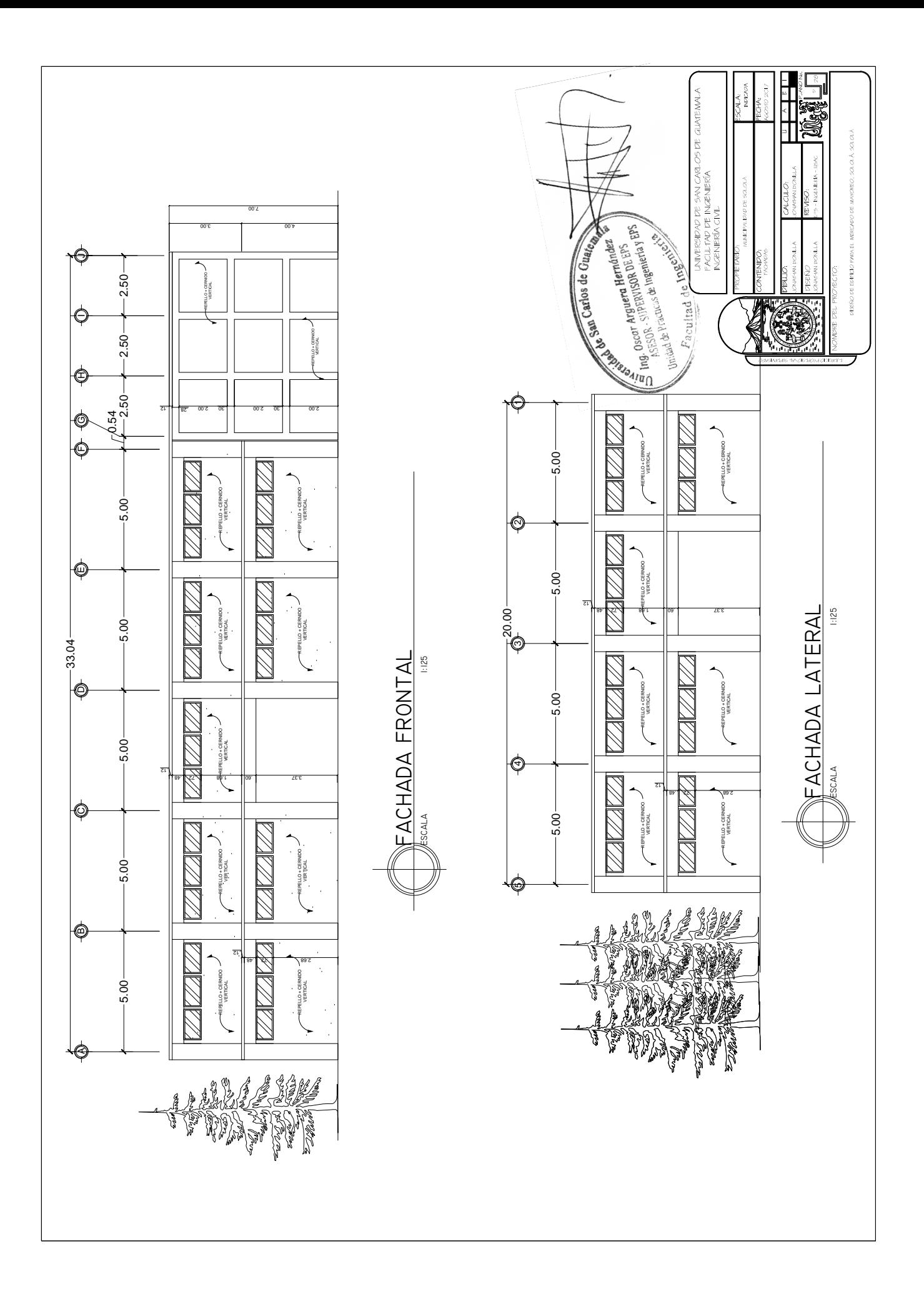

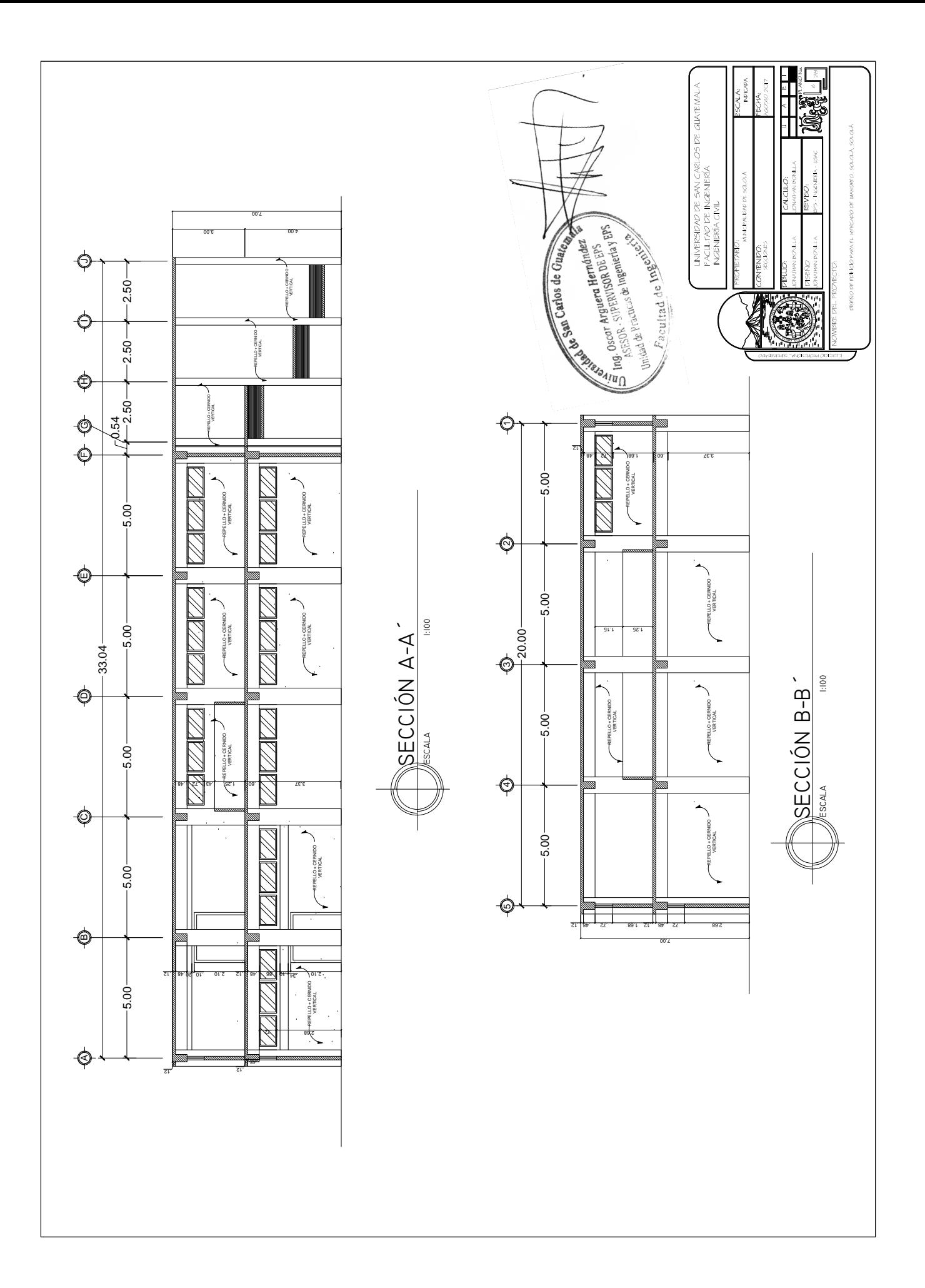

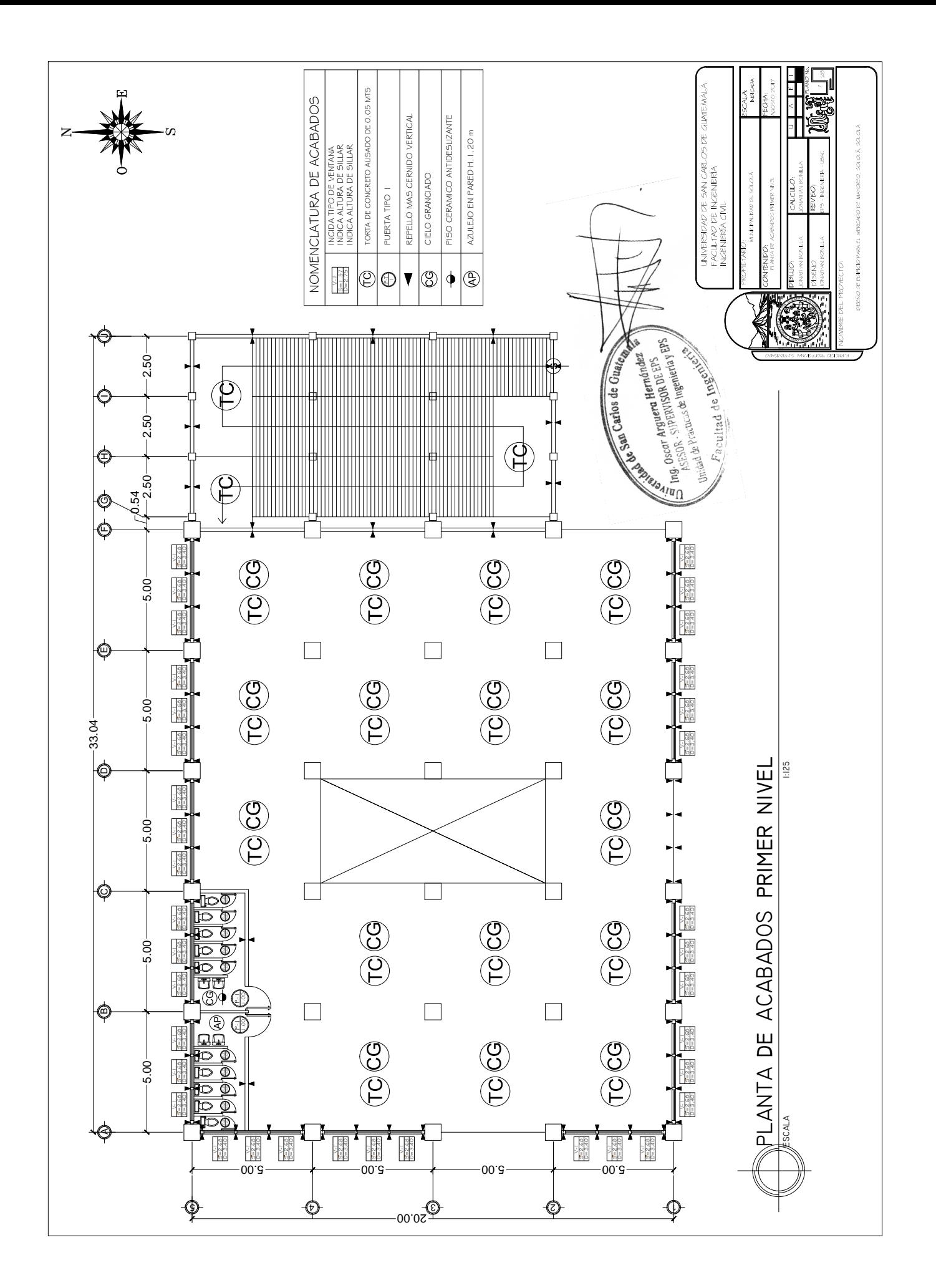

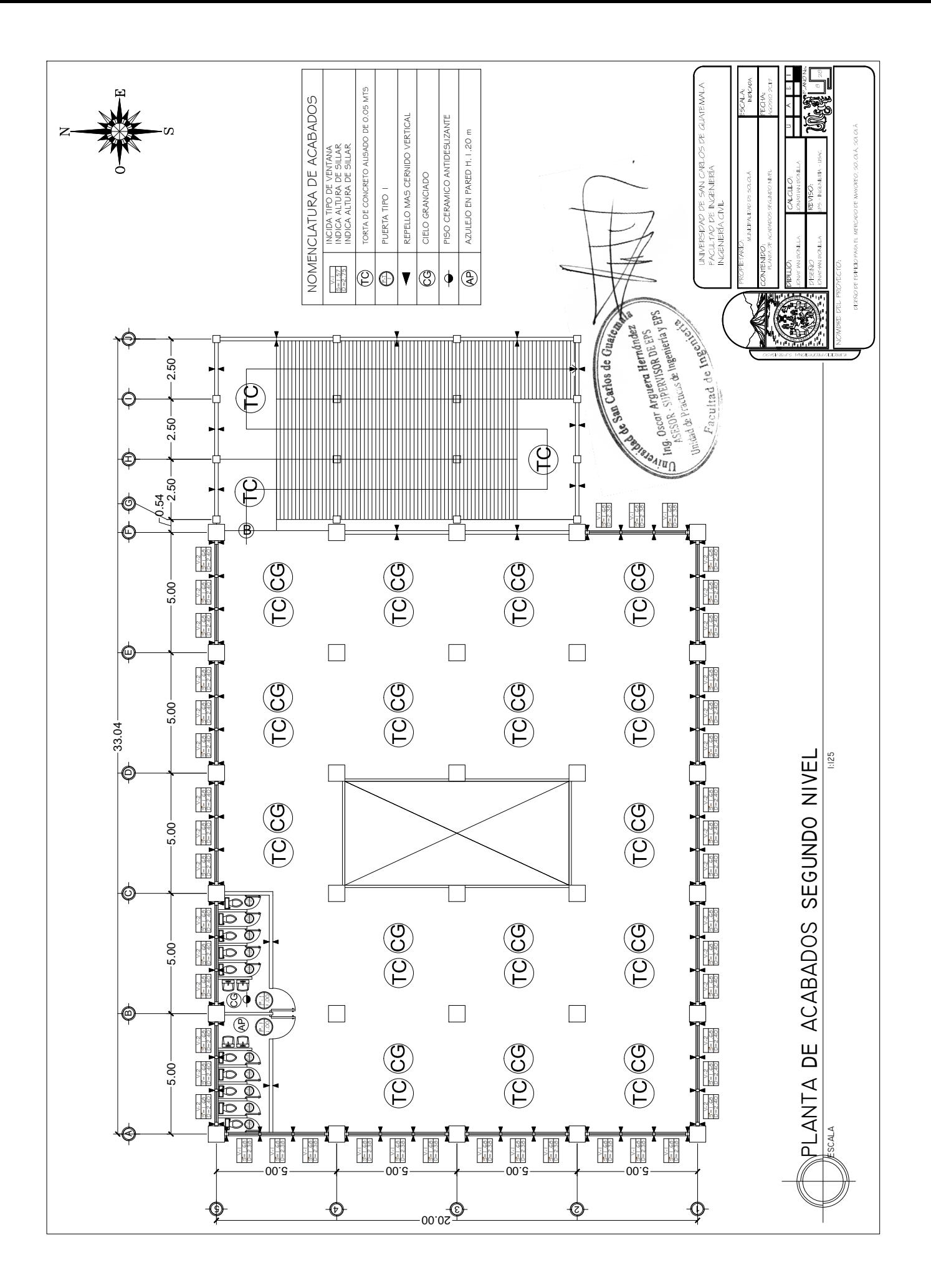

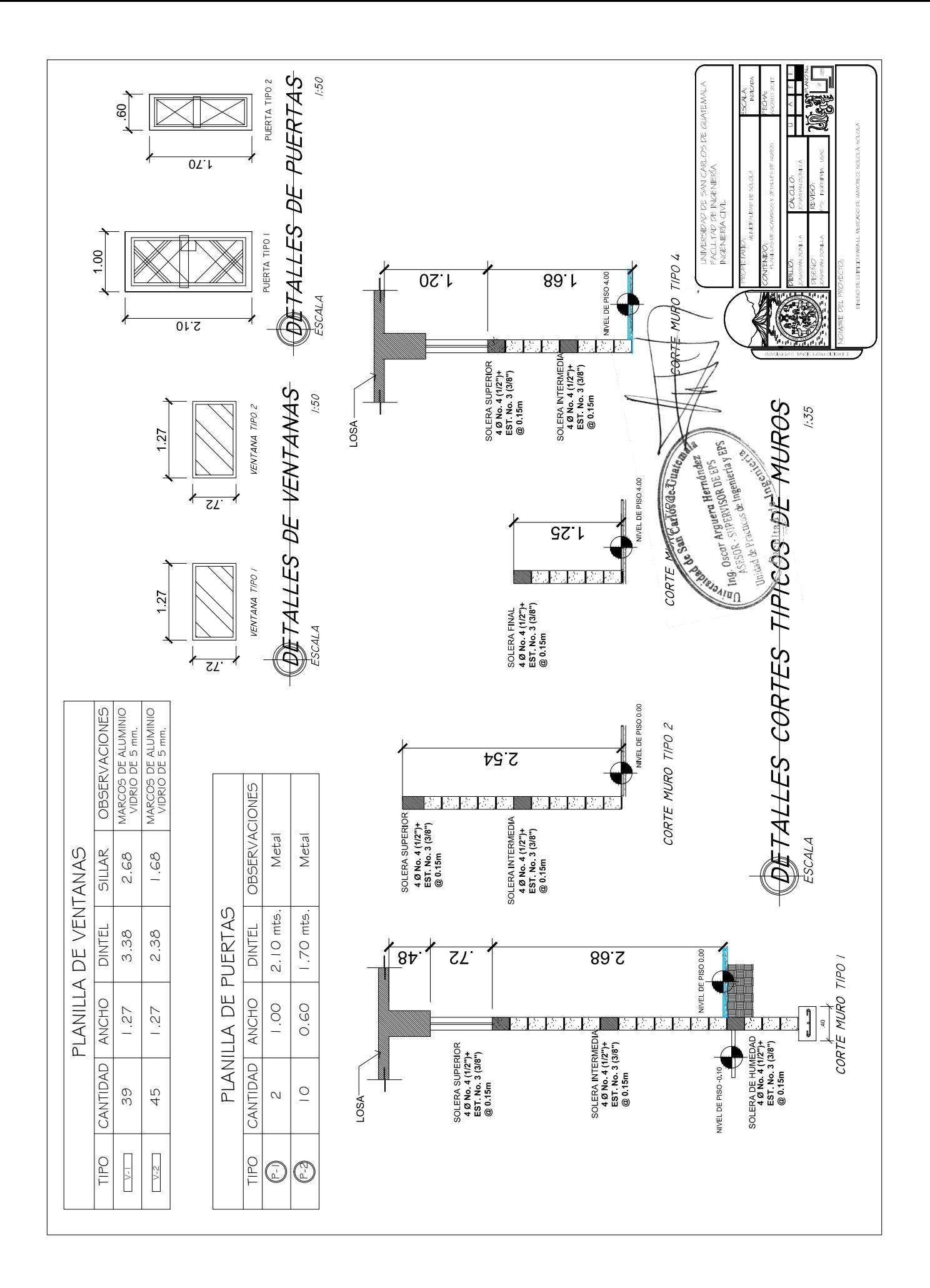

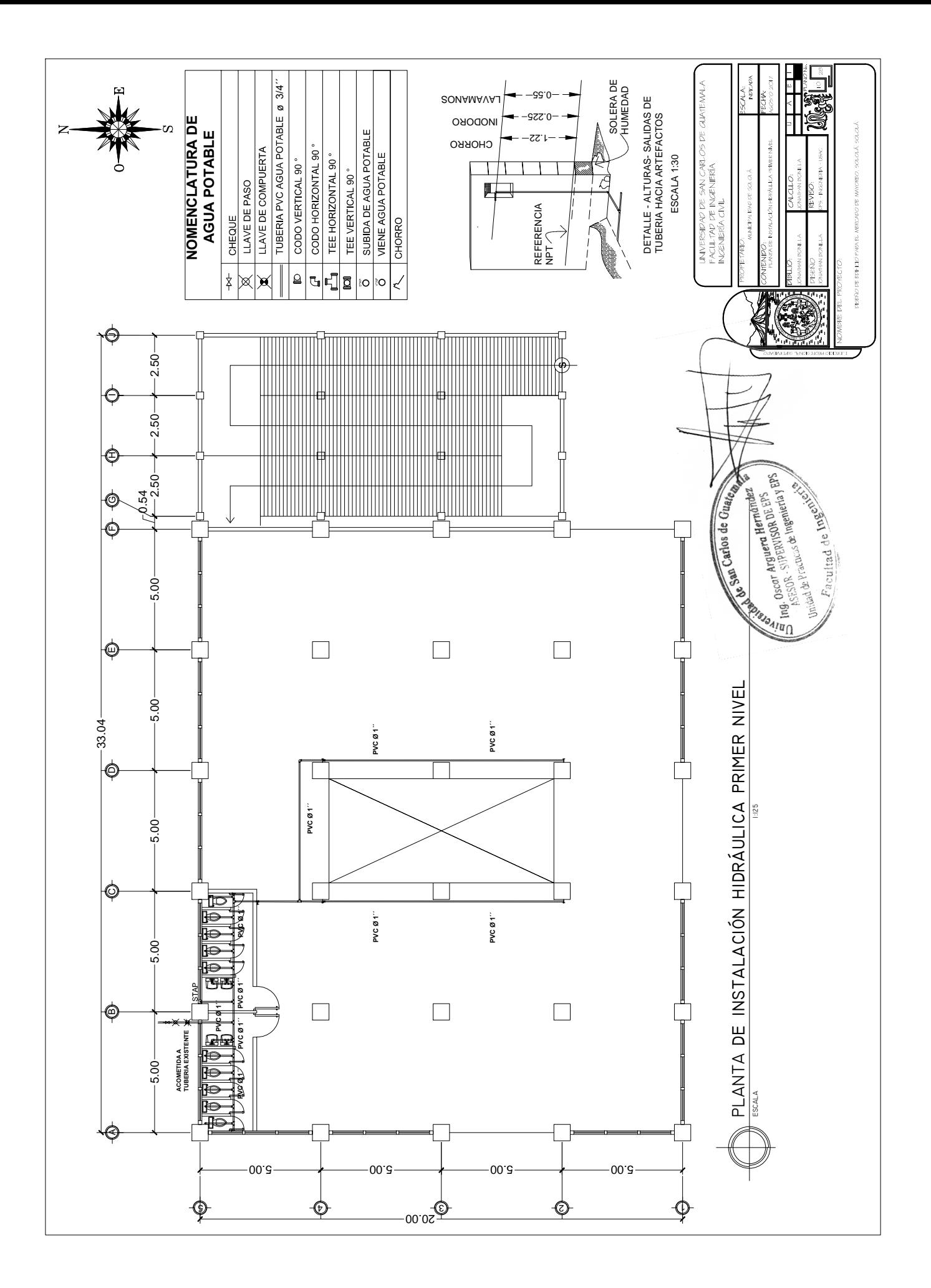

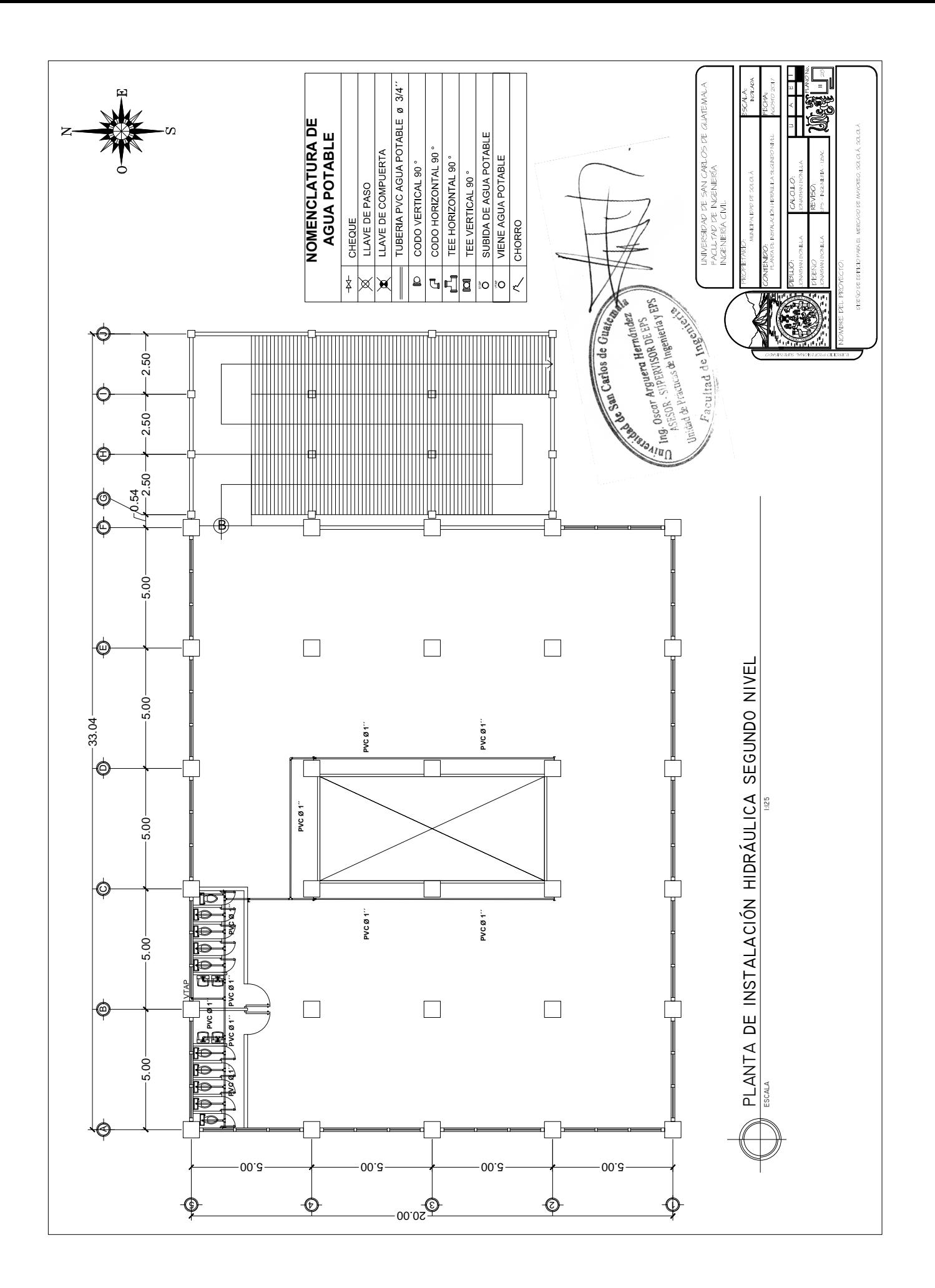

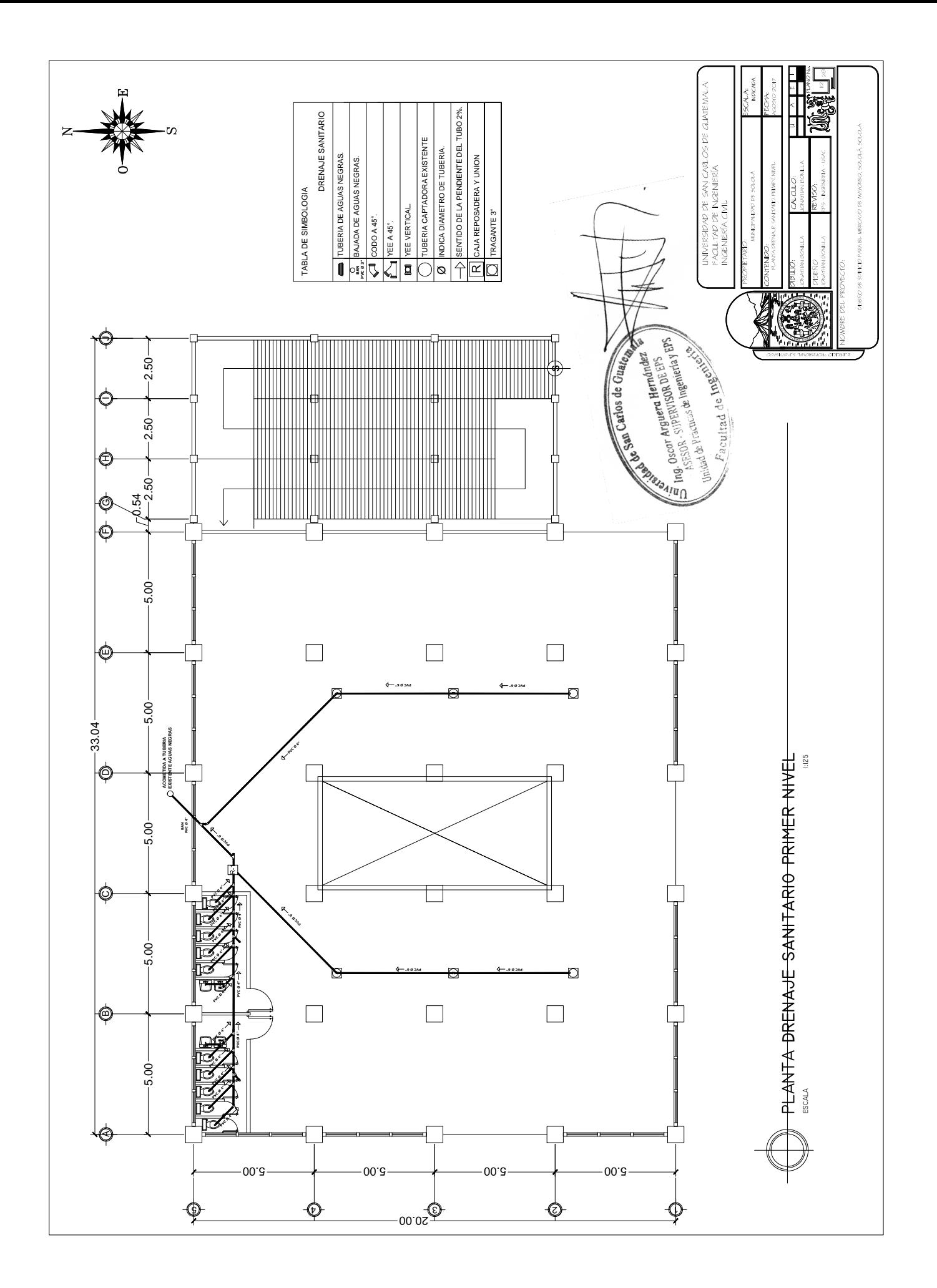

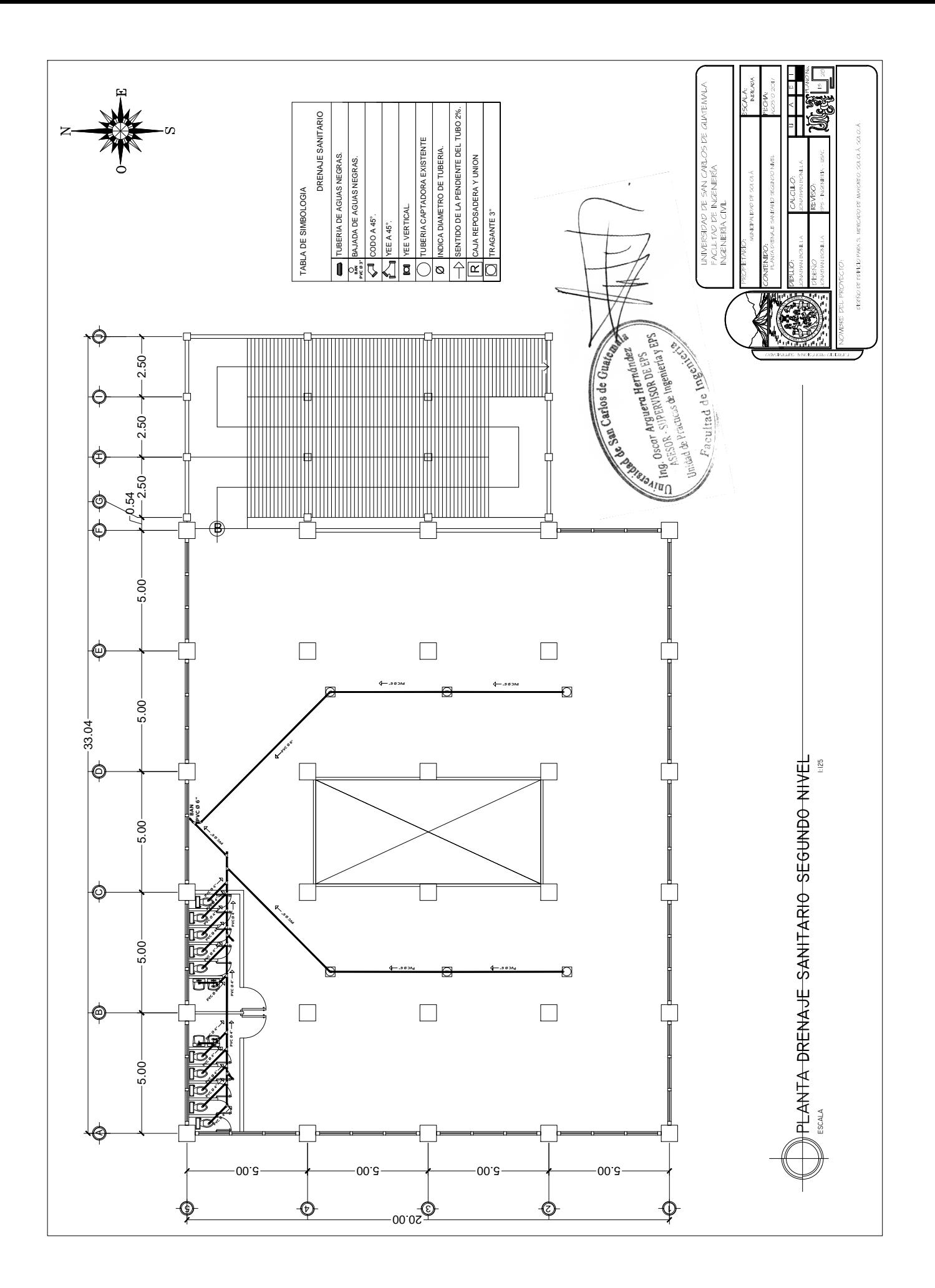

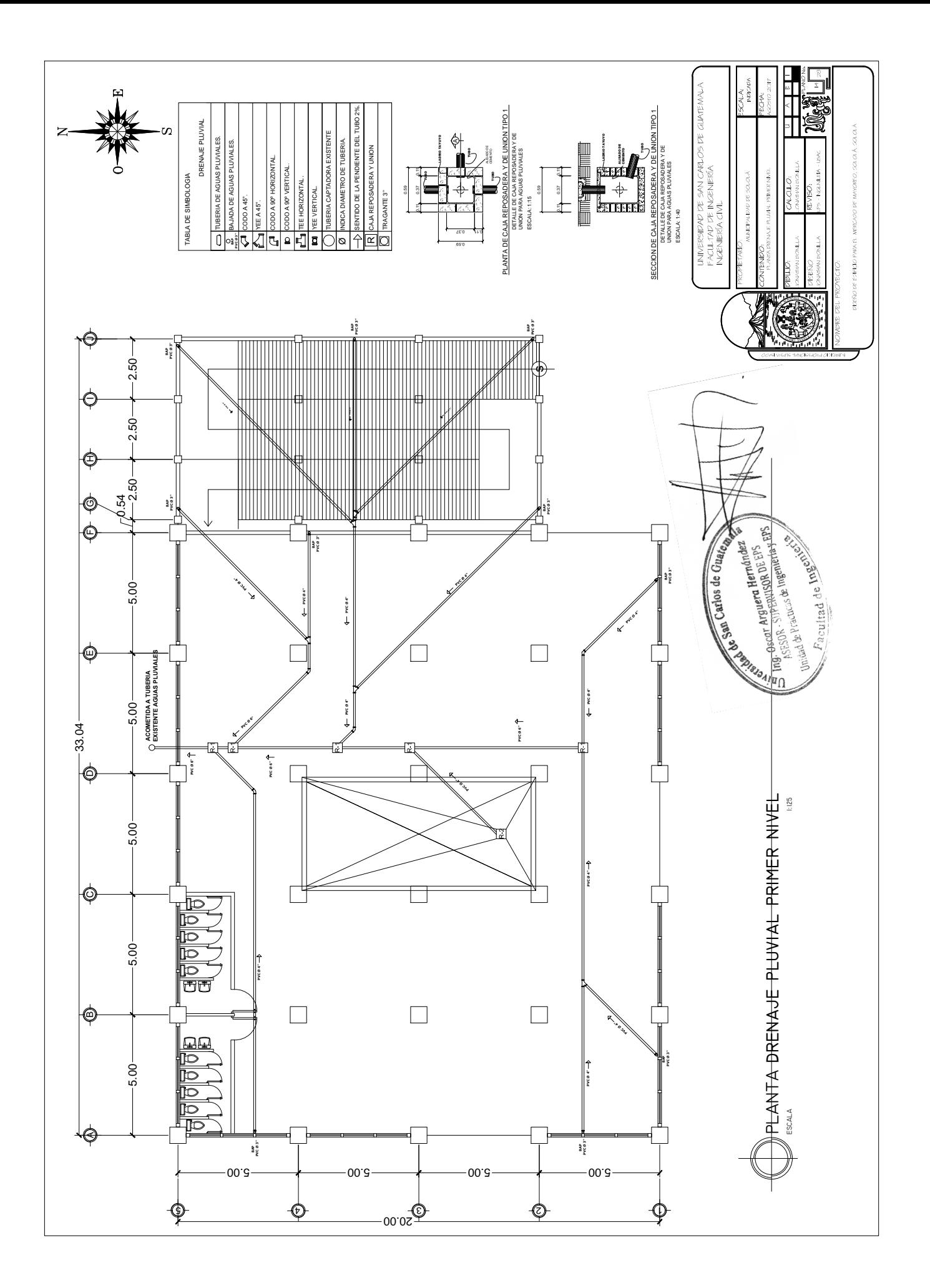
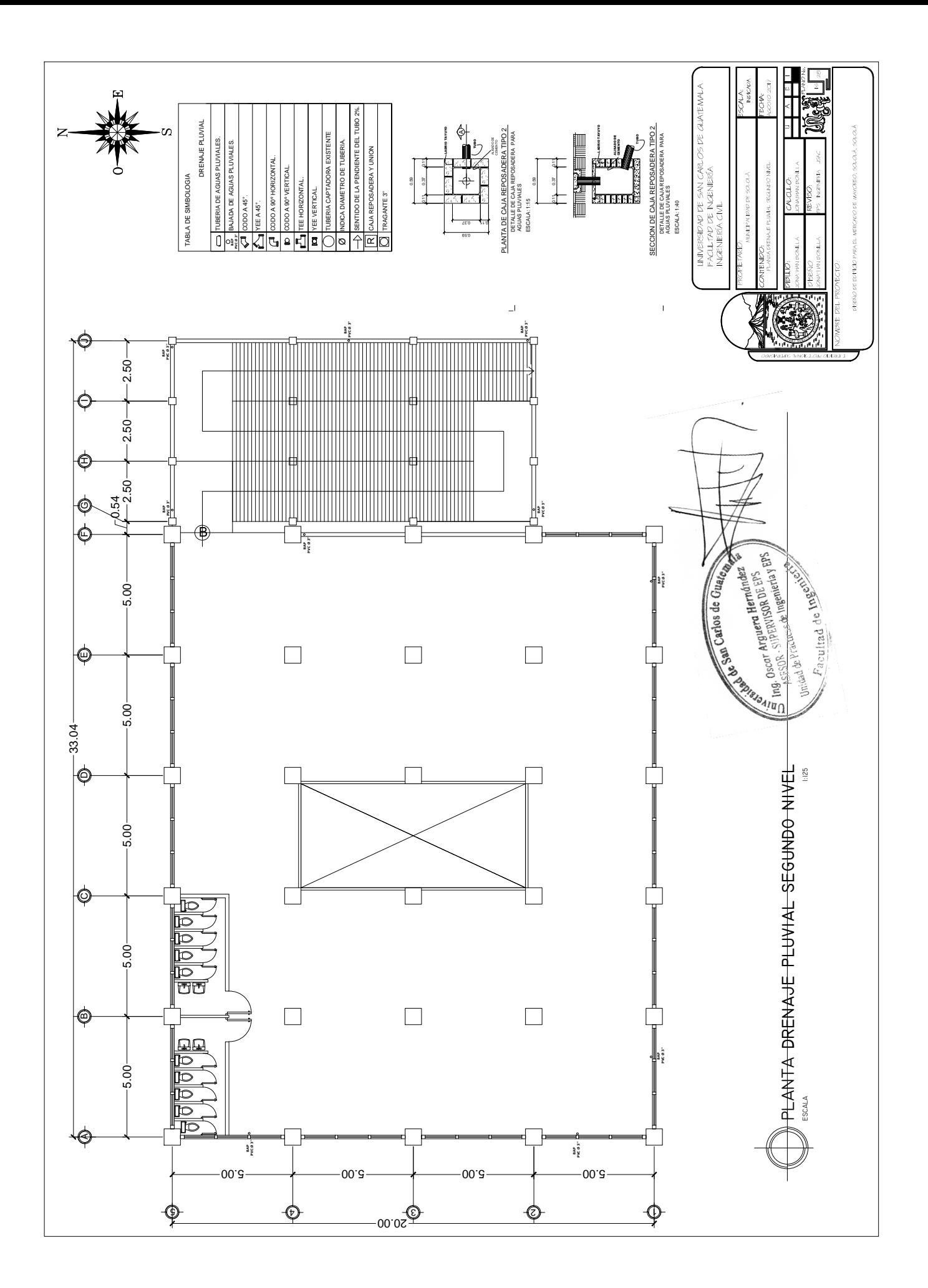

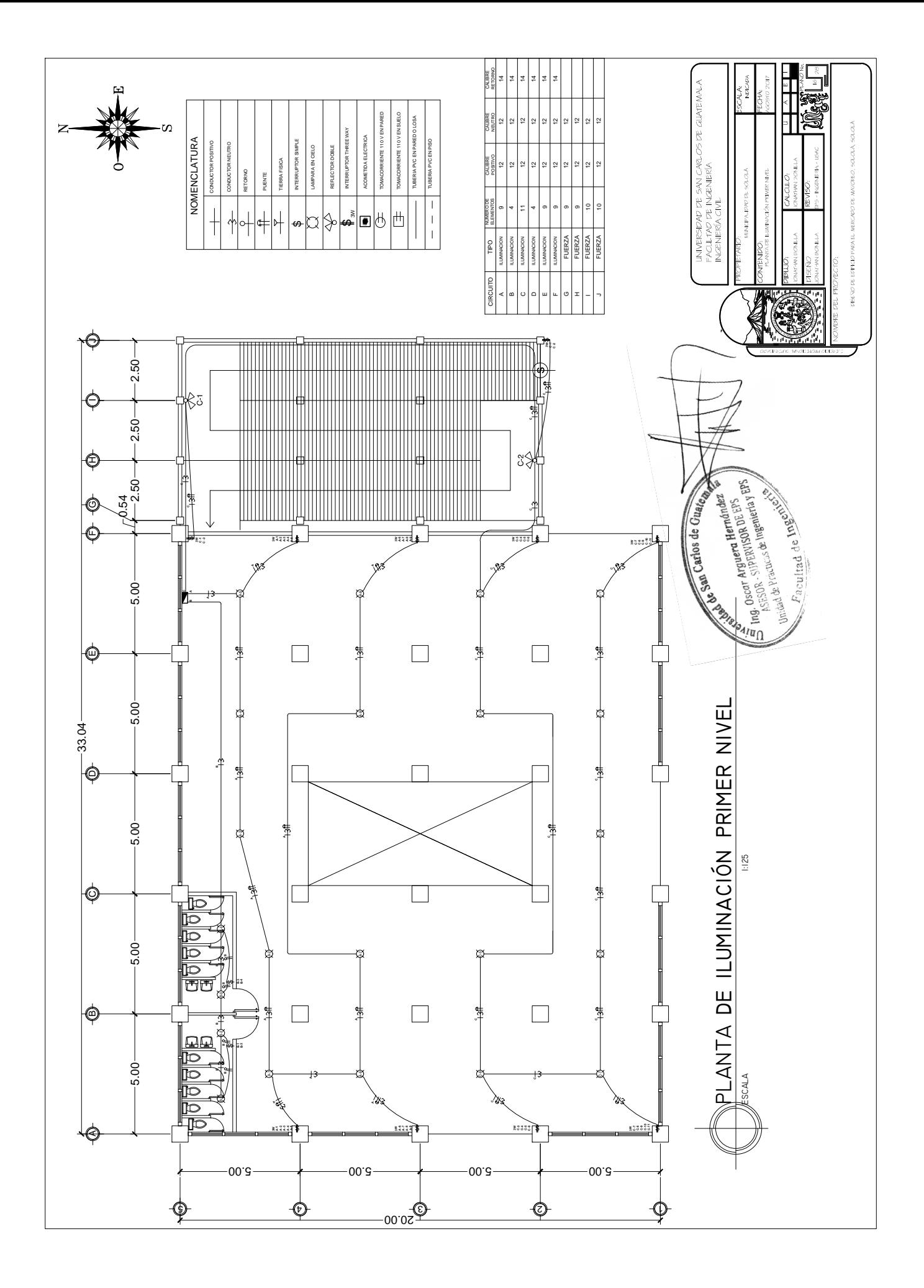

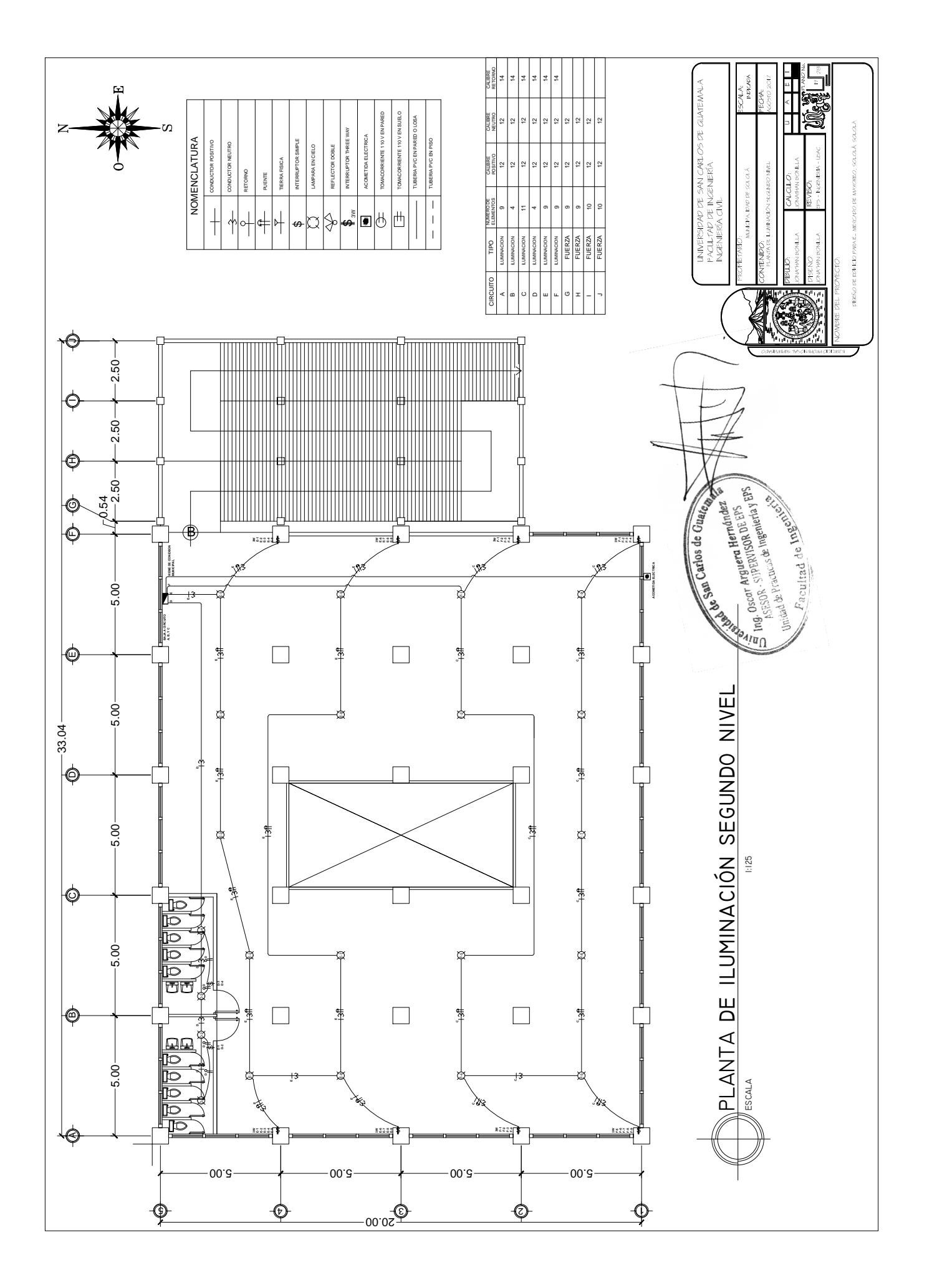

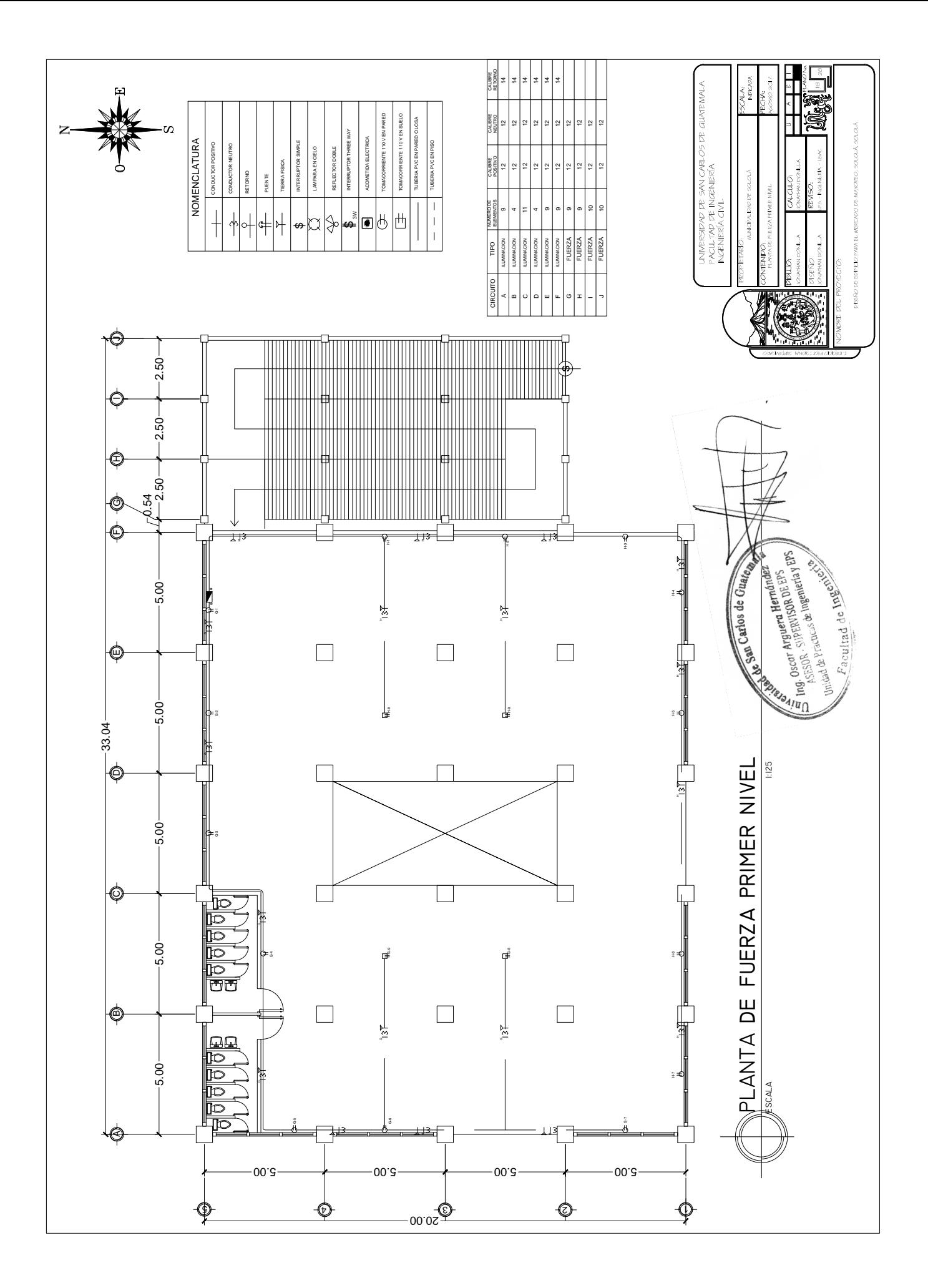

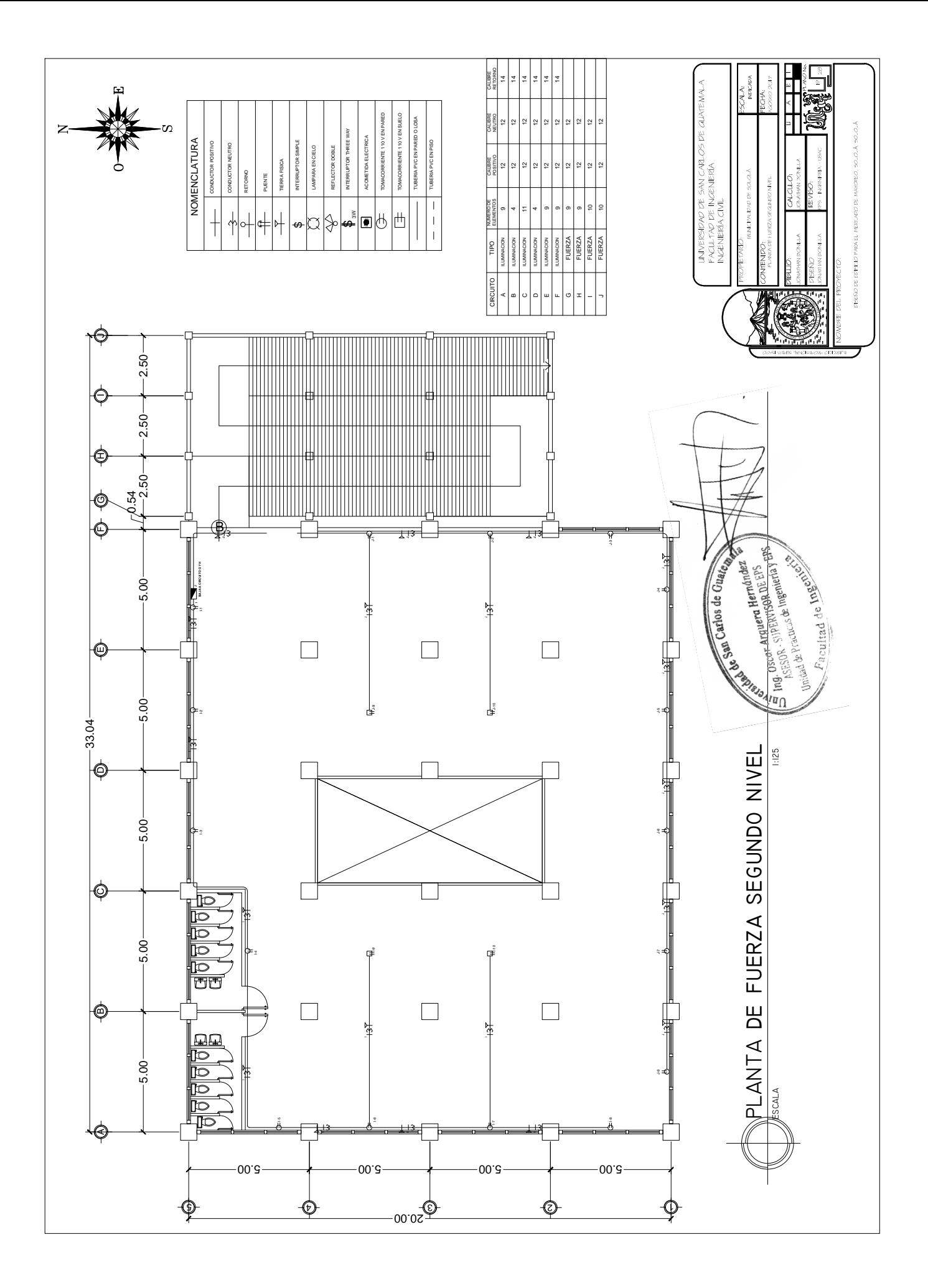

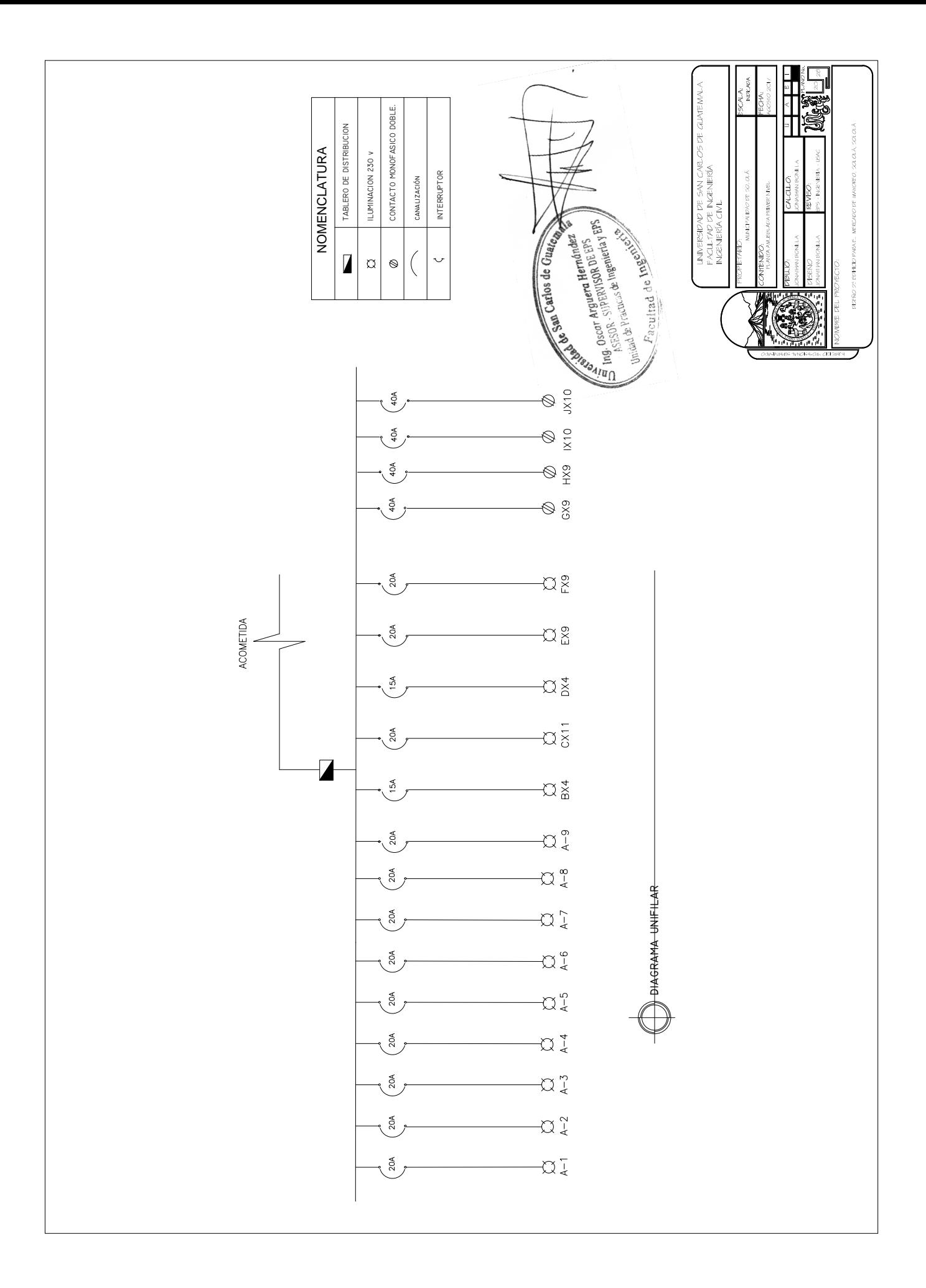

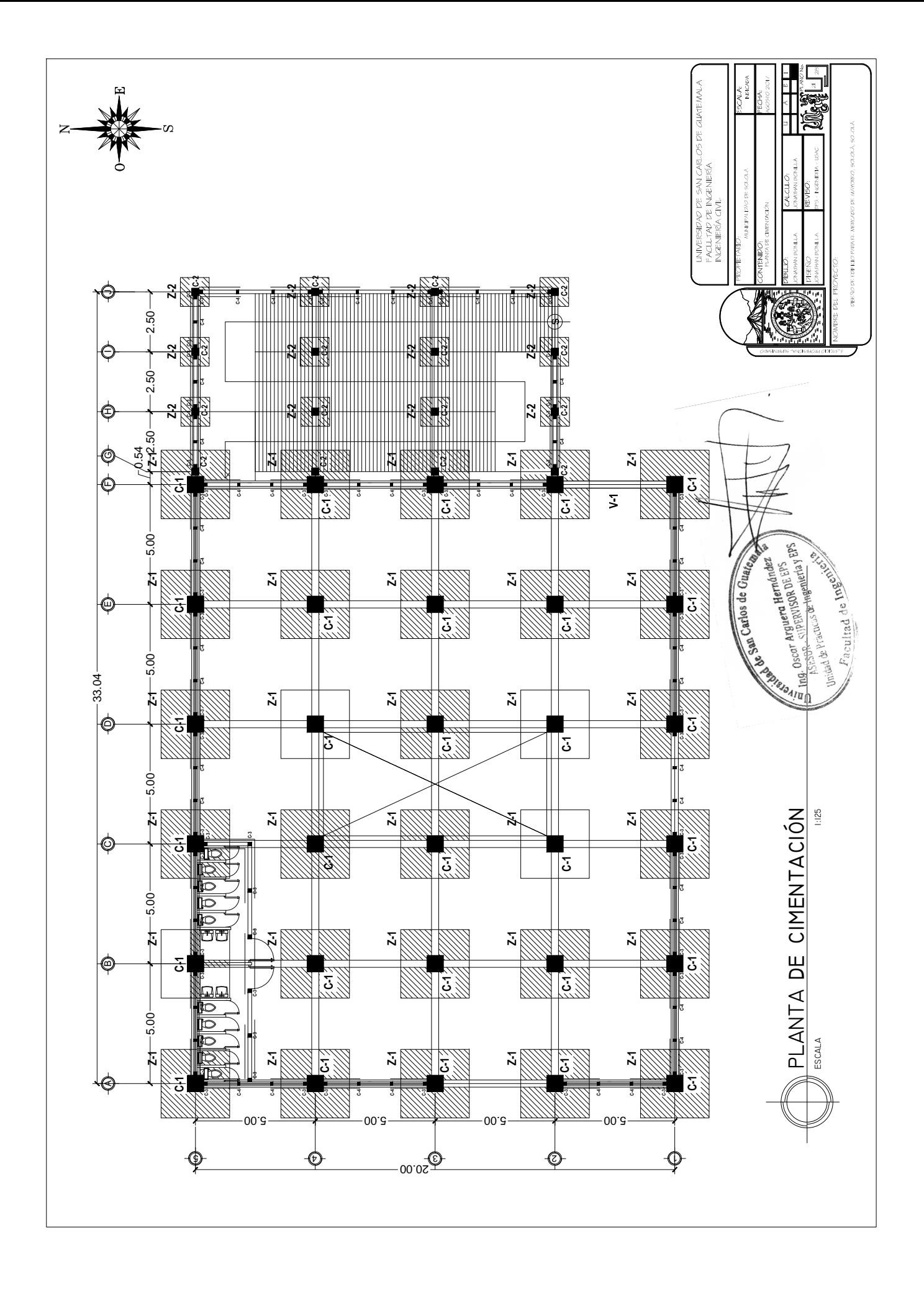

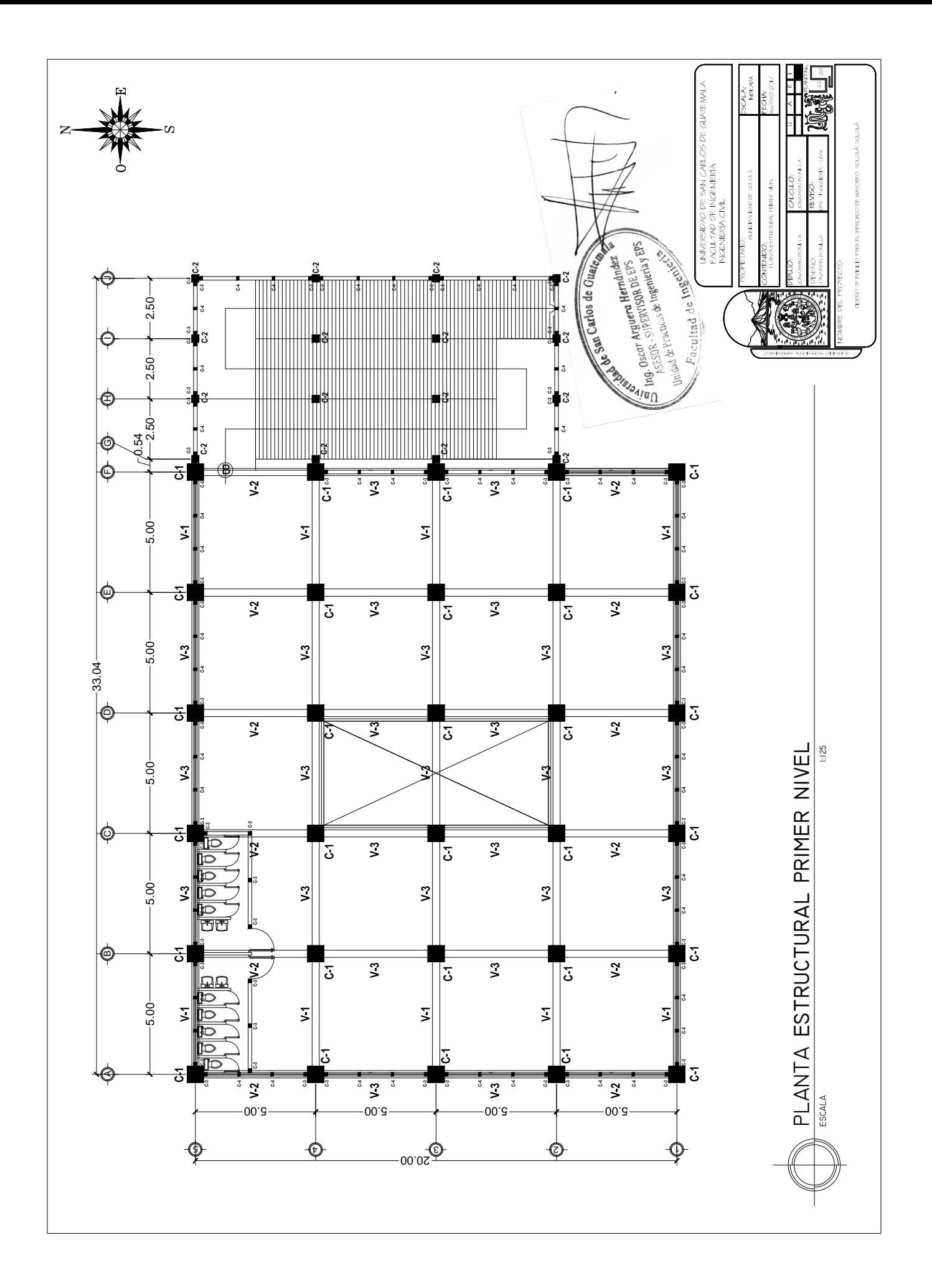

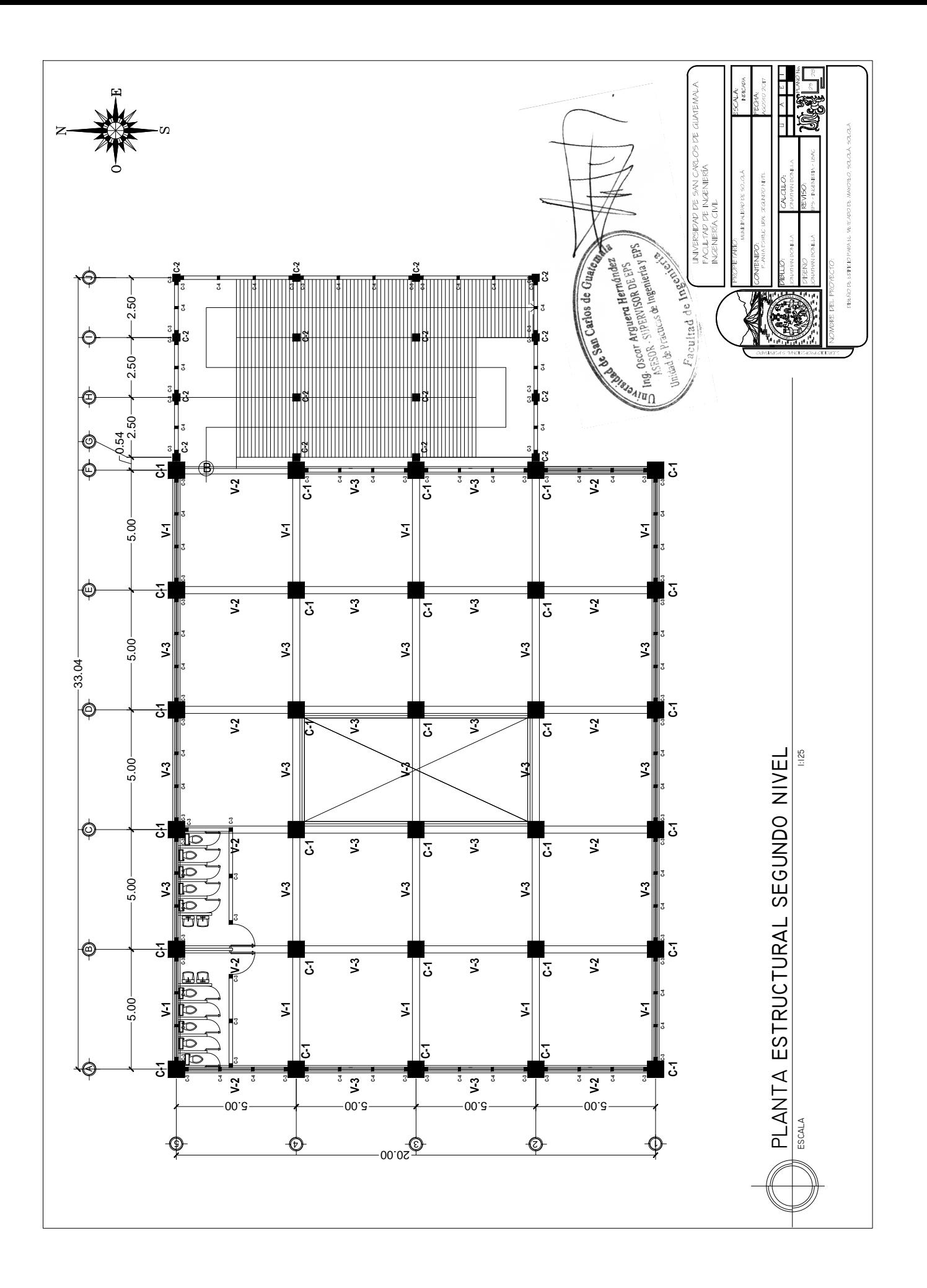

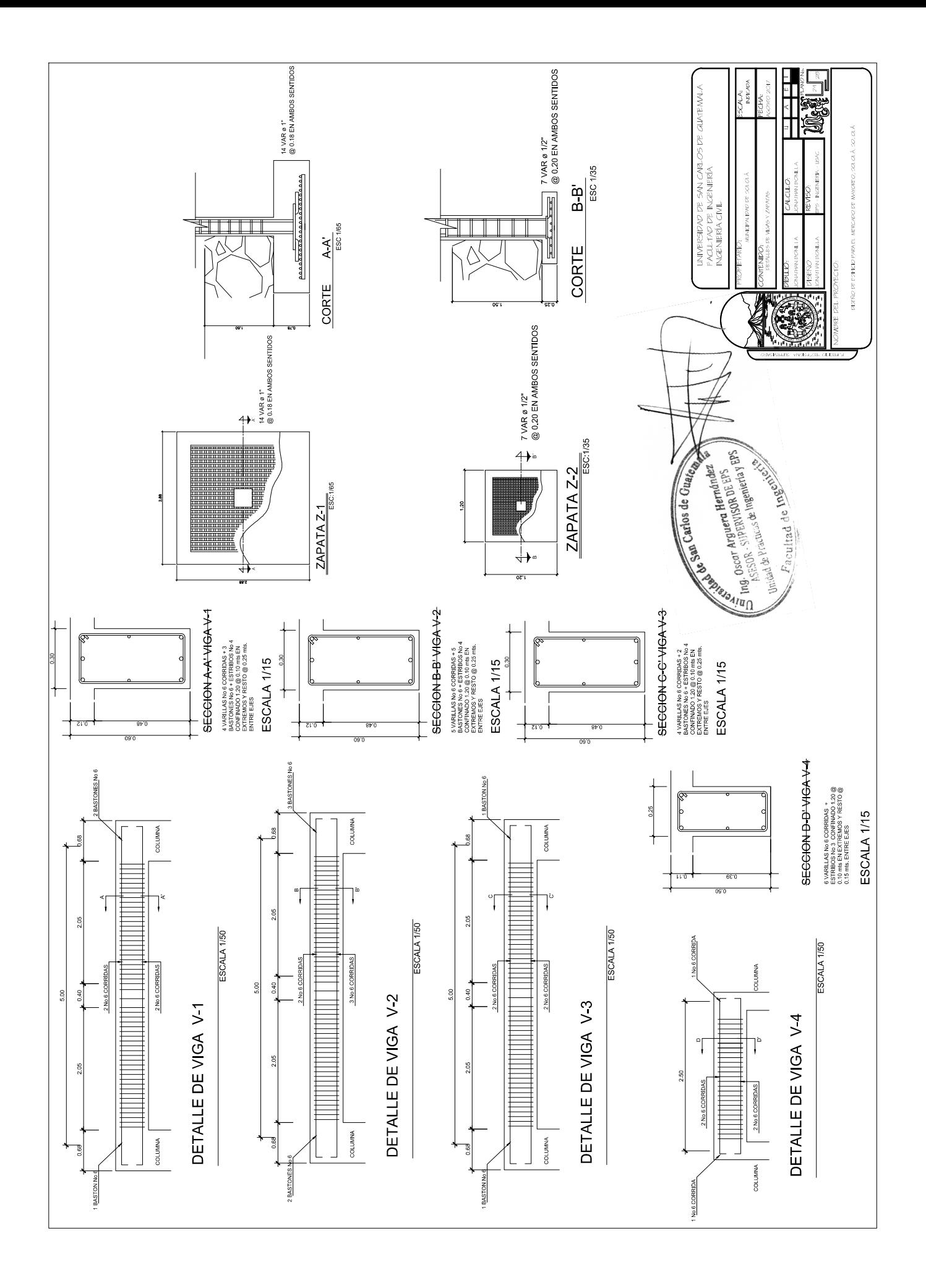

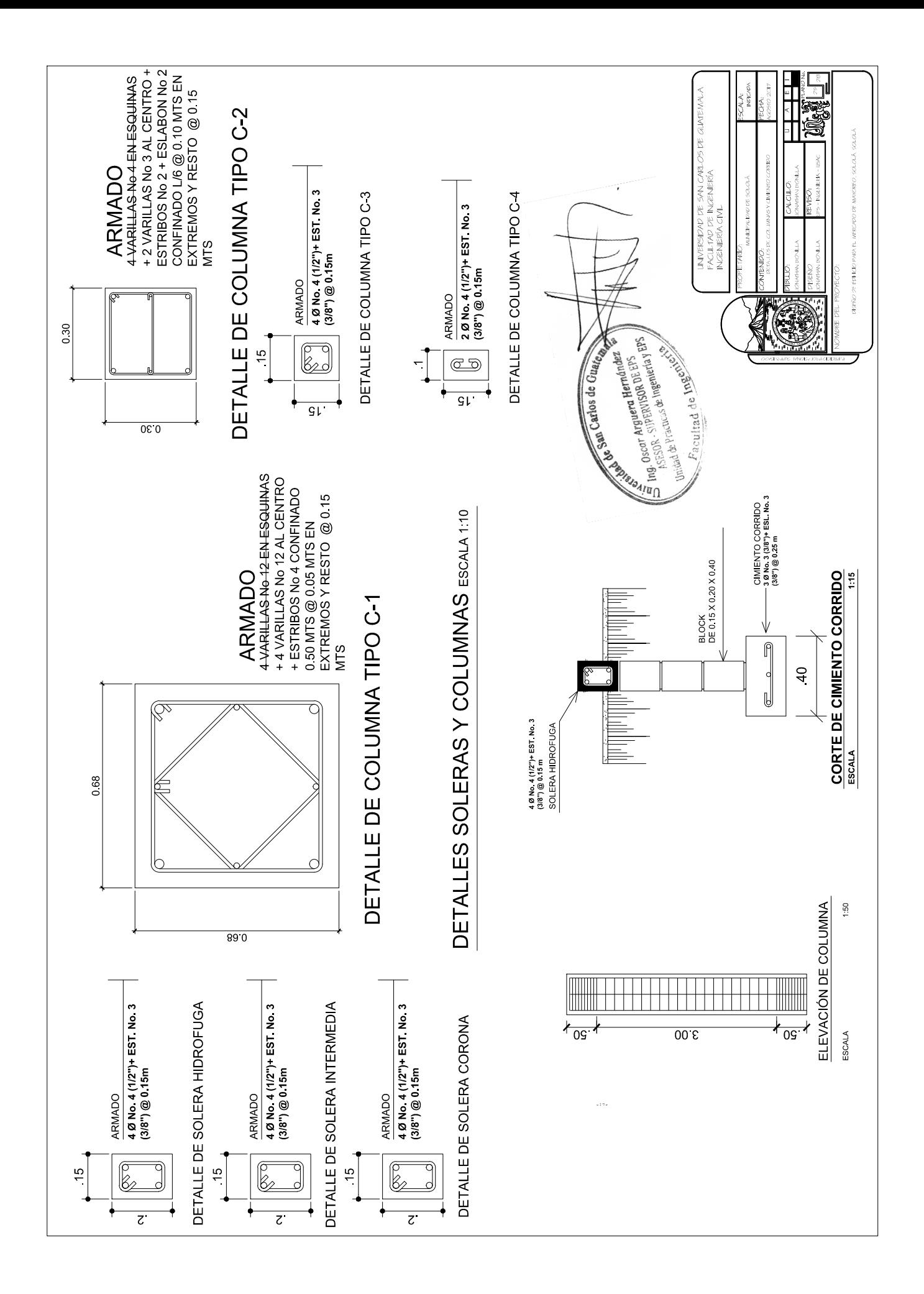

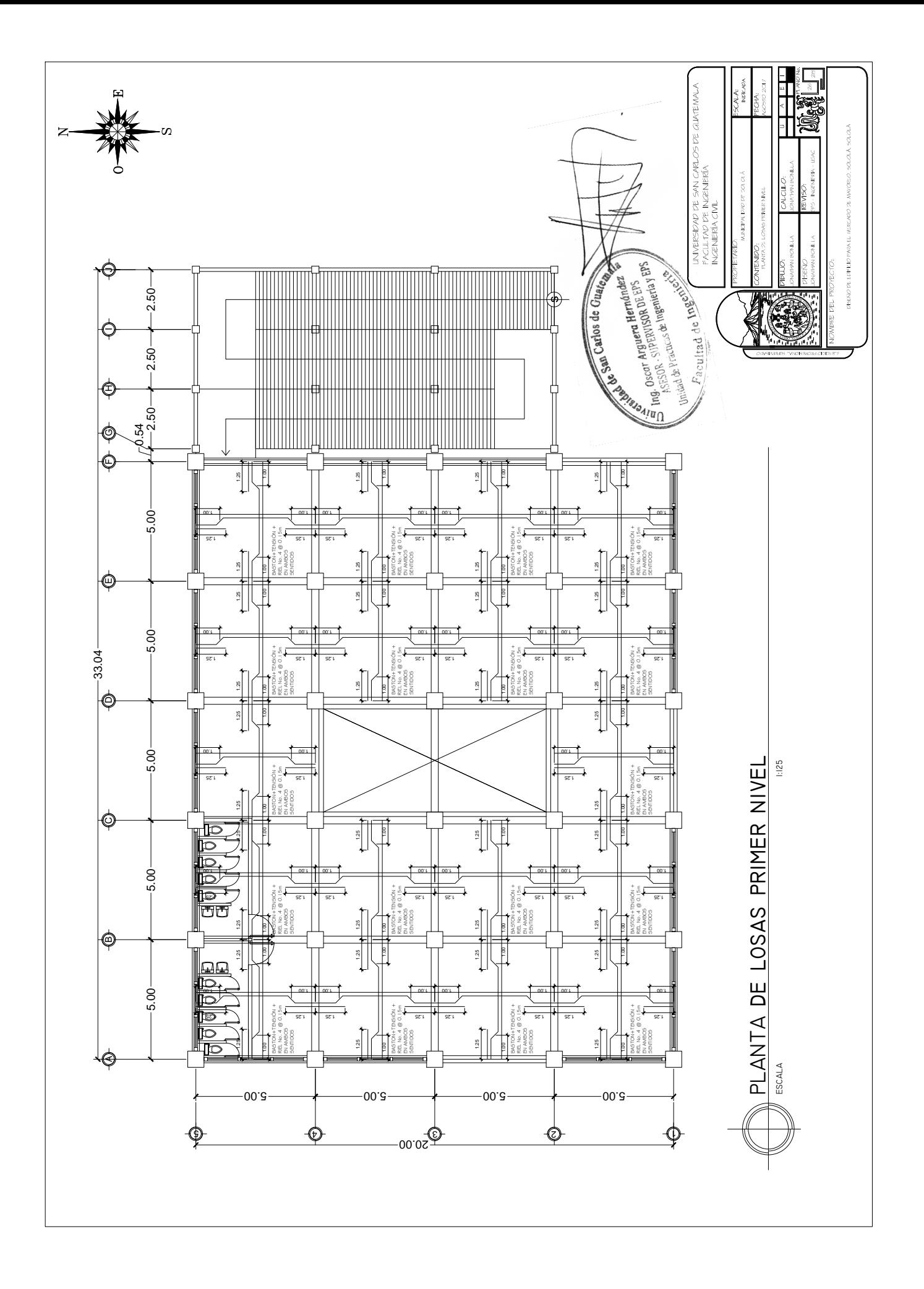

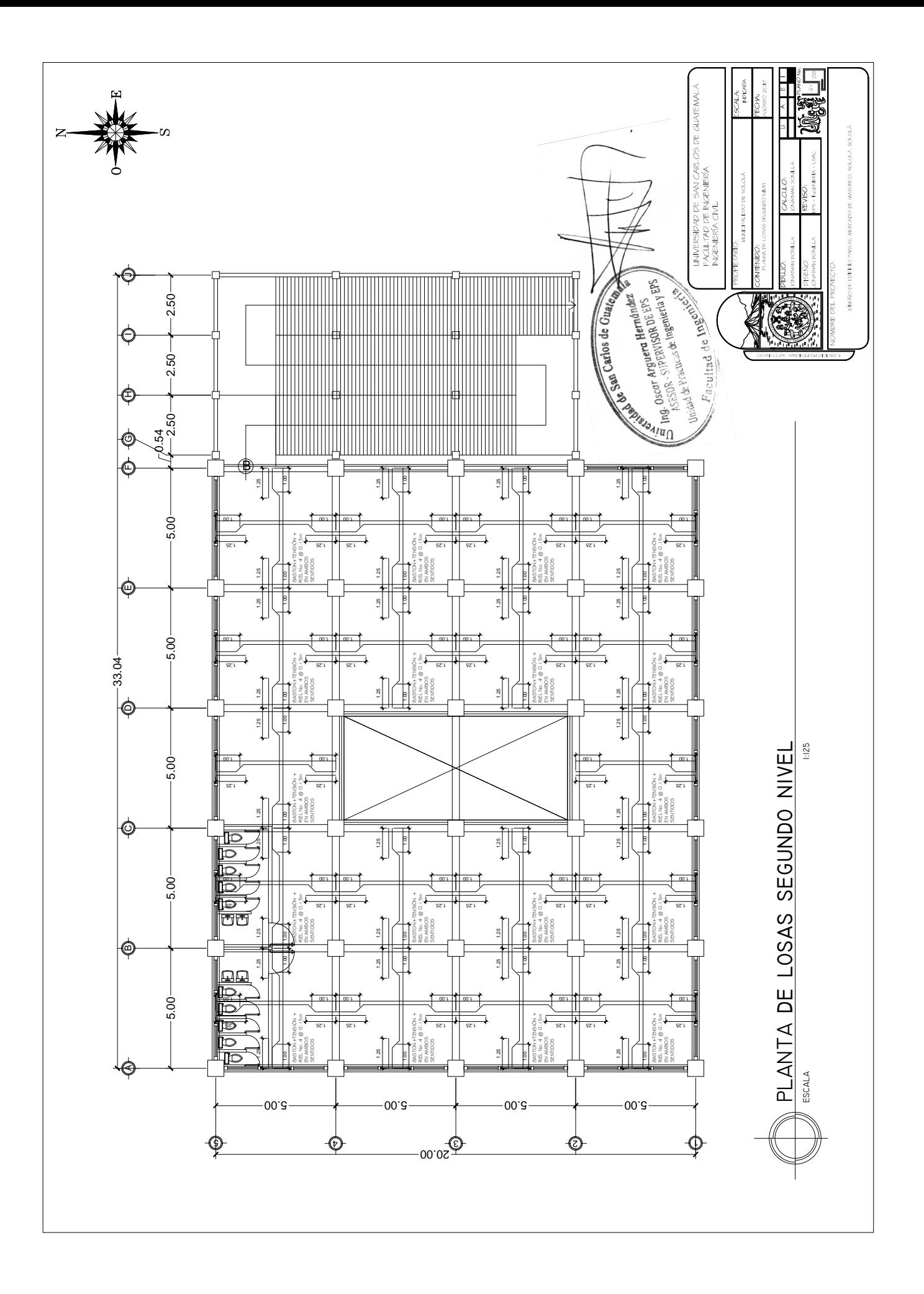

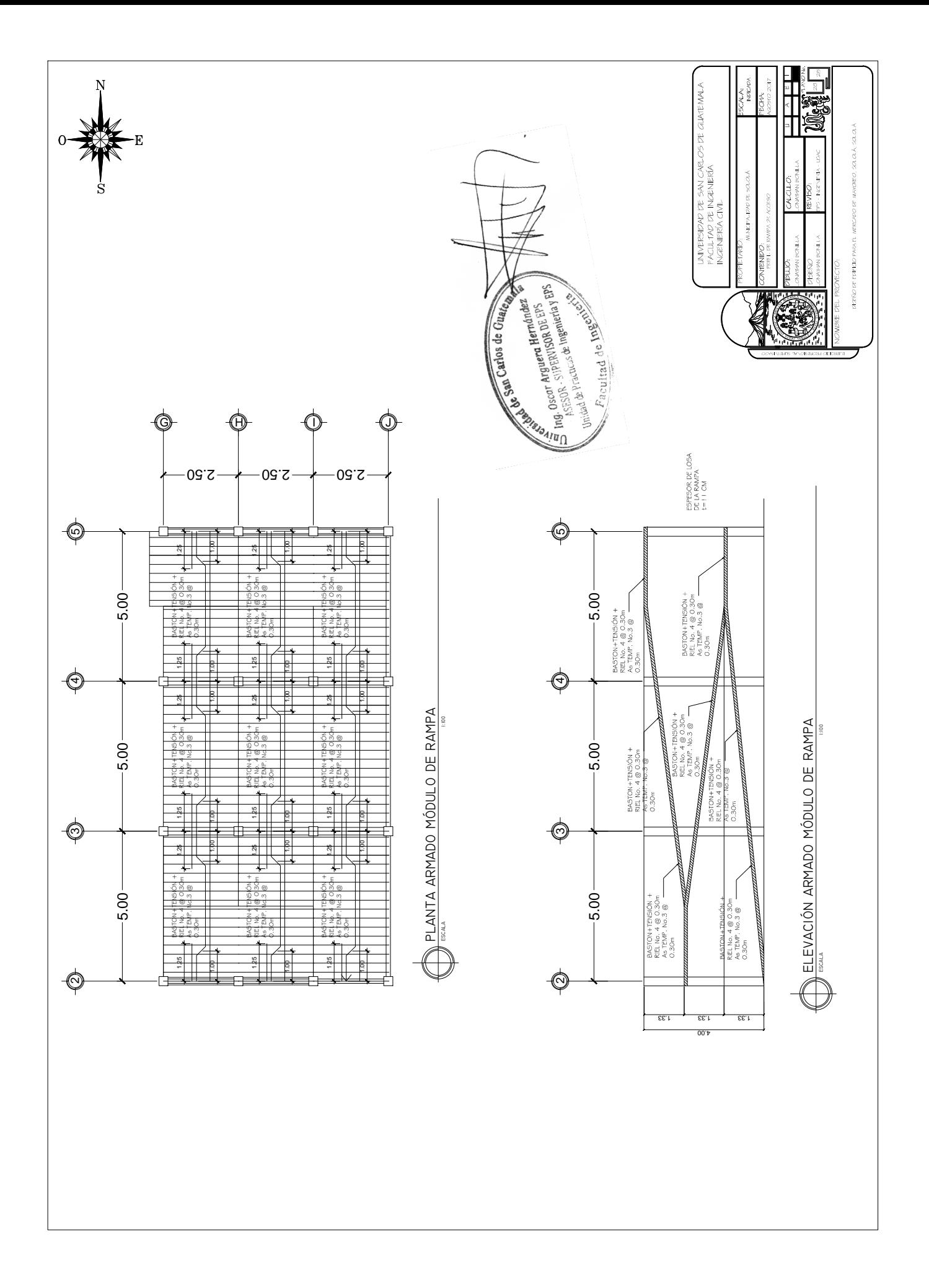

# **ANEXOS**

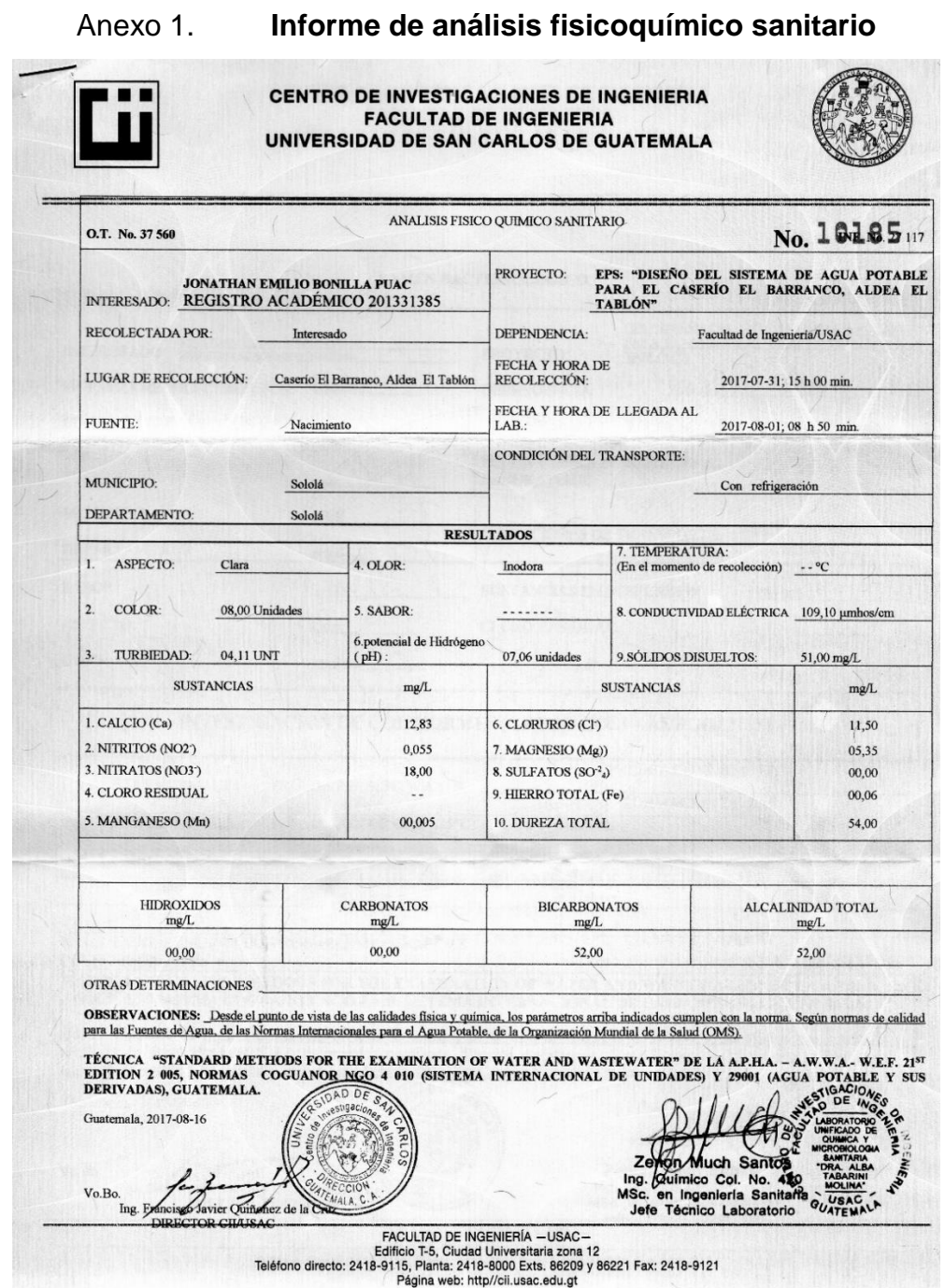

Fuente: Centro de Investigaciones de Ingeniería, Facultad de Ingeniería, Universidad de San Carlos de Guatemala.

#### Anexo 2. **Informe de examen bacteriológico**

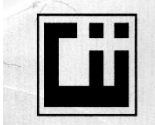

**CENTRO DE INVESTIGACIONES DE INGENIERIA FACULTAD DE INGENIERIA** UNIVERSIDAD DE SAN CARLOS DE GUATEMALA

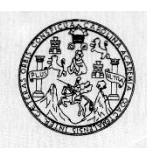

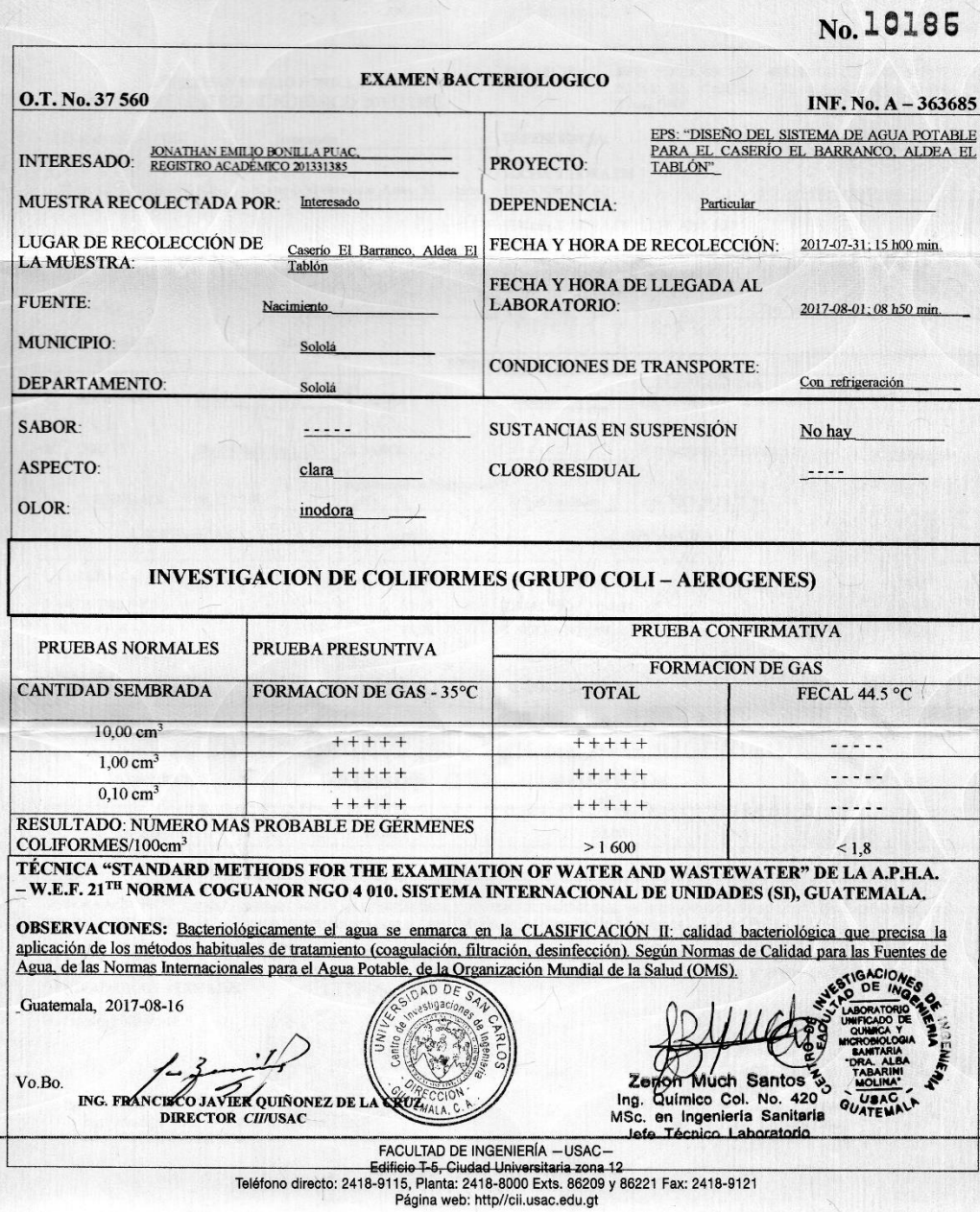

Fuente: Centro de Investigaciones de Ingeniería, Facultad de Ingeniería, Universidad de San

Carlos de Guatemala.

#### Anexo 3. **Informe de compresión triaxial consolidado no drenado, para**

#### **sistema de agua potable**

**CENTRO DE INVESTIGACIONES DE INGENIERIA FACULTAD DE INGENIERIA** UNIVERSIDAD DE SAN CARLOS DE GUATEMALA O.T.: 37,519 11875 Informe No.: 405 S.S. Interesado: Jonathan Emilio Bonilla Puac Proyecto: EPS "Diseño del Sistema de Agua Potable para el Caserío El Barranco, Aldea El Tablón, Sololá, Sololá" Ubicación: Sololá, Sololá COMPRESIÓN TRIAXIAL CONSOLIDADO NO DRENADO Ensavo: Norma: **ASTM D 4767-04** Pozo: 1 Fecha: lunes, 4 de septiembre de 2017 Profundidad: 1.51 m Muestra: 1 Descripción del Suelo: Limo Arcilloso Color Café Oscuro Tipo de ensayo: Consolidado no drenada, con medición de presión de poro Tipo de muestra: Espécimen Compactado DATOS DEL ESPÉCIMEN (antes de consolidar): Diámetro Inicial: 7.11 cm Masa Inicial: 723.28 Área inicial: 39.73 cm<sup>2</sup> Densidad Húmeda Inicial: 1.28 Ton/m<sup>3</sup> Altura inicial: 14.22 cm Humedad Inicial (%H): 61.31 Volúmen Inicial: 565.06 cm<sup>3</sup> Gravedad Específica - G<sub>20°C</sub>: 2.20 **PARÁMETROS DE SATURACIÓN: PARÁMETROS DE CONSOLIDACIÓN:** Tipo de Saturación: Método Húmedo Esfuerzo Efectivo de Consolidación: 56.23 Ton/m<sup>2</sup> Contra-Presión Total: 31.60 Ton/m<sup>2</sup> Volumen de agua expulsado del espécimen: 1.58 cm<sup>3</sup> Parámetro B Final: 0.9901 Humedad después de consolidación (%H): 58.18 Relación de Vaciós después de Consolidación: 2.541 **PARÁMETROS DE CORTE:** Velocidad de deformación: 0.05 plg/min Probeta No.  $\mathbf{1}$  $\overline{\mathbf{c}}$  $\overline{\mathbf{3}}$ Esfuerzo Desviador de Rotura (Ton/m<sup>2</sup>)  $9.34$ 12.61 19.37 **Esfuerzo Principal Mayor (Ton/m<sup>2</sup>)** 14.34 22.61 39.37 **Esfuerzo Principal Menor (Ton/m<sup>2</sup>)** 5.00 10.00 20.00 Presión Intersticial (Ton/m<sup>2</sup>)  $2.18$  $2.46$ 3.02 Deformación en Rotura - ε (%) 3.60 5.40 8.90 Densidad Seca (Ton/m<sup>3</sup>) 1.66 1.66 1.66 Densidad Humeda (Ton/m<sup>3</sup>)  $1.10$ 1.10 1.10 Humedad (%H) 61.31 61.31 61.31 Observaciones: Muestra proporcionada por el interesado. Humedad obtenida del espécimen completo. DE Ing. *Course C. Median MA* Vo. Bo Ing. Francisco Javier Quinonez d Jefe-Sección Mecánica de Suelos **DIRECTOR CII/USAC** FACULTAD DE INGENIERIA CENTRO DE INVESTIGACIONES FACULTAD DE INGENIERÍA - USAC-Edificio T-5, Ciudad Universitaria zona 12<br>18-9115, Planta: 2418-8000 Exts. 86209 y 86221 Fax: 2418-9121 DE INGENIERIA

Página web: http//cii.usac.edu.gt

SECCIÓN DE MECÁNICA DE SUELOS

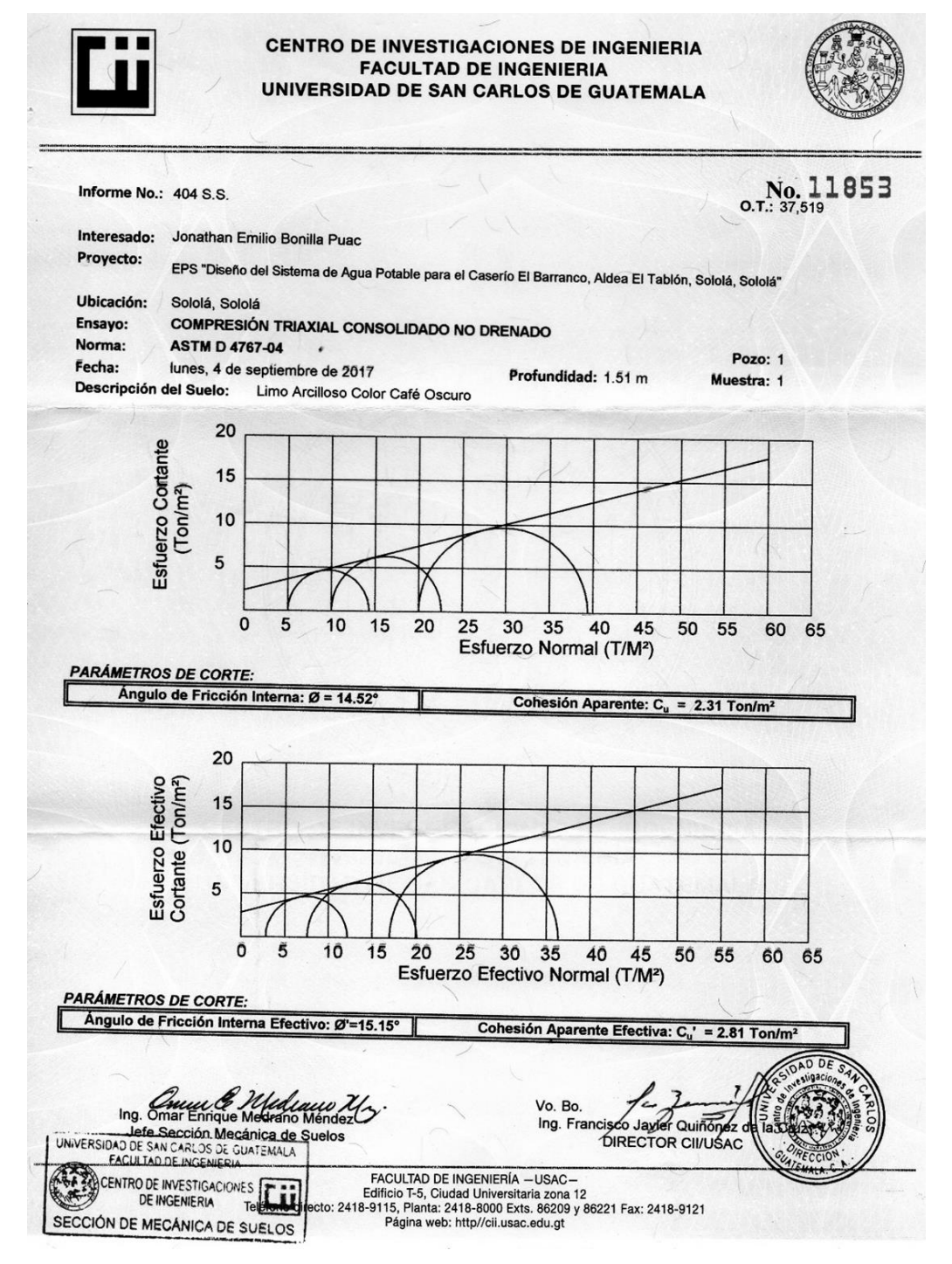

Fuente: Centro de Investigaciones de Ingeniería, Facultad de Ingeniería, Universidad de San Carlos de Guatemala.

#### Anexo 4. **Informe de compresión triaxial consolidado no drenado, para**

#### **edificio para mercado de mayoreo**

CENTRO DE INVESTIGACIONES DE INGENIERIA **FACULTAD DE INGENIERIA** UNIVERSIDAD DE SAN CARLOS DE GUATEMALA O.T.: 37,598 11879 Informe No.: 407 S.S. Jonathan Emilio Bonilla Puac Interesado: Proyecto: EPS "Diseño de Edificio Para el Mercado de Mayoreo, Sololá, Sololá' Sololá, Sololá Ubicación: COMPRESIÓN TRIAXIAL CONSOLIDADO NO DRENADO Ensavo: Norma: **ASTM D 4767-04** Pozo: 1 miércoles, 6 de septiembre de 2017 Profundidad: 1.48 m Muestra: 1 Fecha: Arena Limosa Con Grava Color Gris Verdoso Descripción del Suelo: Consolidado no drenada, con medición de presión de poro Tipo de ensayo: Tipo de muestra: Espécimen Compactado DATOS DEL ESPÉCIMEN (antes de consolidar): Masa Inicial: 1017.18 Diámetro Inicial: 7.11 cm Área inicial: Densidad Húmeda Inicial: 1.80 Ton/m<sup>3</sup> 39.73 cm<sup>2</sup> Altura inicial: Humedad Inicial (%H): 36.54 14 22 cm Volúmen Inicial: Gravedad Específica - G<sub>20°C</sub>: 2.45 565.06 cm<sup>3</sup> **PARÁMETROS DE SATURACIÓN:** PARÁMETROS DE CONSOLIDACIÓN: Esfuerzo Efectivo de Consolidación: 56.23 Ton/m<sup>2</sup> Tipo de Saturación: Método Húmedo Contra-Presión Total: Volumen de agua expulsado del espécimen: 0.90 cm<sup>3</sup> 45.69 Ton/m<sup>2</sup> Parámetro B Final: 0.9891 Humedad después de consolidación (%H): 38.54 Relación de Vaciós después de Consolidación: 2.324 **PARÁMETROS DE CORTE:** Velocidad de deformación: 0.05 plg/min Probeta No.  $\overline{\mathbf{3}}$  $\overline{c}$ Esfuerzo Desviador de Rotura (Ton/m<sup>2</sup>) 55.18 27.01 36.61 Esfuerzo Principal Mayor (Ton/m<sup>2</sup>) 32.01 46.61 75.17 **Esfuerzo Principal Menor (Ton/m<sup>2</sup>)** 10.00 5.00 20.00 Presión Intersticial (Ton/m<sup>2</sup>)  $2.81$ 3.30  $3.94$ Deformación en Rotura - ε (%) 1.30 2.70 4.90 Densidad Seca (Ton/m<sup>3</sup>) 1.80 1.80 1.80 Densidad Humeda (Ton/m<sup>3</sup>) 1.32  $1.32$ 1.32 Humedad (%H) 36.54 36.54 36.54  $DF<sub>e</sub>$ Observaciones: Muestra proporcionada por el interesado. Humedad obtenida del espécimen completo Ing. Curry E. Maduuw Ml Vo. Bo. Ing. Francisco Javier Quinónez **DIRECTOR CII/USAC** Jefe Sección Mecánica de Suelos u DE SA IN CARLOS DE GUATEMALA **TAD DE INGENIER** FACULTAD DE INGENIERÍA - USAC -<br>Edificio T-5, Ciudad Universitaria zona 12<br>2: 2418-9115, Planta: 2418-8600 Exts. 86209 y 86221 Fax: 2418-9121<br>Página web: http://cil.usac.edu.gt CENTRO DE INVESTIGACIONES **DE INGENIERIA** SECCIÓN DE MECÁNICA DE SUELOS

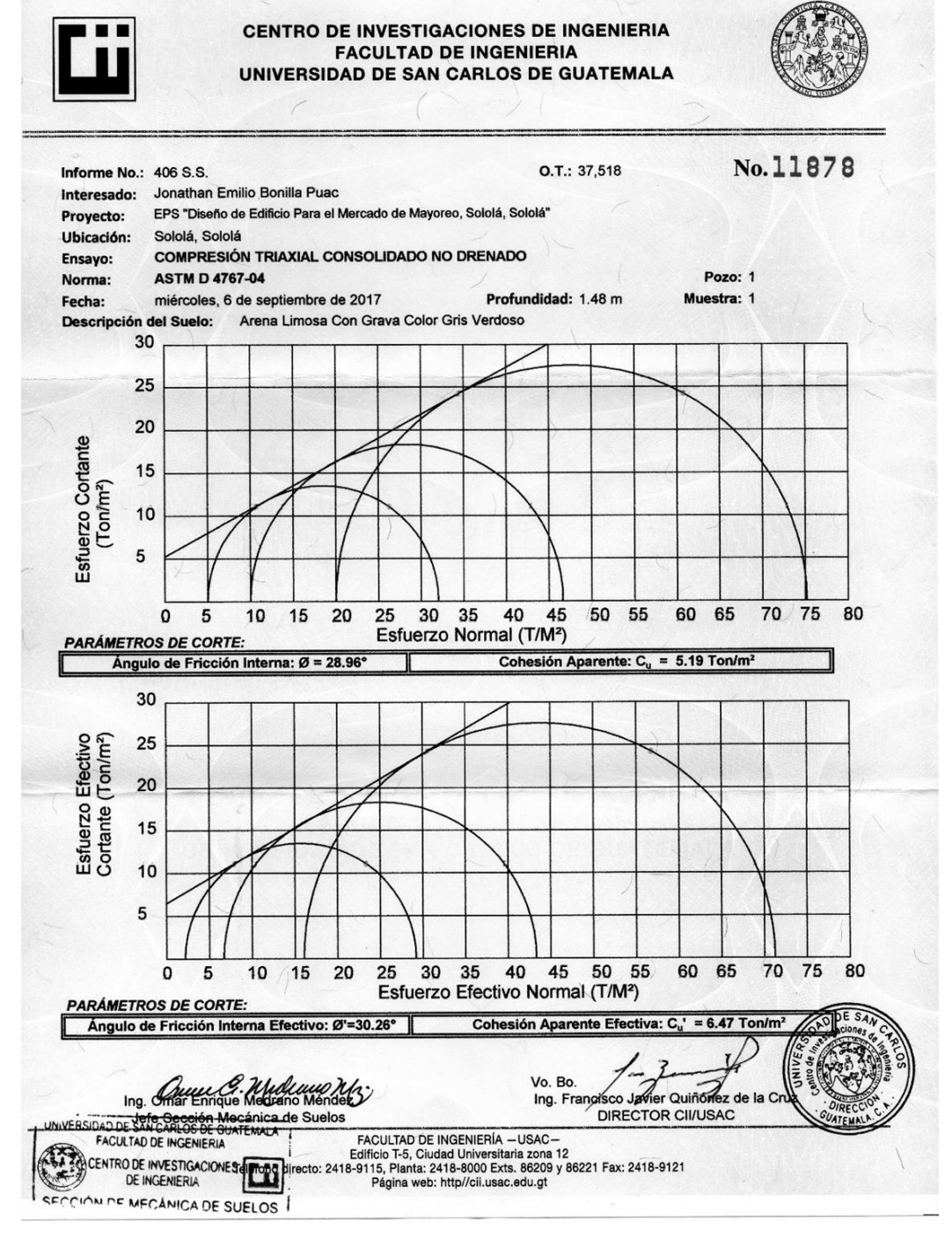

Fuente: Centro de Investigaciones de Ingeniería, Facultad de Ingeniería, Universidad de San Carlos de Guatemala.

| Main and Secondary Members<br>KI/r not over 120 |                                                   |                            |                                           |                                           |                             |                                                       | Main Members<br>Kl/r 121 to 200 |                                                           |                          |                                                          | <b>Secondary Members*</b><br>$1/r$ 121 to 200 |                                         |                               |                                                          |
|-------------------------------------------------|---------------------------------------------------|----------------------------|-------------------------------------------|-------------------------------------------|-----------------------------|-------------------------------------------------------|---------------------------------|-----------------------------------------------------------|--------------------------|----------------------------------------------------------|-----------------------------------------------|-----------------------------------------|-------------------------------|----------------------------------------------------------|
| Kl<br>Ŧ                                         | F.<br>(kai)                                       | ĸı                         | $\overline{r}$                            | F.<br>(kai)                               | ĸı<br>F                     | F.<br>(ksi)                                           | 썇                               | F.<br>(ksi)                                               | ĸı<br>Ŧ                  | F.<br>(kai)                                              | ı<br>┮                                        | F.,<br>(kai)                            | ı<br>$\overline{\phantom{a}}$ | F.,<br>(kai)                                             |
| 1                                               | 21.86<br>2 21.02<br>3 21.48<br>421.44<br>5 21.39  | 41<br>42<br>43<br>44<br>45 |                                           | 19.11<br>19.03<br>18.95<br>18.86<br>18.78 | 81<br>82<br>83<br>84<br>85  | 15.24<br>15,13<br>15.02<br>14.90<br>14.79             |                                 | 121 10.14<br>122 9.99<br>123 9.85<br>124 9.70<br>125 9.55 | 161<br>162<br>165        | 5.76<br>5.69<br>163 5.62<br>164 6.55<br>5.49             | 121<br>122<br>123<br>124<br>125               | 10.19<br>10.09<br>10.00<br>9.90<br>9.80 | 161<br>162<br>163             | 7.25<br>7.20<br>7.16<br>164 7.12<br>165 7.08             |
| 7                                               | 6'21.36<br>21.30<br>821.25<br>9 21.21<br>10 21.16 | 46<br>47<br>48<br>49<br>80 |                                           | 18.70<br>18.61<br>18.63<br>18.44<br>18.35 | 86<br>87<br>88<br>89        | 14.67<br>14.56<br>14.44<br>14.32<br>90.14.20          |                                 | 126 9.41<br>127 9.26<br>128 9.11<br>129 8.97<br>130 8.84  |                          | 166 5.42<br>167 5.35<br>168 5.29<br>169 5.23<br>170 5.17 | 126<br>127<br>128<br>129<br>130               | 9.70<br>9.59<br>9.49<br>9.40<br>9.30    | 167<br>168                    | 166 7.04<br>7.00<br>6.96<br>169 6.93<br>170 6.89         |
| 11<br>12<br>14<br>15                            | 21.10<br>21.05<br>13 21.00<br>20.95<br>20.89      | 51<br>52<br>53<br>54<br>55 |                                           | 18.26<br>18.17<br>18.08<br>17.99<br>17.90 | 91<br>92<br>93<br>94.<br>95 | 14.09<br>13.97<br>13.84<br>13.72<br>13.60             | 133                             | 131 8.70<br>132 8.67<br>8.44<br>134 8.32<br>135 8.19      |                          | 171 5.11<br>172 5.05<br>173 4.99<br>174 4.93<br>175 4.88 | 131<br>132<br>133<br>134<br>135               | 9.21<br>9.12<br>9.03<br>8.94<br>8.86    |                               | 171 6.85<br>172 6.82<br>173 6.79<br>174 6.76<br>175 6.73 |
| 16<br>18<br>19<br>20                            | 20.83<br>17 20.78<br>20.72<br>20.66<br>20.60      | 56<br>57<br>58<br>59<br>60 |                                           | 17.81<br>17.71<br>17.62<br>17.53<br>17.43 | 96<br>97<br>98<br>99<br>100 | 13.48<br>13.36<br>13.23<br>13.10<br>12.98             | 136<br>137<br>138               | 8.07<br>7.96<br>7.84<br>139 7.73<br>140 7.62              |                          | 176 4.82<br>177 4.77<br>178 4.71<br>179 4.66<br>180 4.61 | 136<br>137<br>138<br>139<br>140               | 8.78<br>8.70<br>8.62<br>8.54<br>8.47    |                               | 176 6.70<br>177 6.67<br>178 6.64<br>179 6.61<br>180 6.58 |
| 21<br>22<br>23<br>24<br>25                      | 20.54<br>20.48<br>20.41<br>20.35<br>20.28         | 61<br>62<br>63<br>64<br>ΘĢ |                                           | 17.33<br>17.24<br>17.14<br>17.04<br>16.94 | 101<br>102<br>104<br>105    | 12.85<br>12.72<br>103 12.59<br>12.47<br>12.33         | 141<br>142<br>143               | 7.51<br>7.41<br>7.30<br>144 7.20<br>145 7.10              |                          | 181 4.56<br>182 4.61<br>183 4.46<br>184 4.41<br>185 4.36 | 141<br>142<br>143<br>144<br>145               | 8.39<br>8.32<br>8.25<br>8.18<br>8.12    |                               | 181 6.66<br>182 6.53<br>133 6.51<br>184 6.49<br>185 6.46 |
| 26<br>27<br>28<br>30                            | 20.22<br>20.15<br>20.08<br>29 20.01<br>19.94      | 66<br>67<br>68<br>69<br>70 |                                           | 16.84<br>16.74<br>16.64<br>16,53<br>16.43 | 106<br>107<br>308           | 12.20<br>12.07<br>11.94<br>109 11.81<br>110 11.67     | 146<br>148                      | 7.01<br>147 6.91<br>6.82<br>149 6.73<br>150 6.64          | 186<br>188               | $4 - 32$<br>187 4.27<br>4.23<br>189 4.18<br>190 4.14     | $-146$<br>147<br>148<br>149<br>160            | 8.05<br>7.99<br>7.93<br>7.87<br>7.81    | 186<br>187<br>188<br>190      | 6.44<br>6.42<br>6.40<br>189 6.38<br>6.36                 |
| 31<br>32<br>33<br>35                            | 19.87<br>19.80<br>19.73<br>34 19.65<br>19.58      | 71<br>72<br>73<br>74<br>75 | 16.01                                     | 16.33<br>16.22<br>16.12<br>15.90          | 111<br>112                  | 11.54<br>11.40<br>113 11.26<br>114 11.13<br>115 10.99 | 152<br>153<br>155               | 151 6.55<br>6.46<br>6.38<br>154 6.30<br>6.22              | 191<br>192<br>193<br>195 | 4.09<br>4.05<br>4.01'<br>194 3.97<br>3.93                | 151<br>152<br>153<br>154<br>155               | 7.75<br>7.69<br>7.64<br>7.59<br>7.53    | 191                           | 6.35<br>192 6.33<br>193 6.31<br>194 6.30<br>195 6.28     |
| 36<br>37<br>38<br>39<br>40                      | 19.50<br>19.42<br>19.35<br>19.27<br>19.19         | 76<br>77<br>78<br>79<br>80 | 15.79<br>15.69<br>15.58<br>15.47<br>15.36 |                                           | 116<br>117<br>118           | 10.85<br>10.71<br>10.57<br>119 10.43<br>120, 10, 28   | 156<br>157<br>158               | 6.14<br>6.06<br>5.98<br>159 5.91<br>160 5.83              | 196<br>197<br>198        | 3.89<br>3.85<br>3.81<br>199 3.77<br>200 3.73             | 156<br>157<br>158<br>159<br>160               | 7.48<br>7.43<br>7.39<br>7.34<br>7.29    | 200 6.22                      | 196 6.27<br>197 6.26<br>198 6.24<br>199 6.23             |

**TABLE 1-36** ALLOWABLE STRESS (KSI)

\* K taken as 1.0 for secondary members.

Fuente: AISC. allowable stress (KSI). p. 36.

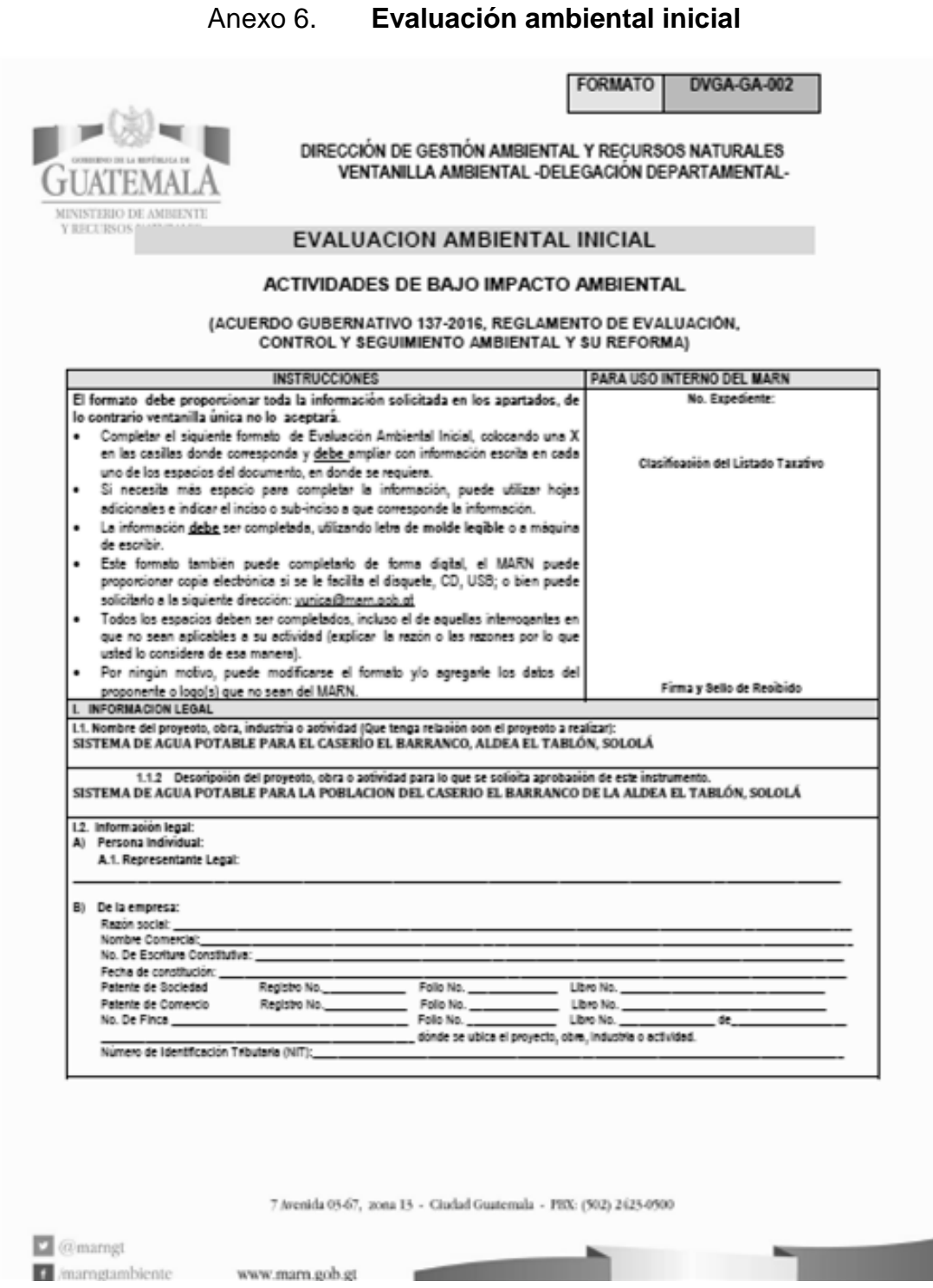

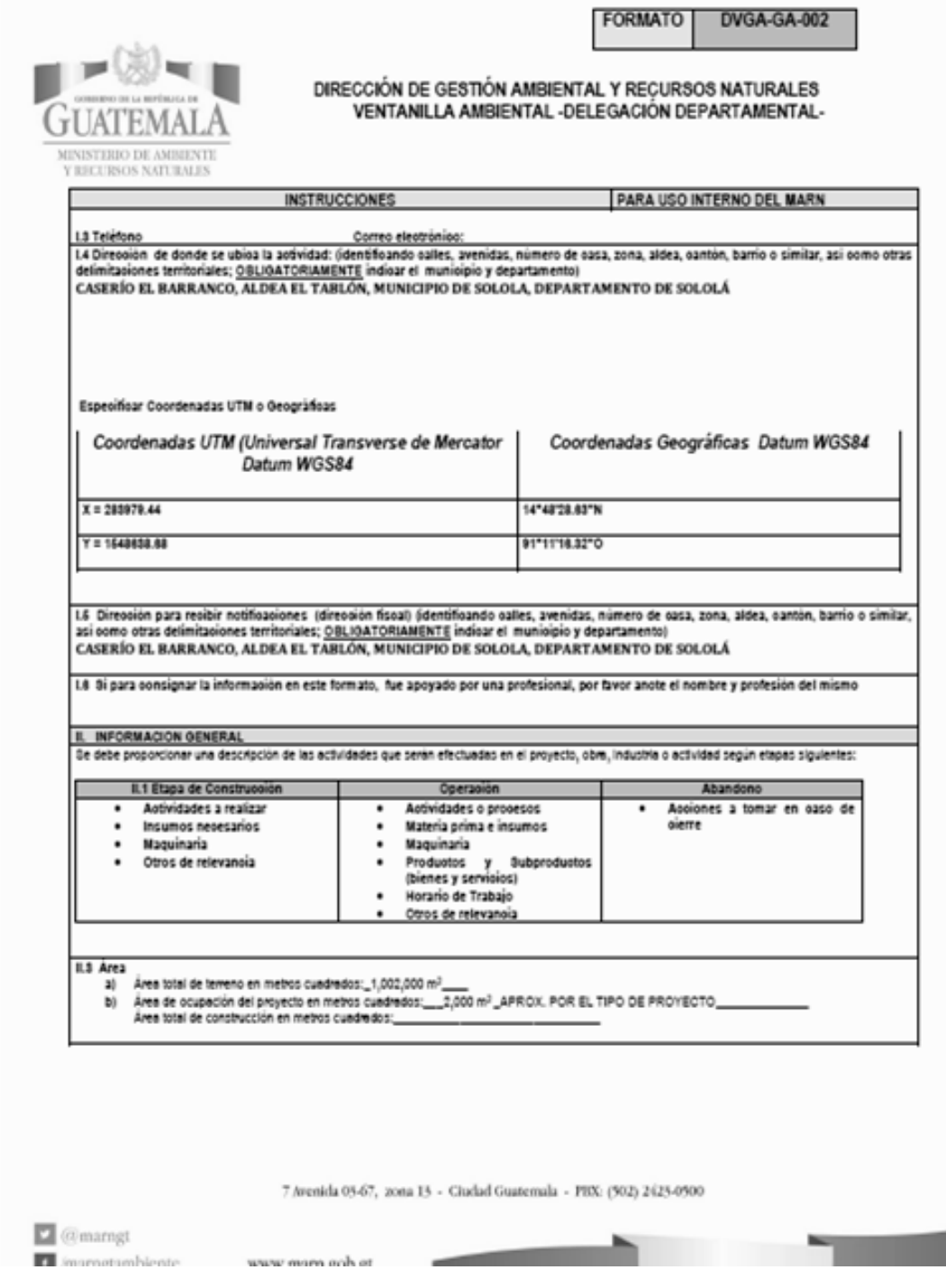

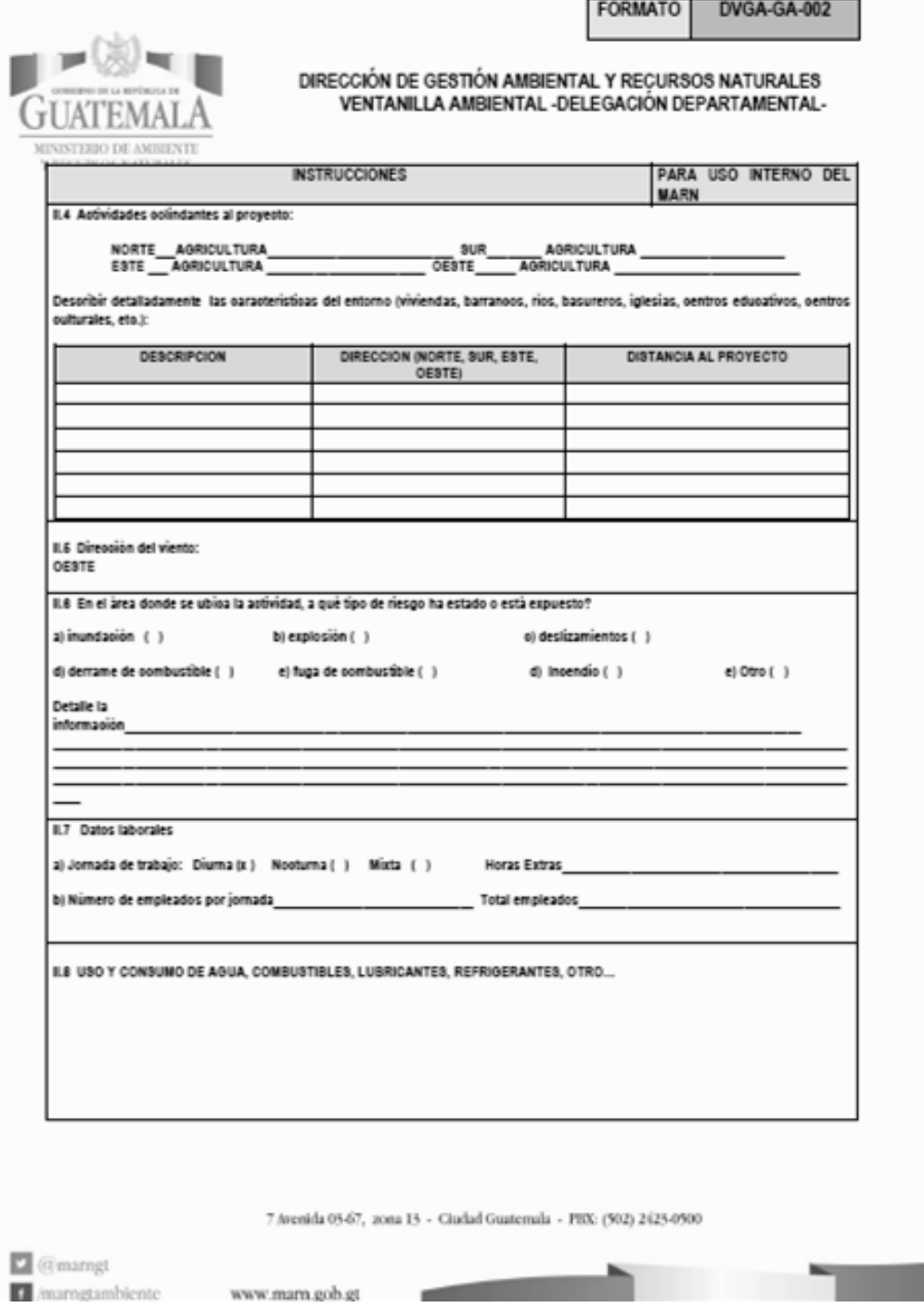

٠

FORMATO DVGA-GA-002

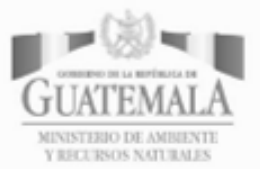

# DIRECCIÓN DE GESTIÓN AMBIENTAL Y RECURSOS NATURALES<br>VENTANILLA AMBIENTAL - DELEGACIÓN DEPARTAMENTAL-

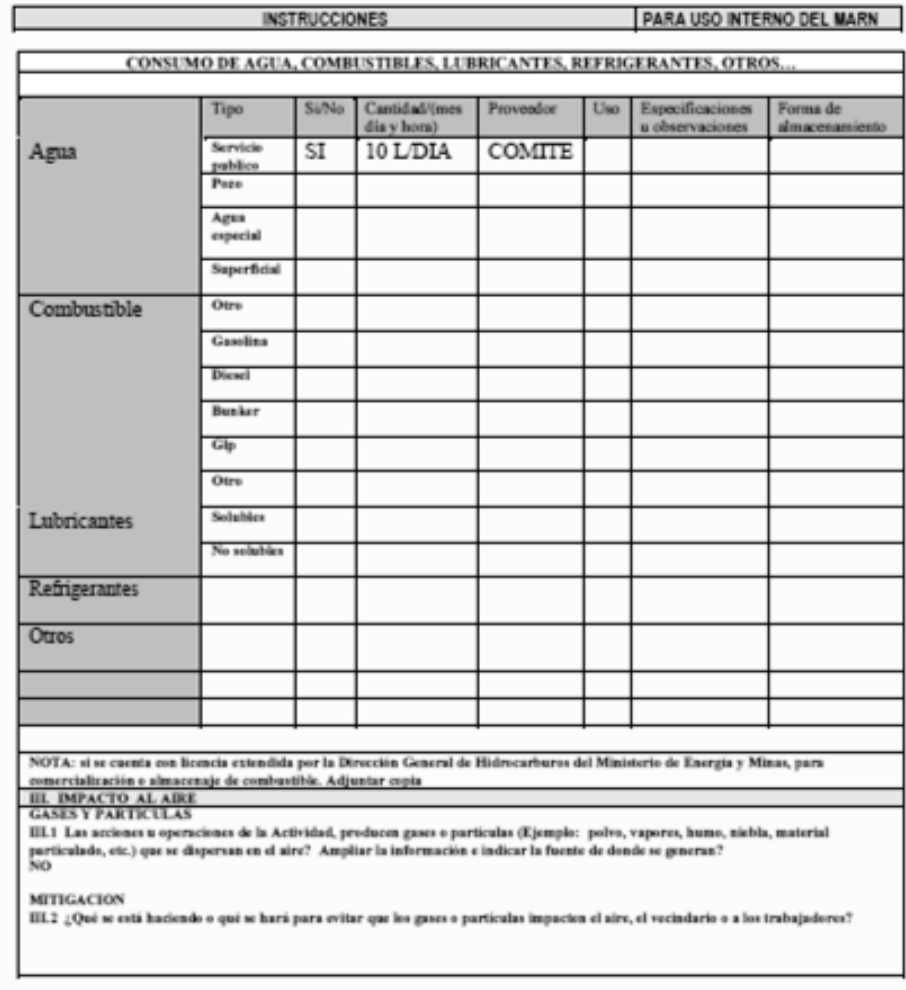

7 Avenida 05-67, 20na 13 - Ciudad Guatemala - PRX: (502) 2425-0500

 $\Box$  @marngt

C /mamgtambiente www.mam.gob.gt

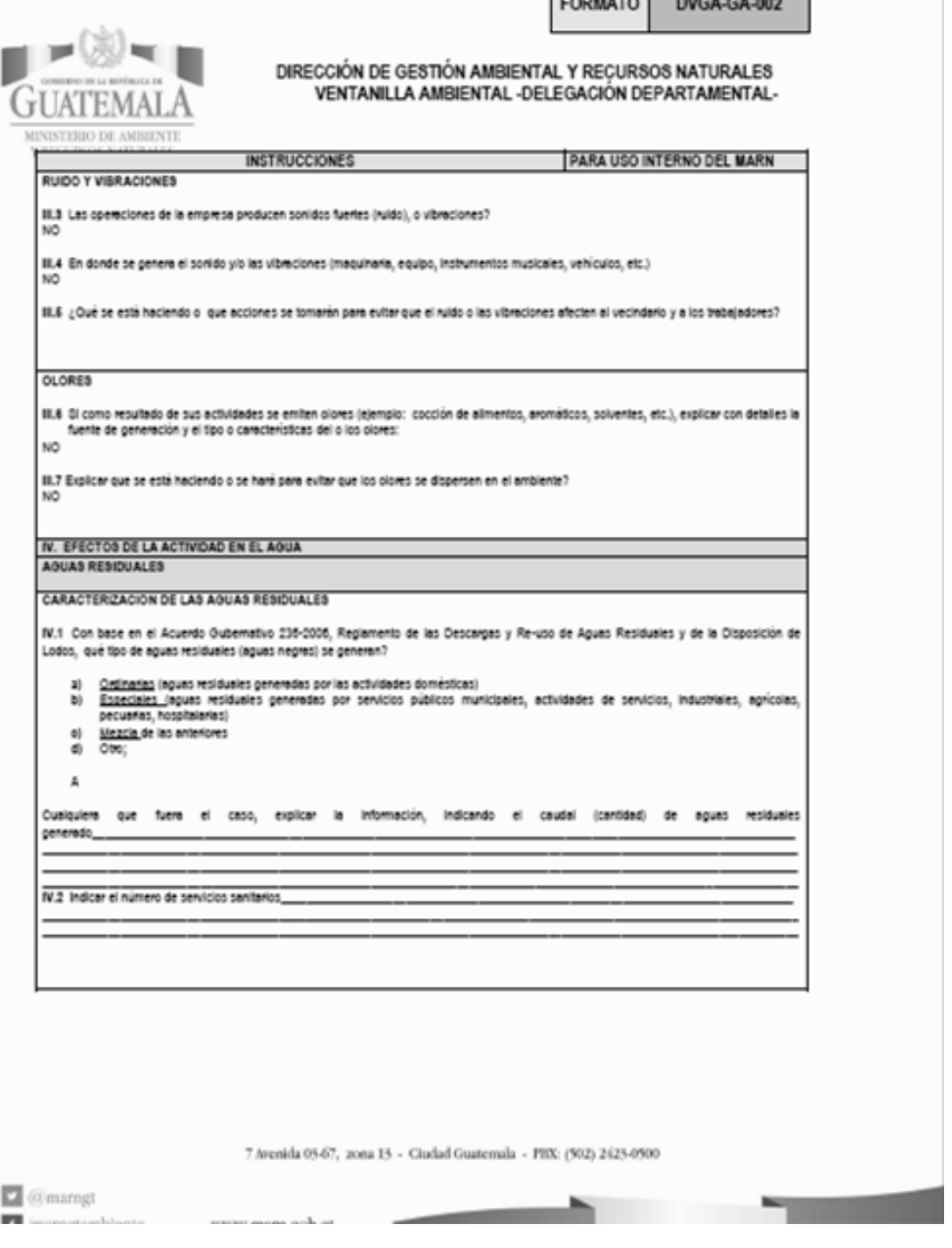

**Contractor** 

 $\frac{1}{2}$ 

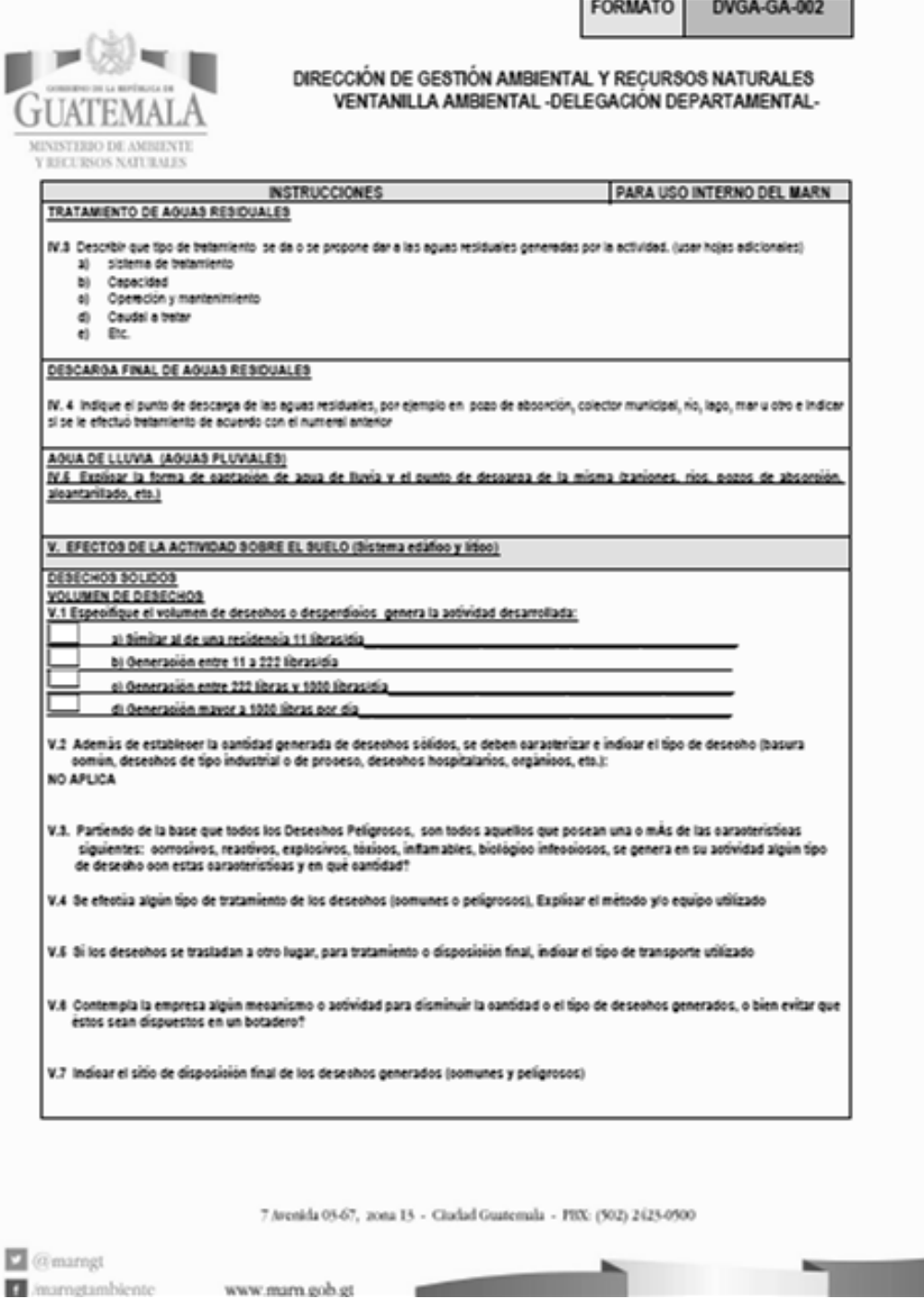

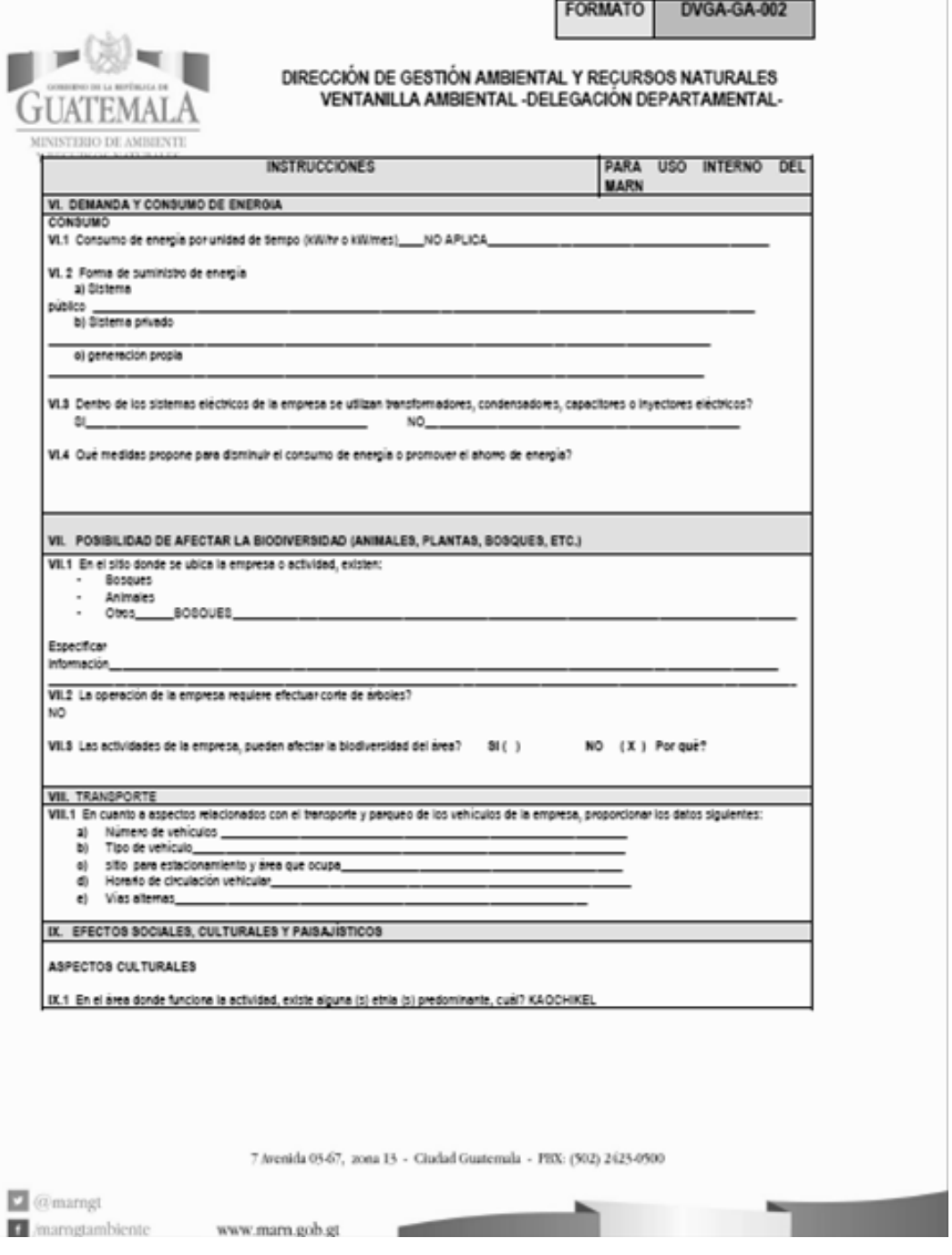

the company's company's

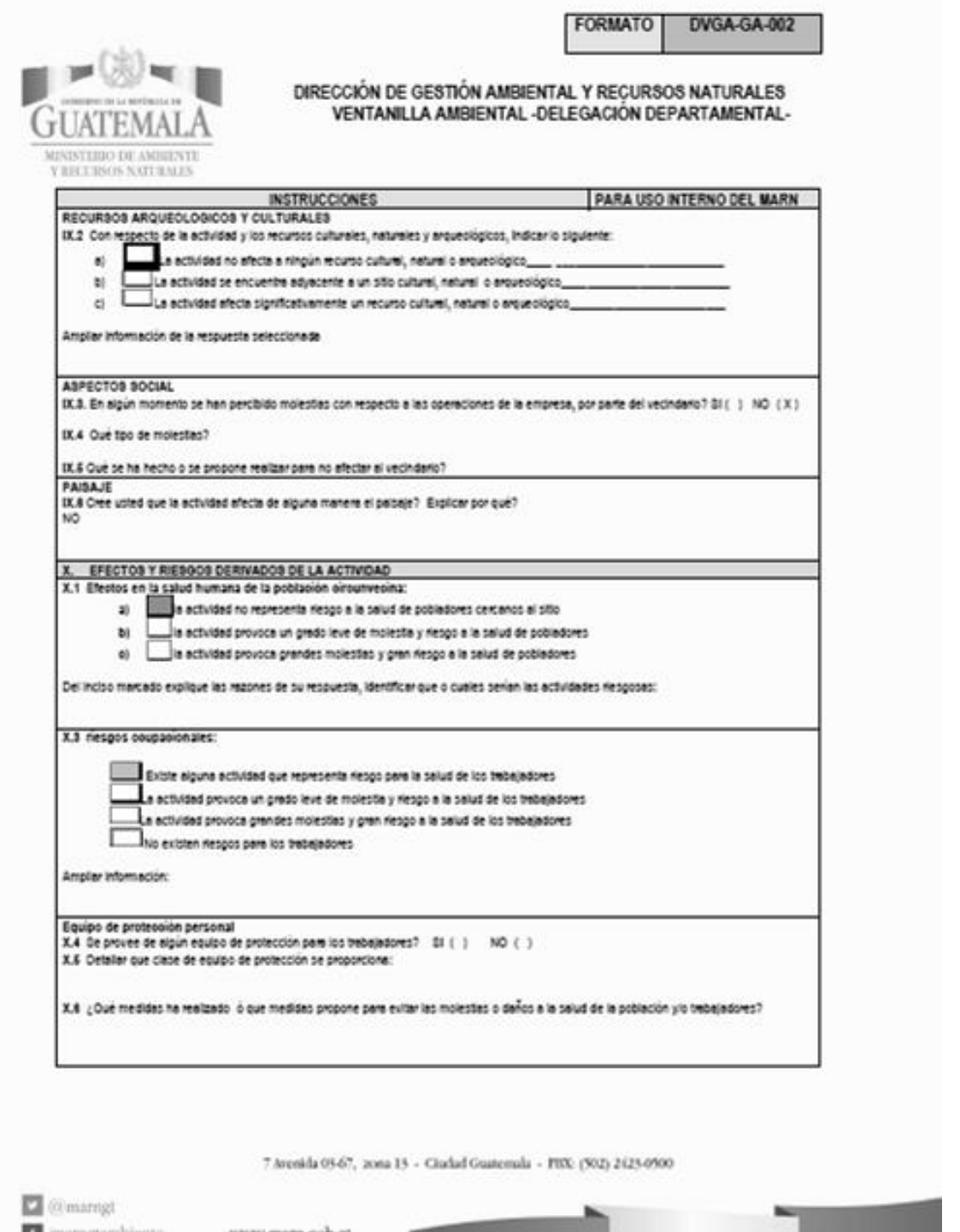

Fuente: Ministerio de Ambiente y Recursos Naturales, Gobierno de Guatemala.

## Anexo 7. **Evaluación ambiental inicial**

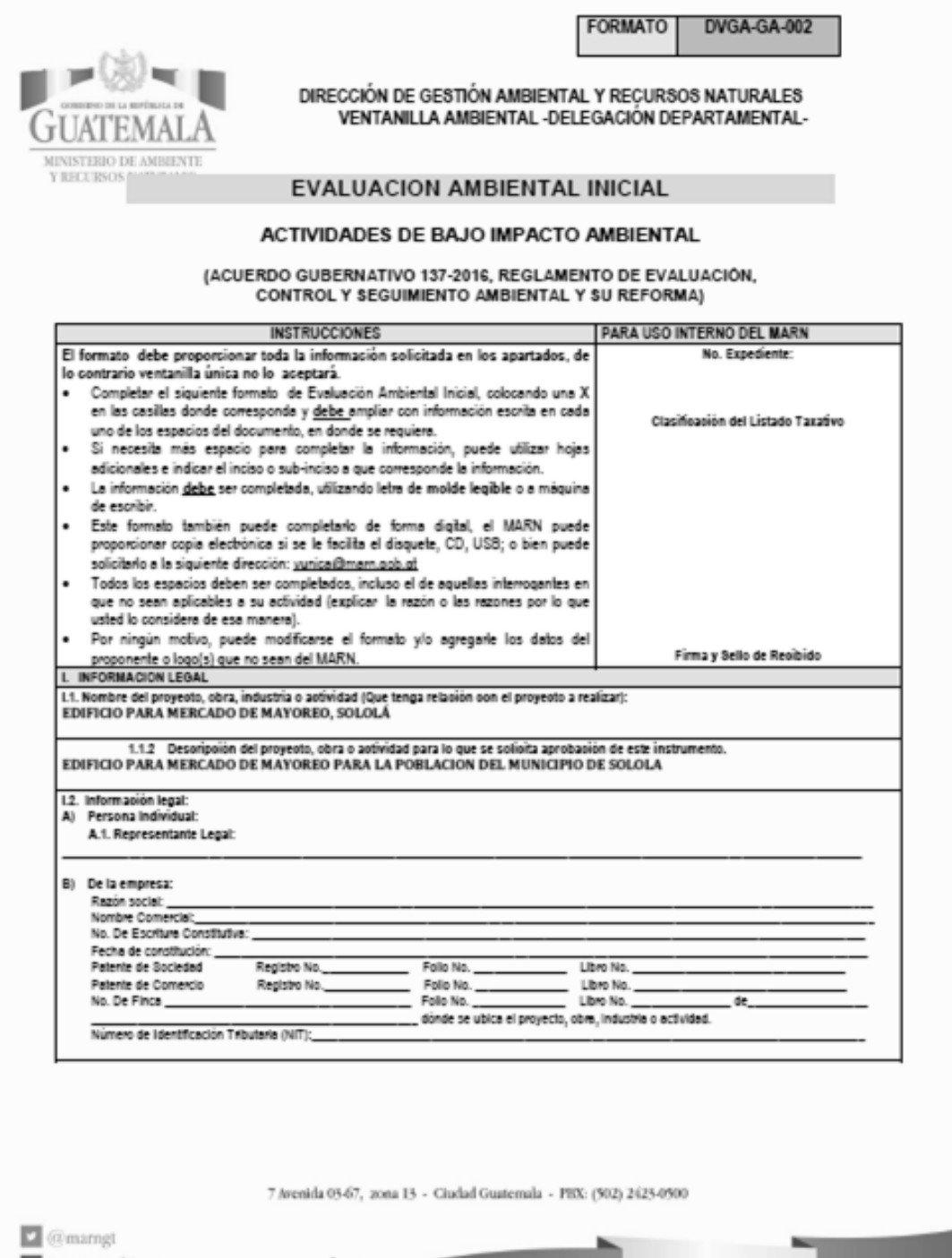

∽

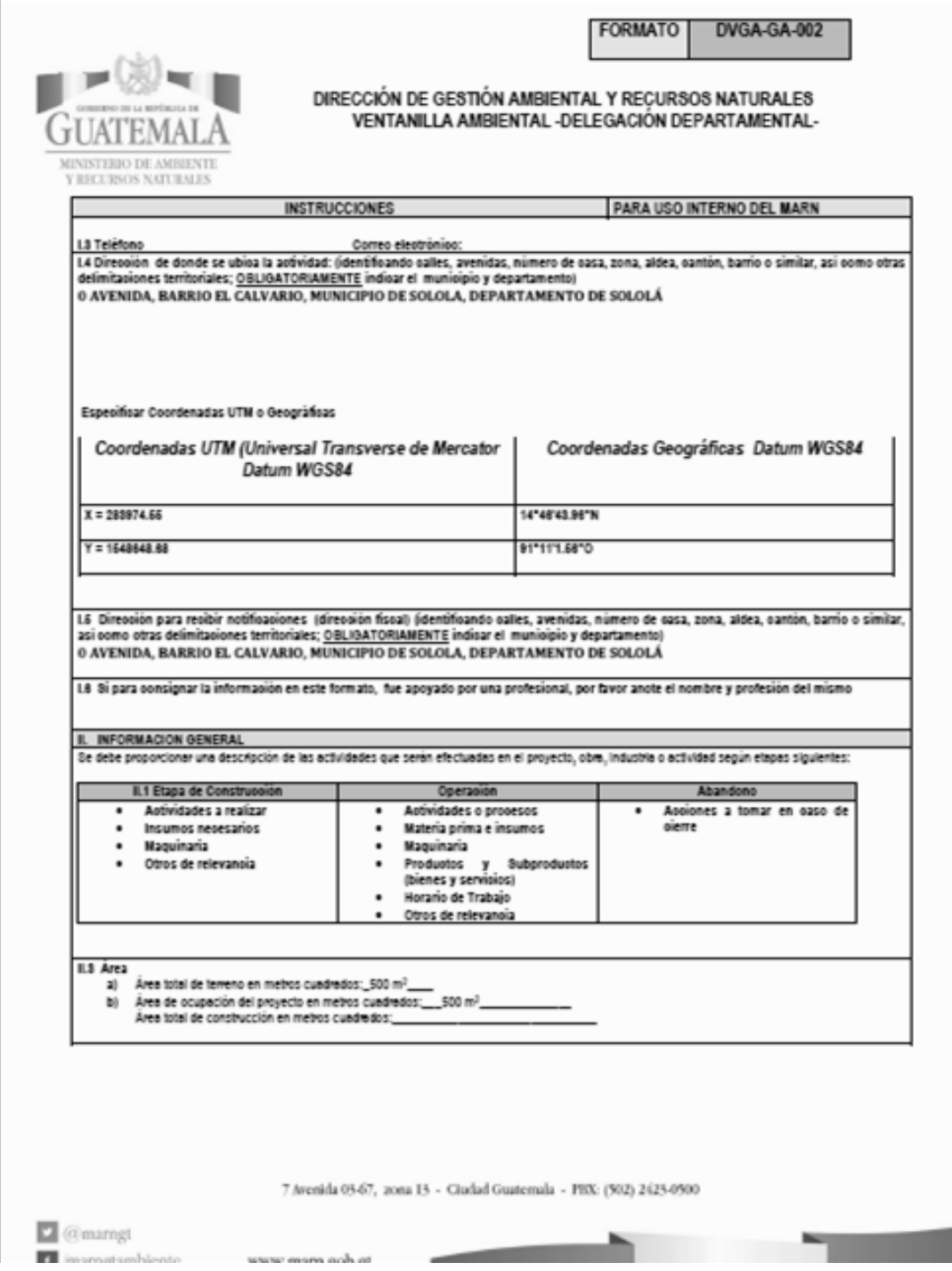

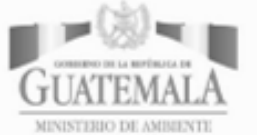

# DIRECCIÓN DE GESTIÓN AMBIENTAL Y RECURSOS NATURALES<br>VENTANILLA AMBIENTAL - DELEGACIÓN DEPARTAMENTAL-

**FORMATO** 

DVGA-GA-002

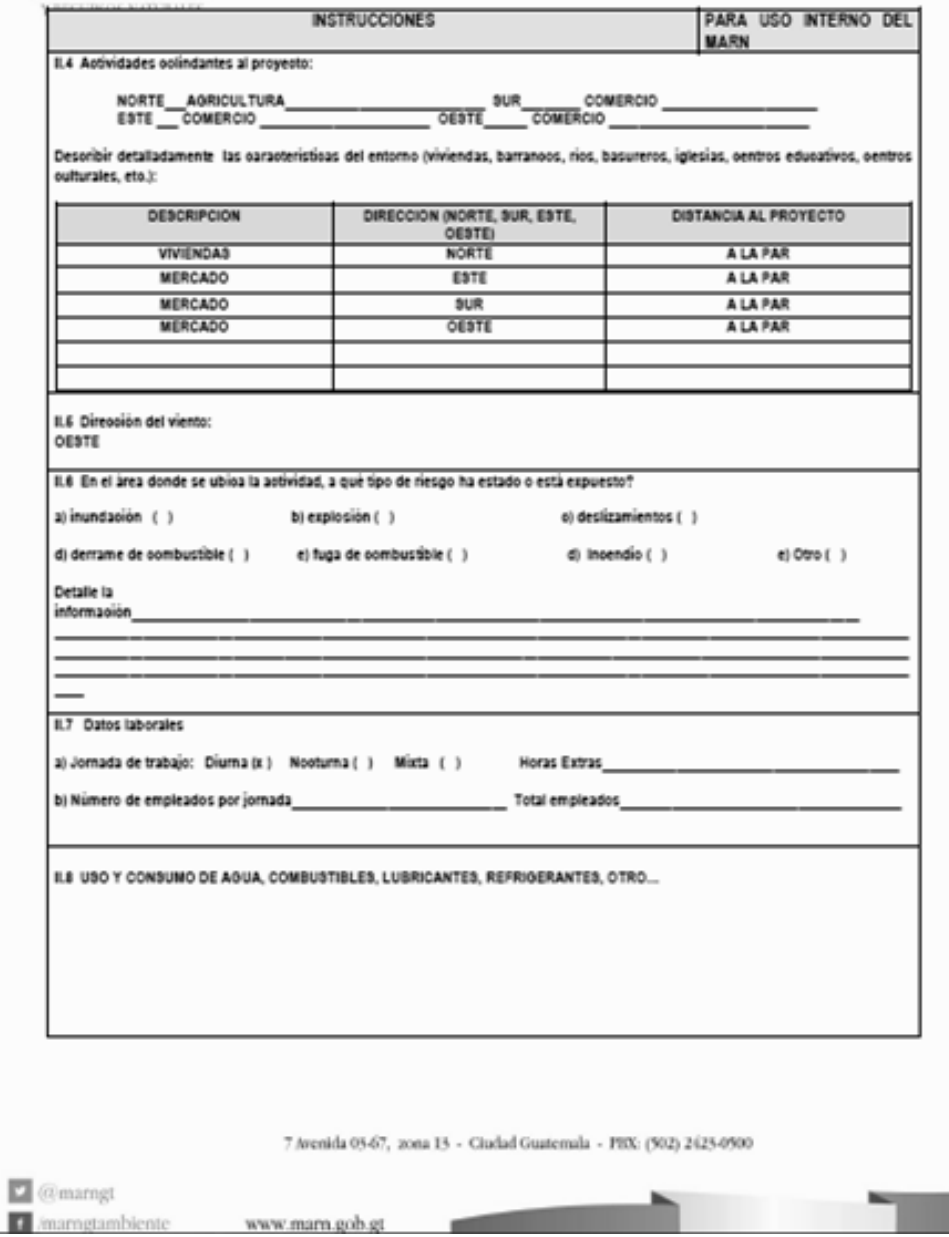

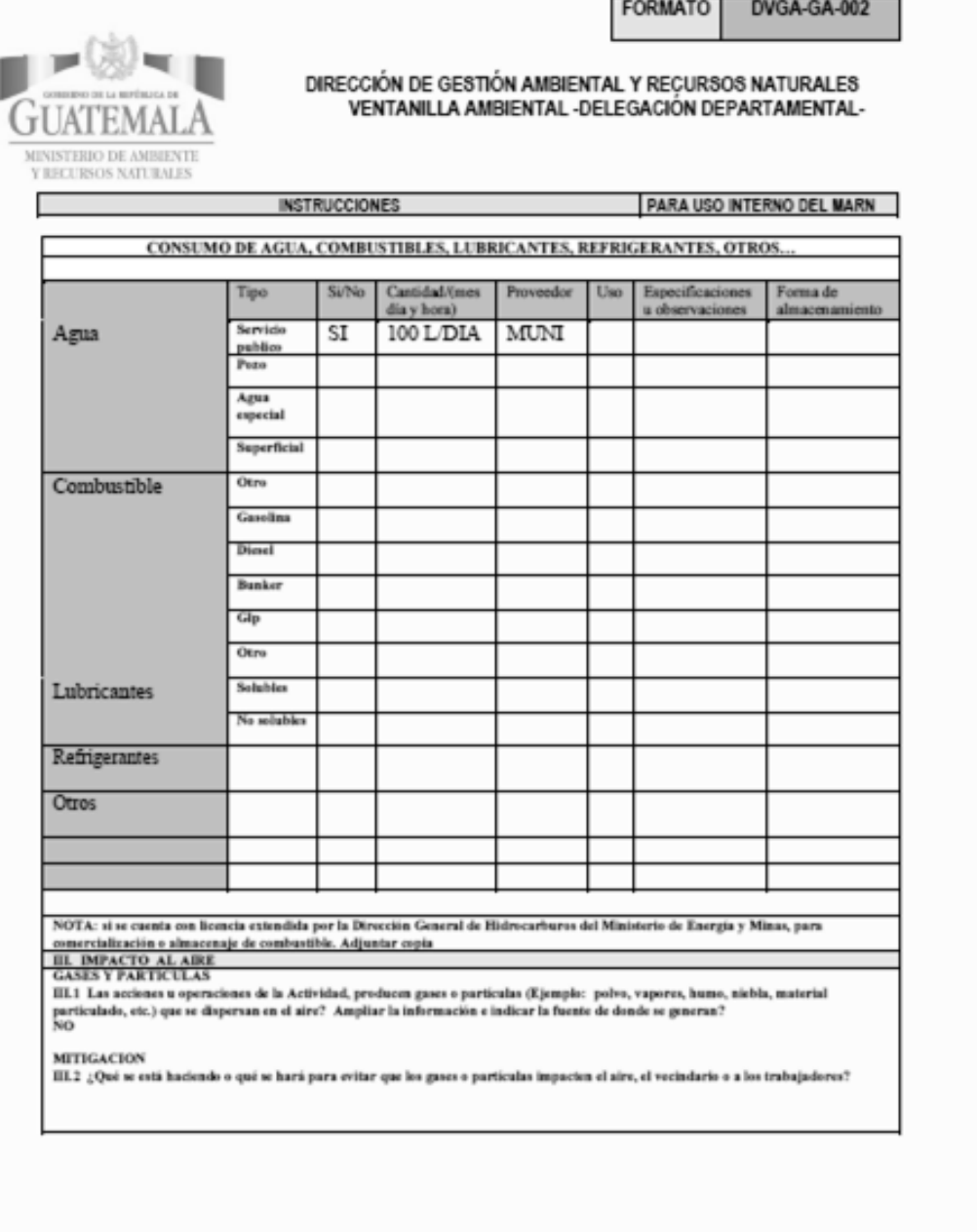

7 Avenida 05-67, 20na 13 - Ciudad Guatemala - PBX: (502) 2423-0500

- 11 - 11 - 11 - 11 - 11 - 11 - 11 - 11 - 11 - 11 - 11 - 11 - 11 - 11 - 11 - 11 - 11 - 11 - 11 - 11 - 11 - 11 - 11 - 11 - 11 - 11 - 11 - 11 - 11 - 11 - 11 - 11 - 11 - 11 - 11 - 11 - 11 - 11 - 11 - 11 - 11 - 11 - 11 - 11 - 1

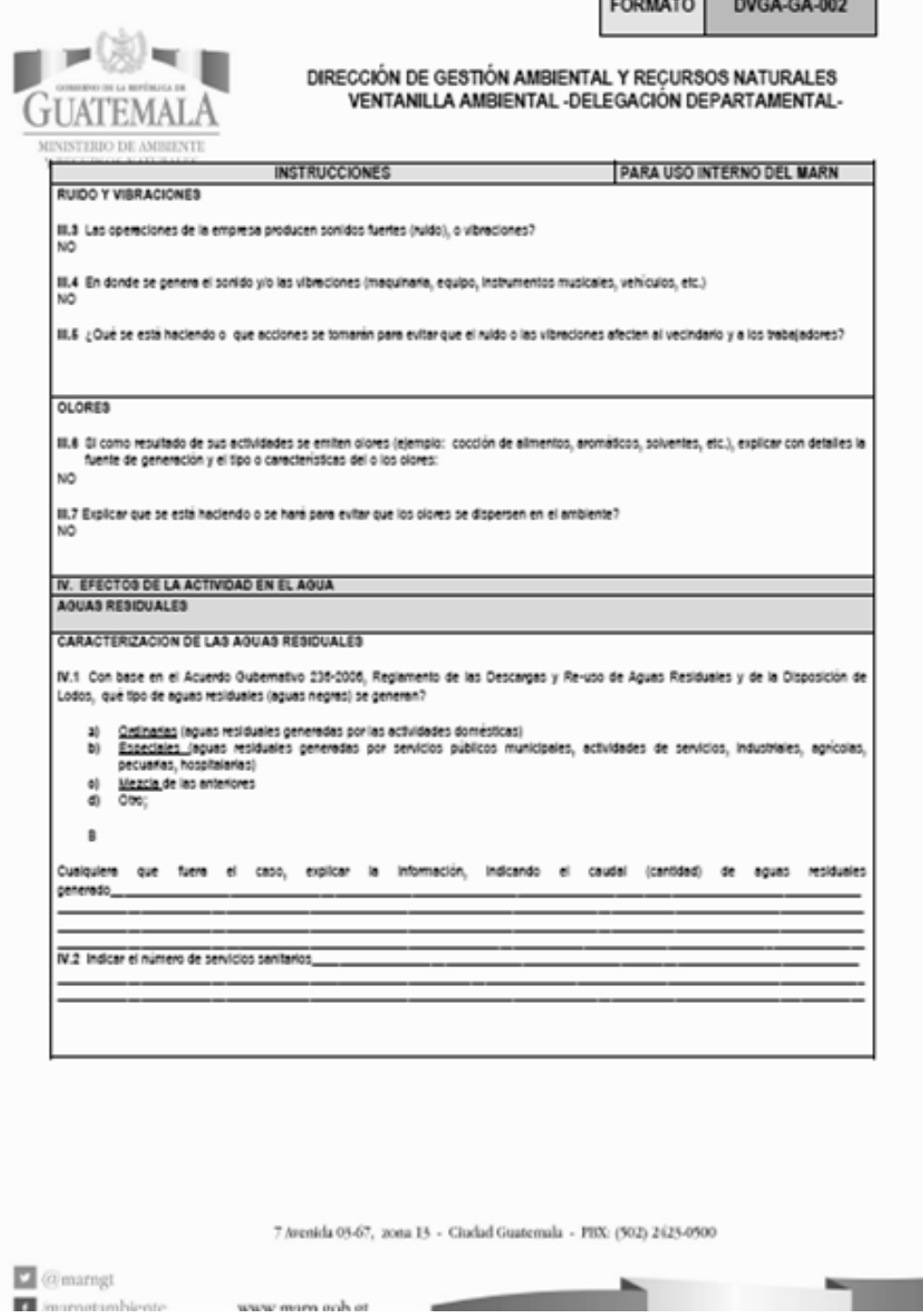

**Contract of the State** 

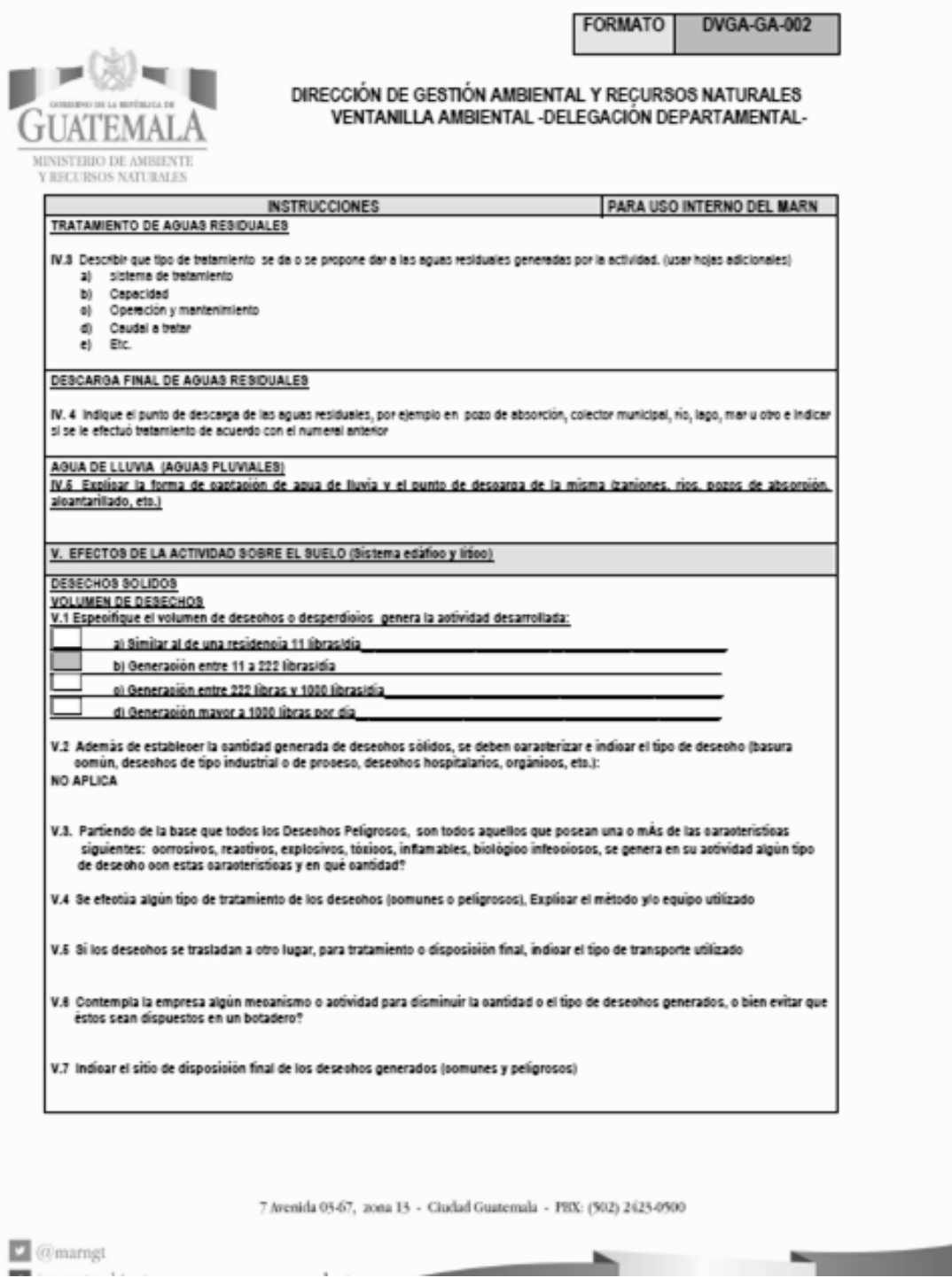

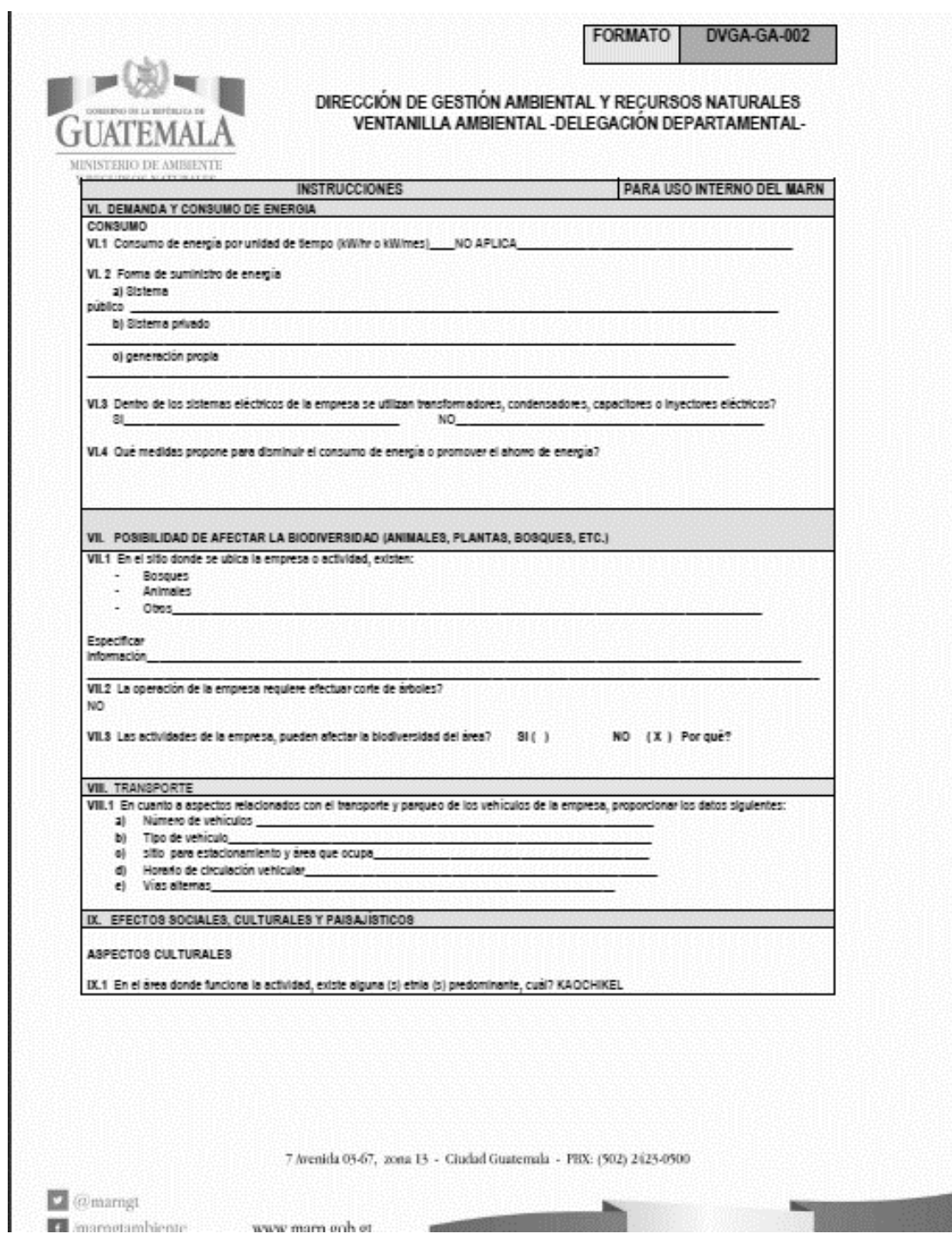
## Continuación anexo 7

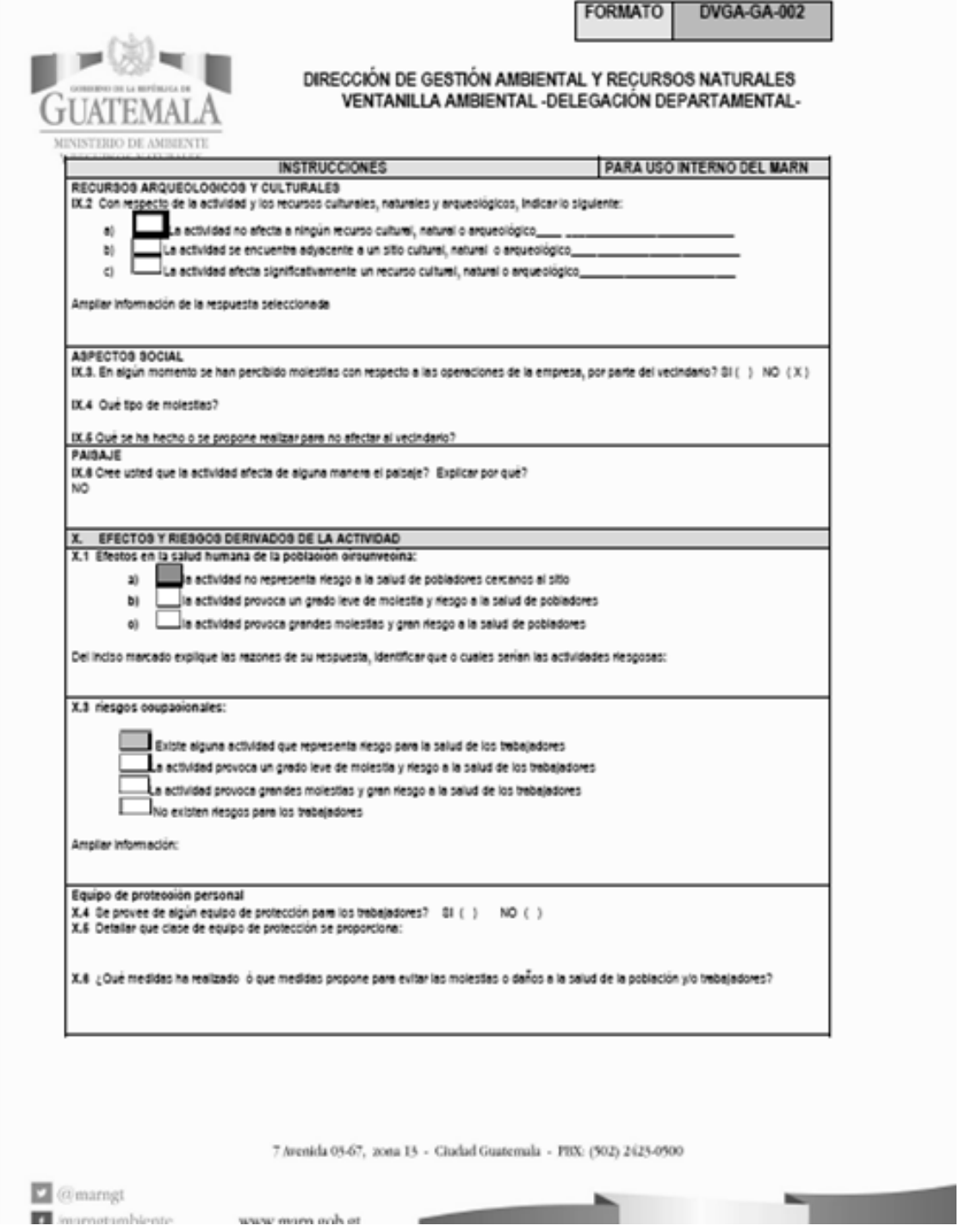

Fuente: Ministerio de Ambiente y Recursos Naturales, Gobierno de Guatemala.